# **HANDBUCH FÜR DIE SEENBEWERTUNG MITTELS PLANKTON – PHYTO-SEE-INDEX (TEIL A) UND PHYTOLOSS-MODUL ZOOPLANKTON (TEIL B)**

## **TEIL A**

HANDBUCH PHYTO-SEE-INDEX – VERFAHRENSBESCHREIBUNG UND QUALITÄTSSICHERUNG FÜR DIE BEWERTUNG VON SEEN MITTELS PHYTOPLANKTON

## **TEIL B**

KURZANLEITUNG ZUM PHYTOLOSS-VERFAHREN -

BERÜCKSICHTIGUNG DES ZOOPLANKTONS IN DER SEENBEWERTUNG

### NACH EU-WRRL

Finanzierung durch das Länderfinanzierungsprogramm "Wasser, Boden und Abfall"

Projektbegleitung durch den LAWA-Expertenkreis "Biologische Bewertung Seen und **Interkalibrierung nach WRRL".** 

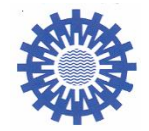

**Obleute des LAWA –Expertenkreises Seen**

**Dipl. Biol. Gudrun Plambeck Dr. Jochen Schaumburg** Landesamt für Landwirtschaft, Umwelt und ländliche Räume des Landes Schleswig-Holstein Demollstraße 31 Abt. Gewässer 82407 Wielenbach Hamburger Chaussee 25 24220 Flintbek

Referat: Ökologie der Seen

#### BEARBEITER:

### **Teil A:**

Dr. Ute Mischke Leibniz-Institut für Gewässerökologie und Binnenfischerei, im Forschungsverbund Berlin e.V. Müggelseedamm 310, 12587 Berlin E-Mail: [mischke@igb-berlin.de](mailto:mischke@igb-berlin.de)

Dipl. Biol. Ursula Riedmüller LBH, Freiburg

Dipl. Biol. Eberhard Hoehn, LBH Freiburg Glümerstr. 2a, D-79102 Freiburg E-Mail: [lbh@gmx.de](mailto:lbh@gmx.de)

Prof. Dr. Brigitte Nixdorf BTU Cottbus-Senftenberg Lehrstuhl Gewässerschutz Seestr. 45 , 15526 Bad Saarow, E-Mail: nixdorf@tu-cottbus.de

#### **Teil B:**

Dr. Rainer Deneke BTU Cottbus-Senftenberg Lehrstuhl Gewässerschutz Seestr. 45 , 15526 Bad Saarow, E-Mail: info@zooplankton.eu

apl. Prof. Dr. Gerhard Maier Büro für Gewässerökologie Brucknerstr. 23, 89250 Senden, E-Mail: gmaier-senden@t-online.de

Dr. Ute Mischke Leibniz-Institut für Gewässerökologie und Binnenfischerei, im Forschungsverbund Berlin e.V.

## ZITIERVORSCHLAG:

### GESAMTDOKUMENT

Mischke, U., Riedmüller, U., Hoehn, E., Deneke, R, Nixdorf, B. (2015): "Handbuch für die Seenbewertung mittels Plankton – Phyto-See-Index (Teil A) und PhytoLoss-Modul Zooplankton (Teil B). S. 1-143.

## TEIL A

Mischke, U., Riedmüller U., Hoehn E., Nixdorf B. (2015): Teil A "Handbuch Phyto-See-Index -Verfahrensbeschreibung und Qualitätssicherung für die Bewertung von Seen mittels Phytoplankton" **In**: "Handbuch für die Seenbewertung mittels Plankton – Phyto-See-Index (Teil A) und PhytoLoss-Modul Zooplankton (Teil B)". Mischke, U., Riedmüller, U., Hoehn, E., Deneke, R, Nixdorf, B. (Eds). S. 1-74.

Mischke, U. (2015): Handbuch zur Qualitätssicherung des Untersuchungsverfahrens "Phytoplankton zur Bestimmung des Phyto-See-Index". In: "Handbuch für die Seenbewertung mittels Plankton" – Phyto-See-Index (Teil A) und PhytoLoss-Modul Zooplankton (Teil B) (Eds). Mischke, U., Riedmüller U., Hoehn E., Deneke, R, Nixdorf B . S. 1-29.

## TEIL B

Deneke, R., Maier, G., Mischke, U. (2015): Teil B "Das PhytoLoss-Modul - Kurzanleitung" In: "Handbuch für die Seenbewertung mittels Plankton" (Eds). Mischke, U., Riedmüller U., Hoehn E., Deneke, R, Nixdorf B . S. 1-29.

# **TEIL A**

# **HANDBUCH PHYTO-SEE-INDEX – VERFAHRENSBESCHREIBUNG UND QUALITÄTSSICHERUNG FÜR DIE BEWERTUNG VON SEEN**

**- AKTUALISIERUNG UND ERWEITERUNG DER VERSION 2008**

**GEMÄß DEN ERGEBNISSEN DER PROJEKTE DES LÄNDERFINANZIERUNGSPROGRAMMES O 3.06, O 7.08, O 9.08, O 9.09, O 4.10, O 8.12**

**FEBRUAR 2015**

**Erstellt durch:** 

**Ute Mischke, Ursula Riedmüller, Eberhard Hoehn, Brigitte Nixdorf**

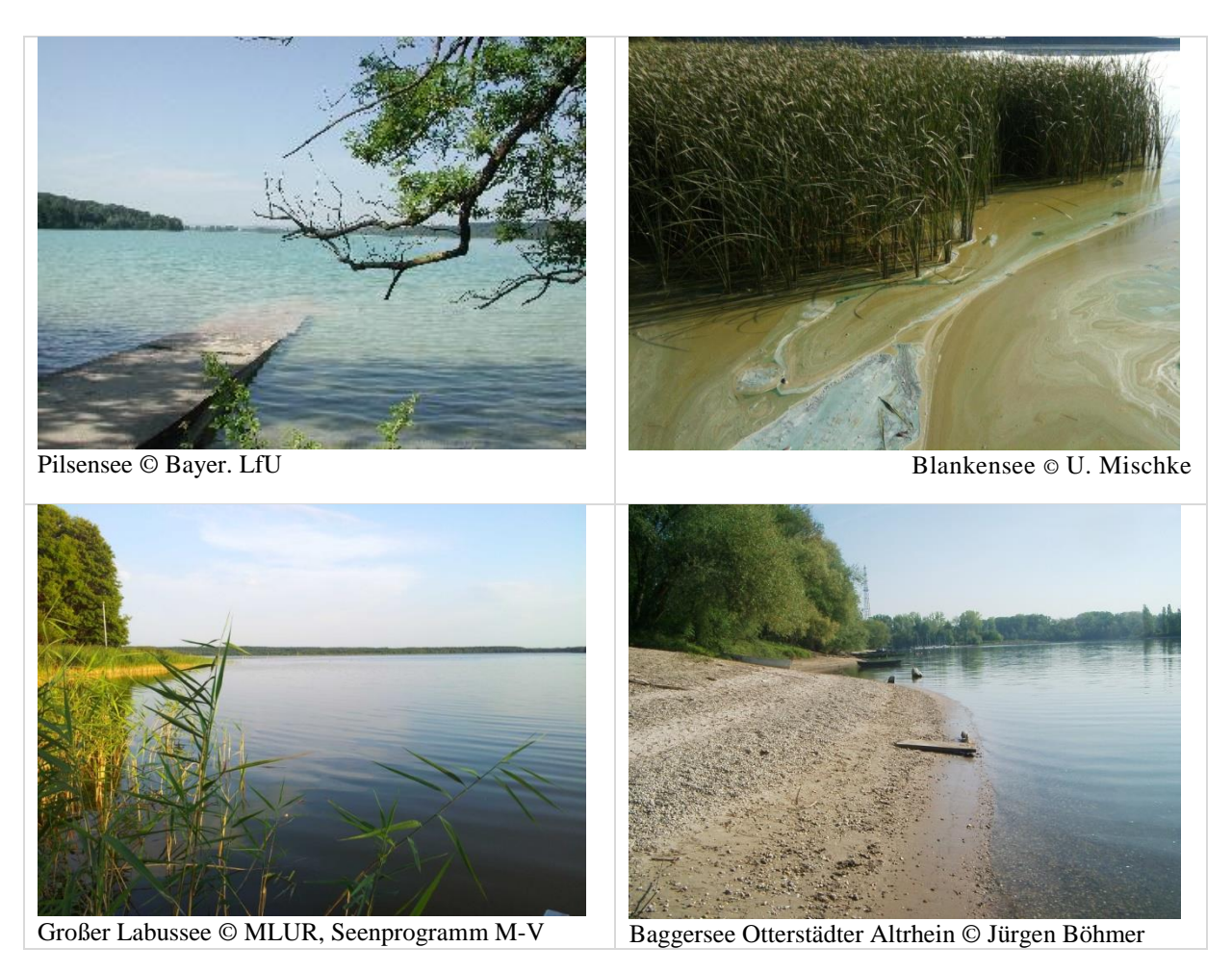

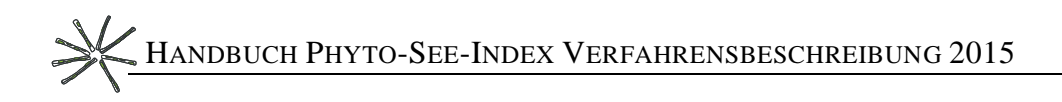

# **VERFAHRENSBESCHREIBUNG FÜR DIE BEWERTUNG VON SEEN MIT DEM PHYTO-SEE-INDEX**

### 1 INHALTSVERZEICHNIS

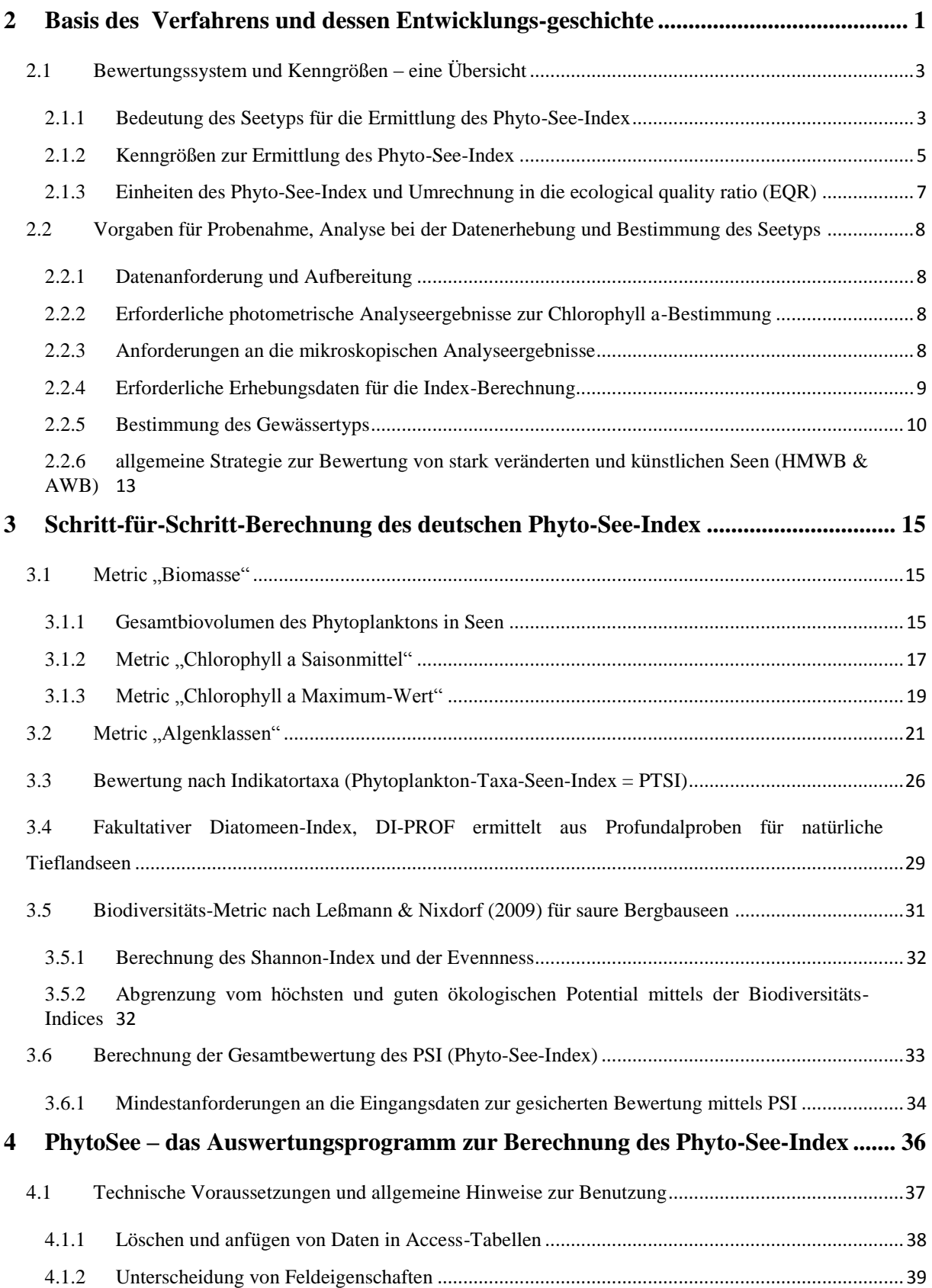

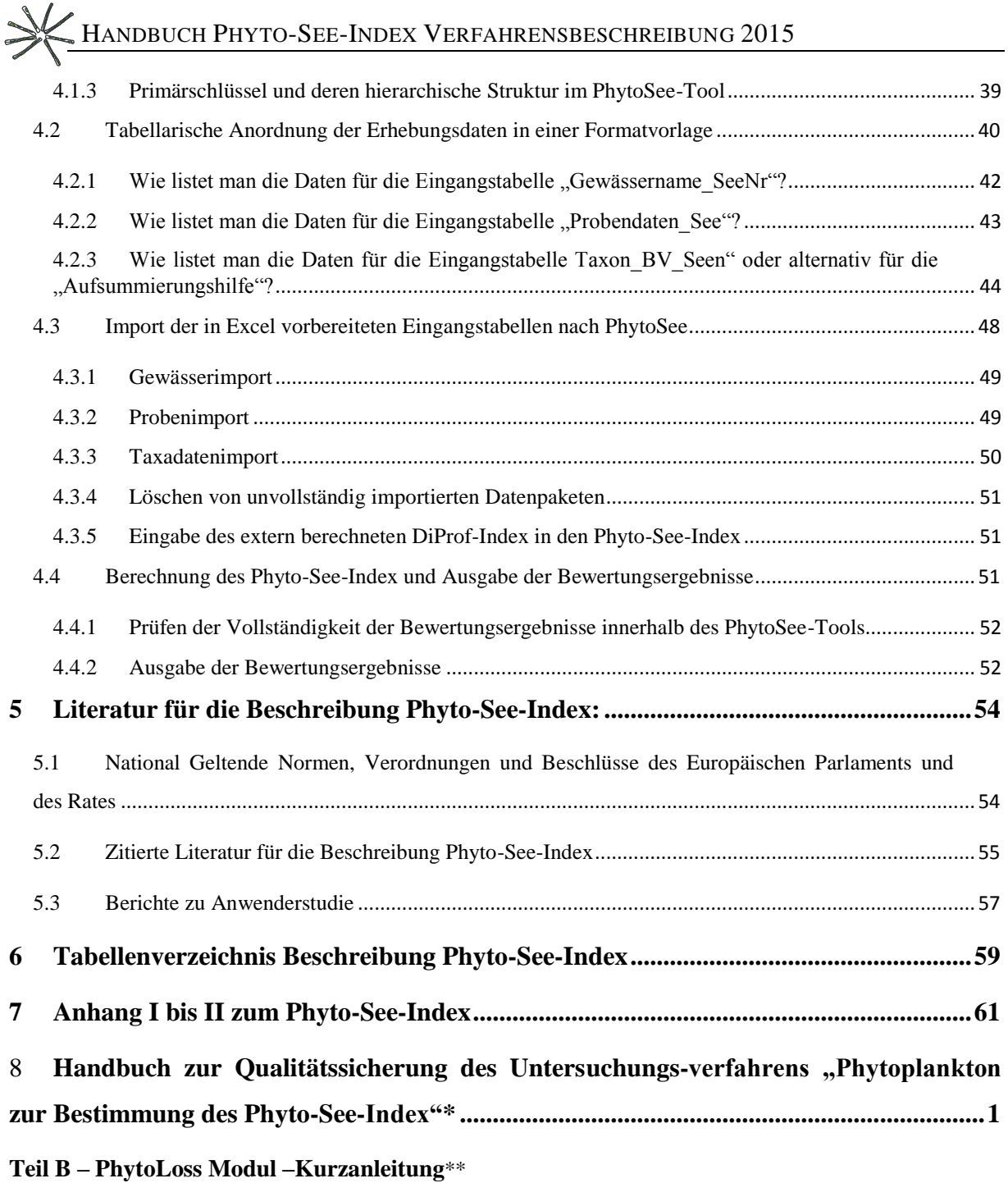

\* Das Handbuch zur Qualitätssicherung in Kapitel 8 ist als eigenständiges Dokument formatiert

\*\* Die Kurzanleitung PhytoLoss in Teil B ist al eigenständiges Dokument formatiert

## **VERFAHRENSBESCHREIBUNG FÜR DIE BEWERTUNG VON SEEN MIT DEM PHYTO-SEE-INDEX**

### <span id="page-8-0"></span>2 BASIS DES VERFAHRENS UND DESSEN ENTWICKLUNGS-

### GESCHICHTE

1

Die Biomasse und die Zusammensetzung der freischwebenden Algen, des sogenannten Phytoplanktons, sind in Seen ohne starke menschliche Nutzung limitiert und bestimmt durch den Mangel an Nährstoffen. Die anthropogen verursachte übermäßige Zufuhr an Nährstoffen (Phosphor, Stickstoff) durch Düngemitteleinsatz und durch Abwässer verursacht die Eutrophierung der Binnengewässer, die mit der Erhöhung des Trophiezustandes von oligotroph nach hypertroph einhergeht. Die gesamte Biomasse des Phytoplanktons nimmt zu und die Zusammensetzung verändert sich erheblich (z.B. Blaualgenblüten). Diese Sensitivität des Phytoplanktons auf die Belastung der Umwelt durch Eutrophierung wird im Rahmen der Europäischen Wasserrahmenrichtlinie (EU-WRRL, 2000, EU 2008) zur Bestimmung des ökologischen Zustandes von Seen europaweit genutzt.

In Deutschland wird seit 2008 eine einheitliche Methode zur Bewertung von Seen mittels Phytoplankton zur Umsetzung der EU-WRRL angewendet: Der Phyto-See-Index ist in Mischke & Nixdorf (2008) ausführlich dokumentiert, und baut auf den Ergebnisse aus Vorarbeiten von Nixdorf et al. (2005a, 2005b, 2006) auf. Im Rahmen der europäischen Abstimmung der biologischen Verfahren, der sogenannten Interkalibrierung, wurde die englische Fassung dieser Verfahrensbeschreibung genutzt (Mischke et al. 2008b). Mittlerweile ist das Verfahren von der EU anerkannt bzw. "interkalibriert", d.h. unter anderem, dass das Verfahren vergleichbar streng wie solche anderer Staaten aus der gleichen Ökoregion bewertet (Birk et al. 2013; Phillips et al. 2014; Wolfram et al. 2014). Die europäische Kommission hat die Festlegung der Werte für die Einstufungen des Überwachungssystems des jeweiligen Mitgliedstaats, hier dem Phyto-See-Index als Ergebnis der Interkalibrierung im Amtsblatt der Europäischen Union veröffentlicht (Europäische Kommission 2008; Europäische Kommission 201)).

Der Phyto-See-Index wurde seither in sechs Projekten<sup>1</sup> weiterentwickelt, die durch die Länderarbeitsgemeinschaft Wasser (LAWA; http://www.lawa.de/) unterstützt und gefördert wurden:

- Verfahrensvorschlag für Mittelgebirgsseen, HMWB & AWB (LAWA O 3.06; Hoehn et al. 2009)
- Feinabstimmungsprojekt für den Phyto-See-Index (LAWA O 9.08; Mischke et al. 2009)
- Anpassungsprojekt für den Phyto-See-Index (LAWA O 9.09; Mischke et al. 2010)
- Praxistest und Verfahrensanpassung für HMWB & AWB & Mittelgebirgsseen (LAWA O 7.08; Riedmüller & Hoehn 2011)
- Ökologische Bewertung von natürlichen Seen und HMWB & AWB mit Phytoplankton (LAWA O 4.10; Riedmüller et al. 2012; Endfassung: Riedmüller et al.2013a)
- Erweiterung der Bewertungsmöglichkeiten für Seen gemäß EU-WRRL für die Biokomponente Phytoplankton (LAWA O 8.12; Riedmüller et al. 2015)

<sup>&</sup>lt;sup>1</sup>Die Berichte sind unter folgender Adresse im Internet verfügbar: http://www.laenderfinanzierungsprogramm.de/ unter Rubrik "Vorhaben" und Rubrik "Vorhaben des Ausschusses Oberflächengewässer und Küstengewässer (AO)"

# HANDBUCH PHYTO-SEE-INDEX VERFAHRENSBESCHREIBUNG 2015 SEITE 2 VON 74

Die vorliegende Verfahrensbeschreibung enthält alle Änderungen, die mit dem LAWA-Expertenkreis für Seen bis Februar 2015 abgestimmt wurden und folgende Überarbeitungsbereiche betreffen:

1) Es erfolgte eine erhebliche Verfahrenserweiterung für Seen im Mittelgebirge sowie für künstliche und stark veränderte Seen (AWB und HMWB), worunter unter anderem die Talsperren und die Baggerseen fallen. Nach einem ersten Verfahrensentwurf (Hoehn et al. 2009) wurden die Bewertungsgrenzen sowie die Seetypologie nach den Ergebnissen eines Praxistestes der Bundesländer stark überarbeitet (Riedmüller & Hoehn 2011).

2 a) Es wurden die Grenzwerte für die Kenngröße "Biomasse" an die Grenzwerte für die Trophiestufen des neuen Trophie-Index nach LAWA (2013; Riedmüller et al. 2013b) angepasst

2 b) Wie im Trophie-Index nach LAWA wurden alle Saisonmittel im PSI auf ein direktes Mittel aus den Termindaten umgestellt, und nicht mehr wie bisher über den Umweg von Monatsmitteln. Dies betrifft auch den PTSI-Jahreswert.

3) Für die Tieflandseen wurden alle Bewertungsroutinen umfassend überarbeitet, die auf Kenngrößen der Algenklassen basieren. Dies erfolgte nach Überprüfung mit einem seit 2006 stark erweiterten Datensatz.

5) Für den Sondertyp der stark sauren Tagebaurestseen wurde ein Biodiversitäts-Index (Leßmann & Nixdorf 2009) als neue Kenngröße im Phyto-See-Index aufgenommen.

6) In dem neu entwickelten PhytoLoss-Verfahren werden automatisiert Indices für die Grazing-Effektstärke aus den gleichzeitig zum Phytoplankton ermittelten Zooplankton-Daten errechnet, wodurch eine erweiterte Interpretation des Phyto-See-Index und des Nahrungsnetzes erfolgt, und Hinweise auf Handlungsoptionen für die Maßnahmenplanung gegeben werden.

7) Zur Qualitätssicherung des Untersuchungsverfahrens "Phytoplankton zur Bestimmung des Phyto-See-Index" wurde ein Handbuch erarbeitet (Kapitel 8)

Die vorliegende Verfahrensbeschreibung hebt die Änderungen gegenüber dem bisherigen Phyto-See-Index (Mischke et al. 2008) nicht im Einzelnen hervor (Details s. Berichte der o.g. LAWA-Projekte).

Vor Inkrafttreten der EU-Wasserrahmenrichtlinie und der Einführung des Phyto-See-Index zur ökologischen Bewertung von Seen wurden in Deutschland natürliche Seen (LAWA 1999), Talsperren (LAWA 2001) und Baggerseen (LAWA 2003) mit den sog. LAWA-Richtlinien hinsichtlich ihrer trophischen Belastung in acht Klassen von oligo- bis hypertroph klassifiziert. Der Trophie-Index basiert auf Klassifikationsformeln für die Parameter Chlorophyll a<sup>2</sup>, Sichttiefe und Gesamtphosphor (Saisonmittel- und Frühjahrswert), die bereits in der weltweiten OECD-Studie von 1982 als die am besten geeigneten Trophieparameter ermittelt wurden. Die trophische Klassifikation erfolgt spezifisch für Seegruppen, womit im Wesentlichen deren unterschiedliche Entstehnung und Produktivität berücksichtigt wird.

Um die bisherigen drei LAWA-Richtlinien (1999, 2001, 2003) zusammenzuführen, erfolgte eine durch Riedmüller & Hoehn (2011) erneute Ermittlung von Seegruppen mit ähnlichem, trophischen Verhalten. Dies erfolgte mit einem großen Kalibrationsdatensatz mit über 2000 Seen, die in 3.000 Jahrgängen hinsichtlich der erforderlichen Parameter hinreichend häufig untersucht (> 2x pro Jahr) wurden. Der überarbeitete Trophie-Index nach LAWA (Riedmüller et al. 2013, 2014) klassifiziert für sechs neu definierte Seegruppen: für natürliche,

1

 $2$  Die Chlorophyll a-Konzentration einer Wasserprobe ist relativ einfach spektralphotometrisch zu messen und korreliert zur Biomasse des Phytoplanktons, da alle Arten dieses Pigment zur Photosynthese nutzen. Deshalb wird die Chlorophyll a-Konzentration häufig als Surrogat für die Biomasse des Phytoplanktons verwendet, obwohl der Chlorophyll a-Gehalt in der Biomasse von Art zu Art unterschiedlich ist und zudem physiologisch von den Lichtbedingungen abhängt.

HANDBUCH PHYTO-SEE-INDEX VERFAHRENSBESCHREIBUNG 2015 SEITE 3 VON 74

künstliche und stark veränderte Seen teils zusammen in einer Gruppe, jedoch für die geschichteten Kleinseen separat.

Die Harmonisierung der Probenahme-Methoden und der verwendeten Überwachungskenngrößen mit dem WRRL-konformen PhytoSee-Verfahren (Nixdorf et al. 2010) war ein weiteres Anliegen der Überarbeitung des Trophie-Index nach LAWA. So tritt an die Stelle des bisher verwendeten Sommermittels der Saisonmittelwert für die Trophieparameter (Riedmüller et al. 2014), wie er auch im hier beschriebenen Phyto-See-Index definiert und verwendet wird.

Die Parameter Sichttiefe und Gesamtphosphor sind gleichzeitig Bestandteil der unterstützenden chemisch-physikalischen Qualitätskomponente im Rahmen der ökologischen Qualitätskomponente nach EU-WRRL und Oberflächengewässerverordnung (OGewVerord 2011). In Deutschland wurden u.a. Orientierungswerte für die Klassengrenze gut/mäßig für jeden Seetyp definiert (LAWA-AO 2014: Arbeitspapier II; Riedmüller et al. 2013c).

Der Phyto-See-Index operiert in Trophiestufen von oligotroph nach polytroph (s. [Tabelle 1\)](#page-11-0), geht aber über die Trophieklassifizierung des Trophie-Index nach LAWA hinaus: Er bewertet neben der Biomasse auch die Artenzusammensetzung des Phytoplanktons und das Ausmaß von Algenblüten, wie es nach EU-WRRL gefordert wird. Zudem basiert der Phyto-See-Index allein auf biologischen Parametern, also ohne Phosphorkonzentration und Sichttiefe und vergleicht den ökologischen Ist-Zustand mit einem vorab ermittelten, und innerhalb einer Ökoregion europaweit abgestimmten Referenzzustand (Poikāne et al. 2010, 2014; Järvinen et al. 2013).

Das Verfahren PhytoLoss wird im Teil B dieses Dokuments in einer Kurzanleitung sowie in einer umfassenden Verfahrensanleitung im Anhang des Abschlussberichtes LAWA O 8.12 beschrieben (Deneke et al. 2014). Mittels des Berechnungs-Moduls PhytoLoss (Version 1.1) als Bestandteil des Bewertungsprogrammes PhytoSee 6.0 (und der zukünftigen Aktualisierungen) werden die Indices für die Grazing-Effektstärke des Zooplanktons berechnet, und eine erweiterte Interpretation des Bewertungsergebnisses mit dem Phyto-See-Index ermöglicht (s.a. Kapitel [8.3.3.2\)](#page-105-0).

Weitere erforderliche Bestandteile des Phyto-See-Index sind:

- I) die Beschreibung und Festlegung der Probenahme in Seen (Nixdorf et al. 2008, 2010), die vorzugsweise mindestens monatlich von April bis Oktober erfolgen sollte,
- II) die Steckbriefe der deutschen Seetypen mit dem Begleitbrief zur Typzuordnung der Seen (Riedmüller et al. 2013d),
- III) die operative Taxaliste des Phytoplanktons (HTL; Mischke & Kusber Mai 2009) und
- IV) die Bewertungssoftware PhytoSee zur Berechnung des Phyto-See-Index (Kapitel 4).

#### <span id="page-10-0"></span>2.1 BEWERTUNGSSYSTEM UND KENNGRÖßEN – EINE ÜBERSICHT

Das deutsche Bewertungssystem von Seen mittels Phytoplankton unterscheidet ökologisch relevante Seetypen und führt zu einem multi-metrischen Indexwert, dem Phyto-See-Index (PSI). Dieser stuft das zu bewertende Gewässer in eine der fünf nach EG-Wasserrahmenrichtlinie (WRRL) zu beschreibenden ökologischen Zustandsklassen ein. Da mit dem Bewertungssystem die Belastung durch Eutrophierung reflektiert werden soll, ist eine vorherige trophische Zuordnung des Sees entlang einer Klassifikation mittels eines Trophie-Index nötig.

<span id="page-10-1"></span>2.1.1 BEDEUTUNG DES SEETYPS FÜR DIE ERMITTLUNG DES PHYTO-SEE-INDEX

<span id="page-11-0"></span>**Tabelle 1** Wertebereiche für den Trophie-Index und für die Klassifizierungs-Indices des Phyto-See-Index-Verfahrens, Zuordnung zu einer Trophieklasse und Abkürzungen nach LAWA (1999) und Riedmüller et al. (2013b) für den Trophie-Index nach LAWA

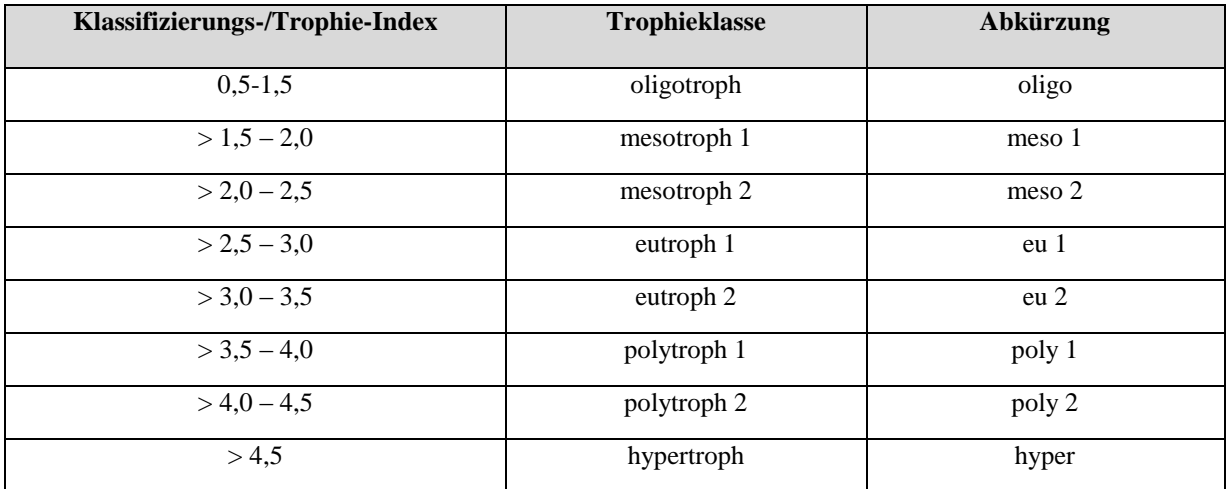

<span id="page-11-1"></span>**Tabelle 2** Lage der Referenztrophie der deutschen Phytoplankton-Seetypen (s. [Tabelle 4;](#page-18-0) Tabelle 5)) in der Dimension des Trophie-Index (Einstufung Trophieklassen s. Tabelle 1). Sortierung in den Ökoregionen nach Lage der Referenztrophie. Ökologische Qualitätsklasse (ÖQ) nach Trophieklasse

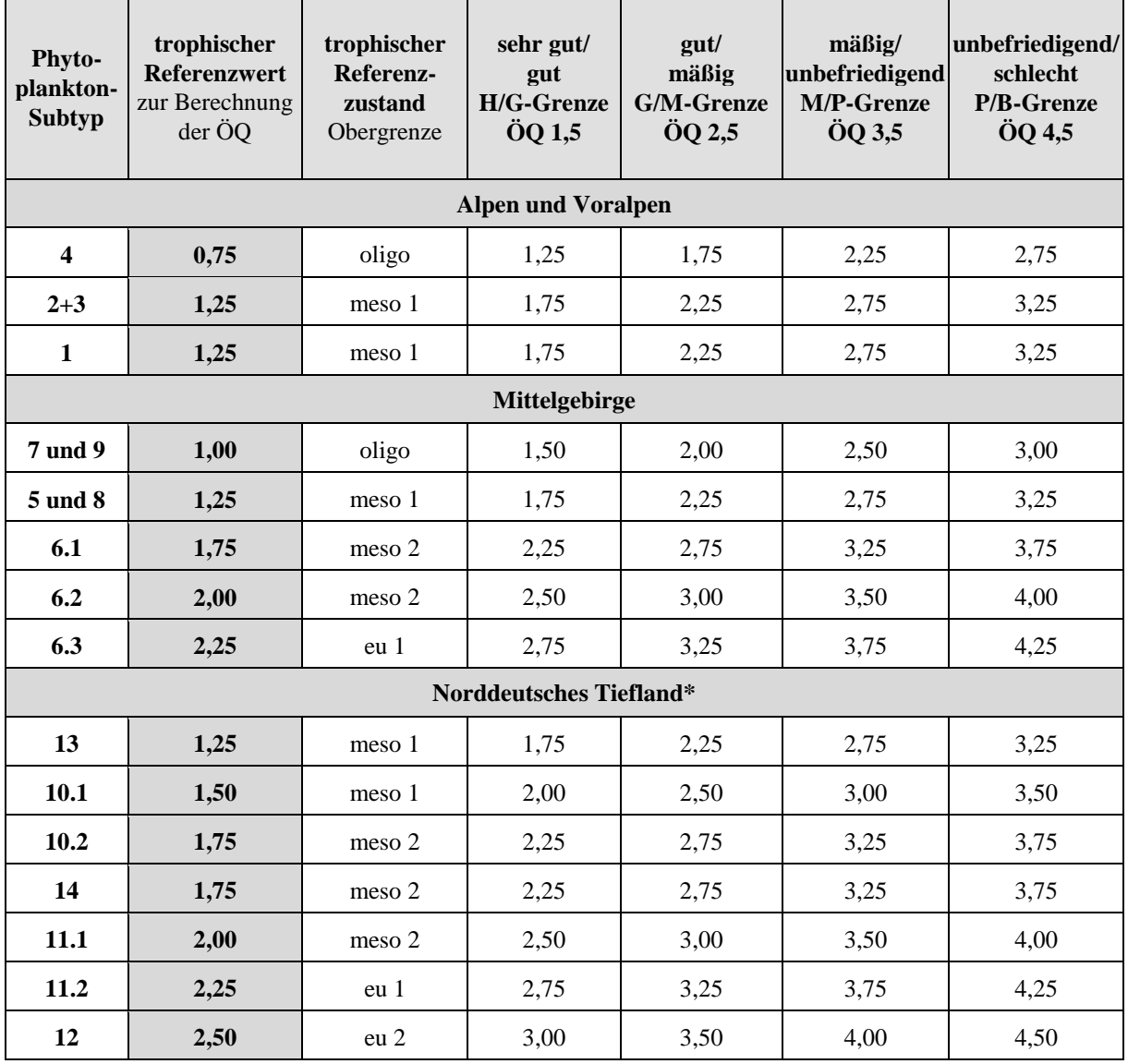

\* AWB, HMWB und Sondertypen im Norddeutschen Tiefland erhalten hinter der Seetypnummer das Suffix "k"

Die Bewertung eines Sees ist stark abhängig davon, welchem Seetyp er zugeordnet wird. Mit der Zuordnung zum Seetyp wird der Trophiestatus im anthropogen gering beeinflussten Zustand, dem Referenzzustand, bestimmt (s, Tabelle 1 und 2).

Der Referenzzustand stellt nach den Erfordernissen der EU-WRRL den Leitwert bzw. den oberen Ankerpunkt für die Bewertung dar. Im Phyto-See-Index wird der trophische Referenzwert 0,5-Einheiten kleiner (also oligotropher) als die Grenze zwischen dem sehr guten und guten Zustand angenommen. Außerdem sind je nach Seetyp unterschiedliche Bewertungsparameter als sensitiv für die Eutrophierung detektiert worden und für den hier beschriebenen Phyto-See-Index definiert.

In den o.g. Vorgängerstudien wurden die nationale Typologie der natürlichen Seen für die Phytoplanktonbewertung [\(Tabelle 4](#page-18-0) Seetypen) basierend auf Mathes et al. (2002) und zusätzlich die damit verbundenen Vorstellungen zur Referenztrophie erarbeitet. Diese Referenzbedingungen wurden im europäischen Rahmen für weit verbreitete Seetypen einer Ökoregion abgestimmt (Poikane et al. 2010; 2014; Järvinen et al. 2013). In Tabelle 2 kann man entnehmen, dass manche Seetypen im Referenzzustand oligotroph sind, während für andere ein eutropher Zustand als Referenz angenommen wird.

Neu definiert sind die Referenzzustände und die Seentypologie der Mittelgebirgsseen für den aktualisierten Phyto-See-Index sowie für die Flussseen im Tiefland (Seetyp 12).

#### <span id="page-12-0"></span>2.1.2 KENNGRÖßEN ZUR ERMITTLUNG DES PHYTO-SEE-INDEX

Im Phyto-See-Index werden ein oder mehrere Bewertungsparameter in 3-4 biologischen Kenngrößen als Index genutzt, den sogenannten Metrics. Der Phyto-See-Index besteht obligat aus den drei Metrics "Biomasse", "Algenklassen" und "Phytoplankton-Taxa-Seen-Index" (PTSI). Eine Sondergruppe sind stark geogen versauerte Seen, bei deren Bewertung ein Biodiversitätsindex anstelle des PTSI eingesetzt wird und zusätzlich der Metric "Algenklassen" entfällt. Als optionale Zusatzgröße zur Bewertung der taxonomischen Zusammensetzung steht der Metric "DI-PROF" in natürlichen Tieflandseen zur Verfügung, der Schalenreste der planktischen Diatomeen in der Sedimentauflage für eine trophische Bewertung nutzt.

Die Metrics wurden für die Belastungsgröße "Eutrophierung" entlang einer allgemeingültigen, trophischen Einstufung geeicht, um danach eine ökologische Zustandsklasse zu bestimmen, die den Abstand zum Zustand der Referenz berücksichtigt. Dies erfolgt mit angepassten Bewertungsfunktionen direkt für die Bewertungsparameter oder für die Metrics, wobei ein Bewertungswert zwischen 0,5 und 5,5 ausgegeben wird, der graduell auch innerhalb der Zustandsklassen bewertet. Der resultierende Bewertungswert kann einer der 5 ökologischen Zustandsklassen zugeordnet werden (s. Tabelle 3).

Als Skala für die Umweltbelastung wurde für die Eichung neben der Gesamtphosphorkonzentration (TP) der Ist-Wert des deutschen Trophie-Index nach LAWA (1999), sowie das Gesamtbiovolumen des Phytoplanktons besonders bei Datensätzen mit TP größer 150 µg/L genutzt. Eine Dokumentation der Auswahl und Herleitung der Metrics finden sich in den eingangs gelisteten Forschungsberichten.

Die Metrics sind aus mehreren aus der Erfassung des Phytoplanktons ableitbaren Bewertungsparametern zusammengesetzt. Die Bewertungsparameter basieren auf Messwerten gemäß einem definierten Messverfahren für eine Gewässerprobe, wie zum Beispiel die Chlorophyll\_a- Konzentration nach DIN oder die nach dem Utermöhl-Verfahren ermittelte Anzahl an Zellen einer Art (umgerechnet in Taxabiovolumen).

# HANDBUCH PHYTO-SEE-INDEX VERFAHRENSBESCHREIBUNG 2015 SEITE 6 VON 74

Je nach Bewertungsparameter wird entweder das Jahresmittel (PTSI), das Saisonmittel für die Periode März bis November und nur vereinzelt als Spätsommermittel für die Periode Juli bis Oktober arithmetisch aus den Monatswerten gebildet.

Folgende Bewertungsparameter werden für die Metrics genutzt und werden hier nur zur Übersicht aufgeführt, während sich alle Bewertungsdetails in den nachfolgenden Kapiteln der Schritt-für-Schritt-Anleitung finden:

#### 1) Metric "Biomasse":

Der Metric "Biomasse" ist das Mittelwertergebnis aus den Einzelbewertungen folgender drei Parameter:

a) Gesamtbiovolumen des Phytoplanktons aus dem Epilimnion oder bei Klarwasserseen der euphotischen Zone des Sees (Saisonmittel)

- b) Chlorophyll a-Konzentration (Saisonmittel)
- c) Chlorophyll a Maximum-Wert, falls dieser um 25% größer als der Saisonmittelwert ist.

#### 2) Metric "Algenklassen":

Aufsummierte Biovolumina der Cyanobacteria, der Chlorophyceae oder der Cryptophyceae oder ihr Prozentanteil am Gesamtbiovolumen (Chrysophyceae, Dinophyceae) werden je nach Seetyp als Saisonmittel oder als Spätsommermittel verrechnet. Die trophische Abweichung von der Referenzsituation wird berücksichtigt, indem der Bewertungsparameter in eine je nach Seetyp angepassten Bewertungszahl mittels einer Bewertungsfunktion transformiert wird. Nach arithmetischer Mittelwertbildung der Bewertungszahlen aller 2-4 anzuwendenden Bewertungsparameter liegt der Algenklassen-Bewertungswert zwischen 0,5 und 5,5.

#### 3) Metric PTSI (Phytoplankton-Taxa-Seen-Index):

Die Bewertung gemäß EU-WRRL mithilfe des PTSI erfolgt auf Basis des PTSI-Jahreswertes, der eine trophische Einstufung von Seen (Trophieindex) anhand der Artenzusammensetzung vornimmt (oligotroph bis hypertroph). Für die Bewertung wird der PTSI-Jahreswert mit dem trophischen Referenzwert des entsprechenden Seetyps verglichen und die Differenz berechnet. Eine Abweichung um mehr als 0,5 Index-Einheiten führt zu einer Herabstufung um eine ökologische Zustandsklasse, um mehr als eine Indexeinheit zu einer Herabstufung um 2 Zustandsklassen, usw. (Tabelle 3). In Anlehnung an die so definierten Zustandsklassen, wird ein PTSI-Bewertungswert zwischen 0,5 und 5,5 berechnet.

Für den Metric PTSI wurden sechs verschiedene Indikatorlisten definiert (s. Kap[.3.3\)](#page-33-0), die jede mehr als 150 trophisch eingestufte Indikatortaxa enthalten. Für jedes Indikatortaxon sind ein Trophieankerwert (TAW) und ein Gewichtungsfaktor (GW) angegeben, welcher die Stenökie als Maß für die "Treue" des Taxons im Trophieschwerpunkt beschreibt. Alle in einer Wasserprobe gemessenen Biovolumina von Indikatortaxa werden zuvor einer "Abundanzklasse" zugeordnet, bevor sie zur Indexermittlung mit dem Taxon entsprechenden TAW und GW verrechnet werden. Der PTSI wird zunächst für jede Probe einzeln berechnet. Den PTSI-Jahreswert erhält man durch arithmetische Mittelwertbildung.

#### 4) Optionale Zusatzgröße: DI-PROF (Diatomeen-Profundal-Index nach Schönfelder 2006):

Für natürliche Seen im norddeutschen Tiefland (Seetypen 10 – 14) können die drei Metrics des PSI um den Metric "DI-PROF" ergänzt werden, insbesondere dann, wenn für den PTSI zu wenige Indikatorarten nachgewiesen wurden.

# HANDBUCH PHYTO-SEE-INDEX VERFAHRENSBESCHREIBUNG 2015 SEITE 7 VON 74

Es werden die Dominanzwerte aus den Schalenpräparaten von planktischen Diatomeen-Indikatortaxa ermittelt, die aus dem Profundal entnommen wurden. Diese Werte werden danach mit taxonspezifischen Trophie-, Indexund Gewichtungswerten verrechnet. Bewertet wird in 2 Schritten: 1. Eine trophische Klassifizierung auf Basis aller nachgewiesenen DI-PROF- Indikatortaxa, die in einer Profundalprobe eines Seesediments gefunden wurden 2. Ein Vergleich der trophischen Klassifizierung mit dem Seetyp-spezifischen Referenzwert der Trophie (Schönfelder 2006). Die Abweichung von der Referenzsituation wird numerisch in einer DI-PROF-Bewertungszahl (auch DI-PROF-Note) zwischen 0,5 und 5,5 wider gegeben.

#### 5) Biodiversitätsindex nach Leßmann & Nixdorf (2009):

Bei einer stofflichen Belastung durch Versauerung des geogenen Untergrundes, wie bei den extrem sauren Tagebauseen, wird ein Biodiversitäts-Index anstelle der Artenliste eingesetzt: Es werden der Shannon-Index und als Zusatzgröße der Evenness-Index aus der Anzahl an Taxa und deren Dominanzverteilung errechnet.

Eine relativ hohe Biodiversität wird für ein gutes ökologisches Potenzial angenommen, welche bei zunehmender Versauerung und Eutrophierung sinkt. Die Bewertung erfolgt durch Vergleich des ermittelten Shannon-Index mit vorab definierten Klassengrenzen und gibt die ökologische Zustandsklasse als ganze Zahl aus (keine graduelle Abstufung innerhalb der Zustandsklasse).

### <span id="page-14-0"></span>2.1.3 EINHEITEN DES PHYTO-SEE-INDEX UND UMRECHNUNG IN DIE ECOLOGICAL QUALITY RATIO (EQR)

Die Ergebnisse aller Metrics mit Ausnahme des Biodiversitäts-Index und die des Gesamtindex PSI liegen im Wertebereich von 0,5 bis 5,5, wobei der Wert 0,5 den bestmöglichen und der Wert 5,5 den schlechtesten Zustand anzeigt. Die Werte liegen im Bereich der ökologischen Zustandsklassen 1 bis 5 und können gemäß WRRL als "ökologische Qualität" (EQ = ecological quality) verstanden werden.

Da die Klassenweite in allen 5 Zustandsklassen gleich breit (äquidistant) ist, können die Phyto-See-Index-Werte (PSI) durch folgende Formel in einen normierten EQR (ecological quality ratio) umgewandelt werden:

#### $EQR = -0,2 \times PSI + 1,1$

In Tabelle 3 sind die Bereiche der Index-Werte des deutschen Phyto-See-Index aufgelistet, die den fünf Zustandsklassen nach der EG-Wasserrahmenrichtlinie (2000) und den normierten ökologischen Qualitätsverhältnissen (EQR) gleichzusetzen sind.

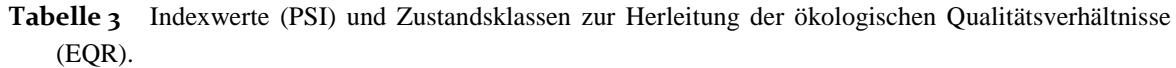

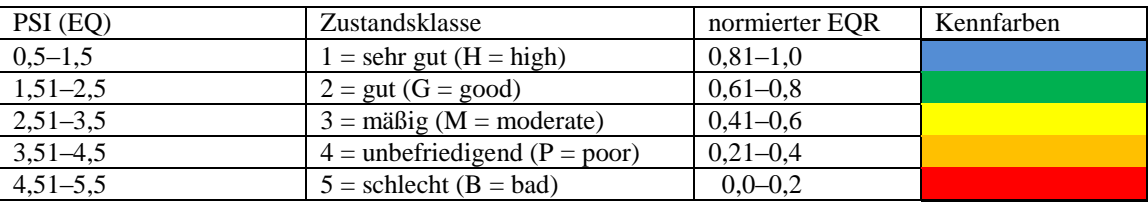

Die Verrechnung der Metrics zum Phyto-See-Index erfolgt über Gewichtungsfaktoren (s. Kap. [3.6\)](#page-40-0).

Für natürliche Seen wird mit dem Phyto-See-Index der ökologische Zustandt, für HMWB und AWB wird gemäß der WRRL der Abstand zum guten ökologischen Potenzial bestimmt (s. Kap. [2.2.6\)](#page-20-0).

## <span id="page-15-0"></span>2.2 VORGABEN FÜR PROBENAHME, ANALYSE BEI DER DATENERHEBUNG UND BESTIMMUNG DES SEETYPS

Die deutsche Bewertungsmethode für die Bewertung von Seen mittels Phytoplankton fordert und beschreibt detailliert Methodenvorgaben (Nixdorf et al. 2008, 2010) für die Datenerhebung bei der

- 1) Probenahme
- 2) Probenkonservierung und -lagerung
- 3) mikroskopischen Analyse (nach Utermöhl 1958; CEN 2006) und Zählstrategie. Es wird eine Bestimmungstiefe und eine Kodierung der biologischen Befunde nach der harmonisierten Taxaliste des Phytoplanktons vorgegeben.

Die Methodenvorgaben sind bei der Datenerhebung genau zu beachten.

Weiterhin zu beachtende Normen und eine [Checkliste zur Fehlerabschätzung bei der Phytoplanktonerfassung](#page-101-0)  [und für den resultierenden Phyto-See-Index1](#page-101-0)) werden im Handbuch zur Qualitätssicherung (Kapitel 8) gelistet.

#### <span id="page-15-1"></span>2.2.1 DATENANFORDERUNG UND AUFBEREITUNG

In diesem Kapitel sind die einzuhaltenden Anforderungen an die Daten und ihre Aufbereitung (Mittelwertbildung, Verrechnung zu einem Bewertungswert etc.) zusammengefasst. Für Details zur Probenahme und für die Einzelheiten bei der mikroskopischen Analyse muss die Vorschrift in Nixdorf et al. (2010) beachtet werden.

### <span id="page-15-2"></span>2.2.2 ERFORDERLICHE PHOTOMETRISCHE ANALYSEERGEBNISSE ZUR CHLOROPHYLL A-BESTIMMUNG

Es werden je Untersuchungsjahr 6 Proben zur Messung der Chlorophyll a-Konzentration (nach DIN), zeitgleich aus derselben Mischprobe wie die Phytoplanktonproben (s. Kap. 2.2.3) entnommen. Die Mischprobe stammt entweder aus dem Epilimnion oder bei Klarwasserseen aus der euphotischen Zone des Sees. Es müssen mindestens 4 Proben aus der Periode Mai bis September stammen.

#### <span id="page-15-3"></span>2.2.3 ANFORDERUNGEN AN DIE MIKROSKOPISCHEN ANALYSEERGEBNISSE

Als Basis werden mindestens 6 Lugol-fixierte Proben je Untersuchungsjahr aus dem Epilimnion oder bei Klarwasserseen aus der euphotischen Zone eines Sees benötigt. Die mikroskopische Analyse der Lugol-fixierten Proben folgt der Utermöhl-Methode mit der Auszählung von mindestens zwei Transektstreifen des Bodens einer Sedimentationskammer mit einem Durchmesser von 25–25,5 mm bei starker Vergrößerung und der Auszählung mindestens einer halben Kammer mit einer schwachen Vergrößerung, um eine ausreichende Stichprobe zu erfassen. Sie sollte von mindestens 10 dominanten Taxa je Probe quantitative Zählwerte mit vorgegebener Objektzahl ergeben, die gemeinsam mit den Zählwerten der nicht-dominanten Taxa in Biovolumenwerte umgerechnet werden müssen.

Für die Bestimmung von weiteren, wichtigen Indikatortaxa wird die zusätzliche Präparation von Diatomeenschalen aus den 6 pelagischen Proben empfohlen. Werden diese nicht durchgeführt, steigt das Risiko, zu wenige Indikatortaxa für den Metric PTSI zu ermitteln und damit einen ungültigen Phyto-See-Index zu erhalten. Besonders in den oligotrophen und schwach mesotrophen Seen wird das Phytoplankton häufig von zentrischen Diatomeen (Bacillariophyceae) dominiert, die aber mit der Utermöhl-Methode nicht sicher auf Artniveau bestimmt werden können. Während sich für Seen der Alpen und des Alpenvorlandes zumeist die Präparation von

# HANDBUCH PHYTO-SEE-INDEX VERFAHRENSBESCHREIBUNG 2015 SEITE 9 VON 74

Diatomeenschalen aus den pelagischen und nicht Lugol-fixierten Zusatz-Proben etabliert hat, wird für Tieflandseen häufig zusätzlich einmalig eine Profundalprobe entnommen, aus der ebenfalls eine Präparation von Diatomeenschalen erfolgt, um den Metric DiProf nach Schönfelder (2006) zu bestimmen.

Alle biologischen Befunde müssen nach der harmonisierten Taxaliste des Phytoplanktons kodiert sein (Mischke & Kusber 2009 modifiziert durch Erweiterung um wenige Arten, s. Anhang I). Alternativ ermöglicht das Auswertungsprogramm PhytoSee auch die automatisierte Übersetzung von Taxa, die mit den DV-Nummern der Taxaliste der Gewässerorganismen Deutschlands (nach Mauch et al. 2003 aktualisiert nach Internet- Version Sept 2011) kodiert sind.

Die quantitativen Befundelisten sollten mindestens das Biovolumen des Taxons enthalten. Die für das Bewertungsverfahren erforderliche Bestimmungstiefe wird in der harmonisierten Taxaliste gesondert ausgewiesen.

#### <span id="page-16-0"></span>2.2.4 ERFORDERLICHE ERHEBUNGSDATEN FÜR DIE INDEX-BERECHNUNG

Die Metrics des Phyto-See-Index benötigen teils Parameterwerte, die direkt aus den Erhebungsdaten stammen und teils aus ihnen berechnet werden.

Sofern die Erhebungsdaten entsprechend einer Formatvorlage gelistet und digital vorliegen, können alle weiteren Berechnungen durch das Access-basierte Auswertungsprogramm PhytoSee automatisiert ausgeführt und das Ergebnis in eine Export-Tabelle exportiert werden. Für den Datenimport in das Auswertungsprogramm PhytoSee müssen die Erhebungsdaten in einem bestimmten Format in drei Tabellen angeordnet werden. Die Details sind in einer Formatvorlage beschrieben, die gemeinsam mit dem Auswertungsprogramm PhytoSee verfügbar sind. Die erforderliche Anordnung und Formatierung der Erhebungsdaten, Beschreibung der Pflichtfelder sowie die Anleitung zur Verwendung des PhytoSee-Tools findet sich in Kapitel [4.](#page-43-0)

Pflichtfelder sind eine Messstellen-Identifikationscode, der Messstellenname und die Zuordnung zu einem Seetyp für die Phytoplankton-Bewertung. Die Taxa-Befunde benötigen eine Probennummer, den Taxa-Identifikationscode, das Taxonbiovolumen und die dazu verknüpfte Probenliste muss neben der Probennummer das Datum der Beprobung und die Chlorophyll a –Konzentration je Messstellen-Identifikationscode enthalten. Fakultativ können weitere Einträge in die nicht pflichtmäßig erforderlichen Felder der Formatvorlage eingegeben werden, die die Interpretation der Bewertung mittels des Phyto-See-Index erleichtern. Dazu gehören die Gesamtphosphorkonzentrationen und die Secchi-Sichttiefe. Seen mit speziellen Bedingungen oder Sondertypen sollten im Feld "Gewässerart Sondertyp" informativ gekennzeichnet werden (s. Kap. [2.2.5.1\)](#page-19-0).

Im Falle mehrerer zu einem See oder Wasserkörper zusammengehörenden Messstellen, die mit einem vom Messstellenname abweichenden See-Identifikationscode und Seenamen gekennzeichnet wurden, wird nach der erfolgten Bewertung der Messstellen pro Jahr ein Mittelwert aus den Phyto-See-Indices gebildet. Eine Zuordnung mehrerer Messstellen zu einem gemeinsamen Wasserkörper sollte nur dann erfolgen, wenn alle Messstellen dem gleichen Seetyp angehören. Andernfalls sollte der See in zwei Wasserkörper unterteilt werden, z.B. bei zwei Becken eines Sees, wovon einer thermisch sommerlich geschichtet und der andere polymiktisch ist. Die Ausweisung der Wasserkörper obliegt den zuständigen Fachbehörden in den Bundesländern.

Das Ergebnis des fakultativen Indexwertes DI-PROF (Schönfelder 2006) für natürliche Tieflandseen kann in einer weiteren Tabelle eingetragen und in den Phyto-See-Index einberechnet werden. Die Einbindung des DI-PROF-Index-Wertes empfiehlt sich, wenn zu wenige Indikatortaxa für den PTSI in natürlichen Tieflandseen ermittelt wurden und synchron eine DI-PROF-Untersuchung vorliegt. Zur Berechnung eines DI-PROF-Ergebnisses steht neben einer Excel-Vorlage (Ilka Schönfelder unveröffentlicht) ein einfaches Auswertungsprogramm in Access zur Verfügung (DI-PROF\_Berech\_kl.mdb). Die Dominanzwerte der Taxa müssen dazu mit den DV-Nummern der Taxaliste der Gewässerorganismen Deutschlands kodiert sein (DV-Codierung nach Mauch et al. 2003; Version März 07 Internet und nicht nach den aktuellen Versionen).

#### <span id="page-17-0"></span>2.2.5 BESTIMMUNG DES GEWÄSSERTYPS

Voraussetzungen für die Anwendung des Bewertungsverfahrens mittels Phytoplankton sind:

- Der See ist größer als 50 ha (WRRL relevante Seen), wobei gilt, dass kleine Seen 5 50ha nach den bisherigen Erfahrungen testweise mit dem Phyto-See-Index plausibel bewertet werden können, aber eine Kennzeichnung als "Kleiner See (< 50ha)" verpflichtend ist
- Der See kein Marschengewässer ist oder aus anderen Gründen hohe Salzgehalte aufweist
- die korrekte Zuordnung zu 9einem der definierten Seetypen.

Die WRRL verlangt eine Typisierung der Seen in Gewässertypen nach geographischen (Ökoregion), physikalischen (mittlere Seetiefe, Seevolumen) und chemischen (Alkalinität, Wasserfärbung) Kriterien, die durch zusätzliche nationale Kriterien in Deutschland erweitert wurden.

Die Typisierung für das vorliegende Verfahren lehnt sich grundsätzlich an die Typisierung der deutschen Seen nach LAWA (Mathes et al. 2002) an. Davon abweichend werden jedoch einige Seetypen zusammengefasst oder zusätzliche Subtypen unterschieden, die in den Steckbriefen für Seen (Riedmüller et al. 2013d) beschrieben sind.

Zum Beispiel werden die Seetypen für Mittelgebirgsseen 5, 7, 8 und 9 gemäß Mathes et al. (2002) nach dem Volumenquotienten (VQ = EZG  $(m^2)/$ Seevolumen  $(m^3)$ ) differenziert, während sie für die Bewertung mittels Phytoplankton nach dem Volumen-Tiefen-Quotient (VTQ<sup>3</sup>) differenziert werden (Riedmüller & Hoehn 2011).

Für die Zuordnung zu einem Seetyp sind die in der Tabelle 4 aufgeführten morphometrischen und hydrologischen Parameter eines Sees erforderlich, für deren Seetypkürzel Seetyp-Namen vergeben wurden (Tabelle 5). Eine wichtige Rolle für die Seetypzuordnung spielen die Ökoregion, in der ein See liegt, ob er im Sommer thermisch geschichtet oder überwiegend polymiktisch ist, die Seetiefe, ob er calciumreich ist, die relative Größe des Einzugsgebietes im Verhältnis zum Seevolumen bzw. der mittleren Tiefe (VQ und VTQ) und die aus dem Oberflächenabfluss und dem Seevolumen berechnete theoretische Wasserverweilzeit.

Bei der Typisierung von polymiktischen Tieflandseen ist zusätzlich für die Anwendung der Typisierungskriterien die folgende Reihenfolge einzuhalten:

- 1. Besitzt ein polymiktischer Tieflandsee Flusssee-Charakter mit einer Verweilzeit von 3 bis 30 Tagen, so ist dieser ungeachtet der mittleren Tiefe und des VQ als Typ 12 einzustufen.
- 2. Ist die mittlere Tiefe eines polymiktischen Tieflandsees kleiner oder gleich 3 m, so ist dieser unabhängig vom VQ als Seetyp 11.2 anzusprechen, in der Regel besitzen die Flachseen ohnehin VQ-Werte über  $1,5 \text{ m}^{-1}$ .
- 3. Wenn Seen Verweilzeiten über 30 Tage und eine mittlere Tiefe größer 3 m aufweisen, wird zur Unterscheidung der Typen 11.1 und 14 das VQ-Kriterium  $\leq$  oder  $\geq$  1,5 herangezogen.
- 4. Die Namen für die See-Subtypen Phytoplankton (Tabelle 5) werden im Bewertungstool PhytoSee ab Version 5.1 übernommen und sind gegenüber der Version PhytoSee 5.0 leicht modifiziert.

**.** 

 $3V TQ (1/m^2) = EZG (m^2)/(Seevolumen (m^3) x mittlere Tiefe (m))$ 

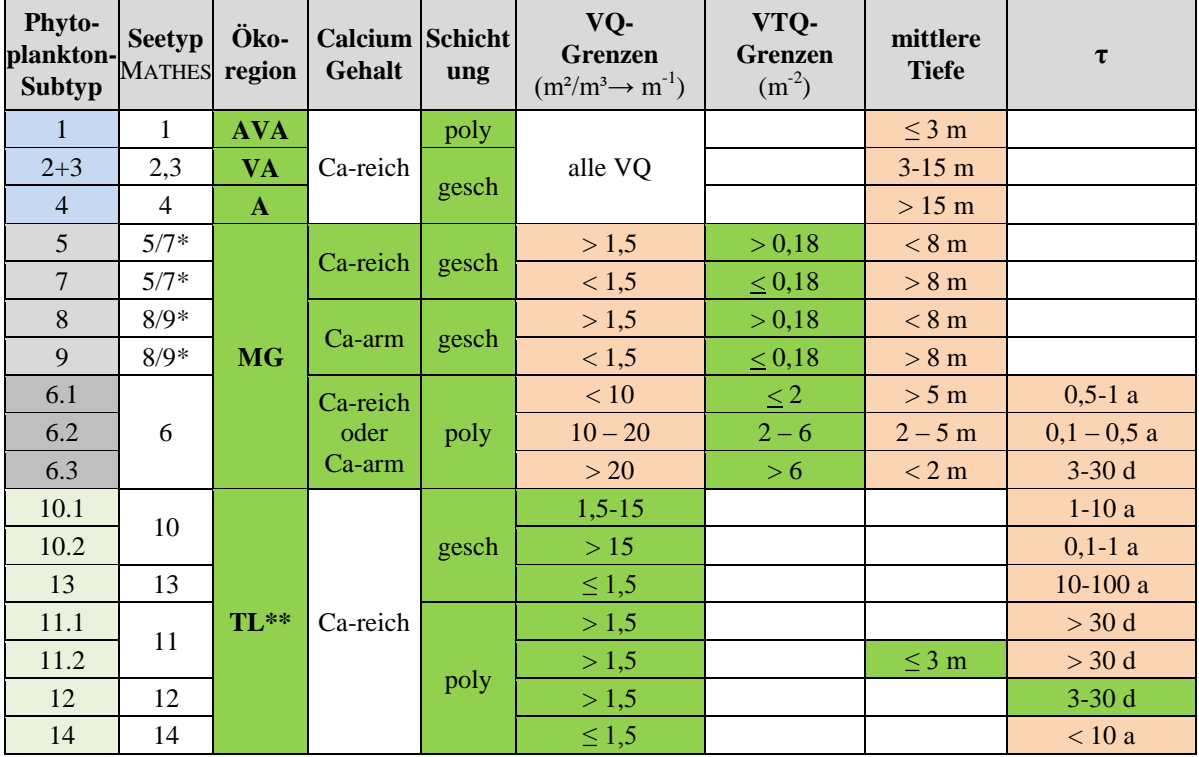

<span id="page-18-0"></span>**Tabelle 4** Phytoplankton-Seetypen in Deutschland sowie deren Zugehörigkeit zu den Seetypen nach Mathes et al. (2002). Grün = zur Typeinstufung führende Kriterien, rot = Hilfskriterien

poly = polymiktisch, gesch = geschichtet, VQ (Volumenquotient) = Einzugsgebiet / Seevolumen, VTQ (Volumen-Tiefen-Quotient) = VQ/mittlere Tiefe, τ = mittlere theoretische Wasserverweilzeit in Tagen (d) oder Jahren (a)

**Tabelle 5** Namen für die Phytoplankton-Seetypen einschließlich der Sub-Typen

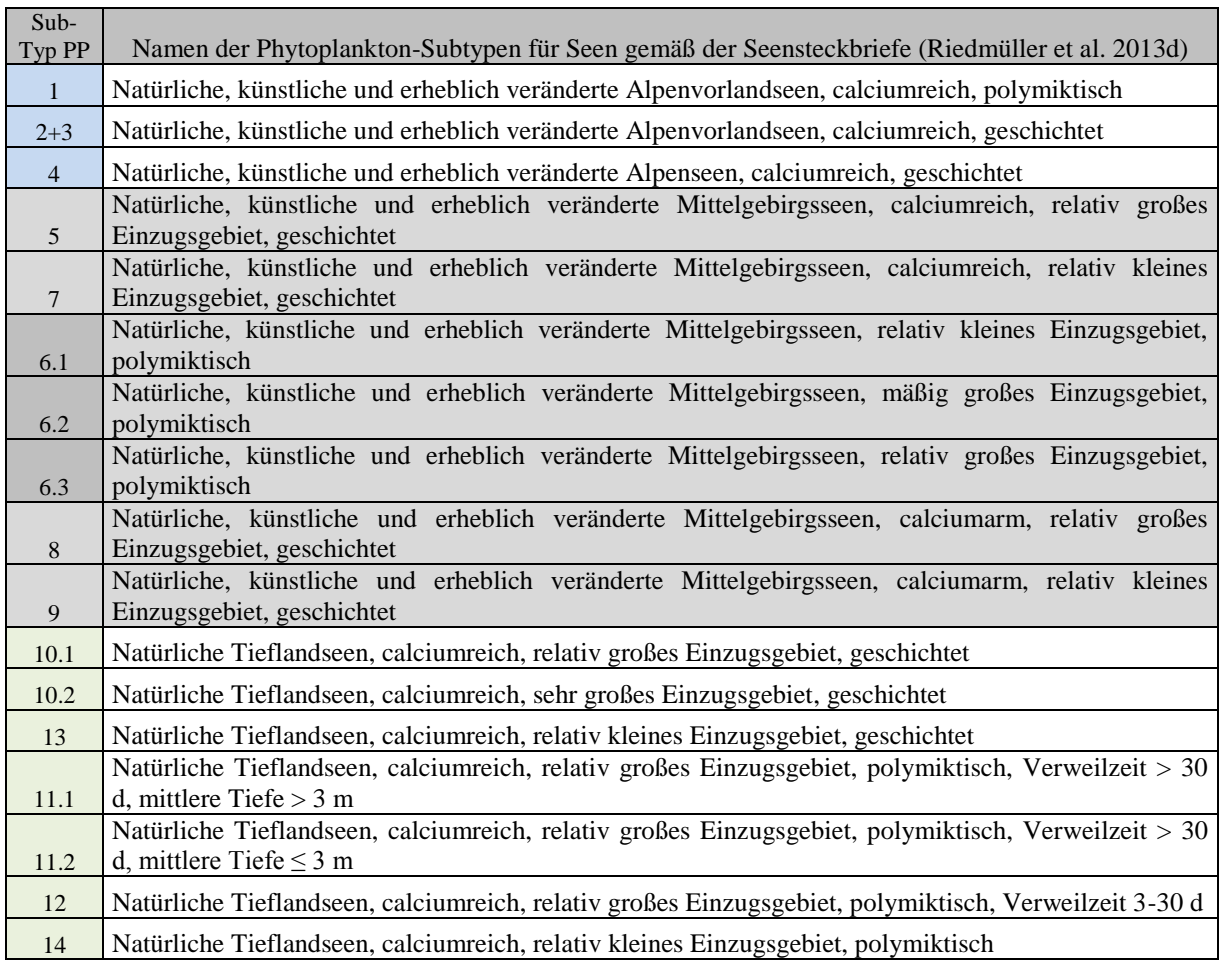

Ein Seetyp kann eine große Anzahl von deutschen Seen umfassen (s. Seen-Steckbriefe Riedmüller et al. 2013d), deren individuellen Referenzbedingungen durch den vereinfachten und singulären trophischen Referenzbereich dieses Verfahrens nicht abgedeckt werden kann.

Die Einstufung der mitunter sehr individuell reagierenden Seen in Seetypen kann nur eine Annäherung an die realen Verhältnisse sein. Des Öfteren fehlen "obligate" Typkriterien oder sind nicht auf dem neuesten Stand z.B. der Tiefenverlotung. Es kann deshalb vom Vorort-Experten festgestellte Gründe geben, eine Typeinstufung z.B. gemäß der Hilfskriterien in Tabelle 4 anzupassen oder an den Typgrenzen liegende Werte wie z.B. einen VQ von 1,45 in die eine (Typ 10.1) oder andere (Typ 13) Richtung zu interpretieren.

Besonders im Norddeutschen Tiefland sind nur noch wenige Referenzgewässer erhalten, sodass durch paläolimnologischen Untersuchungen der Seesedimente versucht wird, den trophischen Referenzzustand einzelner Seen zu rekonstruieren. Dies erfolgt zum Beispiel mittels der Zusammensetzung von Diatomeenarten, deren Kieselschalen im Sediment erhalten geblieben sind, als Bohrkern entnommen werden, und die durch TP-Diatomeen-Transferfunktionen Rückschlüsse auf die Nährstoffsituation in der Vergangenheit zulassen (z.B. Hübener 2006, 2009; Hofmann & Schaumburg 2005a,b,c; Voigt 1996). Paläolimnologischen Erkenntnissen haben für polymiktische Seen die hier vorgestellten Annahmen teilweise bestätigt (siehe Kapitel 4.1.5 in Mischke et al. 2010; Bericht zu LAWA O 9.08), teils sind die rekonstruierten TP-Konzentrationen höher als im aktuellen Papier zu Hintergrund- und Orientierungswerten von TP angenommen (Riedmüller et al. 2013c).

Die Vorstellungen über die Referenzzustände in den Seetypen [\(Tabelle 2](#page-11-1) Referenzzustände) können sich im Zusammenhang mit neu erhobenen Seendaten und paläolimnologischen Erkenntnissen, Veränderungen in der Seentypologie sowie abweichenden Vorstellungen und Erkenntnissen in den europäischen Nachbarstaaten ändern und müssten dann ggf. angepasst werden.

#### <span id="page-19-0"></span>2.2.5.1 SPEZIELLE BEDINGUNGEN UND SONDERTYPEN

Bei aktuellen Phytoplanktonuntersuchungen können spezielle Bedingungen in einem See eine ausgeprägte Individualität des Nährstoffhaushalts und der Trophiedynamik verursachen oder eine eindeutige Zuordnung zu einem Seetyp erschweren.

Einige Beispiele sind in Riedmüller et al. (2013c; 2015) für die Gültigkeit der seetyp-spezifischen Hintergrundund Orientierungswerte für Gesamtphosphor erläutert. Hier werden diese ohne Erklärung der zugrunde liegenden Prozesse, aber mit Wirkungsrichtung für den Phyto-See-Index im Vergleich zur Gesamtphosphorkonzentration (TP) im Folgenden gelistet:

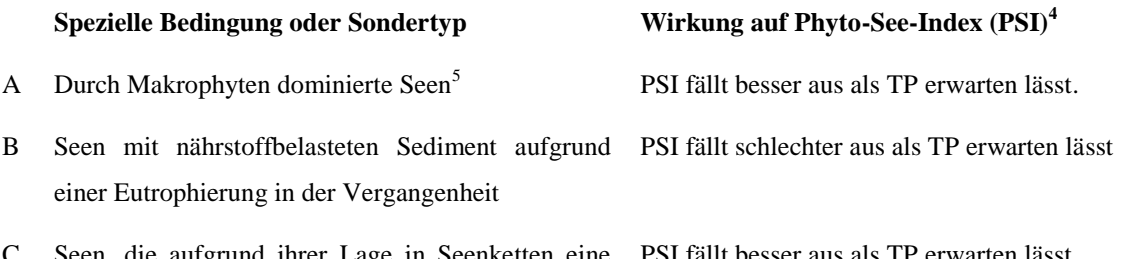

Seen, die aufgrund ihrer Lage in Seenketten eine höhere Retentionsleistung erbringen PSI fällt besser aus als TF

1

<sup>&</sup>lt;sup>4</sup>) bei Bewertung nach ähnlichstem definierten Seesubtyp Phytoplankton

<sup>&</sup>lt;sup>5</sup>) Makrophyten-Dominanz ist ein Bestandteil der Definition des Referenzzustandes in vielen Seetypen s. Poikane et al. 2014

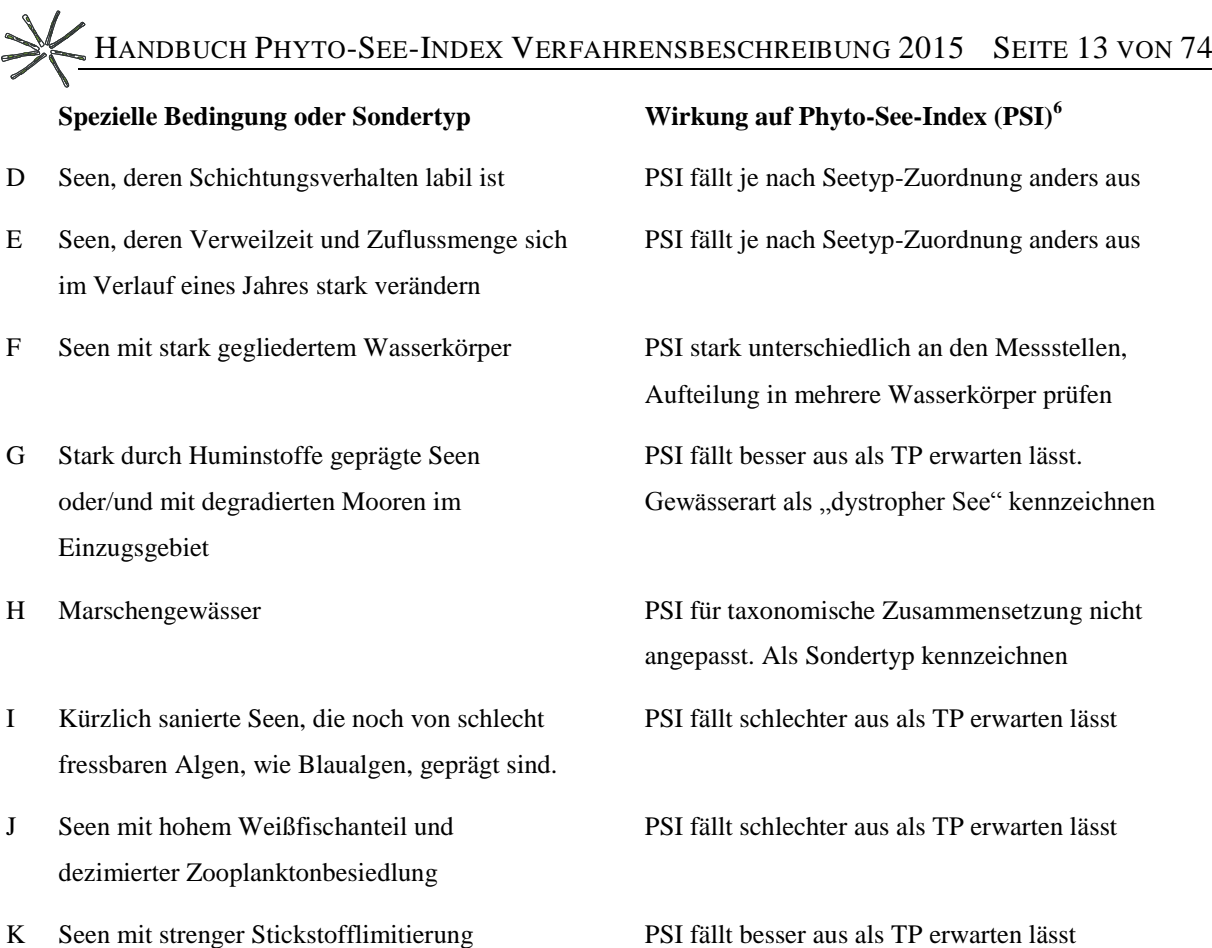

Liegen für einen See eine oder mehrere dieser speziellen Bedingungen vor (A - K), sollte die Bewertung mit dem Phyto-See-Index besonders im Zusammenhang mit den vorherrschenden Nährstoffkonzentrationen im limnologischen Kontext diskutiert werden und der See ggf. als Sondertyp im Feld "Gewässerart Sondertyp" gekennzeichnet werden. Der Umgang mit erheblich veränderten Gewässern (HMWB) und künstlichen Seen (AWB) ist im nächsten Kapitel gesondert erläutert.

Zu G: Im Tiefland kommen in Deutschland nur 6 stark huminstoff- geprägte natürliche Seen größer 50ha vor, sodass dieser Seetyp nicht definiert wurde. Gilt die Bedingung, sollte der See als "dystropher See" und ggf. zusätzlich als "Niedermoorsee" und/oder "Kleiner See (< 50ha)" gekennzeichnet werden. In den calciumarmen, geschichteten Mittelgebirgsseen der Seetypen 8 und 9 sind 1 natürlicher huminstoff-geprägter See (Titisee) und mehr als 20 huminstoff-geprägte Talsperren identifiziert und sollten als "Braunwassersee" im Feld "Gewässerart Sondertyp" zur Plausibilisierung des Phyto-See-Index gekennzeichnet werden.

Zu H und I: Zur Identifizierung eines stark veränderten Grazing-Effektes von Zooplankton auf das Phytoplankton wurde das Modul PhytoLoss entwickelt (s. Deneke et al. 2013; Phyto-Loss-Verfahren Teil B).

### <span id="page-20-0"></span>2.2.6 ALLGEMEINE STRATEGIE ZUR BEWERTUNG VON STARK VERÄNDERTEN UND KÜNSTLICHEN SEEN (HMWB & AWB)

Zusätzlich zum Seetyp muss für eine Bewertung von Seen bekannt sein, ob es sich um ein natürliches oder um ein erheblich verändertes Gewässer (HMWB) handelt z.B. nach Ausbaggerung oder Aufstau oder sogar um einen künstlichen See (AWB). Die Zuordnung eines Untersuchungssees zu einem Seetyp und die Ausweisung als HMWB oder AWB erfolgt durch die zuständigen Fachbehörden der Bundesländer. In der Tieflandregion

 6 ) bei Bewertung nach ähnlichstem definierten Seesubtyp Phytoplankton

# HANDBUCH PHYTO-SEE-INDEX VERFAHRENSBESCHREIBUNG 2015 SEITE 14 VON 74

werden die als HMWB und AWB ausgewiesenen Seen im PTSI mit einer separaten Indikatorliste bewertet und bekommen zur Kennzeichnung das Suffix "k" nachgestellt, z.B. 13k für einen Baggersee mit relativ kleinem Einzugsgebiet. Die Bewertung des ökologischen Potenzials von künstlichen und erheblich veränderten Seen wurde in einem Papier der Länderarbeitsgemeinschaft erarbeitet (LAWA-Expertenkreis Seen, 2013).

Demnach sollen HMWB und AWB bei zu hohem Nährstoffeintrag (Eutrophierung) analog zu den natürlichen Seen mittels der Biokomponente Phytoplankton bewertet werden, wobei eine angepasste Indikatorliste für den PTSI bei den Tieflandseen genutzt wird, die das Suffix "k" (z.B. 13k) als Seetyp-Kennzeichnung haben.

Bei einer stofflichen Belastung durch Versauerung des geogenen Untergrundes ist die Anwendbarkeit der verfahrensspezifischen Indikatorartenlisten für Phytoplankton eingeschränkt, so dass hier ein Biodiversitätsindex anstelle des Metrics "PTSI" und "Algenklassen" eingesetzt wird (nach Leßmann & Nixdorf 2009). Hinsichtlich des Metrics "Biomasse" entspricht das Verfahren dem für neutrale Seen, allerdings wird nur der Parameter "Gesamtbiovolumen" genutzt, was eine Bewertung der stofflichen Belastung (insb. Nährstoffe) bei geogen versauertem Untergrund ermöglicht. Das Suffix "s" (z.B. 13s) wird zur Seetyp-Kennzeichnung genutzt.

Starke Wasserstandsschwankungen können zu einer veränderten trophischen Situation (oder Trophieausprägung) führen, und sind deshalb als nutzungsbedingte Beeinträchtigung und als "physikalische Veränderung" bei der Bewertung zu berücksichtigen. Dies gilt auch für einen Wechsel des Schichtungsverhaltens von Talsperren, der durch einen starken hypolimnischen Wasserabfluss bedingt ist. Die Beachtung der nutzungsbedingten Beeinträchtigung erfolgt über eine mildere Bewertung. Die Erfahrungen zeigen, dass hierbei kein Standardverfahren angewendet werden kann, sondern die Potenziale des Sees laut LAWA-Expertenkreis Seen (2013) individuell festzulegen sind. Parameter für die Bewertung stark veränderter und künstlicher Seen sind in der vorliegenden Verfahrensanleitung durch den Zusatz "HMWB & AWB" gekennzeichnet.

### <span id="page-22-0"></span>3 SCHRITT-FÜR-SCHRITT-BERECHNUNG DES DEUTSCHEN PHYTO-

### SEE-INDEX

Ausgehend von den mikroskopischen (quantitativen Befundelisten) und den photometrischen Analyseergebnissen (Chlorophyll a-Konzentration nach DIN) aus 6 Einzelproben wird der Phyto-See-Index des Untersuchungsgewässers anhand der 3 Metrics ,Biomasse', ,Algenklassen' und ,PTSI' errechnet. Fakultativ kann zusätzlich der Metric DI-PROF anhand der Dominanzwerte von Kieselalgenschalen planktischer Diatomeen-Taxa in einer Profundalprobe berechnet werden.

Die Bewertung muss immer unter Beachtung des vorliegenden Seetyps erfolgen (s. Kap. [2.2.5\)](#page-17-0). Die Zuordnung zu einem Seetyp erfolgt nach Angaben der zuständigen Fachbehörde des zugehörigen Bundeslandes oder nach den Kriterien in Tabelle 4.

Alle nachfolgenden Berechnungsschritte sowie alle Indices werden im Auswertungstool PhytoSee Version 5.0 und den folgenden Versionen automatisch berechnet, sofern die erforderlichen Untersuchungsdaten entsprechend der Formatvorlage in Tabellen zum Import in PhytoSee aufbereitet wurden (s. Kapitel [2.2\)](#page-15-0).

Die nachfolgende Schritt-für-Schritt-Berechnung des Phyto-See-Index dient der Dokumentation der Verfahrenserweiterung und der Modifikationen, die seit der letzten Dokumentation durchgeführt wurden (Mischke et al. 2008).

### <span id="page-22-1"></span>3.1 METRIC "BIOMASSE"

Für den Metric "Biomasse" werden aus den folgenden Parametern Einzelindices berechnet:

- "Gesamtbiovolumen" Saisonmittel (Y1),
- "Chlorophyll a Saisonmittel" (Y2) und
- "Chlorophyll a Maximum-Wert" der Saison (Y3)

Die Einzelindices werden arithmetisch gemittelt (Mittelwert aus Y1, Y2, Y3, s. unten).

#### <span id="page-22-2"></span>3.1.1 GESAMTBIOVOLUMEN DES PHYTOPLANKTONS IN SEEN

Um den Saisonmittelwert für den Parameter zu erhalten, müssen die Ausgangsdaten schrittweise in folgender Reihenfolge aufsummiert und gemittelt werden:

a) Summe Taxonbiovolumina pro Probe: Alle Taxonbiovolumina werden für jeden Beprobungstermin und Messort unter Ausschluss von heterotrophen Organismen aufsummiert. Alle heterotrophen Taxa sind in der harmonisierten Taxaliste (kurz HTL) gekennzeichnet und können herausgefiltert werden.

b) Saison-Mittelwert aus den Werten der Beprobungsterminen Periode März–November

Dieser Saison-Mittelwert des Gesamtbiovolumens (x) wird durch eine Seetyp-spezifische Formel (s. Berechnungsfunktion in Tabelle 6) in den Bewertungswert des Parameters (Y1) umgerechnet. Zusätzlich werden in Tabelle 6 informativ die Klassengrenzen der Zustandsklassen angegeben.

# HANDBUCH PHYTO-SEE-INDEX VERFAHRENSBESCHREIBUNG 2015 SEITE 16 VON 74

**Tabelle 6** Grenzen der Zustandsklassen des Parameters Gesamtbiovolumen und seine seetypspezifischen Bewertungsfunktionen zur Berechnung des Bewertungswertes Y1 angeordnet in Seengruppen nach Ökoregion und bei gleicher Referenztrophie gruppiert (Tabelle 6a – 6e)

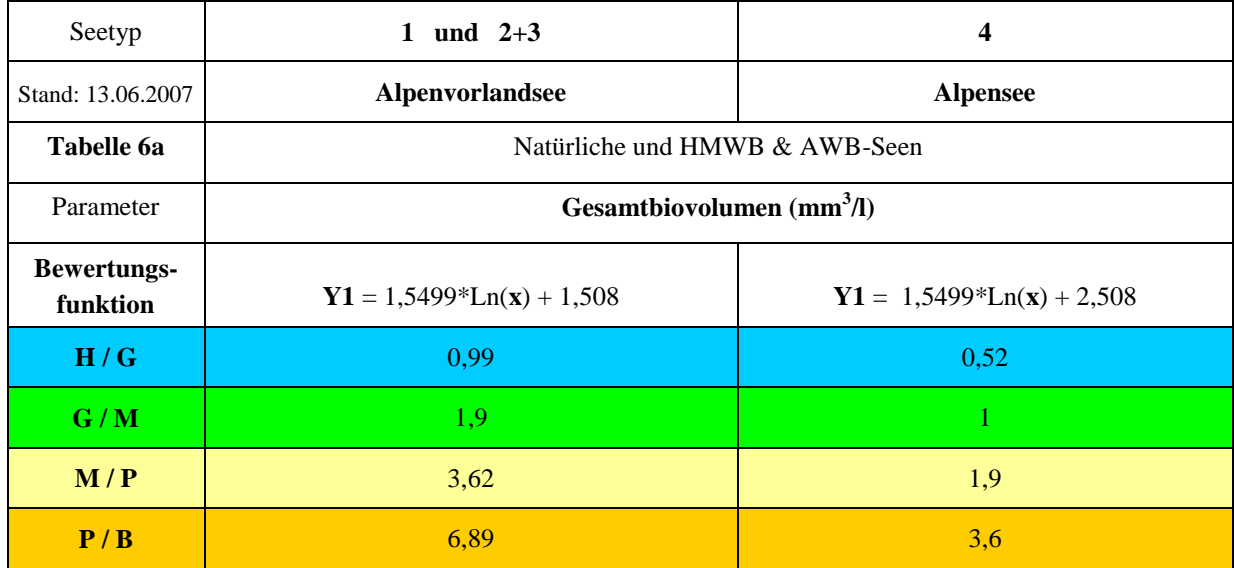

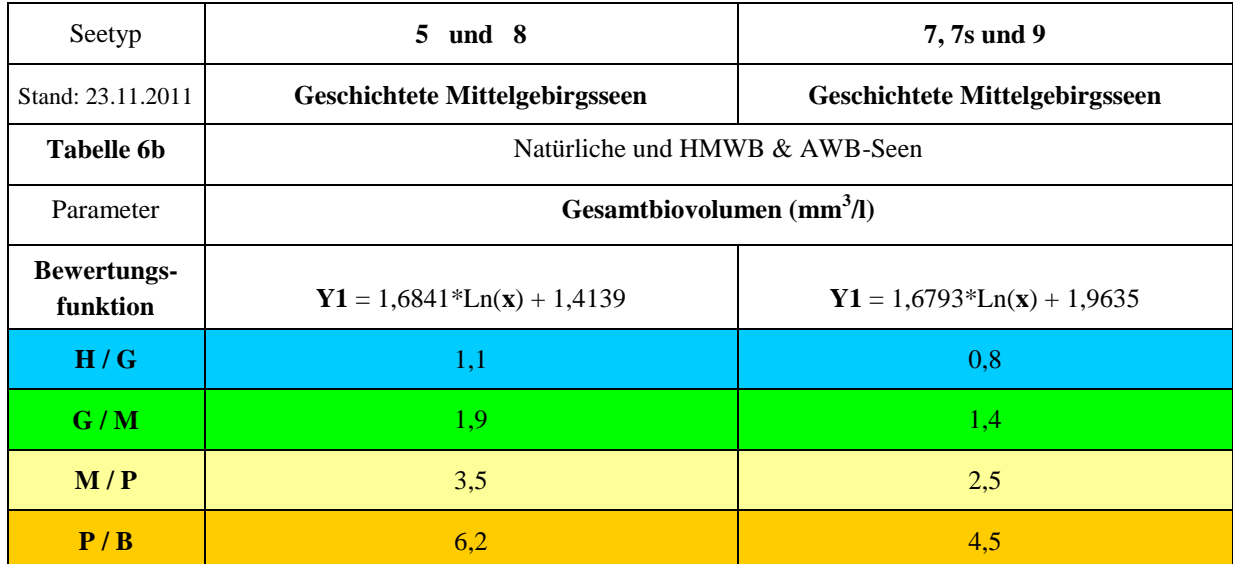

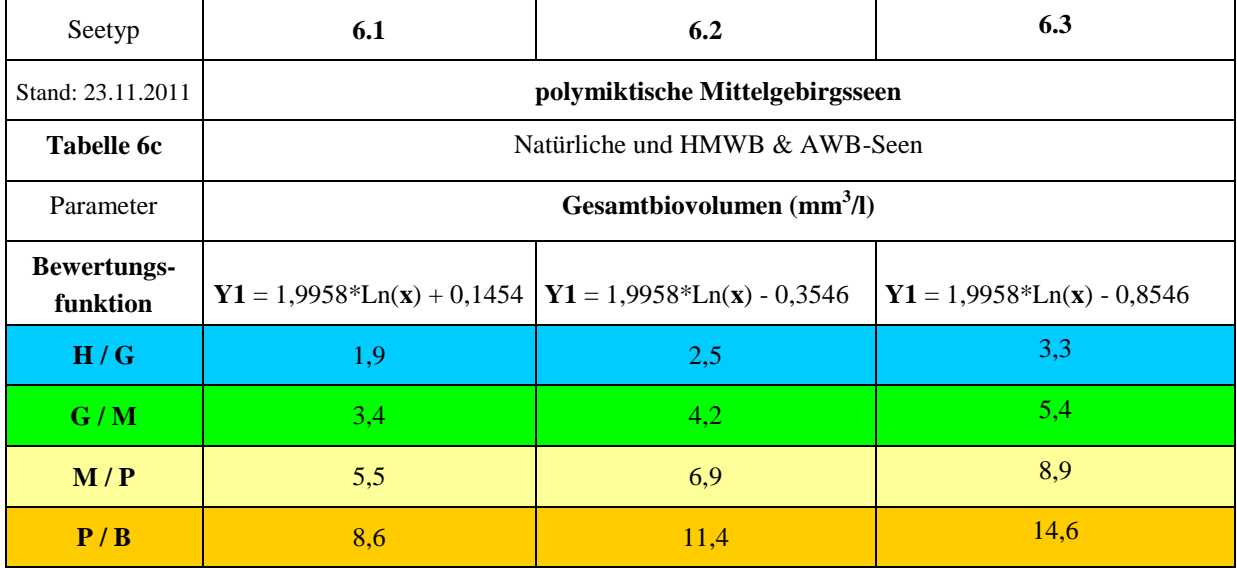

**Fortsetzung Tabelle 6:** Grenzen der Zustandsklassen des Parameters Gesamtbiovolumen und seetyp-spezifische Bewertungsfunktionen zur Berechnung des Bewertungswertes Y1, angeordnet in Seengruppen nach Ökoregion und bei gleicher Referenztrophie gruppiert (Tabelle 6d – 6e)

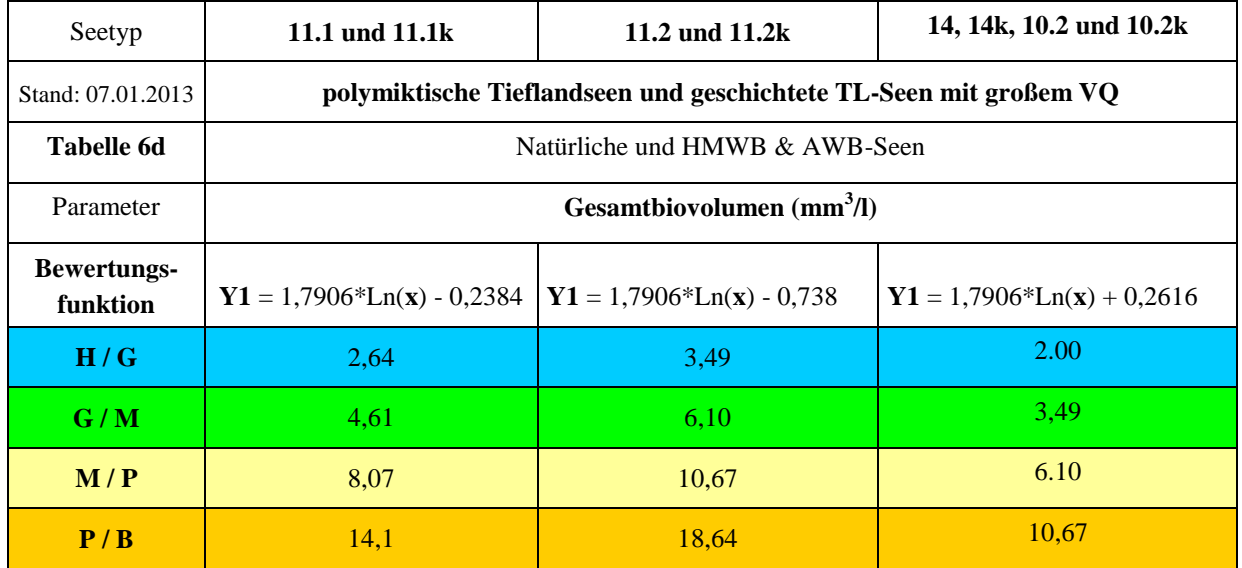

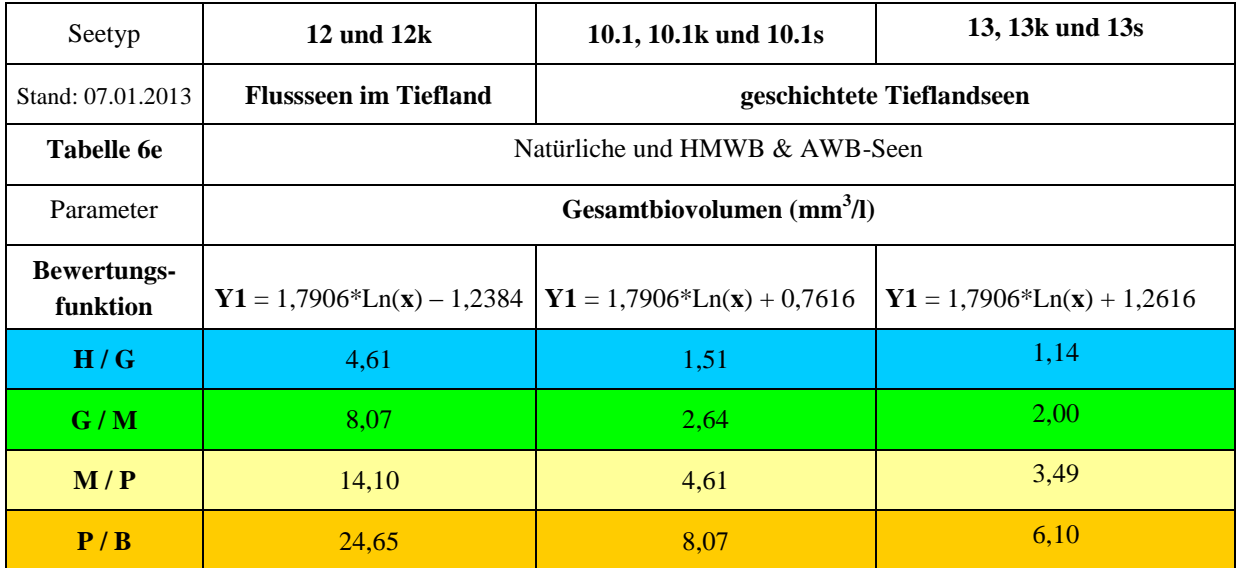

Bewertungswerte kleiner als 0,5 werden gleich Wert 0,5 und Bewertungswerte größer als 5,5 werden gleich dem Wert 5,5 gesetzt. Das Suffix "k" (z.B. 13k) wird zur Seetyp-Kennzeichnung von künstlichen und erheblich veränderten Seen genutzt und das Suffix "s" (z.B. 13s) für die Kennzeichnung von sauren Bergbauseen

#### <span id="page-24-0"></span>3.1.2 METRIC ..CHLOROPHYLL A SAISONMITTEL"

Um den Saisonmittelwert für diesen Parameter zu erhalten, müssen die Ausgangsdaten schrittweise in folgender Reihenfolge gemittelt werden:

- a) Mittelwert aus mehreren Beprobungen, wenn sie zum gleichen Termin gehören (Tagessmittelwert).
- b) Saison-Mittelwert aus dem Tagessmittelwerten von der Periode März–November

Dieses Saisonmittel des Chlorophyll a (x) wird durch eine Seetyp-spezifische Formel (s. Berechnungsfunktion in Tabelle 7) in den Bewertungswert des Parameters (Y2) umgerechnet. Die Zuordnung zu einem Seetyp erfolgt nach Angaben der zuständigen Fachbehörde oder nach den Kriterien in Tabelle 4. Zusätzlich werden in Tabelle 7 informativ die Klassengrenzen der Zustandsklassen angegeben.

# HANDBUCH PHYTO-SEE-INDEX VERFAHRENSBESCHREIBUNG 2015 SEITE 18 VON 74

**Tabelle 7** Grenzen der Zustandsklassen des Parameters Chlorophyll a (Saisonmittel) und seine seetypspezifischen Bewertungsfunktionen zur Berechnung des Bewertungswertes Y1 angeordnet in Seengruppen nach Ökoregion und bei gleicher Referenztrophie gruppiert (Tabelle 7a – 7e)

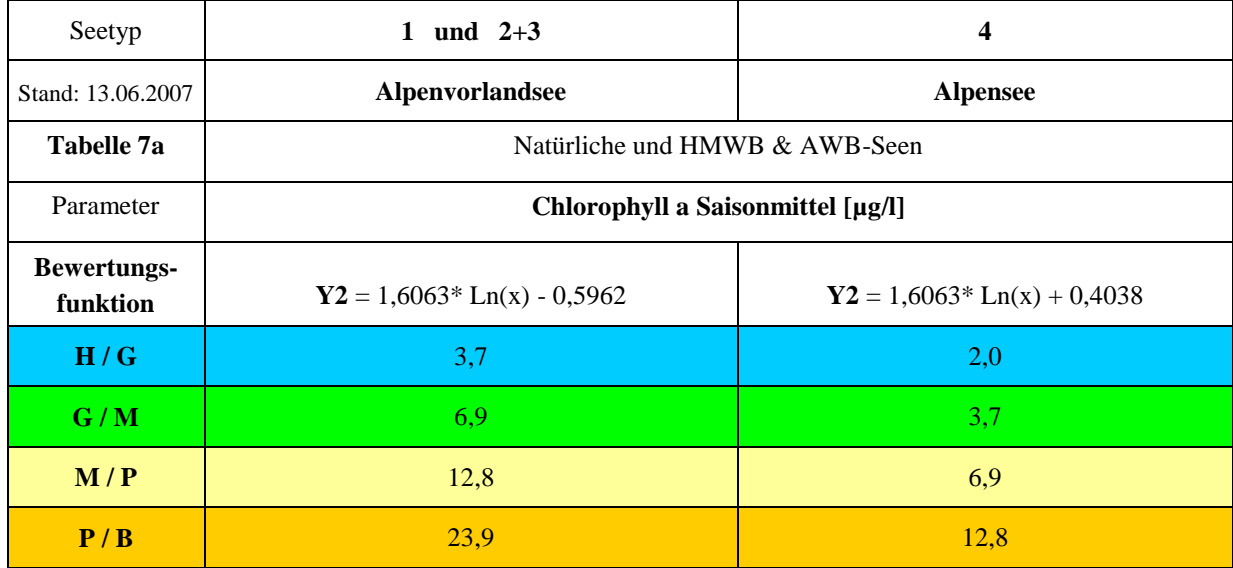

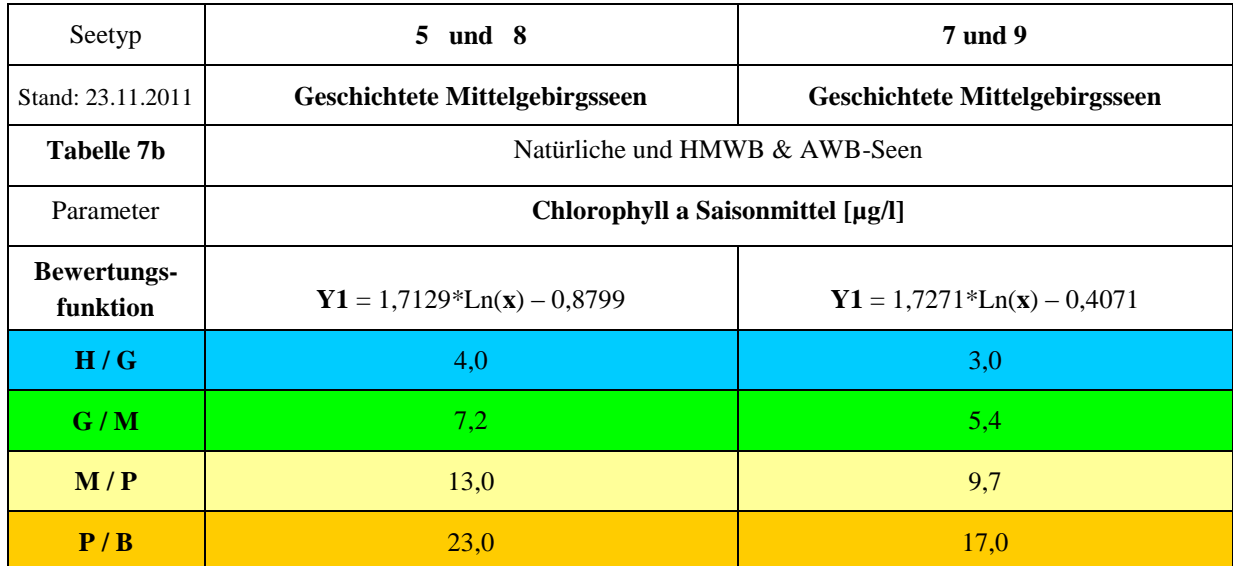

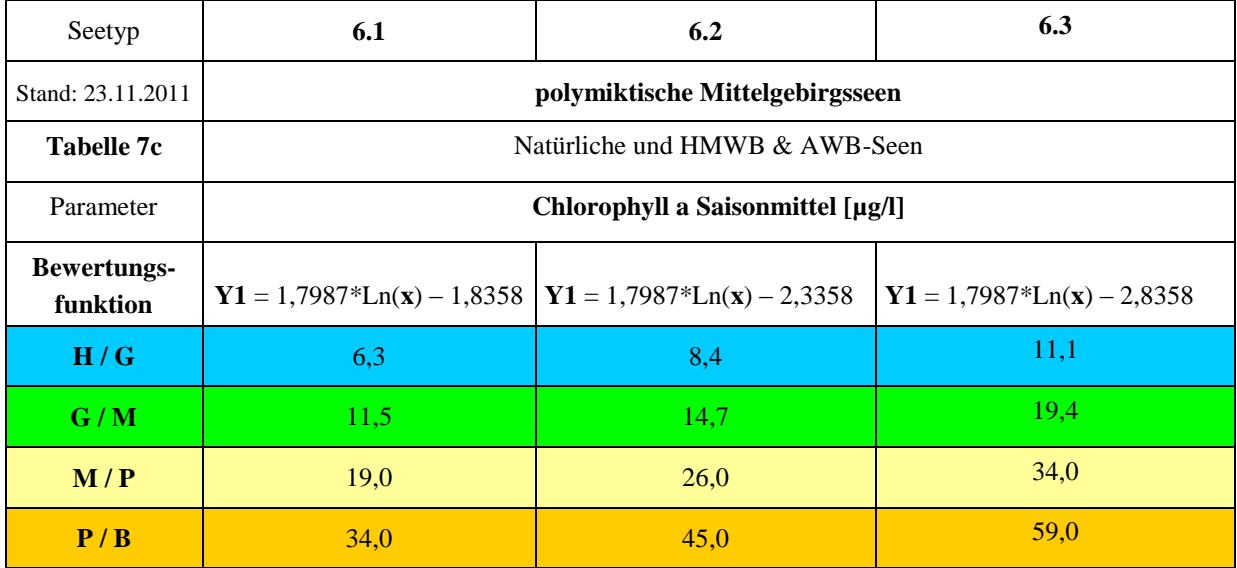

# HANDBUCH PHYTO-SEE-INDEX VERFAHRENSBESCHREIBUNG 2015 SEITE 19 VON 74

**Fortsetzung Tabelle 7:** Grenzen der Zustandsklassen des Parameters Chlorophyll a Saisonmittel und seetypspezifische Bewertungsfunktionen zur Berechnung des Bewertungswertes Y1, angeordnet in Seengruppen nach Ökoregion und bei gleicher Referenztrophie gruppiert (Tabelle 7d – 7e)

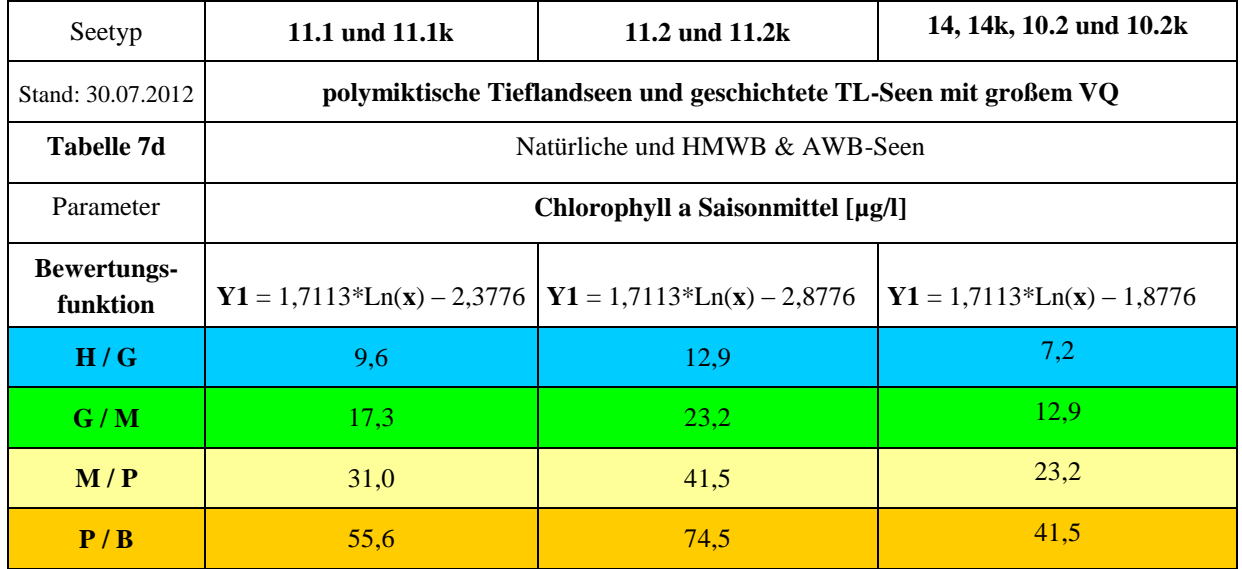

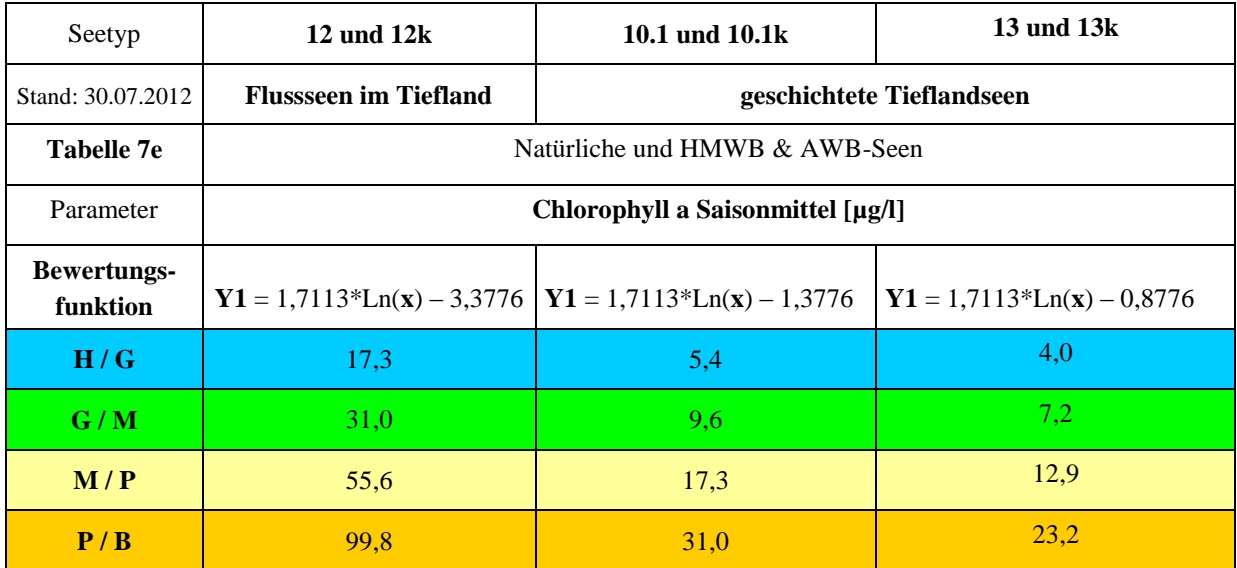

Bewertungswerte kleiner als 0,5 werden gleich Wert 0,5 und Bewertungswerte größer als 5,5 werden gleich dem Wert 5,5 gesetzt. Das Suffix "k" (z.B. 13k) wird zur Seetyp-Kennzeichnung von künstlichen und erheblich veränderten Seen genutzt

#### <span id="page-26-0"></span>3.1.3 METRIC "CHLOROPHYLL A MAXIMUM-WERT"

Um den Saisonwert für diesen Parameter zu erhalten, müssen die Ausgangsdaten schrittweise in folgender Reihenfolge analysiert werden:

- a) Im Fall, dass für mehr als 2 Monate Einzel-Chlorophyll-Werte vorliegen und
- b) der Chlorophyll a-Maximalwert 125% des Saisonmittel-Chlorophyll a-Wertes überschreitet

Der Chlorophyll-Max-Wert (x) wird durch eine Seetyp-spezifische Formel (s. Berechnungsfunktion in Tabelle 8) in den Bewertungswert des Parameters (Y3) umgerechnet. Treffen die Kriterien unter Punkt a und b nicht zu, wird der Chlorophyll-Max-Wert gar nicht gewertet. Zusätzlich werden in Tabelle 8 informativ die Klassengrenzen der Zustandsklassen angegeben.

# HANDBUCH PHYTO-SEE-INDEX VERFAHRENSBESCHREIBUNG 2015 SEITE 20 VON 74

**Tabelle 8** Grenzen der Zustandsklassen des Parameters Chlorophyll a Maximum-Wert und seine seetypspezifischen Bewertungsfunktionen zur Berechnung des Bewertungswertes Y1 angeordnet in Seengruppen nach Ökoregion und bei gleicher Referenztrophie gruppiert (Tabelle 8a – 8e)

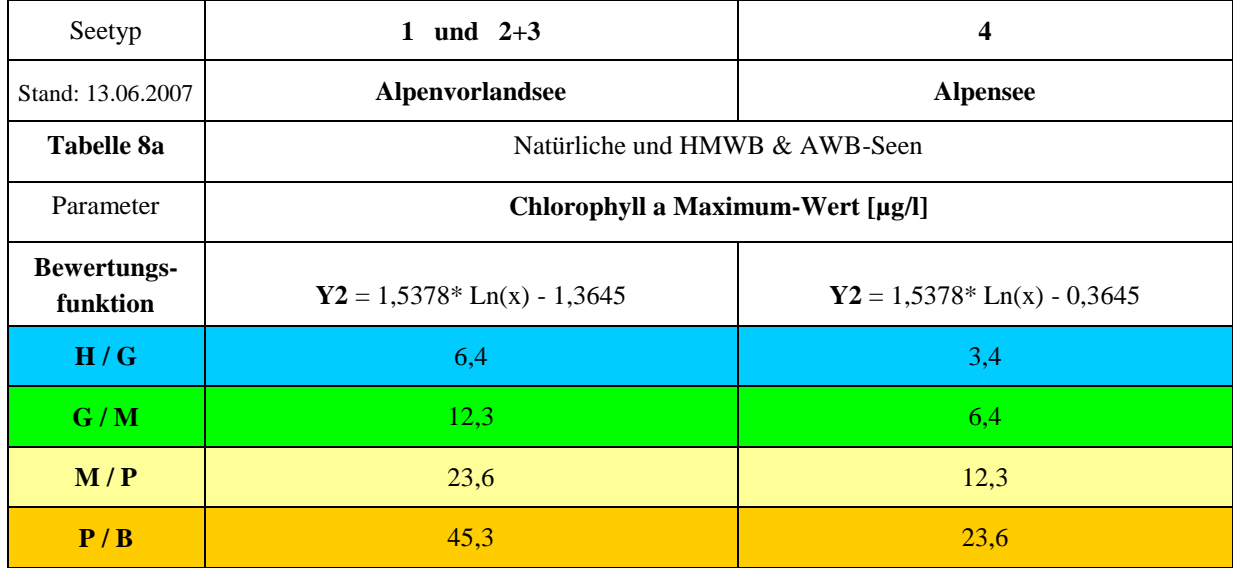

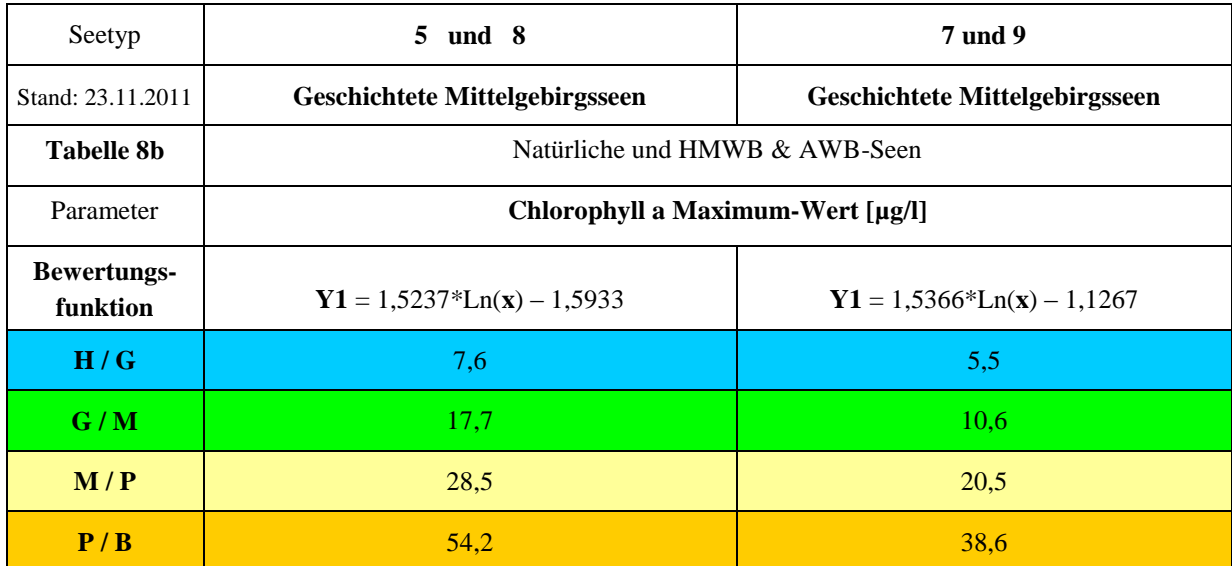

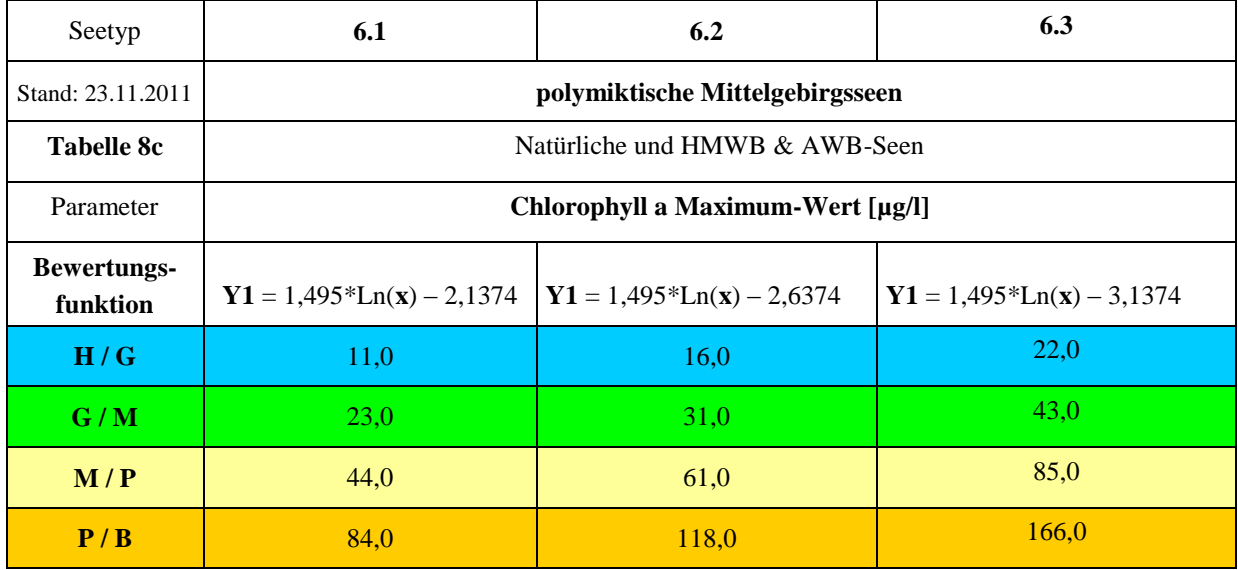

**Fortsetzung Tabelle 8:** Grenzen der Zustandsklassen des Parameters Chlorophyll a Maximum-Wert und seetypspezifische Bewertungsfunktionen zur Berechnung des Bewertungswertes Y1, angeordnet in Seengruppen nach Ökoregion und bei gleicher Referenztrophie gruppiert (Tabelle 8d – 8e)

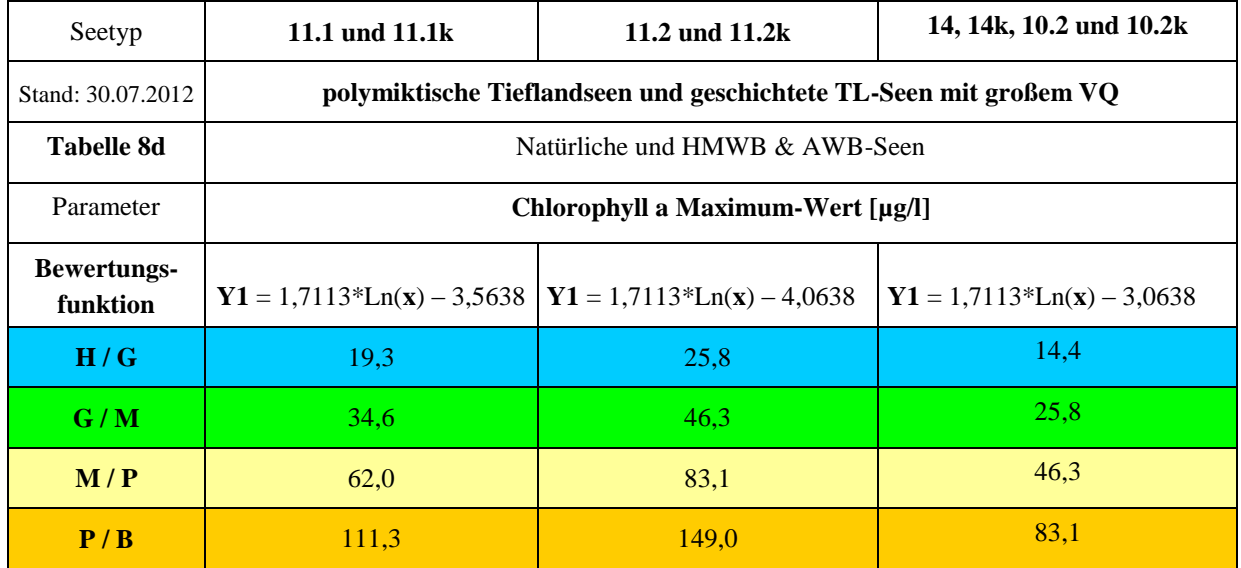

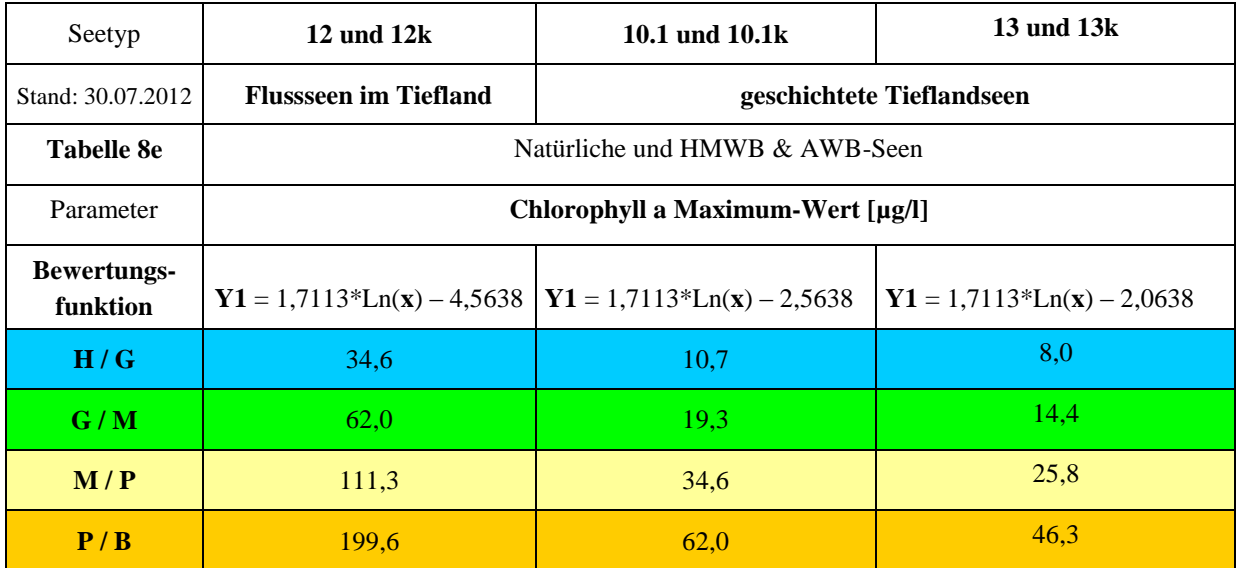

Bewertungswerte kleiner als 0,5 werden gleich Wert 0,5 und Bewertungswerte größer als 5,5 werden gleich dem Wert 5,5 gesetzt. Das Suffix "k" (z.B. 13k) wird zur Seetyp-Kennzeichnung von künstlichen und erheblich veränderten Seen genutzt

### <span id="page-28-0"></span>3.2 METRIC "ALGENKLASSEN"

Der Metric "Algenklassen" setzt sich je nach Seetyp aus 2–4 unterschiedlichen Einzelkenngrößen zusammen [\(Tabelle 9\)](#page-29-0). Als Parameter werden entweder das summierte Biovolumen einer oder mehrerer Algenklassen verwendet, oder der prozentuale Anteil der Algenklasse am Gesamtbiovolumen des Saisonmittels (April-Oktober) oder des Spätsommermittels (Juli-Oktober). Die Zugehörigkeit eines Taxon zu einer Algenklasse erfolgt durch Ausweisung in einer Spalte der harmonisierten Taxaliste des Phytoplankton (Mischke & Kusber 2009), ebenso heterotrophe Taxa, die von der Summe ausgeschlossen werden.

Die Einzelkenngrößen werden zuvor einzeln bewertet (je ein Bewertungswert) und anschließend zur Index-Ermittlung des Metric "Algenklassen" ein arithmetisches Mittel aus den Bewertungswerten gebildet.

<span id="page-29-0"></span>**Tabelle 9** Verwendung der Einzelkenngrößen (1. Spalte) als Saisonmittel (Sai) oder Spätsommermittel (JO) innerhalb des Metric "Algenklassen" für die Bewertung der einzelnen Seetypen nach LAWA (2. Zeile) geordnet nach Zugehörigkeit zu einer Ökoregion und des verwendeten Datentyps (Biovolumen oder Prozentanteil). Es werden sowohl natürliche wie auch HMWB & AWB Seen mit den gleichen Größen bewertet.

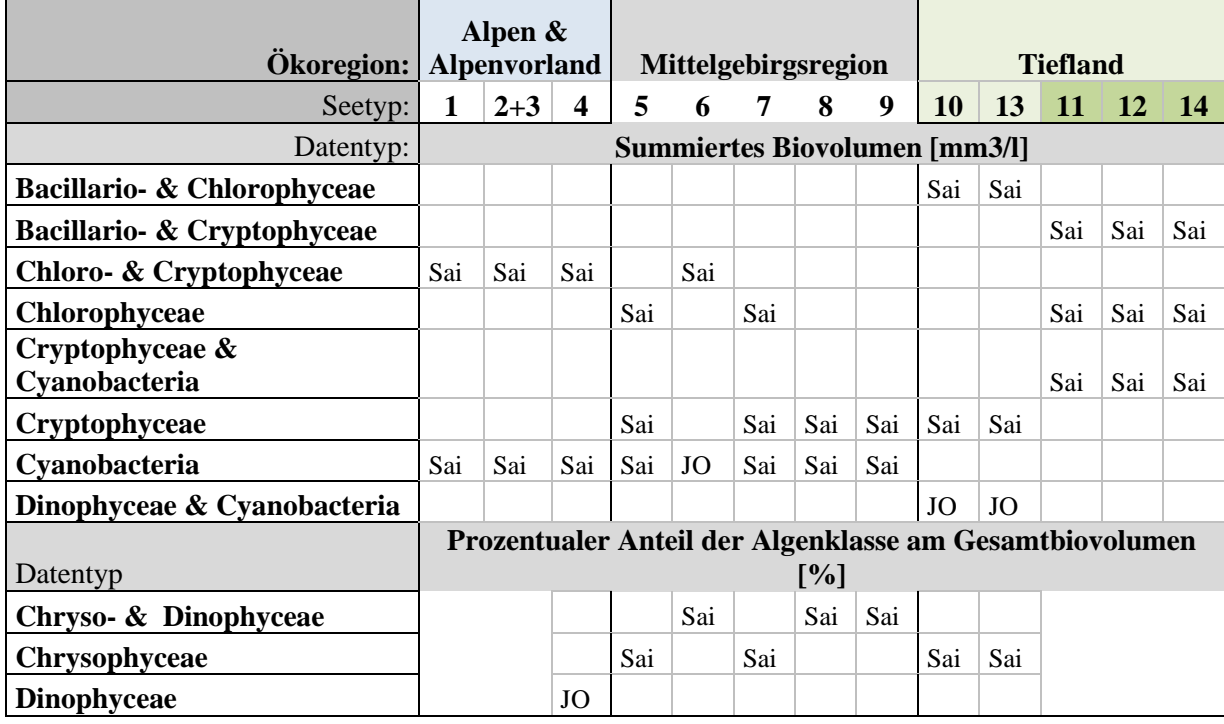

Um den Bewertungswert für den Parameter (Einzelkenngrößen) zu erhalten, müssen die Ausgangsdaten zuvor in folgender Reihenfolge schrittweise als Algenklassenwert (x) berechnet werden:

a) Die Biovolumina aller Taxa, die zu einer Algenklasse gehören, werden für jede Probe unter Ausschluss der heterotrophen Organismen aufsummiert. Für einige Einzelkenngrößen werden die Biovolumina von zwei Algenklassen aufsummiert (s. Tabelle 9).

b) Gemäß Tabelle 9 wird aus den Tageswerten das Saisonmittel für die Periode April bis einschließlich Oktober gebildet oder das Spätsommermittel für den Zeitraum Juli bis Oktober.

c) Für einige Einzelkenngrößen ist es nötig, anschließend den prozentualen Anteil am Gesamtbiovolumen, welches zuvor für den gleichen Zeitraum gemittelt wurde, als Parameterwert zu errechnen.

d) Im Fall der Algenklasse "Cyanobacteria" in Seen der Alpenregion (Typ 1,2,3 und 4) liegt nur ein Grenzwert ausschließlich zur Beschreibung des schlechten Zustands vor. Liegt der Algenklassenwert darunter, entfällt eine Wertung.

e) Zur Bewertung der anderen Parameter wird der Algenklassenwert (x) durch eine Seetyp-spezifische Formel in den Bewertungswert des Parameters (Y) umgerechnet, und damit alle fünf ökologischen Zustandsklassen kontinuierlich mit einem Indexwert zwischen 0,5 und 5,5 bewertet. Die Zuordnung nach einem Seetyp erfolgt nach Tabelle 3-2. Es werden sowohl natürliche wie auch HMWB & AWB Seen mit den gleichen Größen je Seetyp bewertet.

Bewertungswerte kleiner als 0,5 werden gleich Wert 0,5 und Bewertungswerte größer als 5,5 werden gleich dem Wert 5,5 gesetzt. Erst danach werden die Einzelkenngrößen zum Index-Ergebnis des Metric "Algenklassen" arithmetisch ermittelt.

 $\sqrt{2}$ HANDBUCH PHYTO-SEE-INDEX VERFAHRENSBESCHREIBUNG 2015 SEITE 23 VON 74

Tabelle 10 Seetyp-spezifische Grenzwerte der Einzelkenngrößen des Metrics "Algenklassen" und ihre Berechnungsfunktionen für die Seetypen 1, 2 und 3 (Alpenvorseen) nach Stand 28. Juni 2007.

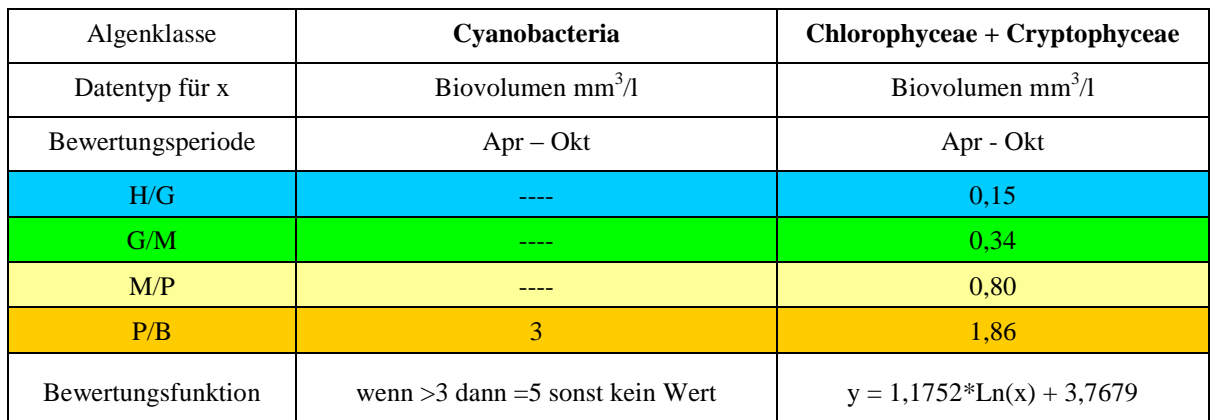

Tabelle 11 Seetyp-spezifische Grenzwerte der Einzelkenngrößen des Metrics "Algenklassen" und ihre Berechnungsfunktionen für Seetyp 4 (Alpenseen) nach Stand 28. Juni 2007.

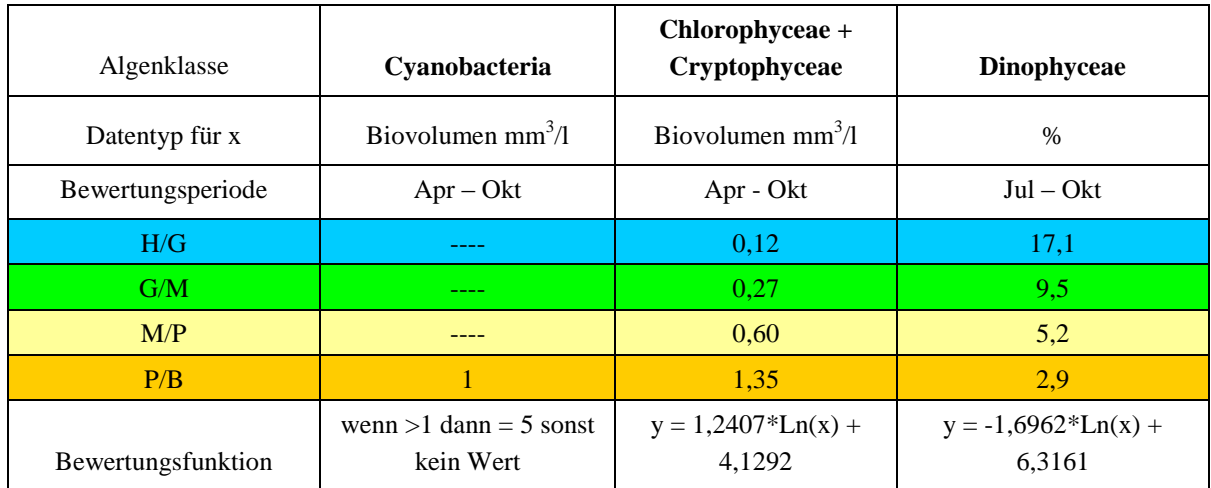

Tabelle 12 Seetyp-spezifische Grenzwerte der Einzelkenngrößen des Metrics "Algenklassen" und Berechnungsfunktionen für calciumeiche, geschichtete Mittelgebirgsseen des Seetyps 5 (23. November 2011).

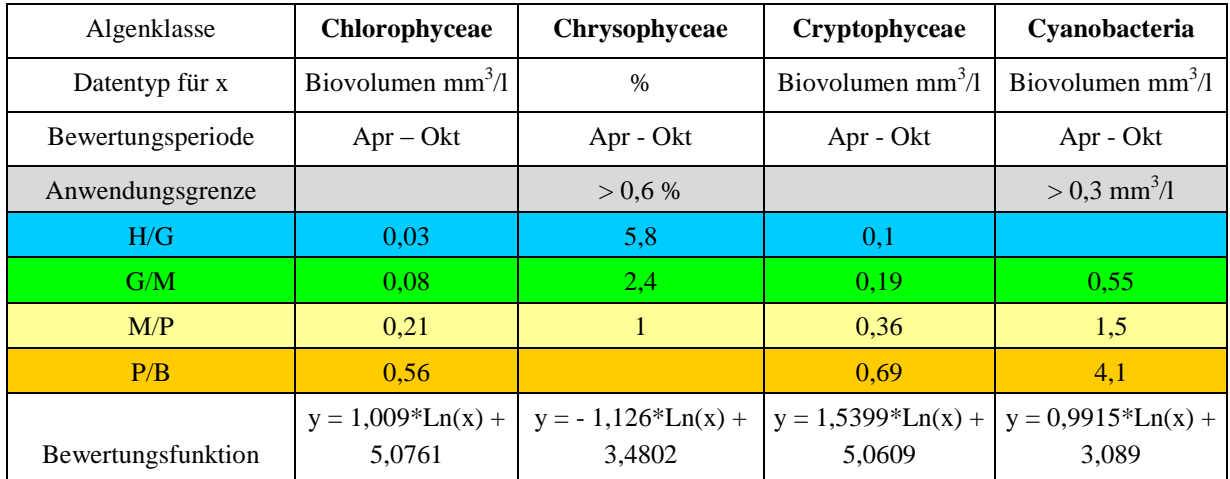

# HANDBUCH PHYTO-SEE-INDEX VERFAHRENSBESCHREIBUNG 2015 SEITE 24 VON 74

Tabelle 13 Seetyp-spezifische Grenzwerte der Einzelkenngrößen des Metrics "Algenklassen" und Berechnungsfunktionen für calciumreiche, geschichtete Mittelgebirgsseen des Seetyps 7 (23. 11. 2011).

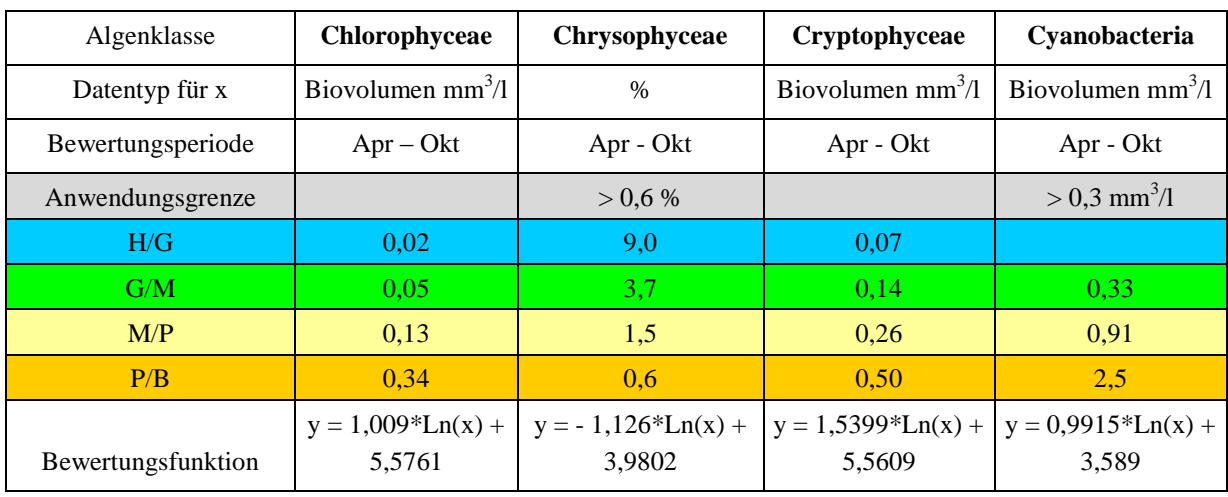

Tabelle 14 Seetyp-spezifische Grenzwerte der Einzelkenngrößen des Metrics "Algenklassen" und Berechnungsfunktionen für calciumarme, geschichtete Mittelgebirgsseen des Seetyps 8 (23. 11. 2011).

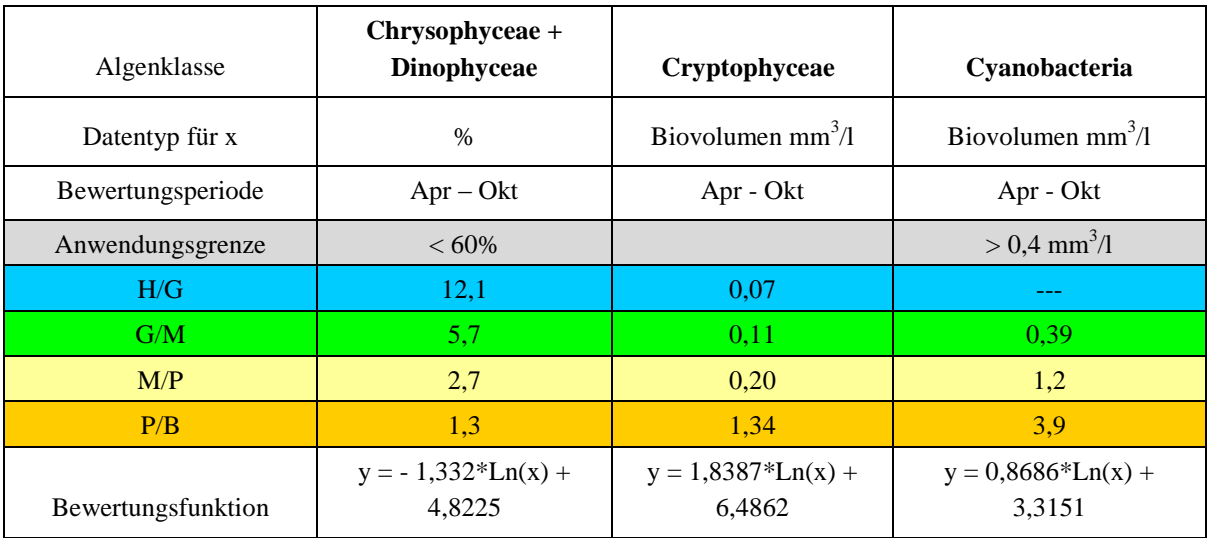

Tabelle 15 Seetyp-spezifische Grenzwerte der Einzelkenngrößen des Metrics "Algenklassen" und Berechnungsfunktionen für calciumarme, geschichtete Mittelgebirgsseen des Seetyps 9 (23. 11. 2011).

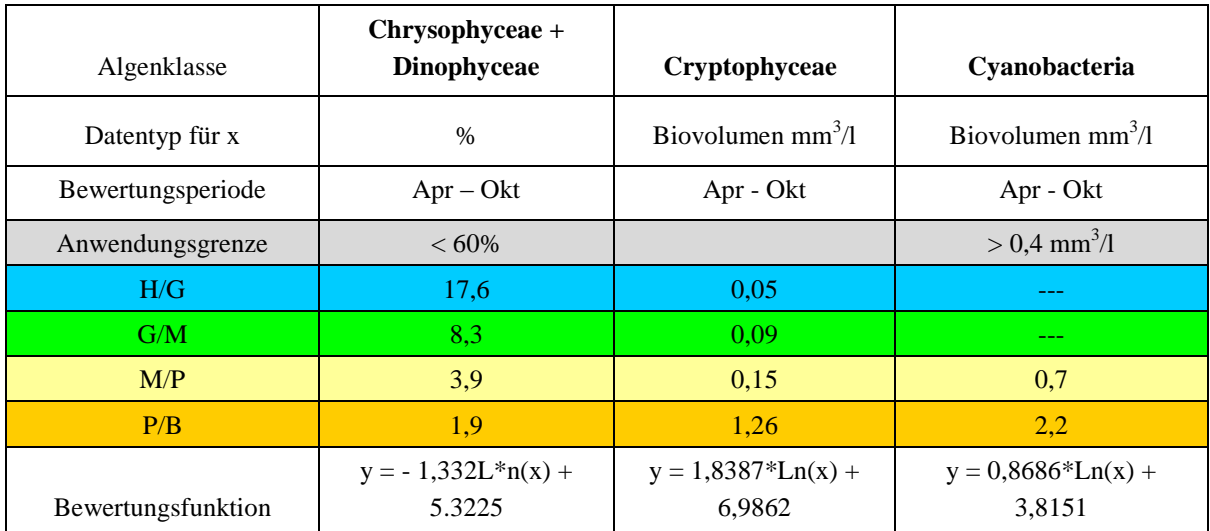

Tabelle 16 Seetyp-spezifische Grenzwerte der Einzelkenngrößen des Metrics "Algenklassen" und Berechnungsfunktionen für polymiktische Mittelgebirgsseen der VTQ- Subtypen des Seetyps 6 (Stand 23.11.2011).

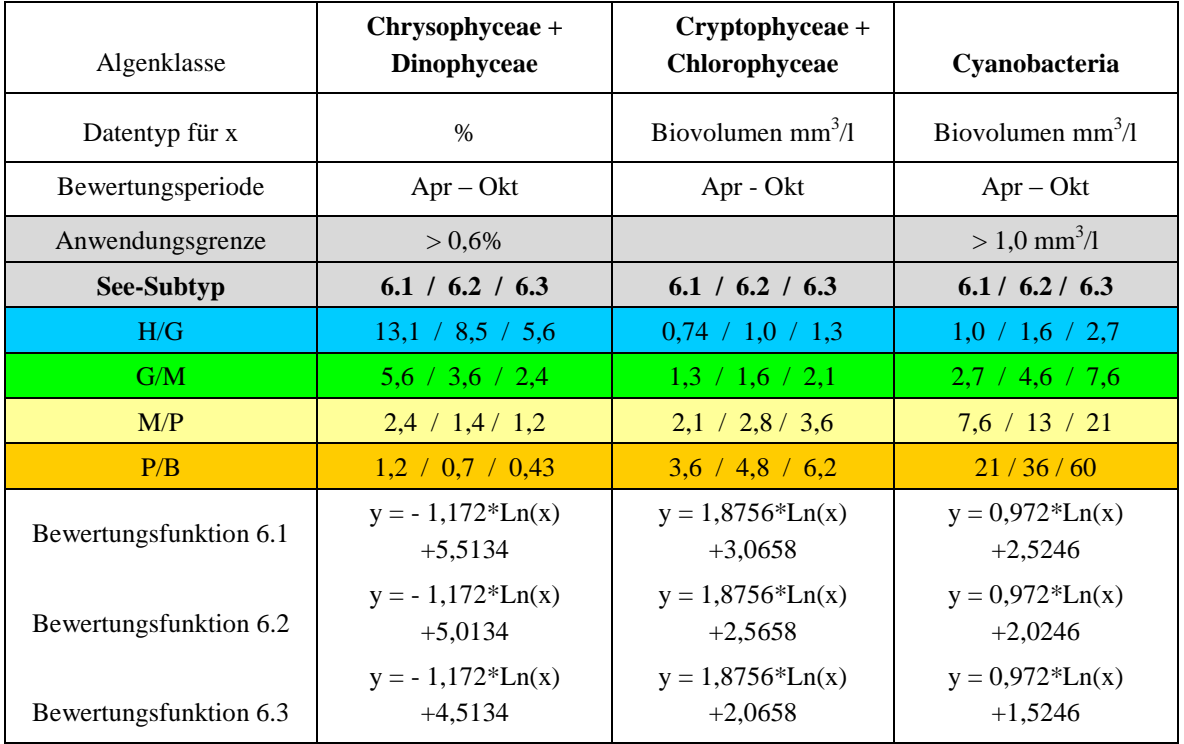

Tabelle 17 Seetyp-spezifische Grenzwerte der Einzelkenngrößen des Metrics "Algenklassen" und Berechnungsfunktionen für geschichtete Tieflandseen des Seetyps 13 und des Seetyps 10 mit VQ-Subtypen (Stand 12.02.2013).

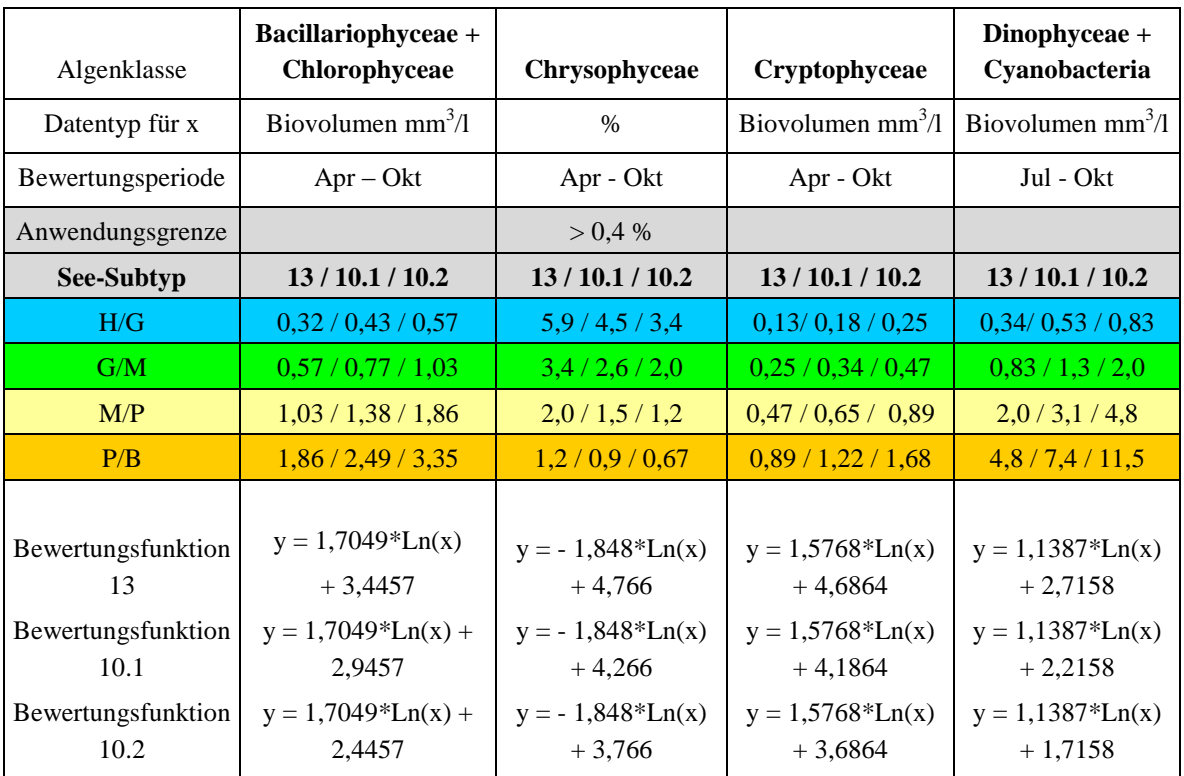

Algenklasse **Bacillariophyceae + Cryptophyceae Chlorophyceae Cryptophyceae + Cyanobacteria** Datentyp für x Biovolumen mm<sup>3</sup>/l Biovolumen  $mm<sup>3</sup>/l$  $\lambda$  Biovolumen mm<sup>3</sup>/l Bewertungsperiode Apr – Okt Apr - Okt Apr - Okt **See-Subtyp 11.1 / 11.2 11.1 / 11.2 11.1 / 11.2** H/G 0,9 / 1,2 0,07 / 0,11 0,73 / 1,1 G/M 1,5 / 2,0 0,16 / 0,23 1,6 / 2,3 M/P 2,7 / 3,54 0,34 / 0,50  $\vert$  3,3 / 4,8 P/B  $4,6 / 6,1$  0,73 / 1,07 7,1 / 10,4 Bewertungsfunktion 11.1 Bewertungsfunktion 11.2  $y = 1,8141*Ln(x)$ +1,7224  $y = 1,8141 * Ln(x)$ +1,2224  $y = 1,3069*Ln(x)$ +4,9137  $y = 1,3069*Ln(x)$ +4,4137  $y = 1,3154*Ln(x)$ +1,9229  $y = 1,3154*Ln(x)$ +1,4229

Tabelle 18 Seetyp-spezifische Grenzwerte der Einzelkenngrößen des Metrics "Algenklassen" und Berechnungsfunktionen für polymiktische Tieflandseen des Seetyps 11 mit Subtypen (Stand 12.02.2013).

Tabelle 19 Seetyp-spezifische Grenzwerte der Einzelkenngrößen des Metrics "Algenklassen" und Berechnungsfunktionen für polymiktische Tieflandseen des Seetyps 12 und 14 (Stand 12.02.2013).

| Algenklasse           | Bacillariophyceae +<br>Cryptophyceae                  | Chlorophyceae                                         | Cryptophyceae +<br>Cyanobacteria                      |
|-----------------------|-------------------------------------------------------|-------------------------------------------------------|-------------------------------------------------------|
| Datentyp für x        | Biovolumen $mm3/l$                                    | Biovolumen $mm3/l$                                    | Biovolumen mm $^3/1$                                  |
| Bewertungsperiode     | $Apr - Okt$                                           | Apr - Okt                                             | Apr - Okt                                             |
| <b>See-Subtyp</b>     | 12 / 14                                               | 12 / 14                                               | 12 / 14                                               |
| H/G                   | 1,5/0,7                                               | $0,16 \; / \; 0,05$                                   | 1,6/0,5                                               |
| G/M                   | $2,7 \neq 1,2$                                        | 0,34 / 0,11                                           | 3,3/1,1                                               |
| M/P                   | 4,6 / 2,0                                             | 0,73 / 0,23                                           | 7,1/2,3                                               |
| P/B                   | 8,0/3,5                                               | 1,60 / 0,50                                           | 15.2 / 4.85                                           |
| Bewertungsfunktion 12 | $y = 1,8141*Ln(x)$<br>$+0,7224$<br>$y = 1,8141*Ln(x)$ | $y = 1,3069*Ln(x)$<br>$+3,9137$<br>$y = 1,3069*Ln(x)$ | $y = 1,3154*Ln(x)$<br>$+0.9229$<br>$y = 1,3154*Ln(x)$ |
| Bewertungsfunktion 14 | $+2,2224$                                             | $+5,4137$                                             | $+2,4229$                                             |

## <span id="page-33-0"></span>3.3 BEWERTUNG NACH INDIKATORTAXA (PHYTOPLANKTON-TAXA-SEEN- $INDEX = PTSI)$

Die Bewertung von Seen anhand des PTSI erfolgt in 2 Schritten:

1. Schritt: Trophische Klassifizierung (oligotroph bis hypertroph) von Seen auf Basis von Indikatortaxa. Der Index ist in seiner mathematischen Dimension und der Bedeutung hinsichtlich des trophischen Status direkt mit dem LAWA-Index für Seen (Ist-Zustands-Bewertung nach LAWA 1999) vergleichbar.

2. Schritt: Bewertung auf Basis des PTSI. Hierzu wird der Index mit dem Seetyp-spezifischen Trophie-Referenzwert verglichen. Die numerische Abweichung von der Referenzsituation wird transformiert in einer Bewertungszahl (ÖQ = ökologische Qualität) zwischen 0,5 und 5,5 wiedergegeben.

# HANDBUCH PHYTO-SEE-INDEX VERFAHRENSBESCHREIBUNG 2015 SEITE 27 VON 74

Vorbereitend muss zunächst für den zu bewertenden See die richtige Indikatorliste ausgewählt werden. Es stehen sechs Listen gemäß [Tabelle 20](#page-34-0) zur Verfügung. Die eingestuften insgesamt 447 Indikatortaxa sind im Anhang II als [Tabelle 32](#page-69-0) jeweils mit den taxonspezifischen Trophieankerwerten (TAW) und Gewichtungsfaktoren (= "Stenökiefaktor") für die 6 unterschiedlichen Listen zu entnehmen.

<span id="page-34-0"></span>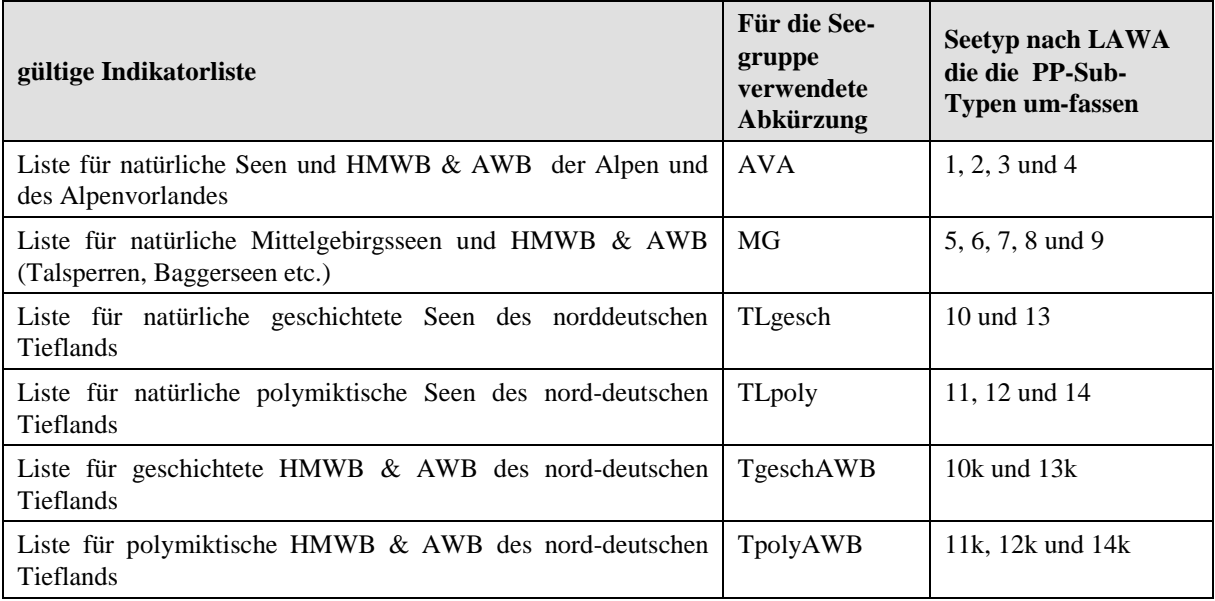

**Tabelle 20** Indikatorlisten für den PTSI und die zugeordneten Seetypen nach Mathes et al. (2002)

#### **zu Schritt 1: Trophische Klassifizierung**

Der PTSI wird für jeden Probenbefund einzeln errechnet. Hierzu werden den Indikatortaxa in der Befundeliste jeweils die taxonspezifischen Trophieanker- und Stenökiewerte aus der im Anhang II befindlichen [Tabelle 32](#page-69-0) zugeordnet. Die Berücksichtigung der Abundanz des Indikatortaxons in der Probe erfolgt in Form von Abundanzklassen. Die Taxonbiovolumina werden nach [Tabelle 21](#page-35-0) in die 8 "Abundanzklassen" umgewandelt.

Die Berechnung des PTSI pro Probe erfolgt in der für die bekannten limnologischen Indices z.B. Saprobienindex nach DIN 38410 oder Diatomeenindex nach Hofmann (Schaumburg et al. 2004) üblichen Weise auf Basis eines Probenbefundes:

$$
PTSI = \frac{\sum \text{Abundanzklasse}_{i} \times TAW_{i} \times \text{Stenökiefaktor}_{i}}{\sum \text{Abundanzklasse}_{i} \times \text{Stenökiefaktor}_{i}}
$$

PTSI = Phytoplankton-Taxa-Seen-Index pro Probe

Abundanzklasse<sub>i</sub> = Abundanzklasse des i-tes Taxons in der Probe, Biovolumenklassen nach Tabelle 21.

 $TAW_i$  = Trophieankerwert des i-ten Indikatortaxons

Stenökiefaktor $i =$ Stenökiefaktor des i-ten Indikatortaxons

Für die trophische Klassifizierung eines Seenjahres, in dem die Einzeltermine möglichst gleichmäßig verteilt liegen sollten, ist eine arithmetische Mittelung durchzuführen und ohne dass zuvor ein Monatsmittel berechnet wird. Zur trophischen Beschreibung eines Seejahres mit dem PTSI müssen mindestens 4 und sollten im Regelfall 6 Probenahmetermine vorliegen. Anhand des PTSI pro Probe oder des Jahres kann gemäß [Tabelle 22](#page-35-1) der trophische Status des Sees ermittelt werden.

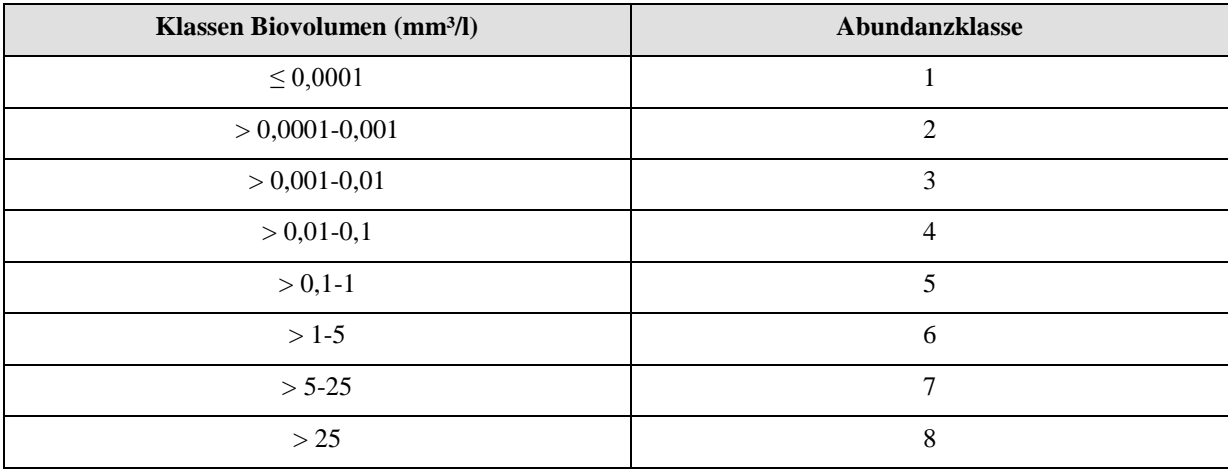

<span id="page-35-0"></span>**Tabelle 21** Bildung von "Abundanzklassen" des durch die mikroskopische Analyse nach Nixdorf et al. (2010) ermittelten Biovolumens eines Indikatortaxons zur Verrechnung im PTSI.

<span id="page-35-1"></span>**Tabelle 22** Ermittlung des trophischen Status des Sees anhand des PTSI (Wertebereiche und trophischer Status entsprechen der LAWA-Trophieklassifizierung 1999 und Riedmüller et al. 2014).

| <b>PTSI</b>   | Trophieklasse | Abkürzung      |
|---------------|---------------|----------------|
| $0, 5 - 1, 5$ | oligotroph    | $\mathbf 0$    |
| $> 1,5 - 2,0$ | mesotroph 1   | m1             |
| $> 2,0-2,5$   | mesotroph 2   | m2             |
| $> 2,5 - 3,0$ | eutroph 1     | e1             |
| $>$ 3,0 – 3,5 | eutroph 2     | e <sub>2</sub> |
| $>$ 3,5 – 4,0 | polytroph 1   | p <sub>1</sub> |
| $> 4.0 - 4.5$ | polytroph 2   | p2             |
| > 4,5         | hypertroph    | h              |

#### **zu Schritt 2: Bewertung nach EU-WRRL unter Berücksichtigung der Seetyp-spezifischen Referenztrophie**

Anhand der Abweichung des Jahres-PTSI von der Referenztrophie – mathematisch als Differenz errechnet – kann die ökologische Zustandsklasse gemäß WRRL bzw. ein kontinuierlicher PTSI-Bewertungswert (= ÖQ = ökologische Qualität) zwischen 0,5 und 5,5 ermittelt werden. Der trophische Referenzwert je Seetyp ist der [Tabelle 2](#page-11-1) zu entnehmen. Der PTSI-Bewertungswert kann direkt mit der folgenden Formel berechnet werden:

#### **EQ PTSI = 0,5 + (PTSI – trophischer Referenzwert) x 2**

In sehr seltenen Fällen treten EQ-PTSI-Werte kleiner als 0,5 und größer als 5,5 auf. Diese werden auf den PTSI-Wert 0,5 herauf- bzw. auf 5,5 herabgesetzt. Anhand der [Tabelle 22](#page-35-1) kann ein Zuordnung in die ökologischen Zustandsklassen der WRRL (ÖZK) erfolgen. Die untere Grenze einer sinnvollen Trophie-Indikation liegt bei vier Indikatortaxa/Probe im Jahresmittel und bei vier bewerteten Probeterminen pro Untersuchungsjahr. Bei Nichterfüllung eines der beiden Kriterien ist das Index-Ergebnis lediglich als Orientierung anzusehen und der gesamte Phyto-See-Index ungültig!
## 3.4 FAKULTATIVER DIATOMEEN-INDEX, DI-PROF ERMITTELT AUS

### PROFUNDALPROBEN FÜR NATÜRLICHE TIEFLANDSEEN

Neben den drei obligaten Metrics "Biomasse", "Algenklassen" und "PTSI" kann fakultativ und ergänzend ein weiterer Metric, der DI-PROF, zur Bewertung von natürlichen Tieflandseen der Seetypen 10 – 14 herangezogen werden. Besonders in den wenigen oligotrophen und schwach mesotrophen Tieflandseen wird das Phytoplankton von Diatomeen (Bacillariophyceae) dominiert, die aber zumeist mit der Utermöhl-Methode und ohne eine Schalenpräparation der pelagischen Proben nicht als Art bestimmt werden können. Somit kann der Fall auftreten, dass zu wenige Indikatorarten für den PTSI erfasst werden.

In Fällen, in denen zu wenige Indikatortaxa für den PTSI mit der Utermöhl-Methode ermittelt wurden, bewirkt die Ermittlung und Einberechnung des DI-PROFs eine gültige aus der bis dahin ungültigen Gesamt-Bewertung. Die Gesamtbewertung des PSI unter Einbindung des DI-PROF wird im Auswertungsprogramm PhytoSee in einem gesonderten Feld namens "PSI m DiProf" ausgegeben.

Der DI-PROF wurde von Schönfelder (2006) entwickelt. Er nutzt die Diatomeenschalenreste von pelagischen Arten, die sich in der obersten Schicht des Profundals eines Sees abgelagert haben. Ihr Dominanzwert wird anhand von Diatomeenpräparaten bestimmt (nicht Utermöhl-Technik).

Die Beprobung und Bestimmung der Profundaldiatomeen erfolgt nach den Vorgaben der Beprobungsvorschrift in Nixdorf et al. (2010). Dazu muss im Untersuchungszeitraum eine Sedimentprobe von der Sedimentoberfläche (0–1 cm) an der tiefsten Stelle im See entnommen werden (Profundalprobe).

Die in der Sedimentprobe enthaltenen Diatomeenschalen werden aufbereitet und präpariert. Anhand von Diatomeen-Dauerpräparaten (Einbettung in hochbrechendem Kunstharz) wird im Durchlichtmikroskop bei 1200 facher Vergrößerung mit Ölimmersionsobjektiven einer numerischen Apertur > 1,30 die relative Zusammensetzung der Planktondiatomeen ermittelt. Die durch die einschlägige Literatur bestimmten planktischen Diatomeentaxa müssen nomenklatorisch gemäß der DV-Liste nach Mauch et al. (2003) mit Internetaktualisierung nach Stand August 2007 kodiert sein, damit die taxonomische Benennung zu den ausgewählten Indikatorarten im Di-Prof passt (s. [Tabelle 23\)](#page-37-0). Aufgrund erheblicher nomenklatorischen und taxonomischen Umgruppierungen in der DV-Liste ab Version September 2011 gegenüber der Version vom August 2007 hat der Bearbeiter bei Anwendung neuerer Code-Systeme den nomenklatorischen Abgleich selbst vorzunehmen.

Die ermittelten Dominanzwerte der planktischen Arten (DOM-Wi) werden mit einem Trophieoptimumwert (TO-PROFi) und einem Gewichtungswert (G-PROFi), artspezifisch verrechnet, um für jede Probe den Trophieindex für planktische Diatomeen zu ermitteln. Die Trophieoptimum- und Gewichtungswerte sind der [Tabelle 23](#page-37-0) zu entnehmen. Die genaue Berechnung des DI-PROF einer Probe k erfolgt nach folgender Gleichung:

$$
DI\_PROF_k = \frac{\sum(\sqrt{DOM\_W_{i,k}} \times TO\_PROF_i \times G\_PROF_i})}{\sum(\sqrt{DOM\_W_{i,k}} \times G\_PROF_i)}
$$

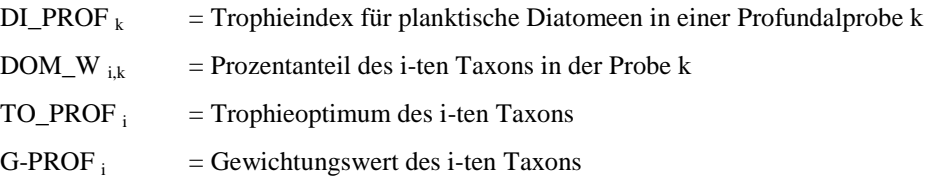

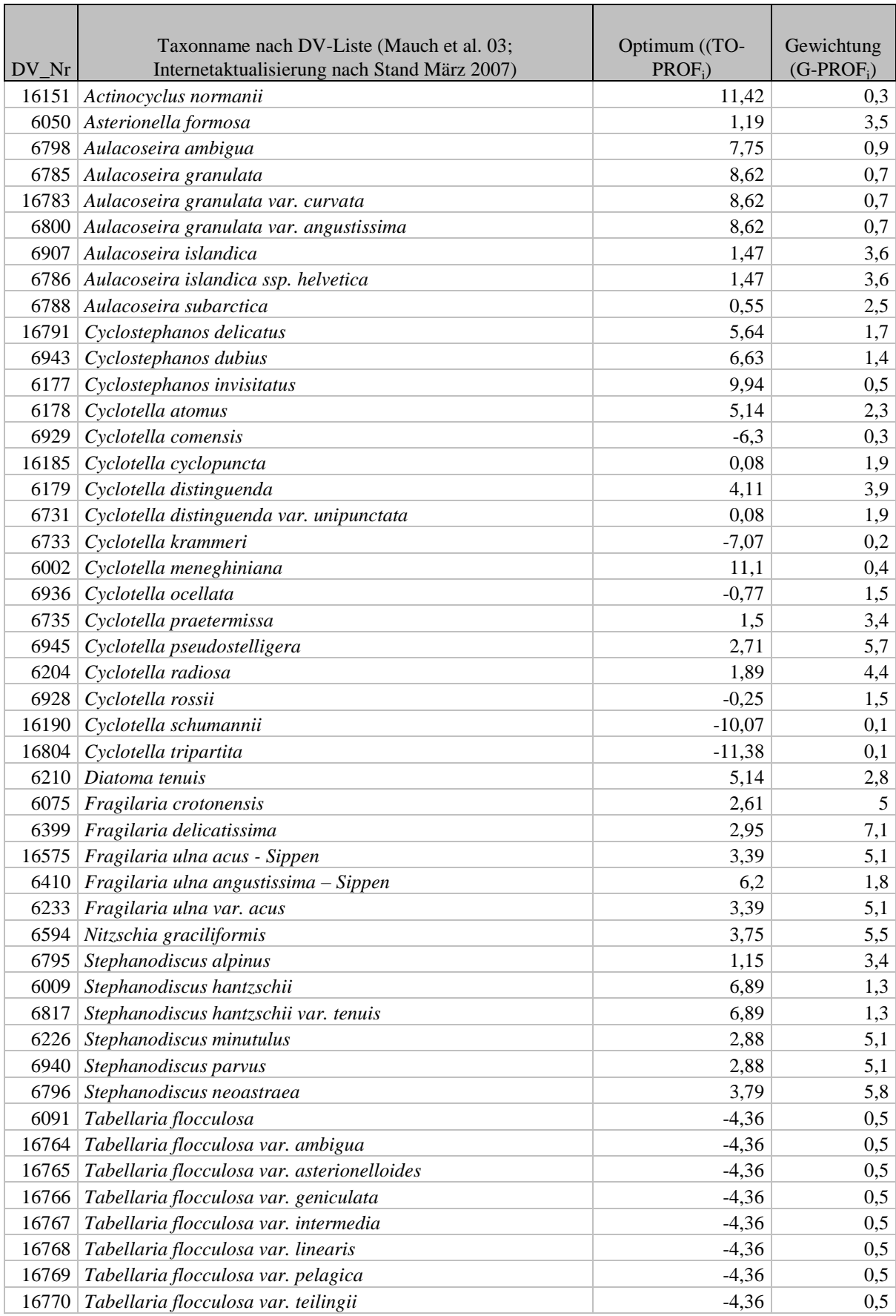

<span id="page-37-0"></span>Tabelle 23 Trophieoptimum- (TO-PROF<sub>i</sub>) und Gewichtungswerte (G-PROF<sub>i</sub>) für den Di-PROF nach Schönfelder (2006) erweitert um zugehörige Sippen in der DV-Liste nach Stand August 2007.

## HANDBUCH PHYTO-SEE-INDEX VERFAHRENSBESCHREIBUNG 2015 SEITE 31 VON 74

Der Index sieht vor, dass sich der Prozentsatz eines planktischen Taxons nur auf den Anteil an den planktischen Diatomeen beziehen soll. Die Zugehörigkeit zum Lebensformtyp "planktisch" oder "benthisch" ist jedoch nicht für alle möglichen Diatomeentaxa eindeutig, so dass dies für den DiProf-Index spezifiziert werden muss. Deshalb werden aus der Liste der gezählten Arten einer Diatomeenanalyse vor der Index- Berechnung nur die planktischen Diatomeen ausgewählt. Dies erfolgt in Rücksprache mit der Index-Entwicklerin oder mit einer Verknüpfungsliste zu den kodierten Taxanamen der DV-Liste (Stand 2007), die durch Ilka Schönfelder geprüft wurde. Diese Verknüpfungsliste ist in einem externen Access-basierten Berechnungstool "Di Prof Berech" (Mischke, unveröffentlicht, August 2007 und folgende) integriert und nimmt die Zuordnung zu den planktischen Diatomeen sowie die Index-Berechnung DiProf automatisiert vor, und gibt eine Tabelle aus, die das Import-Format für die Einberechnung im PhytoSee-Berechnungstool hat.

Anhand der Abweichung des DI-PROF von der Referenztrophie – mathematisch als Differenz errechnet – kann die ökologische Zustandsklasse gemäß WRRL ermittelt werden.

Dabei ist die eigens für den DI-PROF zugrunde gelegte Referenztrophie der Seetypen zu beachten (s. [Tabelle](#page-38-0)  [24\)](#page-38-0)), die keine Seen-Sub-Typen unterscheidet und an der sehr gut / gut –Grenze eine Trophie annimmt, die um 0,25 LAWA-Index-Einheiten höher (See-Typ 12 und Sub-Typ 10.1) oder tiefer (Typ 11.2) als beim Phyto-See-Index ohne DiProf liegt (vergl. Tabelle 2 und [Tabelle 24\)](#page-38-0).

<span id="page-38-0"></span>**Tabelle 24** Klassengrenzen für die Bewertung norddeutscher glazial entstandener Seen mit dem Planktonmetric DI-PROF nach Schönfelder (2006).

| Seetyp | Trophie im          | Bewertung mit Prädikat |                                            |          |                |          |  |  |
|--------|---------------------|------------------------|--------------------------------------------|----------|----------------|----------|--|--|
|        | Referenzzustand     |                        |                                            |          |                |          |  |  |
|        |                     | sehr gut               | gut                                        | mäßig    | unbefriedigend | schlecht |  |  |
|        |                     |                        | bei aktuell vorhandenem DI-PROF im Bereich |          |                |          |  |  |
| 13     | $oligo$ – mesotroph | < 1,75                 | 1,752,24                                   | 2,252,74 | 2,753,24       | >3,24    |  |  |
| 10     | mesotroph           | < 2,25                 | 2,252,74                                   | 2,753,24 | 3,253,74       | > 3.74   |  |  |
| 14     | stark mesotroph     | < 2,50                 | 2,502,99                                   | 3,003,49 | 3,503,99       | > 3,99   |  |  |
| 11     | stark mesotroph     | < 2,50                 | 2,502,99                                   | 3,003,49 | 3,503,99       | > 3,99   |  |  |
| 12     | eutroph             | < 3,25                 | 3,253,74                                   | 3,754,24 | 4,254,74       | > 4,74   |  |  |

## 3.5 BIODIVERSITÄTS-METRIC NACH LEßMANN & NIXDORF (2009) FÜR SAURE BERGBAUSEEN

Die Ermittlung des höchsten und guten ökologischen Potentials erfolgt nach Leßmann & Nixdorf (2009) für die Bewertung saurer Bergbauseen anhand des Shannon-Index und mittels der Evenness als Hilfsgröße, ohne dass allerdings über den mäßigen Zustand hinaus gehend Grenzen festgelegt sind.

Allgemeine Voraussetzungen für die Anwendung des Biodiversitäts-Metrics zur Bestimmung des ökologischen Potentials sind nach Leßmann & Nixdorf (2009):

- $pH$ -saure Seen ( $pH < 6$ )
- auf Bergbauseen mit pH <3 vorerst nur eingeschränkt anwendbar
- stabile hydrologische und chemische Bedingungen
- Seetypisierung in Anlehnung an natürliche Seen mit dem Suffix "s". Im Phyto-See-Tool Version 5.1 sind 3 Subtypen ausgewiesen: 7s, 10.1s und 13s
- Mehrjähriges Monitoring mindestens 4 Probenahmen pro Jahr

#### 3.5.1 BERECHNUNG DES SHANNON-INDEX UND DER EVENNNESS

Der in der Ökologie am häufigsten genutzte Diversitätsindex ist der Shannon-Index. Er berücksichtigt sowohl die Zahl der vorkommenden Arten als auch die Verteilung der Individuen bzw. der Biomasse auf die Gesamtheit. Der Shannon-Index Hs beschreibt den mittleren Grad der Ungewissheit, eine bestimmte Art unter allen Arten bei zufälliger Stichprobennahme anzutreffen.

Die Berechnungsformel für den Shannon-Index für die Anwendung im Biodiversitäts-Index hat als Messparameter neben der Gesamtzahl der Arten bzw. Gattungen (Taxa) immer das Biovolumen (nicht die Individuenzahlen) und lautet:

$$
Hs = -\sum_{i=1}^{s} pi \ln pi \text{ mit } pi = \frac{ni}{N}
$$

- S: Gesamtzahl der Taxa
- N: Gesamtbiovolumen
- *ni*: Biovolumen der Art *i*

Der Wert von Hs steigt dabei sowohl mit steigender Artenzahl als auch mit zunehmender Gleichverteilung der Individuen bzw. der Biomasse unter den Arten. Kommt nur eine Art vor, ist Hs = 0. Der Maximalwert wird durch die Artenzahl bestimmt, da Hmax = ln S ist.

Der zweite Biodiversitäts-Index Evenness (Es) wird als Hilfsgröße berechnet.

Im Fall des Shannon-Index errechnet sich die Evenness nach:

$$
Es = \frac{HS}{H \max} = \frac{HS}{\ln S}
$$

Nach Leßmann & Nixdorf (2009) erlaubt der Evenness-Wert eine Aussage darüber, ob der Wert des Shannon-Index aufgrund einer hohen Taxazahl oder durch die gleichmäßige Verteilung der Individuen bzw. der Biomasse auf wenige Taxa zustande gekommen ist. Beim Evenness wird der Shannon-Index in Relation zum maximal möglichen Diversitätswert gesetzt, der sich bei gleicher Taxazahl, aber unter größtmöglicher Gleichverteilung der Taxa auf die Gesamtbiolumina ergeben würde. Das heißt, auch bei niedriger Artenzahl ist die Evenness hoch, wenn die vorkommenden Arten ähnlich häufig sind und nicht eine Art ein Massenvorkommen zeigt.

### 3.5.2 ABGRENZUNG VOM HÖCHSTEN UND GUTEN ÖKOLOGISCHEN POTENTIAL MITTELS DER BIODIVERSITÄTS-INDICES

Durch die Festlegung von Klassengrenzen [\(Tabelle 25\)](#page-40-0) wird aus dem Parameterwert "Shannon-Index" und "Evenness" der Biodiversitäts-Metric für die Bewertung saurer Bergbauseen mittels Phytoplankton.

Der zweite Biodiversitäts-Index Evenness (Es) wird als Hilfsgröße zwar berechnet und in der Bewertung mit angegeben, aber nicht im Bewertungswert "Biodiversitäts-Metric" mit einberechnet.

<span id="page-40-0"></span>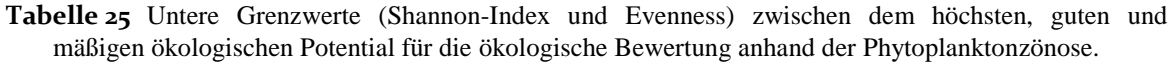

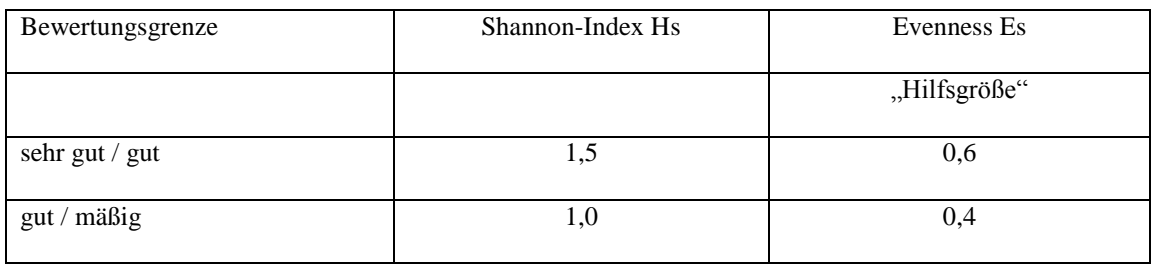

Die Bewertung der Biomasse für saure Bergbauseen soll analog zu den Grenzen wie für die natürlichen Seen des gleichen Typs erfolgen, was eine geringfügige Modifikation gegenüber den Vorschlägen für die Biomasse in sauren Bergbauseen der Seetypen 7 und 13 von Leßmann & Nixdorf (2009) darstellt. Die Bewertungsparameter Chlorophyll a Saisonmittel und Maximalwert Chlorophyll a werden für saure Seen nicht verwendet (nur Hilfsgrößen), sondern nur das Gesamtbiovolumen des Phytoplanktons mit den Klassengrenzen wie für natürliche Seen der Typen 7, 10.1 und 13 (s. [Tabelle 6\)](#page-23-0). Die sauren Bergbauseen werden mit dem Suffix "s" (z.B. 13s) gekennzeichnet. Informativ wird in der Exportdatei vom PhytoSee-Tool 5.1 auch eine testweise Bewertung anhand Chlorophyll a Saisonmittel und Maximalwert Chlorophyll a ausgegeben, aber nicht im Phyto-See-Index einberechnet.

### 3.6 BERECHNUNG DER GESAMTBEWERTUNG DES PSI (PHYTO-SEE-INDEX)

Der Phyto-See-Index beruht auf den Metrics "Biomasse", "Algenklassen" und "PTSI" und fakultativ auf Metric "Di-Prof" für natürliche Tieflandseen. Die Ergebnisse dieser Metrics sind in den verschiedenen Seetypen unterschiedlich geeignet, den ökologischen Zustand anhand des Phytoplanktons in Seen zu reflektieren. Basierend auf Seetyp-spezifischen Regressionsanalysen zum trophischen Zustand der Seen (LAWA-Index; 1999 aktualisiert in Riedmüller et al. 2013b unter Verwendung des IST-Wertes) erhalten die Indexwerte der Kenngrößen ein unterschiedliches Gewicht für die Gesamtbewertung.

Die Zusammenführung der Einzelergebnisse der Metrics zu einem Gesamtergebnis erfolgt durch gewichtete Mittelwertsbildung, mit Ausnahme der sauren Bergbauseen. Die dafür notwendigen Gewichtungsfaktoren je nach Seetyp sind in [Tabelle 26](#page-41-0) aufgeführt.

Die Berechnung des Phyto-See-Index (PSI) erfolgt nach folgendem Schema:

- a) Multiplikation jedes Index mit dem Seetyp- und Kenngröße-spezifischen Gewichtungsfaktor
- b) Aufsummierung aller Ergebnisse (= Zähler) und
- c) Division durch die Summe der verwendeten Gewichtungsfaktoren (= Zähler)
- d) Rundung des Ergebnisses auf eine Dezimalstelle hinter dem Komma

e) Zuordnung der ökologischen Zustandsklasse nach WRRL anhand der [Tabelle 3,](#page-14-0) wobei gilt: PSI-Werte zwischen 0,5 und  $1.5 =$  sehr gut", von  $1.51-2.5 =$  seut" usw.

## HANDBUCH PHYTO-SEE-INDEX VERFAHRENSBESCHREIBUNG 2015 SEITE 34 VON 74

Im Fall von sauren Bergbauseen werden die beiden Metrics "Biomasse" und "Biodiversität" nach dem "worst case"-Prinzip verschnitten, das heißt, dass die schlechteste der beiden Bewertungen gilt. Wenn die Diversität bei nur einer erfassten Art nicht berechnet werden kann, dann ist die Bewertung nicht verwendbar (Ausgabe 0).

<span id="page-41-0"></span>**Tabelle 26** Gewichtungsfaktoren zur Ermittlung des deutschen Phyto-See-Index (PSI) aus den Metrics. Die genauere Bezeichnung der See-Gruppen ist in [Tabelle 20](#page-34-0) und der Seetypen ist in [Tabelle 5](#page-18-0) aufgelistet.

| <b>See-Gruppe</b> | <b>Seetyp</b>     | $\mathbf G$             | <b>G</b> Algen-           | $\mathbf G$               | $\mathbf G$             | Bio-        | <b>Stand</b> |
|-------------------|-------------------|-------------------------|---------------------------|---------------------------|-------------------------|-------------|--------------|
|                   | Nr                | <b>Biomasse</b>         | klasse                    | <b>PTSI</b>               | <b>DiProf</b>           | diversität  |              |
| <b>AVA</b>        | 1                 | $\overline{2}$          | 1                         | $\boldsymbol{2}$          |                         |             | 02.07.2007   |
| <b>AVA</b>        | $2 + 3$           | $\overline{2}$          | $\mathbf{1}$              | $\overline{2}$            |                         |             | 02.07.2007   |
| <b>AVA</b>        | $\overline{4}$    | $\overline{2}$          | $\mathbf{1}$              | $\overline{\bf{4}}$       |                         |             | 02.07.2007   |
| <b>MG</b>         | 5                 | $\overline{\mathbf{3}}$ | $\overline{2}$            | $\overline{\mathbf{3}}$   |                         |             | 03.12.2011   |
| <b>MG</b>         | 6.1               | 3                       | $\mathbf{1}$              | $\overline{2}$            |                         |             | 03.12.2011   |
| <b>MG</b>         | 6.2               | $\overline{\mathbf{3}}$ | $\mathbf{1}$              | $\overline{2}$            |                         |             | 03.12.2011   |
| <b>MG</b>         | 6.3               | 3                       | $\mathbf{1}$              | $\overline{2}$            |                         |             | 03.12.2011   |
| MG                | $\tau$            | $\overline{\mathbf{3}}$ | $\overline{2}$            | $\overline{\overline{3}}$ |                         |             | 03.12.2011   |
| <b>MG</b>         | 8                 | $\overline{\mathbf{3}}$ | $\overline{2}$            | $\overline{\mathbf{3}}$   |                         |             | 03.12.2011   |
| <b>MG</b>         | 9                 | $\overline{\mathbf{3}}$ | $\overline{2}$            | $\overline{\mathbf{3}}$   |                         |             | 03.12.2011   |
| <b>TL</b>         | 10.1              | 4                       | 3                         | $\overline{\mathbf{3}}$   | $\mathbf{1}$            |             | 15.01.2013   |
| TL HMWB & AWB     | 10.1k             | $\overline{\mathbf{4}}$ | $\overline{\mathbf{3}}$   | $\overline{\mathbf{3}}$   |                         |             | 15.01.2013   |
| TL saure          | 10.1s             | $\mathbf{x}$            |                           |                           |                         | $\mathbf X$ | "worst case" |
| Bergbauseen       |                   |                         |                           |                           |                         |             |              |
| <b>TL</b>         | $\overline{10.2}$ | $\overline{\mathbf{4}}$ | 3                         | $\overline{\mathbf{3}}$   | $\mathbf{1}$            |             | 15.01.2013   |
| TL HMWB & AWB     | 10.2k             | $\overline{\mathbf{4}}$ | 3                         | $\overline{\mathbf{3}}$   |                         |             | 15.01.2013   |
| <b>TL</b>         | 11.1              | 4                       | $\overline{\mathbf{3}}$   | $\overline{2}$            | $\overline{2}$          |             | 15.01.2013   |
| TL HMWB & AWB     | 11.1k             | $\overline{\mathbf{4}}$ | $\overline{\mathbf{3}}$   | $\overline{2}$            |                         |             | 15.01.2013   |
| <b>TL</b>         | 11.2              | 4                       | $\overline{\mathbf{3}}$   | $\boldsymbol{2}$          | $\boldsymbol{2}$        |             | 15.01.2013   |
| TL HMWB & AWB     | 11.2k             | 4                       | $\overline{\mathbf{3}}$   | $\overline{2}$            |                         |             | 15.01.2013   |
| <b>TL</b>         | 12                | 4                       | $\overline{\overline{3}}$ | $\overline{2}$            | $\overline{2}$          |             | 15.01.2013   |
| TL HMWB & AWB     | 12k               | 4                       | $\overline{\mathbf{3}}$   | $\overline{2}$            |                         |             | 15.01.2013   |
| <b>TL</b>         | 13                | 4                       | $\overline{\mathbf{3}}$   | $\overline{\mathbf{3}}$   | $\overline{\mathbf{3}}$ |             | 15.01.2013   |
| TL HMWB & AWB     | 13k               | $\overline{\mathbf{4}}$ | $\overline{\mathbf{3}}$   | $\overline{\mathbf{3}}$   |                         |             | 15.01.2013   |
| TL saure          | 13s               | $\mathbf X$             |                           |                           |                         | $\mathbf X$ | "worst case" |
| Bergbauseen       |                   |                         |                           |                           |                         |             |              |
| TL                | 14                | $\overline{\mathbf{4}}$ | $\mathbf{3}$              | $\boldsymbol{2}$          | $\mathbf{1}$            |             | 15.01.2013   |
| TL HMWB & AWB     | 14k               | 4                       | $\overline{\overline{3}}$ | $\overline{2}$            |                         |             | 15.01.2013   |

Beispiel: Für einen See des Seetyps 12 wurden folgende Bewertungswerte ermittelt:

Biomasse = 3,3; Algenklasse = 3; PTSI = 4,5. Die Berechnung des Phyto-See-Index (PSI) erfolgt dann folgendermaßen:

$$
PSI = \frac{(3,3 \times 4 + 3 \times 3 + 4,5 \times 2)}{9} = 3,57 = gerundet 3,6
$$

### <span id="page-41-1"></span>3.6.1 MINDESTANFORDERUNGEN AN DIE EINGANGSDATEN ZUR GESICHERTEN BEWERTUNG MITTELS PSI

Eine Unterschreitung der bisher bekannten Anforderungen führt dazu, dass die Bewertung nach den Einzelkenngrößen oder die Gesamtbewertung mittels des PSI nicht erfolgen kann. Bei Ausfall der Bewertung von Einzelkenngrößen muss dem Gesamtbewertungsergebnis PSI ein entsprechender Warnhinweis beigefügt werden, der bei der Ableitung des Handlungsbedarfes für das Gewässer berücksichtigt werden muss (im Folgenden kurz "Warnhinweis"). Im Bewertungstool PhytoSee werden seit der Version 4.0 die Warnhinweise automatisch in folgenden Feldern der Exportdatei ausgegeben: Für ungültige Bewertungen im Feld

## HANDBUCH PHYTO-SEE-INDEX VERFAHRENSBESCHREIBUNG 2015 SEITE 35 VON 74

"Gesamtbewertung verbal stufig", für eine abweichende Beprobung im Feld "Beprobung konform?" und für den Biomasse-Parameter Chlorophyll a im Feld "Warn Chla".

Die gleichzeitige Unterschreitung mehrerer Anforderungen führt ebenfalls dazu, dass die Gesamtbewertung mittels des PSI ungültig ist (s. Fall e).

Die Anforderungen des PSI-Verfahrens sind nach dem bisherigen Wissensstand folgende:

a) Bei Unterschreitung einer Beprobungszahl von 4 pro Jahr kann keinerlei Bewertung erfolgen. Es erfolgt auch keine Ausgabe(-zeile) für dieses Untersuchungsjahr im PhytoSee-Tool.

b) Bei Unterschreitung der geforderten Beprobungszahl (6 Proben pro Jahr im Zeitraum zwischen März und November) um 1–2 Proben kann nur eine ungesicherte Bewertung erfolgen. Dies gilt insbesondere für die Zuordnung zum guten oder zum mäßigen Zustand. Der Warnhinweis lautet "Nur 4-5 Proben - Bewertung unsicher"!

c) Die Anzahl der geforderten Indikatortaxa ist im PSI- Verfahren 4 Taxa im Jahresmittel. Bei Unterschreitung kann keine Bewertung mittels der Einzelkenngröße PTSI, und keine gesicherte Gesamtbewertung mit dem PSI, basierend auf den anderen beiden Metrics erfolgen. Der Warnhinweis lautet "Gesamtindex ohne PTSI Metrik ungültig"!

d) Bei völligem Fehlen oder zu geringer Zahl von Chlorophyll a-Bestimmungen kann trotzdem eine Gesamtbewertung mittels des PSI vorgenommen werden. Der Biomasse-Metric basiert dann lediglich auf dem Gesamtbiovolumen des Phytoplanktons. Da sich die europäische Interkalibrierung der Kenngröße "Phytoplankton Biomasse" für die Tieflandseen (CB GIG) allein auf den Metric "Chlorophyll a" stützt, ist das Bewertungsergebnis des PSI ohne Chlorophyll a-Wertung jedoch nicht ausreichend für eine Zustandsmeldung an die EG. Der Warnhinweis lautet "zu wenige Chla-Werte < 4 - keine Bewertung" des Parameters!

e) Bei Unterschreitung der geforderten Beprobungszahl in Kombination einer fehlenden Bewertung mittels des Einzelparameters Chlorophyll a-Saisonwert im Rahmen des Metrics Biomasse, kann kein gesichertes Gesamtergebnis mittels des PSI erfolgen. Das PSI-Ergebnis ist dann ungültig. Dieser Fall wird im PhytoSee-Tool nicht gesondert gekennzeichnet, ergibt sich aber aus der gleichzeitigen Ausgabe der beiden dazugehörenden Warnhinweise.

## 4 PHYTOSEE – DAS AUSWERTUNGSPROGRAMM ZUR BERECHNUNG DES PHYTO-SEE-INDEX

Für die Bewertung von Seen mittels Phytoplankton zur Umsetzung der EU-Wasserrahmenrichtlinie sind umfangreiche Berechnungen mit den Untersuchungsdaten (hier Erhebungsdaten) anhand der Verfahrensanleitung durchzuführen, um die Gesamtbewertung nach dem Phyto-See-Index (PSI) zu erhalten. Das Auswertungsprogramm PhytoSee 6.0 ermöglicht die automatisierte Berechnung nach dem aktuellsten Verfahrensstand.

Seit PhytoSee 6.0 kann man an die Bewertung des Phytoplanktons mittels des Phyto-See-Index eine Klassifizierung von Grazing-Indizes für die dafür zusätzlich zu importierenden Zooplankton-Daten anschließen. Für den Import der Zooplanktondaten, der Grazing-Index-Berechnungen und dem Export dient das PhytoLoss Modul. Die Anleitung zur Verwendung des Phytoloss-Moduls sowie die Verfahrensbeschreibung PhytoLoss sind in gesonderten Dokumenten dokumentiert (Deneke et al. 2015) und nicht Bestandteil des vorliegenden Kapitels.

Erstmals wurde in Mischke (2008) die Software PhytoSee Version 2.0 (Mischke & Böhmer 14.12.2007) in einer Anleitung beschrieben. Seither wurden die in Kapitel 1-3 beschriebenen Verfahrensänderungen und –erweiterungen des Phyto-See-Index durch fortgeführte Aktualisierungen des Auswertungstools PhytoSee begleitet (Mischke & Böhmer 2009, Mischke et al. 2013). Der Tool PhytoSee ermöglicht eine automatisierte Berechnung, so dass der Anwender sich überwiegend nur mit der Aufbereitung der Eingangsdaten beschäftigen muss. Die Excel-basierte Formatvorlage für die Eingangsdaten wurde in ihrer Anordnung der Felder seit 2008 nicht wesentlich verändert. Mit Hilfe hierarchisch aufgebauter Abfragen, die eine Seetyp-spezifische Berechnung der Bewertungswerte für die sechs bis acht Einzelkenngrößen gewährleisten, werden abschließend die Indices für die Metrics und der gewichtete Phyto-See-Index berechnet, und dieser gemeinsam mit den Zwischenergebnissen und den zugrunde liegenden Eingangsdaten in einer Export-Datei mit Felderläuterungen ausgegeben.

Im Programm sind intern alle bewertungsrelevanten Informationen enthalten:

- Die harmonisierte Taxaliste mit dem Identifikationscode (ID; Mischke & Kusber 2009),
- die 6 verschiedenen PTSI-Indikatorlisten mit Taxa-spezifischen Trophiewerten und Stenökiefaktoren für 484 verschiedene Indikatortaxa (s. [Tabelle 32\)](#page-69-0) und
- alle Faktoren und Konstanten der 186 Bewertungsfunktionen in der Access-Tabelle "Seen\_Klassenmetrik" zur Indexberechnung der Einzelkenngrößen der Metrics im Phyto-See-Index.

Grundsätzlich ist es möglich, die Eingangsdaten direkt in die Eingangstabellen der PhytoSee- Datenbank einzutragen oder diese zu korrigieren. So können neue Messorte direkt in der Tabelle "Gewässername SeeNr" eingetragen werden. Es empfiehlt sich jedoch, die Daten nach der hierfür bereitgestellten Formatvorlage in Microsoft Excel vorzubereiten, um keine Pflichtfelder für das PhytoSee-Tool zu übersehen.

Zusätzlich bietet das PhytoSee-Tool drei verschiedene Importhilfen, um die Daten vorzubereiten (Aufsummierungshilfe Kap. [4.2.3.1;](#page-53-0) Übersetzung von DV-kodierten Befunden Kap. [4.2.3.2;](#page-54-0) Erzeugung Proben- und Taxadaten bei DV-kodierten Befunden Kap. [4.2.3.3\)](#page-54-1) .

### 4.1 TECHNISCHE VORAUSSETZUNGEN UND ALLGEMEINE HINWEISE ZUR

### BENUTZUNG

Das Programm PhytoSee ist nicht Plattform unabhängig. Für die Benutzung des Auswertungsprogrammes PhytoSee ist das Microsoft Programm Access©, ab Version 2000 erforderlich. Die Funktionalität des Programmes PhytoSee 6.0 wurde bis Version Microsoft 2010 mit dem Betriebssystem XP getestet. Allgemein stehen alle Funktionen des Microsoft Programms Access© zur Verfügung, deren Benutzung im entsprechenden Handbuch zum Access-Programm von Microsoft erläutert wird.

**Achtung**: Alle PhytoSee-Programmversionen laufen nicht auf 64-bit-System-Programmen. Es ist geplant, im Jahr 2015 eine zusätzliche Programmversion für 64-bit-Systeme zur Verfügung zu stellen.

Das zurzeit aktuelle Programm lautet **PhytoSee\_6\_0\_PhytoLoss\_1\_2\_Format2003\_09012015.mdb.**

**Bitte beachten:** Die Version PhytoSee 5.1 (vom 02.01.2014) und PhytoSee 6.0 (vom 11.12.2014) enthielten beide einen Berechnungsfehler, der die Monatsauswahl im Algenklassenmetrik für die Periode "Juli-Oktober" betraf (s. Begleitbrief zur aktuellen Programmversion). Diese Programmversionen sollen nicht weiterbenutzt werden.

Im Folgenden werden die aktuelle PhytoSee-Version und die nachfolgenden Aktualisierungen kurz PhytoSee\_XY.mdb genannt. Sie sind kostenlos und mit offenem Quellcode auf Anfrage und unter folgender Internet-Adresse in der Rubrik "Sonstiges" als Download in einer ZIP-Datei erhältlich:

[http://www.igb-berlin.de/mitarbeitende-](http://www.igb-berlin.de/mitarbeitende-igb.html?per_page=0&search=lastname&for=Mischke&show=117#ankerartikel0)

[igb.html?per\\_page=0&search=lastname&for=Mischke&show=117#ankerartikel0](http://www.igb-berlin.de/mitarbeitende-igb.html?per_page=0&search=lastname&for=Mischke&show=117#ankerartikel0)

und zusätzlich unter Rubrik "Bewertungsdatenbanken" :<http://www.igb-berlin.de/datenbanken.html> Das Programm PhytoSee ist nicht einzelnd herunterzuladen, sondern es ist zusammen mit den umfangreichen erforderlichen Begleitdokumenten in einem ZIP-Dateiordner verfügbar:

"**PhytoSee\_vs\_6.0korrg.zip**" (z.Zt. aktuellste Version; Online-Version 27.01.2015)

Der zur jeweiligen Programmversion zum Bewertungsprogramm PhytoSee beigelegte Begleitbrief dient

- a) zur Übersicht über die erfolgten bewertungsrelevanten und anwendungsverbessernden Änderungen gegenüber der Vorgängerversion
- b) und listet alle Begleitdokumente auf (z.B. Exceldatei "Formatvorlage\_PhytoSee").

Das Programm PhytoSee\_XY.mdb ist eine geschützte Software und darf nicht zu kommerziellen Zwecken nachprogrammiert werden. Es ist so konzipiert, dass es als Datenbank für die erhobenen Phytoplankton- und Begleitdaten genutzt werden kann. Es garantiert eine Platz sparende Aufbewahrung von großen Datenmengen und ermöglicht das Anlegen von selbst definierten Abfragen zu eigenen Zwecken. Im Wesentlichen ist die Datei PhytoSee\_XY.mdb jedoch eine vorbereitete Access-Datenbank, die zum Einfügen der Erhebungsdaten vorgegebene Tabellen bereithält und danach automatisch die Berechnungen für den Phyto-See-Index durchführt.

Als Vorbereitung für die Ausführung muss das Auswertungsprogramm PhytoSee\_XY.mdb aus der bereitgestellten ZIP-Datei mit zusätzlichen Informationen in einen Datei-Ordner des eigenen Rechners extrahiert werden.

Um zu testen, ob das PhytoSee-Tool mit der am eigenen Computer installierten Access-Programmversion kompatibel ist, sollte nach Öffnen der Datei zu Beginn das Button "Bewertungsergebnisse SEEN - Messstellen"

## HANDBUCH PHYTO-SEE-INDEX VERFAHRENSBESCHREIBUNG 2015 SEITE 38 VON 74

auf der Startseite angeklickt werden. Ist die Access-Version mit PhytoSee\_XY.mdb kompatibel, so erscheint je nach Datenmenge nach wenigen Sekunden oder Minuten eine Tabelle mit den Bewertungsergebnissen für die vorhandenen Beispieldaten. Erscheint diese Tabelle nicht, sollte man die Microsoft Access Version 2010 verwenden.

Die Beispieldaten enthalten mindestens von jedem Seesubtyp der Phytoplanktonbewertung Eingangsdaten eines Untersuchungsjahrs und dienen als Testdatensatz zur Überprüfung, falls die Programmschritte mit einer anderen Plattform nachprogrammiert werden.

Um eine Verwechslung mit der Download-Datenbank und mit den Beispieldaten zu vermeiden, ist es empfehlenswert, das aus dem ZIP-Ordner extrahierte Datenbankmuster mit einem eigenen Dateinamen umzubenennen. Dies kann über eine übliche Ordner-Dateiname-Funktion erfolgen.

Im Folgenden werden einige allgemeine Hinweise für die Benutzung von Access-Microsoft-Datenbanken gegeben, für deren Vollständigkeit und für deren Funktionalität hier keine Haftung übernommen wird (es wird die Benutzung der originalen Programmhilfe von Microsoft empfohlen), deren Kenntnis aber die Voraussetzung für die Anwendung des Tools PhytoSee\_XY ist.

### <span id="page-45-0"></span>4.1.1 LÖSCHEN UND ANFÜGEN VON DATEN IN ACCESS-TABELLEN

Nach dem Funktionstest (s.o.) können die im Datenbankmuster enthaltenen Beispieldaten in den Tabellen "Taxon BV Seen" und "Probendaten Seen" gelöscht werden. Das Löschen erfolgt in Access nach Öffnen der gleichnamigen Tabelle mit dem Cursor durch Markierung der zu löschenden Tabellenzeile am äußersten linken Rand der Tabelle (grauer Rahmen), bzw. für die Markierung mehrerer Zeilen durch gleichzeitiges Drücken der Hochstelltaste, und danach durch den Access-Befehl "Datensatz löschen". Es bleibt eine leere Tabelle übrig, die in ihren Feldeigenschaften vordefiniert ist.

Das Anfügen von Excel-Daten an eine Access-Tabelle kann über die Zwischenablage erfolgen:

1.) Kopieren des einzufügenden Wertebereichs (ohne die Spaltenüberschriften!) aus einer vor-formatierten Excel-Tabelle in die Zwischenablage,

2.) Öffnen des Access-Programmes und der entsprechenden Tabelle in Access durch Doppelklick und

3.) Einfügen mit dem Access-Befehl "Start - Einfügen - Am Ende anfügen".

Voraussetzung dafür ist, dass die Anordnung (Reihenfolge) und die Feldeigenschaften hinsichtlich Text oder Zahl (s. nächstes Kapitel) in der Excel- und in der Access-Tabelle in gleicher Weise definiert sind. Um dies zu gewährleisten, sollte die mitgelieferte Formatvorlage\_PhytoSee.xls für die Datenvorbereitung genutzt werden.

Die regulären, obligaten drei Eingangstabellen können über die vorbereitete Importfunktion (Button "Dateiimport"), unterstützt und geleitet durch Benutzerhinweise, in das PhytoSee-Tool schrittweise importiert werden (s. Kapitel [4.3\)](#page-55-0), sodass das oben beschriebene Kopieren über die Zwischenablage nicht nötig ist.

Allerdings ist es für die Benutzung der drei zusätzlich nutzbaren Importhilfen nötig, das Anfügen von Daten in der oben beschriebenen Weise vorzunehmen. (In die Zwischenablage kopierte Excel-Daten an die gleichnamigen Access-Tabellen anfügen).

Fügt man Daten an eine Access-Tabelle an, ist kein gesondertes Abspeichern der PhytoSee\_XY.mdb erforderlich, vielmehr erfolgt in Access unverzüglich nach jedem Verlassen des Cursors aus einem Feld oder nach dem Ausführen einer Anfügeabfrage das Abspeichern automatisch.

Damit sich die Dateigröße der Datenbank (xy.mdb) nicht durch zwischengespeicherte, aber nicht mehr benötigte Inhalte vergrößert, ist es sinnvoll, von Zeit zu Zeit den Befehl "Datenbank komprimieren und reparieren" aus dem Register Datenbank-Dienstprogramme aufzurufen.

#### 4.1.2 UNTERSCHEIDUNG VON FELDEIGENSCHAFTEN

Eine Datenbank erfordert unter anderem, dass vordefiniert wird, ob Einträge in einem Feld (Spalte) als Text (z.B. Seename), als Zahl (z.B. numerischer Wert einer Messung wie Chlorophyll a-Konzentration) oder als Ja/Nein-Feld eingetragen werden. Die Eingangsdaten müssen in Excel in gleichem Format und wie in der zum Programm gehörenden Formatvorlage gefordert wird, vorbereitet werden (s.a. [Tabelle 27\)](#page-48-0). Die Parameterdaten für Chlorophyll a, Sichttiefe oder Gesamtphosphor müssen z.B. numerische Zahlen sein, wenn sie in die Eingangstabelle "Probendaten Seen" eingetragen werden. Ein numerisches Feld kann als "Standard-Zahl" oder als "Dezimalzahl" mit einer festen Anzahl an Stellen hinter dem Komma definiert sein. Hingegen haben als "Standard" formatierte Zellen kein bestimmtes Zahlenformat. Um jeglichen Datenverlust beim Datentransfer zwischen Excel- und Access-Tabellen zu vermeiden, ist es notwendig, dass die numerischen Felder in Excel als "Standard" formatiert sind.

In numerischen Feldern können grundsätzlich keine Sonderzeichen wie < und > als Zahlen gelesen werden. Auch wenn nur eine einzelne Zelle einer Spalte als TEXT formatiert ist, kommt es zu Importproblemen. Für die Umwandlung von Parameterwerten, die kleiner als die Nachweisgrenze der Methode sind, werden die Werte üblicherweise mit dem halben Wert der Nachweisgrenze angegeben. In Feldnamen (Spaltenüberschriften) sind keine Sonderzeichen erlaubt: z.B. hochgestellte Zahlen oder Klammerzeichen oder &-Zeichen.

Es können keine Formatierungen des Zahlenformats (z.B. Runden auf eine Stelle hinter dem Komma) aus Access-Tabellen durch die Exportroutine nach Excel übertragen werden, so dass für die Export-Ausgabe die Anzahl an Dezimalstellen für die berechneten Index-Werte nicht festgelegt werden kann.

Hinweis für Einträge von Zahlen in ansonsten als Textfeld definierten Feldern (z.B. Feld "Seen Subtyp"): das Excel-Programm führt eine automatische Felderkennung neuer Einträge durch, die unerwünscht sind. Falls z.B. eine "13" für den Seetyp 13 in der Datenvorbereitung in Excel eingetragen wird, muss die numerische Formatierung, die durch Excel automatisch durchgeführt wird, "überlistet" werden: Durch den Excel-Befehl "Format" >> "Zellen" >> "Text" wird die Zahl und alle markierten Felder als "Text" behandelt. Ein weiterer Fehler, der durch die automatische Felderkennung entsteht, ist dass der Eintrag "11.1" für den Seetyp 11.1 von Excel als "Datumsfeld" erkannt wird, sofern das Feld zuvor nicht als "Text" formatiert ist.

### 4.1.3 PRIMÄRSCHLÜSSEL UND DEREN HIERARCHISCHE STRUKTUR IM PHYTOSEE-TOOL

In Datenbanken sollten Tabellen mit einem Primärschlüssel versehen sein, der eindeutig jeder Zeile einer Tabelle zugewiesen ist (keine Mehrfachnennungen in der Primärtabelle möglich). Zu einem Primärschlüssel einer Tabellen können noch weitere Tabellen verknüpft sein, indem auch sie den Primärschlüssel enthalten. Damit alle verknüpften Tabellen ausschließlich gemeinsame Primärschlüssel enthalten (mit referentieller Integrität) ist es nützlich, wenn die Neueinträge in die verknüpften Tabellen nach einem hierarchischen Prinzip erfolgen. So ist es auch im PhytoSee-Tool vorgesehen (s. [ABBILDUNG 1\)](#page-47-0).

Im PhytoSee-Tool muss zuerst der Messort kodiert werden, danach die Probennummer mit den Probendaten und als letztes die taxonomischen Befunde für die Arten des Phytoplanktons eingetragen werden. Fehlt der Messort in der Access-Tabelle "Gewässername SeeNr", wird der Import der Probendaten verweigert. Fehlt die

## HANDBUCH PHYTO-SEE-INDEX VERFAHRENSBESCHREIBUNG 2015 SEITE 40 VON 74

Probenummer (LaufNr) in der Liste "Probendaten Seen", wird der Import der Taxabefunde in Tabelle "Taxon BV Seen" verweigert. Weiterhin ist der Bezug zur Taxaliste über das Feld "ID" erforderlich. Weiterhin muss ein numerischer Wert in das Feld "Biovolumen mm<sup>3</sup>/l" eingetragen sein.

In allen o.g. Fällen erfolgt eine automatische Fehlermeldung auf Schlüsselverletzung.

Bei Primärschlüsseln: *"Der Datensatz kann nicht hinzugefügt oder geändert werden, da ein Datensatz in der Tabelle "XY" in Beziehung stehen muss"*

Bei Feldern für die die Eingabe erforderlich ist: "Sie müssen einen Wert in das Feld "XY" eingeben"

Felder für Primärschlüssel und für weitere Felder, für die eine Eingabe als erforderlich vordefiniert wurde, sind Pflichtfelder im PhytoSee-Tool.

<span id="page-47-0"></span>Abbildung 1: Die Eingangstabellen in PhytoSee\_XY.mdb mit ihren Verknüpfungsfeldern untereinander und zu der harmonisierten Taxaliste und der Indikatorliste des PTSI. Diese Anordnung gilt auch für PhytoSee 6.0.

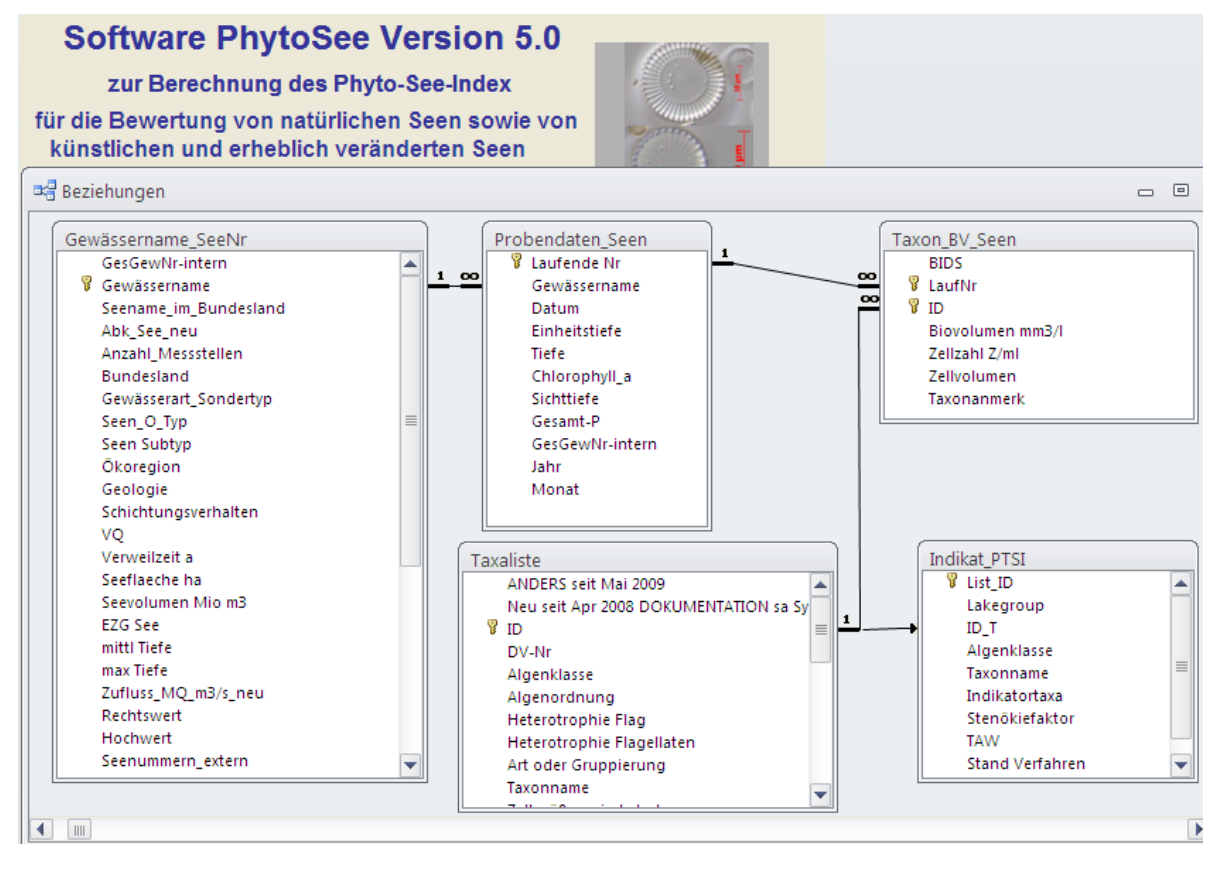

## 4.2 TABELLARISCHE ANORDNUNG DER ERHEBUNGSDATEN IN EINER FORMATVORLAGE

Als Erhebungsdaten gelten a) die Zuordnung des Untersuchungsgewässers zu einem Seetyp (s. Kapitel [2.2.5\)](#page-17-0), b) die Chlorophyll a-Konzentration nach DIN, und c) die Biovolumina der einzelnen Taxa des Phytoplanktons, welche nach Anleitung in Nixdorf et al. (2010) an mindestens 6 Terminen pro Jahr ermittelt worden sind.

Die Erhebungsdaten müssen vor dem Import entsprechend einer Excel-basierten Formatvorlage angeordnet werden. Die Erhebungsdaten werden in 3 Tabellen gelistet, den so genannten Eingangstabellen. Pflichtfelder sind ein Messstellen-Identifikationscode, der Messstellenname und die Zuordnung zu einem Seetyp für die Phytoplankton-Bewertung, die über den Messstellenname und Messstellen-Identifikationscode verknüpfte Probenliste muss neben der Probennummer das Datum der Beprobung und die Chlorophyll a –Konzentration

## HANDBUCH PHYTO-SEE-INDEX VERFAHRENSBESCHREIBUNG 2015 SEITE 41 VON 74

enthalten und die Taxa-Befunde benötigen deren Probennummer, den Taxa-Identifikationscode und das Taxabiovolumen. Fakultativ können weitere Einträge in die nicht pflichtmäßig erforderlichen Felder der Formatvorlage eingegeben werden, die die Interpretation der Bewertung mittels des Phyto-See-Index erleichtern. Dazu gehören die Gesamtphosphorkonzentrationen und die Secchi-Sichttiefe. Seen mit speziellen Bedingungen oder die einem Sondertyp angehören (z.B. Talsperre), sollten im Feld "Gewässerart\_Sondertyp" informativ gekennzeichnet werden (s. Kap. [2.2.5.1\)](#page-19-0).

Die Einträge in den Feldern für die Primärschlüssel müssen für einen zusammengehörigen Datensatz (Probe) in allen Tabellen in gleicher Weise erfolgen. Der Datentyp und die Herkunft der Einträge für die Pflichtdaten in den drei Eingangstabellen sind in [Tabelle 27](#page-48-0) erläutert.

<span id="page-48-0"></span>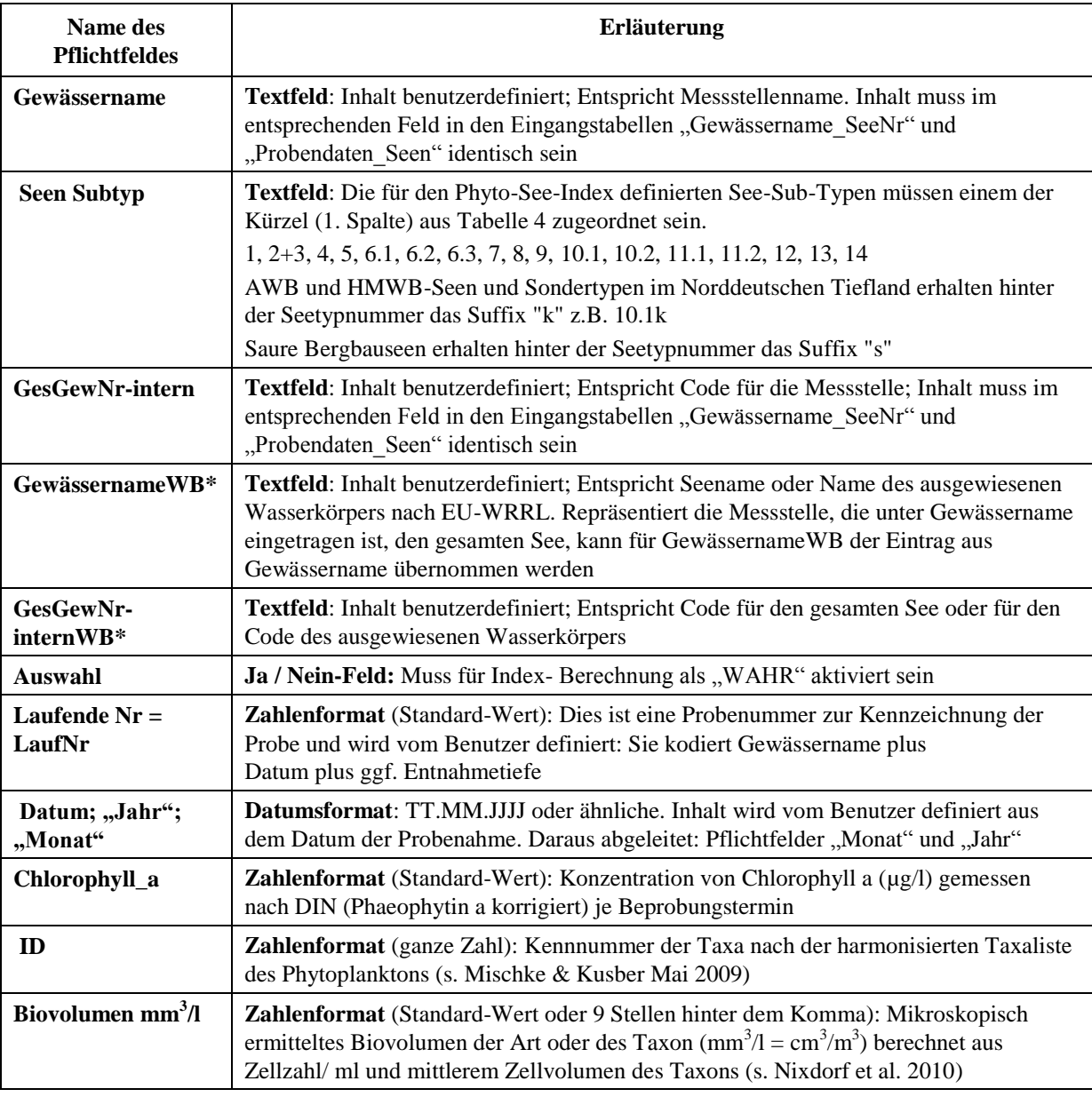

**Tabelle 27** Die Pflichtfelder zur Berechnung des Phyto-See-Index.

\*Nur relevant für eine gemittelte Bewertung von Seen (Ausgabe in S\_Wasserkörper\_Bewertung), die an mehreren Messstellen beprobt und bewertet wurden

Neu für die Formatvorlage ist seit der Beschreibung von Mischke (2008):

- Das Arbeitsblatt "Seenjahr" wurde gelöscht, da nicht obligat,

## HANDBUCH PHYTO-SEE-INDEX VERFAHRENSBESCHREIBUNG 2015 SEITE 42 VON 74

- Neues Arbeitsblatt "DV kodiert" für DV-kodierte Befunde nach Mauch et al. (2003) aktualisiert nach der Internet- Version DV-Code vom September 2011.
- Neues Arbeitsblatt "DV\_kodiert\_m\_Probendaten" für DV-kodierte Befunde mit Probendaten zur automatischen Erzeugung von Probennummern.
	- Die Anzahl der Felder (Spalten) wurde in der Tabelle "Probendaten Seen" reduziert

Die Vorbereitung der Erhebungsdaten besteht darin, diese nach den Angaben in der Datei ..Formatvorlage PhytoSee Auswertungsprogramm 02 03.xls" anzuordnen.

Die folgenden drei Eingangstabellen auf den gleichnamigen Arbeitsblättern der Excel-Datei sind zu füllen:

Gewässername\_SeeNr: Pflichtfelder sind "GesGewNr-intern"; "Gewässername"; "Seen Subtyp"

*Funktion der Tabelle: Zuordnung zu einem See(sub)typ, Zuordnung mehrere Messstellen ggf. zu einem Wasserkörper und Verknüpfung zu hydrologischen und morphometrischen Daten des Sees.*

**Taxon\_BV\_Seen:** Pflichtfelder sind "LaufNr"; "ID"; "Biovolumen mm<sup>3</sup>/l"

*Funktion der Tabelle: Zuordnung des ermittelten Taxabiovolumens zur Taxakodierung (ID) und zur Probenummer (Laufende Nr). Platzsparende Listung aller Befunde. Ausgabe der vereinheitlichten Taxanamen durch Verknüpfung zur Taxaliste in Export-Tabelle "Taxaliste\_Roh". Im Fall von Zähllisten mit mehreren Größenklassen für ein Taxon (Mehrfachnennung) soll ersatzweise die Eingangstabelle "Aufsummierungshilfe" benutzt werden (s. w. u.).*

Probendaten\_Seen: Pflichtfelder sind "Laufende Nr"; "Gewässername"; "Datum"; "Chlorophyll a"; "GesGewNr-intern"; "Jahr"; "Monat"

*Funktion der Tabelle: Zuordnung einer Probenummer (Laufende Nr), dem Datum (Beprobungsdatum) und den Trophieparametern wie Chlorophyll a-, Gesamtphosphorkonzentration, Sichttiefe sowie Entnahmetiefe.*

Neben den in Tabelle 27 aufgeführten, und in der Formatvorlage gekennzeichneten Pflichtfeldern gibt es eine Reihe anderer Felder, die für die Berechnung nicht obligat sind. Solche Felder müssen als Spalte und in gleicher Anordnung wie in der Formatvorlage mindestens als leere Felder mitgeführt werden.

### 4.2.1 WIE LISTET MAN DIE DATEN FÜR DIE EINGANGSTABELLE

#### "GEWÄSSERNAME\_SEENR"?

Es gibt für diese Tabelle fünf für die Berechnung wesentliche Pflichtfelder (s. [Tabelle 27\)](#page-48-0): "GesGewNr-intern"; "Seename"; "Seen Subtyp", "Auswahl" (als "WAHR" aktiviert) sowie die am Ende der Tabelle zu findenden Felder "GesGewNr-internWB"; "SeenameWB", die eine Zusammenfassung von mehreren Messstellen an einem Wasserkörper ermöglicht.

Der Einträge in den Feldern "GesGewNr-intern" und "Gewässername" müssen in Tabelle "Probendaten\_Seen" identisch eingetragen werden und beziehen sich auf die Messstelle.

Das Feld "Seen Subtyp" muss entsprechend den durch das Verfahren definierten Bezeichnungen ausgefüllt werden (s. [Tabelle 4\)](#page-18-1). Das Suffix "k" (z.B. 13k) wird zur Seetyp-Kennzeichnung von künstlichen und erheblich veränderten Seen genutzt und das Suffix "s" (z.B. 13s) für die Kennzeichnung von sauren Bergbauseen. Das Feld muss als Textfeld formatiert sein.

## HANDBUCH PHYTO-SEE-INDEX VERFAHRENSBESCHREIBUNG 2015 SEITE 43 VON 74

Die Eingangstabelle "Gewässername\_SeeNr" enthält eine große Anzahl an fakultativen Feldern zu der Seemorphometrie, Hydrologie, Landnutzung im Einzugsgebiet und zu den -Gauss- Krüger- Koordinaten. Diese Felder können leer bleiben oder später direkt in der Access-Tabelle nachgetragen werden.

Der Eintrag im Feld "Bundesland" kann für eine Auswahl der Seen für den Export (Ausgabe) genutzt werden.

Falls das Untersuchungsgewässer ein Sondertyp ist, z.B. Talsperre, Marschengewässer oder Baggersee, muss auch ein Eintrag im Feld "Gewässerart-SonderTyp" gemacht werden.

### 4.2.2 WIE LISTET MAN DIE DATEN FÜR DIE EINGANGSTABELLE "PROBENDATEN\_SEE"?

Die Probennummer kodiert jeden Eintrag in der Eingangstabelle "Probendaten" mit einer Probennummer (Laufende Nr) und fügt Angabe der Chlorophyll a-Konzentrationen, der Beprobungstiefe (Eu für Probe aus euphotischer Zone oder Epi für Epilimnionprobe) und weitere fakultative chemisch-physikalische Messgrößen hinzu (s. Beispiel in [Tabelle 28\)](#page-50-0). Die Probenummer darf nur einmal benutzt werden (keine Mehrfachnennungen möglich). Für das Pflichtfeld "Chlorophyll a" muss es pro Untersuchungsjahr mindestens 4 Werte geben. Die entsprechende Probennummer wird in der Liste der Taxabiovolumina des Phytoplanktons in der dritten Eingangstabelle "Taxon BV Seen" wiederholt.

<span id="page-50-0"></span>

| Pflichtfeld       | Pflichtfeld       | Pflichtfeld     |                         |       | Pflichtfeld        |                   |                   | Pflicht-feld           | feld                   | Pflicht Pflicht<br>feld |
|-------------------|-------------------|-----------------|-------------------------|-------|--------------------|-------------------|-------------------|------------------------|------------------------|-------------------------|
|                   |                   |                 |                         |       | $\mu$ g/l          | m                 | $\mu$ g/l         |                        |                        |                         |
| Standard-<br>Zahl | Textfeld          | Datums-<br>feld | Textfeld                |       | Standard-<br>Zahl  | Standard-<br>Zahl | Standard-<br>Zahl | Textfeld               | Stan-<br>dard-<br>Zahl | Stan-<br>dard-<br>Zahl  |
| Laufende<br>Nr    | Gewässer-<br>name | Datum           | Ein-<br>heits-<br>tiefe | Tiefe | Chloro-<br>phyll_a | Sichttiefe        | Gesamt-P          | $GesGew-Nr-$<br>intern | Jahr                   | Monat                   |
| 460001            | Beutelsee         | 11.04.06        | Eu                      |       | 44                 | 1,2               | 137               | <b>BRB3463</b>         | 2006                   | 4                       |
| 460002            | Beutelsee         | 30.05.06        | Eu                      |       |                    | 1.8               | 118               | <b>BRB3463</b>         | 2006                   | 5                       |
| 460003            | Beutelsee         | 27.06.06        | Eu                      |       | 14,3               | 2                 | 169               | <b>BRB3463</b>         | 2006                   | 6                       |
| 460004            | Beutelsee         | 25.07.06        | Eu                      |       | 23,9               | 1,6               | 111               | <b>BRB3463</b>         | 2006                   | 7                       |
| 460005            | Beutelsee         | 22.08.06        | Eu                      |       | 27,4               |                   | 105               | <b>BRB3463</b>         | 2006                   | 8                       |
| 460006            | Beutelsee         | 26.10.06        | Eu                      |       | 4,4                | 3                 |                   | 218 BRB3463            | 2006                   | 10                      |

Tabelle 28 Eingangstabelle "Probendaten" mit Beispiel.

Die Felder "Gewässername" und Feld "GesGewNr-intern" dürfen hier mehrfach genannt werden und müssen genau gleich wie in der Tabelle "Gewässername SeeNr" geschrieben werden.

Es muss ein Eintrag in den Feldern "Datum", "Monat" und "Jahr" für jede Probenummer vorhanden sein. Hinweis: Bei der Datenvorbereitung in Excel ist es möglich, die Felder "Monat" und "Jahr" automatisch aus dem Datumsfeld (z.B. im Feld D5) mit den folgende eingebauten Excel-Funktionen zu erzeugen: 1) in Feld Monat trage ein: +Monat(D5) und 2) in Feld Jahr trage ein: +Jahr(D5). Termine ganz am Anfang oder ganz am Ende des Monats können per Hand die Monatszahl des benachbarten Monats erhalten, falls der Benutzer dies aufgrund ungünstig verteilter Probentermine für nötig hält. Dies kann zum Beispiel erforderlich sein, wenn für einen Monat 2 Termine vorliegen, nicht aber für den benachbarten Monat.

Der Eintrag der Chlorophyll a-Konzentrationen für die Probentermine ist erforderlich. Allerdings wird auch ohne Chlorophyll a-Einträge der Biomasse-Index allein auf Basis des Gesamtbiovolumens des Phytoplanktons im PhytoSee-Tool berechnet, und ein entsprechender Warnhinweis ausgegeben.

## HANDBUCH PHYTO-SEE-INDEX VERFAHRENSBESCHREIBUNG 2015 SEITE 44 VON 74

Ein Primärschlüssel verhindert, dass Probentermine mehrfach importiert werden. Es wird ein erneuter Import bereits vorhandene Einträge unter der gleichen Laufenden Nummer (Probenummer) blockiert und eine Fehlermeldung ausgegeben, dass für einen Teil oder für alle Datensätzen eine Schlüsselverletzung vorliegt und diese deshalb nicht angefügt werden können.

Eine solche Schlüsselverletzung kann entweder daher rühren, dass zuvor bereits für andere Proben die gleiche Laufende Nummer vergeben wurde, oder, dass zuvor ein (un-)vollständiger Datenimport des gleichen Datenpaketes versucht wurde. In beiden Fällen muss der Sachverhalt geprüft werden, und es müssen andere Probennummern ("Laufende Nr") vom Benutzer für die Probentermine vergeben werden. Dabei ist darauf zu achten, dass die "Laufende Nr" die gleiche Probe wie in der Tabelle "Taxon\_BV\_Seen" bezeichnet.

## 4.2.3 WIE LISTET MAN DIE DATEN FÜR DIE EINGANGSTABELLE TAXON\_BV\_SEEN" ODER ALTERNATIV FÜR DIE "AUFSUMMIERUNGSHILFE"?

Folgt man den Methodenvorgaben für Probenahme und Analyse, erhält man je Probetermin eine Liste der quantitativ erfassten Werte der Taxonbiovolumina (in mm $3/1$ ) von mindestens 15–20 Taxa des Phytoplanktons. Jeder Eintrag in dieser Liste wird mit zwei verschiedenen Verschlüsselungsnummern (kurz Codes) versehen: Erstens dem Taxa-Code (ID) und zweitens mit der Probenummer (LaufNr), entsprechend der Probe aus Tabelle "Probendaten Seen".

#### Zuordnung zum Taxa-Code

Alle gelisteten Taxa werden nach den Vorgaben in der **h**armonisierten **T**axa**l**iste (HTL nach Mischke & Kusber 2009) einem bestimmten Taxa-Code, der ID, durch den Anwender zugeordnet. Diese Taxa-ID stellt ein Verschlüsselungssystem für die Taxonnamen dar, die man anhand der vorgegebenen Identifikationswerke (s. Spalte Identifikationswerk in der HTL) identifiziert hat. Durch die Taxa-ID, die ein zu verwendendes Bestimmungswerk zur taxonomischen Identifikation vorgeschlagen ist, werden jedem Taxon ein einheitlicher akzeptierter Taxonname, zugeordnet. Daneben werden viele weitere Informationen gegeben, wie z.B. der Autor und das Jahr der Erstbeschreibung, die Zugehörigkeit zu einem taxonomischen System (Klasse, Ordnung, Gattung) sowie zu den Indikatorlisten des Bewertungssystems (s. [Tabelle 32\)](#page-69-0).

Fakultativ sind die Felder "Taxonanmerk", "Zellzahl (Zellen/ml)" und das spezifische "Zellvolumen". Die Spalte "BIDS" bleibt leer, wird zum Import jedoch mit in die Zwischenablage kopiert und automatisch vom Programm PhytoSee ausgefüllt.

Wurden die Taxonbefunde nach dem in vielen Bundesländern Deutschlands üblichen DV-Code der "Taxaliste der Gewässerorganismen Deutschlands" nach Mauch et al. (2003) und dies nach der aktualisierten Stand der Excel-Taxaliste vom September 2001 , bietet der PhytoSee- Tool ab Version 5.0 eine Übersetzungstabelle, mit deren Hilfe die DV-kodierten Befunde automatisch den verfügbaren Taxa der HTL zugeordnet werden (s.u. Importhilfe "DV kodiert").

<span id="page-51-0"></span>Tabelle 29 Eingangstabelle Taxon BV Seen" mit den Feldnamen in der ersten Zeile, Hervorhebung der Pflichtfelder und Beispieldaten in der 4.–6. Zeile.

|             |               | <b>Biovolumen</b> |                 |             |             |
|-------------|---------------|-------------------|-----------------|-------------|-------------|
| <b>BIDS</b> | <b>LaufNr</b> | mm3/l             | Zellzahl $Z/ml$ | Zellvolumen | Taxonanmerk |

## HANDBUCH PHYTO-SEE-INDEX VERFAHRENSBESCHREIBUNG 2015 SEITE 45 VON 74

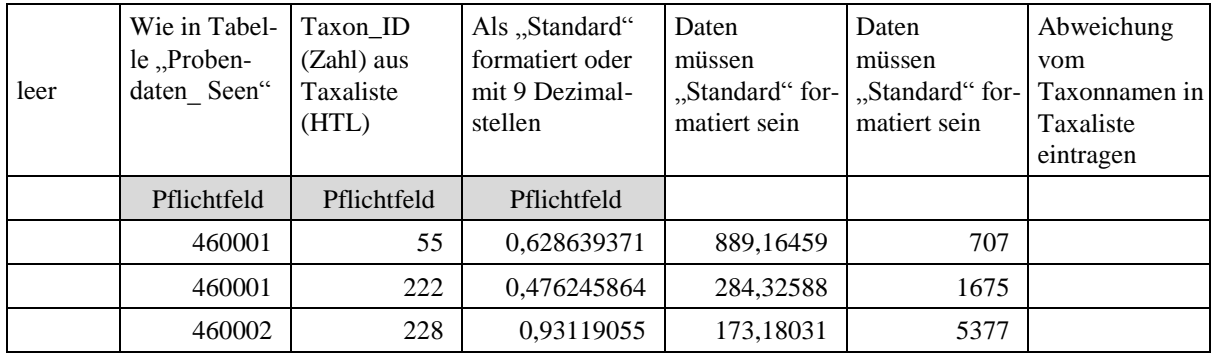

Arbeitet man mit anderen Kodierungssystemen oder anderen Identifikationswerken (Bestimmungsschlüsseln) als in der HTL vorgesehen, ist der biologische Bearbeiter für die richtige Zuordnung von Artname, Erstautor und Jahr der Erstbeschreibung zuständig. Er erhält Hilfestellung durch die Synonymliste (Kusber 2009). Wird ein sicher identifiziertes Taxon nicht in der HTL gefunden, sollte zuerst in der Synonyme-Liste gesucht werden, ob abweichend vom Bestimmungswerk der akzeptierte Taxonnamen aktualisiert wurde, und deshalb in der HTL anders benannt ist.

Folgende Regeln sind bei der Zuordnung zur Taxon-ID zu beachten, wenn der ermittelte Artname nicht in der HTL aufgelistet ist:

Falls das Taxon nicht in der Synonymliste (Kusber 2009) gefunden wird, ist es der ID des nächst höheren taxonomischen Niveaus zuzugeordnen, d.h. eine nicht gelistete Art wird der Taxon-ID des Gattungsniveaus zugeordnet, eine nicht gelistete Gattung der Taxon-ID der entsprechenden Ordnung usw. Zugleich sollte in diesem Fall in Feld "Taxonanmerk" der originale Taxonname eingetragen werden.

Im Feld für Anmerkungen zum Taxonnamen, kurz "Taxonanmerk", werden die unsicheren Artbestimmungen sowie der Name neuer Arten vermerkt. Zum Beispiel wird aus *Aulacoseira* cf. *granulata* immer die Taxon-ID des Gattungsniveaus zugeordnet, aber im Feld Taxonanmerkung" "*Aulacoseira* cf. *granulata*" notiert. Der Eintrag unter "Taxonanmerk" wird bei der Berechnung des Phyto-See-Index zwar komplett vernachlässigt, aber in der Export-Datei im Arbeitsblatt "Rohdaten" ausgegeben. Des Weiteren werden Einträge unter "Taxonanmerk" in zukünftigen Projekten zur Weiterentwicklung bzw. Erweiterung der HTL ausgewertet.

#### Zuordnung der Taxabefunde zur Probenummer (=Laufende Nummer)

Alle Probentermine des gleichen Messortes und der gleichen Gewässer-Identifikationsnummer müssen mit der gleichen Probennummer, der laufenden Nummer, kurz "LaufNr", versehen werden. Diesen Schritt müssen die Anwender selber vornehmen. Da pro Untersuchungsjahr mindestens 6 Beprobungen erforderlich sind, müssen auch mindestens 6 Laufende Nummern vergeben werden. Dies kann entweder dadurch geschehen, dass eine vorhandene numerische Nummer des Untersuchungslabors neben jeden Befund eines Taxonbiovolumens eingetragen wird, oder aber es werden eigene Nummern vergeben. In Bundesländern, in denen eine Kombination aus Messortnummer und Datum zur Identifikation der Probe dient, muss daraus mit Hilfe einer frei zu wählenden Berechnungsoperation eine eindeutige numerische Laufende Nummer erstellt werden. In der Eingangstabelle "Taxon BV Seen" ist eine Mehrfachnennung der gleichen Laufenden Nummer für alle Taxa an diesem Termin erforderlich. Hingegen ist eine Mehrfachnennung der Taxonkennung "ID" je Probe nicht gestattet. Deshalb wird der Import des jeweils zweiten, gleich kodierten Befundes im Programm PhytoSee verweigert. Die Befundelisten müssen dann mit der Aufsummierungshilfe vorbereitet und importiert werden.

## HANDBUCH PHYTO-SEE-INDEX VERFAHRENSBESCHREIBUNG 2015 SEITE 46 VON 74

Nachdem die Felder der Spalten "Taxon-ID", "LaufNr" und "Biovolumen mm3/l" für jedes Taxon ausgefüllt sind, sind die Pflichtfelder in der Eingangstabelle "Taxon BV Seen" erfüllt.

### <span id="page-53-0"></span>4.2.3.1 IMPORTHILFE "AUFSUMMIERUNGSHILFE"

Folgt man den mikroskopischen Auswertungsstrategie in Nixdorf et al. (2010), werden die größenvariablen Taxa in Größenklassen gezählt. Auf diese Weise entstehen in der Befundeliste Mehrfachnennungen unter der gleichen Taxon-ID unter der gleichen Laufenden Nummer. Die Taxabiovolumina-Werte müssen für die Index-Berechnung im PhytoSee-Tool aufsummiert sein. Dazu kann man die Aufsummierungshilfe im Programm PhytoSee genutzen.

<span id="page-53-1"></span>Tabelle 30 Eingangstabelle "Aufsummierungshilfe" bei Zählergebnissen in Größenklassen mit den Feldnamen in der ersten Zeile, zwei Beispielzeilen (3.–4. Zeile) und der Art der Zusammenfassung der Daten beim automatischen Anfügen an die Tabelle "Taxon BV Seen" (letzte Zeile).

| Laufende<br>Nr                               | TID                                          | <b>Biovolumen</b><br>mm3/1                                           | <b>Zellzahl</b><br>Z/ml                             | Zellvol µm3<br><b>bzw</b><br>Trichom-<br><b>breite</b> | Mess-<br>einheit<br>nicht<br><b>Zelle</b> | <b>BID</b> | Taxon-<br>anmerkung                                            |
|----------------------------------------------|----------------------------------------------|----------------------------------------------------------------------|-----------------------------------------------------|--------------------------------------------------------|-------------------------------------------|------------|----------------------------------------------------------------|
| Wie in<br>Tabelle<br>,Proben-<br>daten Seen" | Taxon_ID<br>(Zahl) aus<br>Taxaliste<br>(HTL) | Als<br>"Standard"<br>formatiert<br>oder mit 9<br>Dezimal-<br>stellen | Daten<br>müssen<br>"Standard"<br>formatiert<br>sein | Daten<br>müssen<br>"Standard"<br>formatiert<br>sein    | leer                                      | leer       | Abweichung<br>vom Taxon-<br>namen in<br>Taxaliste<br>eintragen |
| Pflichtfeld                                  | Pflichtfeld                                  | Pflichtfeld                                                          |                                                     |                                                        |                                           |            |                                                                |
| 460006                                       | 55                                           | 0,199595                                                             |                                                     |                                                        |                                           |            | $<$ 30 $\mu$ m                                                 |
| 460006                                       | 55                                           | 0,555199                                                             |                                                     |                                                        |                                           |            | $>30 \mu m$                                                    |
| Gruppierung                                  | Gruppierung                                  | Summe                                                                | Summe                                               | Mittelwert                                             |                                           |            | Erster<br>Wert                                                 |

Die Aufsummierungshilfe ist eine Eingangstabelle, die ersatzweise zu der Eingangstabelle Taxon\_BV\_Seen" verwendet wird. Es ist hierfür nicht nötig, extra und ausschließlich nur die Befunde mit Mehrfachnennungen aus einem Datenpaket herauszusuchen, sondern es kann das gesamte Datenpaket (Befundeliste mit allen Taxa-ID und Biovolumina kodiert mit Laufender Nummer) über die Aufsummierungshilfe importiert werden. Die Anordnung der Erhebungsdaten erfolgt nach den Angaben der Formatvorlage und wie in [Tabelle 30\)](#page-53-1) Eingangstabelle "Aufsummierungshilfe" und die Pflichtfelder sind wie bei Taxon BV Seen "Laufende Nr", Taxakennung = "ID" und "Biovolumen mm3/l".

- a) Die Daten werden im Datenbereich der Eingangstabelle "Aufsummierungshilfe" der Formatvorlage eingetragen.
- b) Der Datenbereich wird ohne die Spaltenüberschriften in die Zwischenablage einkopiert, und mit dem Access-Befehl Bearbeiten/"Am Ende anfügen" angefügt an die geöffnete Access-Tabelle: "Rohdaten Taxon BV mit Groessenklassen"
- c) Wechsel der Access-Ansicht in die Ansicht "Abfragen": Ausführen der ABFRAGE "Aufsummierung\_Rohdaten\_Groessenklassen" durch Doppelkick auf den Anfragenamen.

Danach erscheinen im Programmfenster nachfolgend zwei Fragen, die mit "Ja" beantwortet werden müssen:

"Sie beabsichtigen, eine Anfügeabfrage auszuführen, die Daten in Ihrer Tabelle ändern wird."

"Sie beabsichtigen X-Zeilen anzufügen?"

## HANDBUCH PHYTO-SEE-INDEX VERFAHRENSBESCHREIBUNG 2015 SEITE 47 VON 74

Daraufhin werden die aufsummierten Taxonbiovolumina und alle weiteren erforderlichen Felder automatisch an die Eingangstabelle Taxon\_BV\_Seen" angefügt. Für diesen Zweck werden nicht nur die Taxabiovolumina aufsummiert, sondern auch die anderen Felder gruppiert, aufsummiert, nur der erste Eintrag verwendet oder ein Mittelwert gebildet, wie in der untersten Zeile in [Tabelle 30](#page-53-1) für alle Felder spezifiziert ist.

Begründung für Ausschluss von Mehrfachlistungen: Die Bewertung nach Indikatorarten in der Kenngröße PTSI erfordert eine Umrechnung der Taxonbiovolumina (graduell) in 8 "Abundanzklassen" (stufig, s. [Tabelle 21\)](#page-35-0). Die Teilbiovolumina des gleichen Taxons (z.B. im Fall von Zählung in Größenklassen) würden jeweils einer anderen Abundanzklasse zugeordnet werden, und dies ergibt im Mittel nicht die gleiche "Abundanzklasse" wie für den aufsummierten Wert des Biovolumens dieses Indikatortaxon.

#### <span id="page-54-0"></span>4.2.3.2 IMPORTHILFE "DV-KODIERT"

Die Importhilfe "DV-kodiert" soll dann benutzt werden, wenn die Tabellen "Gewässername SeeNr" und "Probendaten" (mit Laufender Nr und Chlorophyll a-Werten) bereits erstellt und importiert sind, und nur die Erstellung der Tabelle "Taxon BV Seen" benötigt wird. (Falls noch keine Tabelle "Probendaten\_Seen" erzeugt wurde, kann die Importhilfe "DV\_kodiert\_mit\_Probendaten" genutzt werden).

- d) Die Daten werden im Datenbereich der Eingangstabelle "DV-kodiert" der Formatvorlage eingetragen.
- e) Der Datenbereich wird ohne die Spaltenüberschriften in die Zwischenablage einkopiert, und mit dem Access-Befehl Bearbeiten/Am Ende anfügen in die Access-Tabelle: "Rohdaten DV kodiert" angefügt
- f) Wechsel der Access-Ansicht in die Ansicht "Abfragen": Ausführen der ABFRAGE "Anfuegeanfrage\_bei\_Rohdaten\_DV\_kodiert" durch Doppelkick auf den Anfragenamen.

Danach erscheinen im Programmfenster nachfolgend zwei Fragen, die mit "Ja" beantwortet werden müssen: "Sie beabsichtigen, eine Anfügeabfrage auszuführen, die Daten in Ihrer Tabelle ändern wird."

"Sie beabsichtigen X-Zeilen anzufügen?"

Dadurch werden die DV-kodierten Taxa einer Taxon-ID der harmonisierten Taxaliste automatisch zugeordnet und an die Accesstabelle "Taxon\_BV\_Seen" automatisch angefügt. Die Übersetzung erfolgt nach der Access-Tabelle "Translate\_von\_DV\_Nr\_nach\_HTL".

Hinweis: Ein Anfügen von Taxa mit Mehrfachnennung (Größenklassen, etc.) ist nicht möglich, und erzeugt eine Fehlermeldung auf Schlüsselverletzung. In diesem Fall müssen die Taxaonbiovolumina des gleichen Taxons und der gleichen Probe vorab vom Bearbeiter aufsummiert werden.

### <span id="page-54-1"></span>4.2.3.3 IMPORTHILFE "DV KODIERT MIT PROBENDATEN"

Benutzen Sie die Importhilfe "DV-kodiert m-Probendaten", wenn Sie gleichzeitig die Tabelle "Probendaten\_Seen" zusammen mit der Tabelle "Taxon\_BV\_Seen" aus Ihren DV-kodierten Daten erzeugen möchten. Der Eintrag der Pflichtfelder für das Gewässer muss allerdings für die Eingangstabelle Tabelle "Gewässername\_SeeNr" bereits erfolgt sein (ansonsten werden mit den folgenden Abfragen 0 Zeilen erzeugt).

- a) Die Daten werden im Datenbereich der Eingangstabelle "DV-kodiert m Probendaten" der Formatvorlage eingetragen.
- b) Der nach der Excel-Formatvorlage vorbereite Datenbereich wird in die Zwischenablage einkopiert, und mit dem Access-Befehl Bearbeiten/Am Ende anfügen in die Access-Tabelle: "Rohdaten DV kodiert mit Probendaten" angefügt

## HANDBUCH PHYTO-SEE-INDEX VERFAHRENSBESCHREIBUNG 2015 SEITE 48 VON 74

- c) Wechsel der Access-Ansicht in die Ansicht "Abfragen": Ausführen der ABFRAGE "Anfueg Probendaten aus TabRohdaten DV code mit Probedaten" durch Doppelkick auf den Anfragenamen.
- d) Anschließend ausführen der ABFRAGE "Anfueg\_TAXA\_bei\_Rohdaten\_DV\_kodiert\_mit\_Probedaten" durch Doppelkick auf den Anfragenamen.

In Schritt c und d erscheinen im Programmfenster nachfolgend zwei Fragen, die mit "Ja" beantwortet werden müssen:

"Sie beabsichtigen, eine Anfügeabfrage auszuführen, die Daten in Ihrer Tabelle ändern wird."

"Sie beabsichtigen X-Zeilen anzufügen?"

Mit der Abfrage " Anfueg\_Probendaten aus TabRohdaten DV code mit Probedaten" werden entweder die im Feld "ProbenNr\_org\_Zahl" eingetragenen Probennummern als "Laufende Nr" verwendet, oder bei fehlenden Eintrag oder bei Schlüsselverletzung, also bei Überschneidung der "ProbenNr org Zahl" mit einer bereits vergebenen Probennummer, wird eine neue "Laufende Nr" automatisch erzeugt. Dies geschieht durch Hinzuaddieren von 1 zur größten in der Tabelle Probendaten\_Seen" vorhandenen Laufenden Nummer. Deshalb muss mindestens eine Probe mit einer "Laufenden Nr" in der Tabelle vorhanden sein (Beispieltabelle "Probendaten Seen leer").

Neben automatischen Zuordnung bzw. Erzeugung der Probennummer werden durch diese Abfrage auch die anderen Pflichtfelder der Access-Tabelle "Probendaten Seen" ausgefüllt.

Mit der anschließenden Abfrage "Anfueg\_TAXA\_bei\_Rohdaten\_DV\_kodiert\_mit\_Probedaten" werden die DVkodierten Taxa einer Taxon-ID der harmonisierten Taxaliste automatisch zugeordnet und an die Accesstabelle "Taxon\_BV\_Seen" automatisch angefügt. Die Übersetzung erfolgt nach der Access-Tabelle "Translate\_von\_DV\_Nr\_nach\_HTL". Die Probennnumer wird aus dem Feld "Laufende Nr" aus der zuvor ausgefüllten Access-Tabelle "Probendaten\_Seen" automatisch zu den Taxonbefunden zugeordnet bzw. übernommen.

Hinweis: Ein Anfügen von Taxa mit Mehrfachnennung (Größenklassen, etc.) ist nicht möglich, und erzeugt eine Fehlermeldung auf Schlüsselverletzung. In diesem Fall müssen die Taxa-Biovolumina des gleichen Taxons und der gleichen Probe vorab vom Bearbeiter aufsummiert werden.

## <span id="page-55-0"></span>4.3 IMPORT DER IN EXCEL VORBEREITETEN EINGANGSTABELLEN NACH PHYTOSEE

Das Programm PhytoSee hat auf dem Startformular eine Importfunktion und ein entsprechendes Button mit der Beschriftung "Import Excel-Daten" für die Phytoplankton-Daten (s. [ABBILDUNG 2,](#page-56-0) Mitte). Die regulär gelisteten Taxabefunde (aufsummiert je Taxon und Probe sowie mit HTL-ID kodiert) können mit der Import-Button-Funktion in die Eingangstabellen des Access-Programmes importiert werden. Hiervon ausgenommen sind die drei, in den vorherigen Unterkapiteln beschriebenen Importhilfen.

Die Importfunktion gewährleistet, dass die eingangs beschriebene, hierarchische Verknüpfung der Eingangstabellen beim Import eingehalten wird. Die drei in der Excel-Datei "Formatvorlage. xls vorbereiteten Eingangstabellen (jeweils ein Arbeitsblatt in Excel) werden über den Botton "Import Excel-Daten" von dem Access-Programm PhytoSee\_XY-mdb schrittweise aufgerufen, hinsichtlich unzulässigen Mehrfachnennungen geprüft, und anschließend importiert.

HANDBUCH PHYTO-SEE-INDEX VERFAHRENSBESCHREIBUNG 2015 SEITE 49 VON 74

### 4.3.1 GEWÄSSERIMPORT

Botton "Import Excel-Daten" auf dem Startformular von PhytoSee\_XY.mdb drücken. Es erscheint:

**Fenster: "1.Schritt: Gewässerimport – Wollen Sie Gewässerdaten importieren" - Hier mit "Ja" bestätigen** und den Pfad für die Excel-Datei mit den vorbereiteten Eingangstabellen (Formatvorlage\_Seen\_XY.xls) in dem nun erscheinenden Fenster auswählen und durch Button "öffnen" aufrufen. Abschließend erscheint das Fenster "Gewässerimport abgeschlossen – Import erneut aufrufen für weitere Daten".

<span id="page-56-0"></span>Abbildung 2: Startformular "PhytoSee\_6\_0\_PhytoLoss\_1\_2\_XY.mdb\* mit den Import- und Export-Button: Mitte für Phytoplankton und rechst für das Metazooplankton. Die im Programm integrierten Objekte sind über den Navigationsbereich aufzurufen, und sind gruppiert nach den "Eingangstabellen", "Anfüge-Hilfen", den "Bewertungsrelevanten Tabellen fuer den Phyto-See-Index" und den nicht zugewiesenen Objekte. Die zum PhytoLoss-Modul gehörenden Objekte befinden sich in den mit "PL" gekennzeichneten Gruppen.

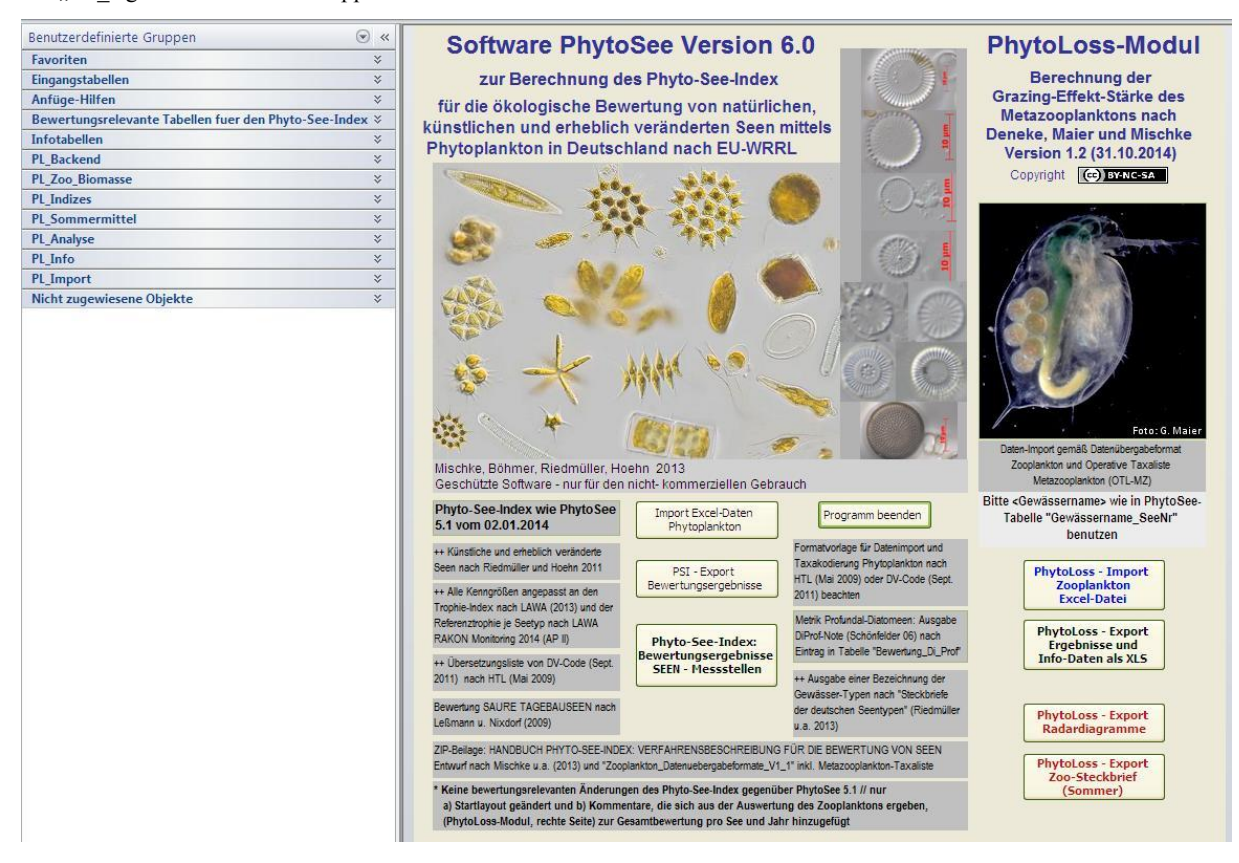

\*Hier ausgewählte Ansichtsauswahl in Microsoft Access (2010) im Navigationsbereich (linke Seite) ist: benutzerdefinierten Gruppen / alle anzeigen / (Anzeigen als Liste) / sortiert nach Name

#### 4.3.2 PROBENIMPORT

Botton "Import Excel-Daten" auf dem Startformular von PhytoSee\_XY.mdb drücken. Es erscheint das

### **Fenster: "1.Schritt: Gewässerimport – Wollen Sie Gewässerdaten importieren" - Hier "Nein" drücken. Es** erscheint das

Fenster: "2.Schritt: Probenimport – Wollen Sie Probendaten importieren" - Hier mit "Ja" bestätigen und den Pfad für die gewünschte Excel-Datei mit den vorbereiteten Eingangstabellen (Formatvorlage\_Seen\_XY.xls) in dem nun erscheinenden Fenster auswählen und durch Button "öffnen" aufrufen. Abschließend erscheint das Fenster "Probenimport abgeschlossen – Import erneut aufrufen für weitere Daten".

### 4.3.3 TAXADATENIMPORT

Botton "Import Excel-Daten" auf dem Startformular von PhytoSee\_XY.mdb drücken. Es erscheint das

Fenster: "1.Schritt: Gewässerimport – Wollen Sie Gewässerdaten importieren?" - Hier "Nein" drücken. Es erscheint das

Fenster: "2.Schritt: Probenimport – Wollen Sie Probendaten importieren?" - Hier "Nein" drücken. Es erscheint das

**Fenster: "3.Schritt: Probenimport – Taxadaten importieren"** - Hier mit "Ja" bestätigen und den Pfad für die gewünschte Excel-Datei mit den vorbereiteten Eingangstabellen (Formatvorlage\_Seen\_XY.xls) in dem nun erscheinenden Fenster auswählen und durch Button "öffnen" aufrufen. Abschließend erscheint das Fenster "Taxaimport abgeschlossen – Import erneut aufrufen für weitere Daten".

Bei allen drei Import- Schritten erscheinen Warn-Meldungen in einem Fenster, wenn unzulässige Mehrfachnennungen (Schlüsselverletzungen) auftreten, entweder wenn die zu importierenden Daten schon in der Datenbank vorhanden sind oder die Probennummer oder ein Taxa-ID für eine Probe bereits vergeben sind. Es werden auch Hinweise zur Fehlerbehebung gegeben [\(ABBILDUNG 3\)](#page-57-0).

<span id="page-57-0"></span>Abbildung 3: Meldungen im Tool PhytoSee, wenn die zu importierenden Daten schon in der Datenbank vorhanden sind, um Mehrfachimport gleicher Daten zu verhindern

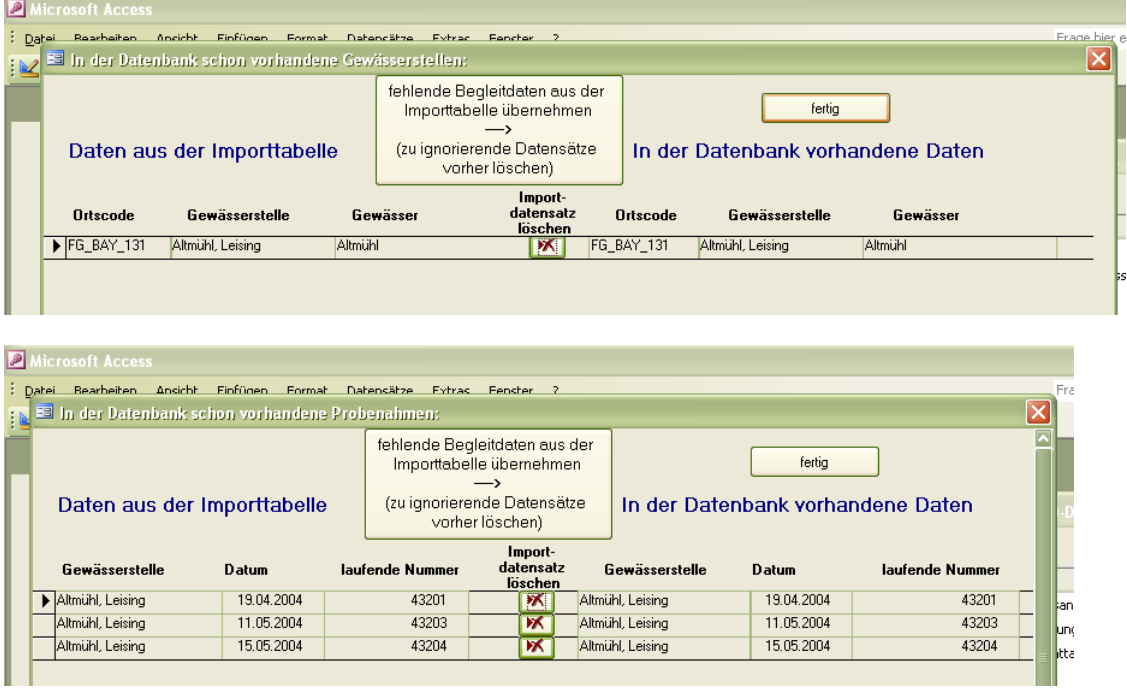

![](_page_57_Figure_9.jpeg)

Die Importhilfe sucht nach gleichnamigen Arbeitsblatt-Namen und Spaltenkopf-Namen, wobei die tatsächliche Spaltenabfolge gleichgültig ist, aber die Namen in der Formatvorlage deshalb nicht verändert werden dürfen.

Alternativ zur Anwendung der Importhilfe ist im Kapitel [4.1.1](#page-45-0) beschrieben, wie das Importieren der vorbereiteten drei Eingangstabellen auch ohne die Importfunktion funktioniert. Die in der Exceldatei vorbereiteten

## HANDBUCH PHYTO-SEE-INDEX VERFAHRENSBESCHREIBUNG 2015 SEITE 51 VON 74

Datenbereiche werden kopiert und durch einen Anfüge-Befehl an die entsprechende und gleichnamige Access-Tabelle wie im Kapitel [4.1.1](#page-45-0) und in der Formatvorlage beschrieben, angefügt.

Bei der manuellen Anfügung von Daten muss besonders auf die Anordnung der Spalten in der vorbereiteten Excel-Tabelle geachtet werden, die vollständig gleich zu der Tabellenansicht der gleichnamigen Tabelle in Access sein muss. Sollte die Anordnung der Spalten in der Accesstabelle in der Tabellenansicht anders sein, kann diese leicht an die Formatvorlage angepasst werden: Man verschiebt die Spalten entsprechend in Access. [Anmerk.: Die Spaltenanordnung in Tabelle "Gewässername\_SeeNr" ist in PhytoSee 6.0 Version 26.01.2015 anders als in der Formatvorlage. Dies wird mit dem nächsten Update wieder an die Formatvorlage angepasst.]

#### 4.3.4 LÖSCHEN VON UNVOLLSTÄNDIG IMPORTIERTEN DATENPAKETEN

Ein unvollständiger Datenimport muss vor Benutzung der Aufsummierungshilfe gelöscht werden. Demnach sollten alle Einträge (Zeilen) einer Probe in der Access-Eingangstabelle "Taxon BV Seen" zuvor gelöscht werden.

Für den Fall, dass vom selben Datenpaket (identifizierbar mittels Feld "LaufNr" und Link zu Probendaten) durch einen unvollständigen Datenimport bereits Taxa-(teil)biovolumina in der Access-Eingangstabelle Taxon\_BV\_Seen vorhanden sind, die eigentlich mit weiteren Biovolumina aufsummiert werden müssten, müssen diese unbedingt komplett gelöscht werden, bevor ein Neuimport durch die Aufsummierungshilfe vorgenommen wird.

Zum Löschen werden alle Zeilen dieses Datenpakets (identifiziert mittels der LaufNr) in der Access-Tabelle mit dem Cursor markiert und mit dem Access-Befehl "Bearbeiten; Datensatz löschen" das Löschen ausgeführt.

### 4.3.5 EINGABE DES EXTERN BERECHNETEN DIPROF-INDEX IN DEN PHYTO-SEE-INDEX

Für diesen Zweck wird die Eingangstabelle "DiProf" in der Formatvorlage PhytoSee XY.xls zur Datenvorbereitung genutzt. Nachdem in die Formatvorlagestabelle die Pflichtfelder eingetragen sind, wird je See-Nummer und Jahr die DiProf-Note je Zeile eingetragen, und an die Accesstabelle "Bewertung di Prof" manuell durch den Anfüge-Befehl angefügt. Die Access-Tabelle "Bewertung di Prof" befindet sich seit PhytoSe 6.0 Version in der Navigationsgruppe "Bewertungsrelevante Tabellen fuer den Phyto-See-Index".

Nach dem erfolgreichen Eintrag der DiProf-Note wird dieser Index für Tieflandsee automatisch in die Gessamtbewertung für den PhytoSee-Index gemäß der Gewichtungsfaktoren einberechnet. Eine Kontrolle erfolgt durch Anzeige der Access-Abfragetabelle "S Gesamtbewertung 1" durch Anklicken Button "Bewertungsergebnisse Seen – Messstellen (s. Kapitel 4.4.1).

Die automatisierte Berechnung der fakultativen Bewertungskenngröße DI-PROF nach Schönfelder (in Mischke et al. 2008) kann nicht mit dem Programm PhytoSee erfolgen.

Dies kann mit der Software (DiProfBerech.mdb) verwendet werden, die auf Anfrage zur Verfügung gestellt wird. Da die Kodierung der Diatomeen nach der DV-Liste 2007 erfolgt, und diese seither eine starke Revision erfahren hat, kann die richtige nomenklatorische Zuordnung gemäß den Indikatorarten von DiProf nicht automatisiert, und nur durch Diatomeenspezialisten erfolgen.

## 4.4 BERECHNUNG DES PHYTO-SEE-INDEX UND AUSGABE DER BEWERTUNGS-ERGEBNISSE

## HANDBUCH PHYTO-SEE-INDEX VERFAHRENSBESCHREIBUNG 2015 SEITE 52 VON 74

## 4.4.1 PRÜFEN DER VOLLSTÄNDIGKEIT DER BEWERTUNGSERGEBNISSE INNERHALB DES PHYTOSEE-TOOLS

Um die Berechnung des Phyto-See-Index und aller Metrics auszuführen, muss auf dem Startformular von PhytoSee\_xy.mdb der Button "Bewertungsergebnisse Seen - Messstellen" gedrückt werden, und die nun erscheinende Frage "Sollen alle Zwischenergebnisse neu durchgerechnet werden?" mit "Ja" beantwortet werden (anklicken). Die Antwort "Nein" ist nur dann sinnvoll, wenn sich die Datengrundlage nicht verändert hat, also zwischenzeitlich kein weiterer Datenimport erfolgt ist.

Es erscheint das blaue Infofenster "Berechnung läuft!" – und je nach Umfang der Daten und der Rechnerleistung dauert es mehrere Sekunden und bis mehreren Minuten bis die Access-Abfragetabelle "S\_Gesamtbewertung\_1" erscheint. Für jedes Untersuchungsjahr und jeweils für jeden Messort getrennt, wird eine Zeile mit dem Bewertungsergebnis, den erforderlichen Zusatzinformationen und ggf. mit Warnhinweisen (s. Kapitel [3.6.1\)](#page-41-1) ausgegeben. Die Tabelle "S\_Gesamtbewertung\_1" dient auch zur Kontrolle vor dem Exportieren der Ergebnisse, hinsichtlich der Vollständigkeit der gelisteten Untersuchungsjahre und Messorte.

Falls einige oder alle Untersuchungsjahre in der Liste der Tabelle "S Gesamtbewertung 1" fehlen, sollten folgende Eingaben überprüft werden:

- 1) Wurde der Eintrag in den Feldern "Gewässername" und "GesGewNr-intern" identisch in den Eingangstabellen "GewässernameSeeNr" und "Probendaten\_Seen" geschrieben?
- 2) Fehlen vielleicht die Einträge im Feld "GesGewNr-intern" der Eingangstabelle "Probendaten\_Seen" für jeden Beprobungstermin oder andere Pflichtfelder?
- 3) Prüfe den Eintrag im Feld "Seen Subtyp" in der Eingangstabelle "Gewässername SeeNr" auf Übereinstimmung mit einem der Kürzel aus [Tabelle 4](#page-18-1) auf Seite 10.
- 4) Wurde die erforderliche Anzahl von mindestens 4 Beprobungen im Zeitraum März bis November unterschritten? In diesem Fall wird kein PhytoSee-Index berechnet und keine Ergebniszeile ausgegeben.

Bei korrekter Eingabe aller Pflichtfelder erscheinen alle Untersuchungsjahre in der Ergebnistabelle "S Gesamtbewertung\_1".

Bitte beachten: Dem Eintrag des Feldes "Seen Subtyp" wird in der Ergebnis-Tabelle S\_Gesamtbewertung automatisch die Anfangsbuchstaben "PP " für die Kennzeichnung der Biokomponente Phytoplankton hinzugefügt. Somit wird aus dem See- Subtyp 10.1 die Typ\_Nr "PP 10.1".

Bei Bedarf kann die Access-Tabelle "S\_Gesamtbewertung\_1" direkt durch Cursor-Markierung im links obersten grauen Feld komplett in die Zwischenablage einkopiert werden und damit nach Excel exportiert werden.

### 4.4.2 AUSGABE DER BEWERTUNGSERGEBNISSE

Die reguläre Ausgabe der Bewertungsergebnisse in eine Excel-Datei erfolgt mit Erläuterungen für die Spaltennamen, indem der Button "Export Bewertungsergebnisse" im PhytoSee Startformular angeklickt wird. Es öffnet sich ein Fenster "Auswahl der Datensatze nach Bundesland" mit der Voreinstellung "alle". Wird dieser Eintrag durch die Anfangsbuchstaben eines Bundeslandes vom Anwender überschrieben und mit "ok" bestätigt, findet eine entsprechende Auswahl für die Ausgabedatei statt. Danach erscheint das

Fenster "Speichern unter", indem automatisch ein Dateiname vorgeschlagen wird:

## HANDBUCH PHYTO-SEE-INDEX VERFAHRENSBESCHREIBUNG 2015 SEITE 53 VON 74

### z.B. PhytoSee-Export\_5.0\_15-08-2013\_12-41Uhr.xls

Nach der Auswahl des Speicherorts wird die Export-Datei dort abgespeichert. Da die Berechnungen erneut ausgeführt werden müssen, kann dies mehrere Sekunden bis Minuten dauern. Zur Info über die Wartezeit erscheint das Fenster "Berechnung läuft". Zur Bestätigung eines erfolgreichen Exportes erscheint das Fenster mit der Meldung: "Daten wurden unter – x Datei-Pfad – abgespeichert".

Die PhytoSee-Exportdatei enthält mehrere Arbeitsblätter und eine Vielzahl von Informationen. Eine Übersicht über die exportierten Ergebnisse findet sich in Tabelle 31. Es werden alle Feldüberschriften der Tabelle "Gesamtbewertung" auf dem Arbeitsblatt "Info" erläutert und zusätzlich die Programmversion angegeben.

Weiterhin werden einige Zwischenergebnisse der Einzelkenngrößenberechnung auf weiteren Arbeitsblättern der Exportdatei ausgegeben (s. [Tabelle 31\)](#page-60-0).

| <b>Name des Arbeitsblattes</b> | Neu?           | Erläuterungen                                           |
|--------------------------------|----------------|---------------------------------------------------------|
| Gesamtbewertung                | erweitert seit | Phyto-See-Index je Messstelle und weiteres*             |
|                                | PhytoSee 5.0   |                                                         |
| S_Wasserkörper_Bewertung       | seit PhytoSee  | Phyto-See-Index für den "Wasserkörper": ggf.            |
|                                | 4.0            | Mittelwert der Phyto-See-Indices mehrerer Messstellen   |
|                                |                | eines Sees oder-beckens*                                |
| S_BW_BV_AlgK                   | seit PhytoSee  | Bewertung von Gesamtbiovolumen, Saisonmittel Chla       |
|                                | 2.0            | und Max Chla sowie Einzelergebnisse der                 |
|                                |                | Algenklassenbewertung                                   |
| S_Klassen_Saison_Kreuztabelle  | anders in      | Summierte Biovolumina und Prozentanteile der            |
| (in PhytoSee 5.0 noch          | PhytoSee 5.1   | Algenklassen in den relevanten Bewertungszeiträumen     |
| "S Bew Klassen alle")          |                | und Gesamtbiovolumen.                                   |
| S_PTSI_Tag                     | seit PhytoSee  | Phytoplankton-Taxa-Seen-Index (PTSI) pro Tag            |
|                                | 2.0            | berechnet. Beachte: Beim PTSI werden Untersuchungen     |
|                                |                | aus Wintermonaten nicht ausgeschlossen                  |
| S_PTSI_Taxa_Roh                | seit PhytoSee  | Liste aller verwendeten Indikatorarten je Planktonprobe |
|                                | 2.0            | mit TAW- und Stenökiewert und ihre Taxabiovolumina      |
|                                |                | und deren Transformation in eine der 8 Abundanzklassen  |
|                                |                | (s. Tabelle 21) je Gewässer und Datum.                  |
| Taxa_Rohliste                  | seit PhytoSee  | Ausgabe der eingegebenen Taxabefunde mit Kodierung      |
|                                | 2.0            | (ID) nach harmonisierter Taxaliste (s. Mischke & Kusber |
|                                | $+$ Chl a      | Mai 2009) und Probenummer, Seename, Chlorophyll a-      |
|                                |                | Konzentration und Datum. Größenklassen einer Art je     |
|                                |                | Ort und Datum sind aufsummiert                          |
| DV_Taxa_Uebersetzung_Import    | neu            | Dokumentation DV_Nr und gelieferter Taxonnname und      |
|                                |                | dessen Übertragung zu einer der Taxa und ID's der       |
|                                |                | programm-internen harmonisierten Taxaliste (HTL)        |
| Zoo_morpho_GILDEN_Phyto_e      | neu            | Ausgabe der eingegebenen Taxabefunde des                |
| xport                          |                | Phytoplanktons gruppiert nach den Fraßgilden für das    |
|                                |                | Zooplankton für die Berechnung im Modul "PhytoLoss"     |
| Seen<br>Saure                  | neu            | Phyto-See-Index je Messstelle (Biomasse & Diversität)   |

<span id="page-60-0"></span>**Tabelle 31** Erzeugte Excel-Arbeitsblätter in der Exportdatei vom PhytoSee-Tool.

\*Die Erläuterungen der Spaltennamen dieser Tabelle finden sich auf dem Info-Blatt in der Exportdatei

So kann der Benutzer zum Beispiel die vom Programm berechneten Prozentanteile der Algenklassenbiovolumina am berechneten Saisonmittelwerte Gesamtbiovolumen (Ges\_BV2) dem Arbeitsblatt "S\_Klassen\_Saison\_Kreuztabelle" entnehmen. Für die Benutzer ist auch von großem Interesse, welche der ermittelten Arten als Indikatorarten für den Phytoplankton-Taxa-Seen-Index (PTSI) genutzt wurden und welche Abundanzklasse, welchen Trophieankerwert (TAW) und welchen Gewichtungsfaktor sie erhalten haben (in Exportarbeitsblatt "S\_PTSI\_Taxa\_Roh").

Das Programm wird mit dem Button "Programm beenden" verlassen.

## HANDBUCH PHYTO-SEE-INDEX VERFAHRENSBESCHREIBUNG 2015 SEITE 54 VON 74

Neu für die aktuelle Exportdatei des Bewertungstools PhytoSee sind:

- Neue Felder in der Bewertungsausgabe sind "Version-Programm", "Hochwert", "Rechtswert", "Seename im Bundesland", "Beschreibung des Phytoplankton Seesubtyps" sowie 5 neue Parameter für den Algenklassen-Metric.
- seit Version PhytoSee 4.0: Getrennte Bewertung von einer Messstelle (Arbeitsblatt "S Gesamtbewertung" und der anschließenden Bewertung eines Wasserkörpers ggf. als Mittel aus mehreren Messstellen (Arbeitsblatt .. S\_Wasserkörper\_Bewertung")
- Ausgabe der Bewertung für saure Bergbauseen (Arbeitsblatt "Saure–Seen PSI")
- Dokumentation der Zuordnung der mit DV-Code importierten Taxa zur harmonisierten Taxaliste des PhytoSee-Tools (DV\_Taxa\_Uebersetzung\_Import)
- Ausgabe der Fraß-Gilden des Phytoplanktons für die Berechnung der Grazing-Effektstärke durch das Zooplankton

### 5 LITERATUR FÜR DIE BESCHREIBUNG PHYTO-SEE-INDEX:

### 5.1 NATIONAL GELTENDE NORMEN, VERORDNUNGEN UND BESCHLÜSSE DES

### EUROPÄISCHEN PARLAMENTS UND DES RATES

- AQS-MERKBLÄTTER FÜR DIE WASSER-, ABWASSER- UND SCHLAMMUNTERSUCHUNG (2013): AQS-Merkblatt P8/5 "Probenahme in Seen" Stand Mai 2013. AQS 19.Lfg. XII/13; Hrsg.: Bund/Länder-Arbeitsgemeinschaft Wasser (LAWA). Erich Schmidt Verlag. ISBN 978 3 503 03197 9.
- EUROPÄISCHE KOMMISSION (2013): Beschluss der Kommission vom 20. September 2013 zur Festlegung der Werte für die Einstufungen des Überwachungssystems des jeweiligen Mitgliedstaats als Ergebnis der Interkalibrierung gemäß der Richtlinie 2000/60/EG des Europäischen Parlaments und des Rates und zur Aufhebung der Entscheidung 2008/915/EG (Bekanntgegeben unter Aktenzeichen C(2013) 5915) (Text von Bedeutung für den EWR) (2013/480/EU)
- EUROPÄISCHE KOMMISSION (2008): Entscheidung 2008/915/EG der Kommission vom 30. Oktober 2008 zur Festlegung der Werte für die Einstufungen des Überwachungssystems des jeweiligen Mitgliedstaats als Ergebnis der Interkalibrierung gemäß der Richtlinie 2000/60/ EG des Europäischen Parlaments und des Rates, 2008. Aktenzeichen K(2008) 6016).
- EUROPEAN UNION (EU) (2000): Richtlinie 2000/60/EG des Europäischen Parlaments und des Rates vom 23. Oktober 2000 zur Schaffung eines Ordnungsrahmens für Maßnahmen der Gemeinschaft im Bereich der Wasserpolitik. Amtsblatt der Europäischen Gemeinschaften L 327/1.
- DIN 38412-16 (1985-12): Deutsche Einheitsverfahren zur Wasser-, Abwasser- und Schlammuntersuchung; Testverfahren mit Wasserorganismen (Gruppe L); Bestimmung des Chlorophyll-a-Gehaltes von Oberflächenwasser (L 16)
- DIN EN 15204 (2006-12): Wasserbeschaffenheit Anleitung für die Zählung von Phytoplankton mittels der Umkehrmikroskopie (Utermöhl-Technik); Deutsche Fassung EN 15204: 2006
- ISO 10260 (1992-07): Wasserbeschaffenheit; Bestimmung von biochemischen Parametern; Photometrische Bestimmung der Chlorophyll-a-Konzentration
- LAWA-Expertenkreis Seen (2013): Bewertung des ökologischen Potenzials von künstlichen und erheblich veränderten Seen. Arbeitspapier im Auftrag des ständigen Ausschusses Oberirdische Gewässer und Küstengewässer (AO) der Bund/Länder-Arbeitsgemeinschaft Wasser (LAWA). Stand Januar 2013.
- LAWA-AO (2014): RaKon III Arbeitspapier III: Untersuchungsverfahren für biologische Qualitätskomponenten LAWA-Arbeitsprogramm Flussgebietsbewirtschaftung Produktdatenblatt 2.2.2 Stand 22.8.2012 In: Rahmenkonzeptionen zur Aufstellung von Monitoringprogrammen und zur Bewertung des Zustands von Oberflächengewässern - Teil B: Bewertungsgrundlagen und Methodenbeschreibungen. http://www.wasserblick.net/servlet/is/42489/ besucht am 06.11.2014

## HANDBUCH PHYTO-SEE-INDEX VERFAHRENSBESCHREIBUNG 2015 SEITE 55 VON 74

- Nixdorf, B., Hoehn, E., Riedmüller, U., Mischke U. & I. Schönfelder (2010): III-4.3.1 Probenahme und Analyse des Phytoplanktons in Seen und Flüssen zur ökologischen Bewertung gemäß der EU-WRRL. In: Handbuch Angewandte Limnologie – 27. Erg.Lfg. 2/10 1. S. 1- 24
- OGEWV (Oberflächengewässerverordnung) (2011): Verordnung zum Schutz der Oberflächengewässer. Bundesgesetzblatt Jahrgang 2011 Teil 1 Nr. 37, ausgegeben zu Bonn am 25. Juli 2011, S. 1429.
- Riedmüller, U., Hoehn E., Mischke, U. (2014): Trophieklassifikation von Seen Richtlinie zur Ermittlung des Trophie-Index nach LAWA für natürliche Seen, Baggerseen, Talsperren und Speicherseen. LAWA-AO Papier im Umlaufverfahren und im Druck; Freiburg, Berlin. 36 S.

### 5.2 ZITIERTE LITERATUR FÜR DIE BESCHREIBUNG PHYTO-SEE-INDEX

- Deneke, R., Maier, G., Mischke, U. (2013): Verfahrensvorschrift zur Verwendung verschiedener Grazing-Indizes (Z/P, MGI, CGI) in der Zooplankton-Analyse. Stand Januar 2013. Im Rahmen des Länderfinanzierungsprogramms "Wasser, Boden und Abfall" 2010. 24 S.
- Hoehn E., Riedmüller U., Eckert B., Tworeck A., Leßmann D. (2009): Abschlussbericht: Ökologische Bewertung von künstlichen und erheblich veränderten Seen sowie Mittelgebirgsseen anhand der biologischen Komponente Phytoplankton nach den Anforderungen der EU-Wasserrahmenrichtlinie - Bewertungsmodul für Mittelgebirgsseen und Verfahrensanpassungen für Baggerseen, pH-neutrale Tagebauseen, Talsperren und Sondertypen im Tiefland - LAWA O 3.06
- Hofmann, G. & Schaumburg, J. (2005a): Seesedimente in Bayern: Simssee, Diatomeenflora in Sedimentkernen Dezember 2002. Materialienband Nr. 123 (Nov. 2005). Bayerisches Landesamt für Umwelt, 1-50.
- Hofmann, G. & Schaumburg, J. (2005b): Seesedimente in Bayern: Waginger-Tachinger See, Diatomeenflora in Sedimentkernen August 2002. Materialienband Nr. 121 (Nov. 2005). Bayerisches Landesamt für Umwelt, 1-76.
- Hofmann, G. & Schaumburg, J. (2005c): Bayerisches Landesamt für Wasserwirtschaft Seesedimente in Bayern: Waginger-Tachinger See Diatomeenflora in Sedimentkernen August 2002 Materialien Nr. 121 (Juni 2005) Bayerisches Landesamt für Wasserwirtschaft, 77 S.
- Hübener, T., Werner, P., Adler, S., Schult, M., Meyer, H., Erlenkeuser, H. & Grootes, P. M. (2006): Abschlussbericht zum Projekt: Paläolimnologische Untersuchungen zur Rekonstruktion von typspezifischen Referenzzuständen in schleswig-holsteinischen Seen. Im Auftrag des Landesamtes für Natur und Umwelt Schleswig-Holsteins, Abteilung 4 – Gewässer durchgeführt Universität Rostock, Institut für Biowissenschaften, Lehrstuhl Allgemeine & Spezielle Botanik, Rostock, 135 S.
- Hübener, T. (2009): Paläolimnologische Untersuchungen zur Rekonstruktion von typspezifischen Referenzzuständen in Schleswig-holsteinischen Seen (Seetypen 11, 14). Bericht. Universität Rostock, Institut für Biowissenschaften, Rostock, 139 S.
- Järvinen M., S. Drakare, G. Free, A. Lyche-Solheim, G. Phillips, B. Skjelbred, U. Mischke, I. Ott, S. Poikane, M. Søndergaard , A. Pasztaleniec, J. Van Wichelen & R Portielje (2013): Phytoplankton indicator taxa for reference conditions in Northern and Central European lowland lakes. Hydrobiologia, 704: 97–113
- Leßmann, D., Nixdorf, B. (2009): Konzeption zur Ermittlung des ökologischen Potenzials von sauren Bergbauseen, BTU -. Brandenburgische Technische Universität Cottbus,<http://www.umwelt.sachsen.de/> umwelt/ wasser/download/BTU\_Abschlussbericht\_oekPotsaureBBSeen.pdf
- LAWA (Länderarbeitsgemeinschaft Wasser) (1999): Gewässerbewertung Stehende Gewässer. Vorläufige Richtlinie für eine Erstbewertung von natürlich entstandenen Seen nach trophischen Kriterien. ISBN 3- 88961-225-3, Kulturbuchverlag, Berlin, 74 S.
- LAWA (Länderarbeitsgemeinschaft Wasser) (2001): Gewässerbewertung Stehende Gewässer. Vorläufige Richtlinie für die Trophieklassifikation von Talsperren. Kulturbuchverlag, Berlin. 43 S.
- LAWA (Länderarbeitsgemeinschaft Wasser) (2003): Gewässerbewertung Stehende Gewässer. Vorläufige Richtlinie für eine Erstbewertung von Baggerseen nach trophischen Kriterien. Kulturbuchverlag, Berlin. 27 S.
- LAWA-Expertenkreis Seen (2013): Bewertung des ökologischen Potenzials von künstlichen und erheblich veränderten Seen. Arbeitspapier im Auftrag des ständigen Ausschusses Oberirdische Gewässer und Küstengewässer (AO) der Bund/Länder-Arbeitsgemeinschaft Wasser (LAWA). Stand Januar 2013.

## HANDBUCH PHYTO-SEE-INDEX VERFAHRENSBESCHREIBUNG 2015 SEITE 56 VON 74

- Mathes, J., Plambeck, G. & Schaumburg, J. (2002): Das Typisierungssystem für stehende Gewässer in Deutschland mit Wasserflächen ab 0,5 km² zur Umsetzung der Wasserrahmenrichtlinie. In: Deneke, R. & Nixdorf, B. (Hrsg.), Implementierung der EU-Wasserrahmenrichtlinie in Deutschland: Ausgewählte Bewertungsmethoden und Defizite. Aktuelle Reihe BTU Cottbus 5/2002, 15-24.
- Mauch, E., Schmedtje, U., Maetze, A. & Fischer, F. (2003): Taxaliste der Gewässerorganismen Deutschlands. Informationsber. Bayr. Landesamt f. Wasserw. 01/03. 388 S. Mit aktualisierten Internet Versionen als Excel-Datei vom März 07 und vom September 2011; Download: <http://www.lfu.bayern.de/wasser/> gewaesserqualitaet\_fluesse/ qualitaetssicherung/index.htm
- Mischke, U, J. Böhmer, U. Riedmüller & E. Hoehn (15.02.2013): "Software PhytoSee Version 5.0. Auswertungssoftware zur Berechnung des Phyto-See-Index (PSI) für die Bewertung von natürlichen Seen und HMWB und AWB -Seen gemäß der EG- Wasserrahmenrichtlinie". Free download: [http://www.igb](http://www.igb-berlin.de/mitarbeitende-igb.html?per_page=0&search=lastname&for=mischke&show=117#ankerartikel0)[berlin.de/mitarbeitende-igb.html?per\\_page=0&search=lastname&for=mischke&show=117#ankerartikel0](http://www.igb-berlin.de/mitarbeitende-igb.html?per_page=0&search=lastname&for=mischke&show=117#ankerartikel0)
- Mischke, U.& W.-H. Kusber (2009): Die harmonisierte Taxaliste des Phytoplanktons für Seen und Flüsse in Deutschland. Excel Datei. Liste zur Kodierung des Phytoplanktons für die EG-WRRL und die Anwendung des Auswertungsprogrammes PhytoSee 4.0. Stand 20.05.2009
- Nixdorf, B., Hoehn, E., Riedmüller, U., Mischke, U., Schönfelder, I. & Bahnwart, M. (2008): Anforderungen an Probenahme und Analyse der Phytoplanktonbiozönosen in Seen zur ökologischen Bewertung gemäß der EU-WRRL. In: Mischke, U. & B. Nixdorf (Hrsg.), Gewässerreport (Nr. 10), BTUC-AR 2/2008, ISBN 978-3-940471-06-2, Eigenverlag BTU Cottbus, 147-184.
- Nixdorf, B., Hoehn, E., Riedmüller, U., Mischke U. & I. Schönfelder (2010): III-4.3.1 Probenahme und Analyse des Phytoplanktons in Seen und Flüssen zur ökologischen Bewertung gemäß der EU-WRRL. In: Handbuch Angewandte Limnologie – 27. Erg.Lfg. 2/10 1. S. 1- 24
- Nixdorf, B., Mischke, U., Hoehn, E. & Riedmüller, U. (2006): Überarbeitete Fassung des Berichtes: Leitbildorientierte Bewertung von Seen anhand der Teilkomponente Phytoplankton im Rahmen der Umsetzung der EU-Wasserrahmenrichtlinie, 190 S. <http://www.tu-cottbus.de/fakultaet4/de/gewaesserschutz/> downloads/projekte.html
- Phillips G., Free G., Karottki I., Laplace-Treyture C., Maileht K., Mischke U., Ott I., Pasztaleniec A., Portielje R,, Søndergaard Trodd M.W., Van Wichelen J. (2014): Water Framework Directive Intercalibration Technical Report - Central Baltic Lake Phytoplankton ecological assessment methods. Sandra Poikane (ed.) Luxembourg: Publications Office of the European Union. ISBN 978-92-79-35463-2. doi: 10.2788/73991- 184pp
- Poikāne S, Alves MH, Argillier C, van den Berg M, Buzzi F, Hoehn E, de Hoyos C, Karottki I, Laplace-Treyture C, Solheim AL, Ortiz-Casas J, Ott I, Phillips G, Pilke A, Pádua J, Remec-Rekar S, Riedmüller U, Schaumburg J, Serrano ML, Soszka H, Tierney D, Urbanič G, Wolfram G (2010) Defining Chlorophyll-a Reference Conditions in European Lakes. *Environmental Management* 45(6):1286–1298
- Poikāne S., Portielje R., van den Berg M., Phillips G., Brucet S., Carvalho L., Mischke U., Ott I., Soszka H., Van Wichelen J. (2014): Defining ecologically relevant water quality targets for lakes in Europe. Journal of Applied Ecology (51): 592–602
- OECD Organization for Economic Cooperation and Development (1982): Eutrophication of Waters monitoring, assessment and control. Paris, 154 S.
- Riedmüller, U., Hoehn E., Mischke, U. (2014): Trophieklassifikation von Seen Richtlinie zur Ermittlung des Trophie-Index nach LAWA für natürliche Seen, Baggerseen, Talsperren und Speicherseen. LAWA-AO Papier im Umlaufverfahren (Produktblatt) und im Druck; Freiburg, Berlin. 36 S.
- Riedmüller, Hoehn, Mischke, Deneke & Maier (2013a): Ökologische Bewertung von natürlichen, künstlichen und erheblich veränderten Seen mit der Biokomponente Phytoplankton nach den Anforderungen der EU-Wasserrahmenrichtlinie Bericht LAWA Projekt O 4.10: 1-199.
- Riedmüller, U., Hoehn E., Mischke, U. (2013b): Trophie-Klassifizierung von Seen Handbuch Trophie-Index nach LAWA 2013, November 2013). Freiburg, Berlin. 33 S.
- Riedmüller, U., Mischke, U., Hoehn, E. (2013c): Bewertung von Seen mit Hilfe allgemeiner physikalischchemischer Parameter. Seetypspezifische Hintergrund- und Orientierungswerte für die Parameter Gesamtphosphor und Sichttiefe. Im Auftrag und unter fachlicher Begleitung der Länderarbeitsgemeinschaft Wasser – Expertenkreis Seen. Stand 6. März 2013. 10 S.
- Riedmüller, U, U. Mischke, D. Ritterbusch, D. Stelzer, J. Böhmer, C. Schranz, T. Pottgiesser, E. Hoehn (2013d): Steckbriefe der deutschen Seen-Typen - Steckbriefen und Begleittext. Im Auftrag des Umweltbundesamtes. Download: http://www.umweltbundesamt.de/themen/wasser/seen

## HANDBUCH PHYTO-SEE-INDEX VERFAHRENSBESCHREIBUNG 2015 SEITE 57 VON 74

- Riedmüller U., Hoehn E. (2011): Praxistest und Verfahrensanpassung: Bewertungsverfahren Phytoplankton in natürlichen Mittelgebirgsseen, Talsperren, Baggerseen und pH neutralen Tagebauseen zur Umsetzung der EG-Wasserrahmenrichtlinie. Abschlussbericht für das LAWA-Projekt-Nr. O 7.08. Im Rahmen des Länderfinanzierungsprogramms "Wasser, Boden und Abfall" 2008-2010. 130 S.
- Schönfelder, I. (2004): Paläolimnologische Leitbildkonstruktion und biozönotisch basierte Bewertungsansätze für Flussseen am Beispiel der Diatomeen - Teilprojekt 1. Kurzfassung des Abschlussberichts. Landesumweltamt Brandenburg Referat Ö3, Potsdam. 19.
- Schönfelder, I. (2006): Anpassung des Bewertungsmoduls Diatomeenindex DI-PROF auf die Subtypen der Seen in Schleswig-Holstein. Im Auftrag des Landesamtes für Natur und Umwelt des Landes Schleswig-Holstein. Bericht Dezember 2006, 41 S.
- Utermöhl, H. (1958): Zur Vervollkommnung der quantitativen Phytoplankton-Methodik. *Mitt. Int. Ver. Theor. Angew. Limnol* 9, 1 38.
- Voigt, R. (1996): Paläolimnologische und vegetationsgeschichtliche Untersuchungen an Sedimenten aus Fuschlsee und Chiemsee (Salzburg und Bayern). Dissertationes Botanicae 270, 303 S.
- Wolfram, G., Buzzi, F., Dokulil, M., Friedl, M., Hoehn, E., Laplace-Treyture, C., Menay, M., Marchetto, A., Morabito, G., Reichmann, M., Remec-Rekar, S., Riedmüller, U., Urbanic, G. (2014): Alpine Lake Phytoplankton, ecological assessment methods. Water Framework Directive Intercalibration Technical Report. JRC Technical Reports. Edited by Sandra Poikane. 71 S. Download: https://circabc.europa.eu/w/browse/37159521-07bd-4151-b2bd-ac6f8977f237

### 5.3 BERICHTE ZU ANWENDERSTUDIEN

#### (Auswahl)

- Arp W. & B. Koppelmeyer (2009): Monitoring von Phytoplankton und chemischen Parametern zur Indikation des ökologischen Zustandes in ausgewählten Seen Südbrandenburgs im Jahr 2008. - Bericht im Auftrag des Ministeriums für ländliche Entwicklung, Umwelt und Verbraucherschutz Brandenburg: 1 – 124.
- Arp W. & B. Koppelmeyer (2010): Biologisches und chemisches Monitoring zur Indikation des ökologischen Zustandes gemäß EU-WRRL in 83 Seen im Land Brandenburg - LOS 2. Endbericht im Auftrag des Landesumweltamtes des Landes Brandenburg. 153 Seiten + Anhang
- Arp W. & B. Koppelmeyer (2011): Biologisches und chemisches Monitoring zur Indikation des ökologischen Zustandes gemäß EU-WRRL in 42 Seen im Land Brandenburg - LOS 2 (Jahr 2010) im auftrag des Landesamtes für Umwelt, Gesundheit und Verbraucherschutz Brandenburg: 140 Seiten.
- Arp W. & R. Deneke (2007): Untersuchungen des Phyto- und Zooplanktons schleswig-holsteinischer Seen 2006 - Bericht für das Landesamt für Natur und Umwelt Abteilung 4 – Gewässer. 138 Seiten + Anhang
- Arp W. (2007): Untersuchungen des Phytoplanktons zur Indikation des ökologischen Zustandes in ausgewählten Seen und einem Fluß des Landes Brandenburg im Jahr 2006. - Bericht im Auftrag des Ministeriums für ländliche Entwicklung, Umwelt und Verbraucherschutz Brandenburg: 1 –93.
- Arp W., B. Koppelmeyer . K. Wöbbecke 2013: Monitoring zur Indikation des trophischen Zustandes gemäß EU-WRRL in 4 Seen im Land Brandenburg (Jahr 2012). Endbericht im Auftrag des Landesamtes für Umwelt, Gesundheit und Verbraucherschutz Brandenburg. 64 Seiten
- Arp, W. & G. Maier (2009): Untersuchungen des Phyto- und Zooplanktons schleswig-holsteinischer Seen 2008. Bericht für das Landesamt für Landwirtschaft, Umwelt und ländliche Räume, Schleswig-Holstein. 1-  $165 + Anhang$
- Arp, W., J. Kasten & G. Maier (2010) Untersuchungen des Phyto- und Zooplanktons schleswig-holsteinischer Seen 2009 Bericht für das Landesamt für Landwirtschaft, Umwelt und ländliche Räume, Schleswig-Holstein. 170 Seiten + Anhang
- Napiórkowska-Krzebietke A., A. Pasztaleniec, A. Hutorowicz (2012): Phytoplankton metrics response to the increasing phosphorus and nitrogen gradient in shallow lakes. J. Elem. s. 289–303. DOI: 10.5601/jelem.2012.17.2.11 (test in 26 polnischen Seen).
- Nõges, P., U. Mischke, R. Laugaste & A. G. Solimini (2010): Analysis of changes over 44 years in the phytoplankton of Lake Vortsjarv (Estonia): the effect of nutrients, climate and the investigator on phytoplankton-based water quality indices. Hydrobiologia 646: 33–48.
- Riedmüller, U., A. Tworeck & E. Hoehn (2011): Phyto- und Zooplankton in Seen von Rheinland-Pfalz sowie ökologische Bewertung anhand der Biokomponente Phytoplankton nach EG-WRRL - Untersuchungsjahre 2008 und 2010 - im Auftrag des Landesamts für Umwelt, Wasserwirtschaft und Gewerbeaufsicht Rheinland-Pfalz

## HANDBUCH PHYTO-SEE-INDEX VERFAHRENSBESCHREIBUNG 2015 SEITE 58 VON 74

- Täuscher L. (2003): Qualitative und quantitative Untersuchungen des Phytoplanktons in Seen des Dahmegebietes im Land Brandenburg als Beitrag zu Grundlagen der Umsetzung der Wasserrahmenrichtlinie der Europäischen Union. Projektbericht Seenprojekt Brandenburg, Seddin: 61. + Anhang
- Täuscher L. (2004): Phytoplankton. In: Meisel, J., L. Täuscher, T. Kabus, H. Henker & F. Vedder (2004): Ökologische und limnologische Untersuchungen zur wissenschaftlichen Vorbereitung der Umsetzung der EU-WRRL an Seen des Landes Brandenburg im Jahr 2003. Projektbericht Seenprojekt Brandenburg, 10-15, 26-29, 327-334, 338-344 + Anhang
- Täuscher, L., I. Schönfelder, I. Wiehle, H. Henker & T. Kabus (2008): Monitoring von Phytoplankton und chemischen Parametern zur Indikation des ökologischen Zustandes in ausgewählten Seen Nordbrandenburgs im Jahr 2007 – Bericht Institut für angewandte Gewässerökologie im Auftrag des Ministeriums für Ländliche Entwicklung , Umwelt und Verbraucherschutz des Landes Brandenburg. Seddin  $109 S. + Anhang.$
- Täuscher, L., I. Wiehle, I. Schönfelder & H. Henker (2009): Monitoring von Phytoplankton und chemischen Parametern zur Indikation des ökologischen Zustandes in ausgewählten Seen Nordbrandenburgs im Jahr 2008 – Bericht Institut für angewandte Gewässerökologie im Auftrag des Ministeriums für Ländliche Entwicklung , Umwelt und Verbraucherschutz des Landes Brandenburg. Seddin 88 S. + Anhang
- Täuscher, L., I. Wiehle, K. Kalies, I. Schönfelder, H. Henker, H. Kümmel (2010): Biologisches und chemisches Monitoring zur Indikation des ökologischen Zustandes gemäß EU-Wasserrahmenrichtlinie in 42 Seen im Land Brandenburg im Jahr 2009. 79 Seiten.
- Täuscher, L., K. Kalies, H. Kümmel M. Opitz, I. Wiehle (2011): Biologisches und chemisches Monitoring zur Indikation des ökologischen Zustandes gemäß EU-Wasserrahmenrichtlinie in 38 Seen im Land Brandenburg im Jahr 2010. Los 1 - im Auftrag des Ministeriums für Ländliche Entwicklung, Umwelt, Gesundheit und Verbraucherschutz des Landes Brandenburg - 78 Seiten.
- Tuvikene, L., T. Nõges, P. Nõges (2011): Why do phytoplankton species composition and "traditional" water quality parameters indicate different ecological status of a large shallow lake? Hydrobiologia (2011) 660:3–15

### 6 TABELLENVERZEICHNIS BESCHREIBUNG PHYTO-SEE-INDEX

**Tabelle 1** [Wertebereiche für dem Trophie-Index und für die Klassifizierungs-Indices des Phyto-See-Index-](#page-11-0)[Verfahrens, Zuordnung zu einer Trophieklasse und Abkürzungen nach LAWA \(1999\) und Riedmüller et al.](#page-11-0)  [\(2013b\) für den Trophie-Index nach LAWA...........................................................................................................4](#page-11-0)

**Tabelle 2** [Lage der Referenztrophie der deutschen Phytoplankton-Seetypen \(s. Tabelle 4 Kriterien der](#page-11-1)  [Seetypen\) in der Dimension des Trophie-Index \(Einstufung Trophieklassen s.](#page-11-1) Tabelle 1). Seetypen nach Mischke et al. [\(2008\) und Riedmüller & Hoehn \(2011\). Sortierung in den Ökoregionen nach Lage der](#page-11-1)  [Referenztrophie](#page-11-1) 4

**Tabelle 3** [Indexwerte \(PSI\) und Zustandsklassen zur Herleitung der ökologischen Qualitätsverhältnisse](#page-14-0)  [\(EQR\).](#page-14-0) 7

**Tabelle 4** [Phytoplankton-Seetypen in Deutschland sowie deren Zugehörigkeit zu den Seetypen nach](#page-18-1)  [Mathes et al. \(2002\). Grün = zur Typeinstufung führende Kriterien, rot = Hilfskriterien](#page-18-1) .....................................11 **Tabelle 5** [Namen für die Phytoplankton-Seetypen einschließlich der Sub-Typen...........................................11](#page-18-0) **Tabelle 6** [Grenzen der Zustandsklassen des Parameters Gesamtbiovolumen und seine seetypspezifischen](#page-23-0)  [Bewertungsfunktionen zur Berechnung des Bewertungswertes Y1 angeordnet in Seengruppen nach Ökoregion](#page-23-0)  [und bei gleicher Referenztrophie gruppiert \(Tabelle 6a –](#page-23-0) 6e) ...............................................................................16 **Tabelle 7** [Grenzen der Zustandsklassen des Parameters Chlorophyll a Saisonmittel und seine seetyp](#page-25-0)[spezifischen Bewertungsfunktionen zur Berechnung des Bewertungswertes Y1 angeordnet in Seengruppen nach](#page-25-0)  [Ökoregion und bei gleicher Referenztrophie gruppiert \(Tabelle 7a –](#page-25-0) 7e) .............................................................18 **Tabelle 8** [Grenzen der Zustandsklassen des Parameters Chlorophyll a Maximum-Wert und seine seetyp](#page-27-0)[spezifischen Bewertungsfunktionen zur Berechnung des Bewertungswertes Y1 angeordnet in Seengruppen nach](#page-27-0)  [Ökoregion und bei gleicher Referenztrophie gruppiert \(Tabelle 8a –](#page-27-0) 8e) .............................................................20 **Tabelle 9** [Verwendung der Einzelkenngrößen \(1. Spalte\) als Saisonmittel \(Sai\) oder Spätsommermittel](#page-29-0)  [\(JO\) innerhalb des Metric "Algenklassen" für die Bewertung der einzelnen See-Typen \(2. Zeile\) geordnet nach](#page-29-0)  [Zugehörigkeit zu einer Ökoregion und des verwendeten Datentyps \(Biovolumen oder Prozentanteil\). Es werden](#page-29-0)  [sowohl natürliche wie auch HMWB & AWB Seen mit den gleichen Größen bewertet........................................22](#page-29-0) Tabelle 10 Seetyp-spezifische Grenzwerte der Einzelkenngrößen des Metrics "Algenklassen" und ihre [Berechnungsfunktionen für die Seetypen 1, 2 und 3 \(Alpenvorseen\) nach Stand 28. Juni 2007...........................23](#page-30-0) Tabelle 11 Seetyp-spezifische Grenzwerte der Einzelkenngrößen des Metrics "Algenklassen" und ihre [Berechnungsfunktionen für Seetyp 4 \(Alpenseen\) nach Stand 28. Juni 2007.](#page-30-1) ......................................................23 **Tabelle 12** [Seetyp-spezifische Grenzwerte der Einzelkenngrößen des Metrics "Algenklassen" und](#page-30-2)  [Berechnungsfunktionen für calciumeiche, geschichtete Mittelgebirgsseen des Seetyps 5 \(23. November 2011\).](#page-30-2) 23 Tabelle 13 Seetyp-spezifische Grenzwerte der Einzelkenngrößen des Metrics "Algenklassen" und [Berechnungsfunktionen für calciumreiche, geschichtete Mittelgebirgsseen des Seetyps 7 \(23. 11. 2011\).](#page-31-0) ..........24 Tabelle 14 Seetyp-spezifische Grenzwerte der Einzelkenngrößen des Metrics "Algenklassen" und [Berechnungsfunktionen für calciumarme, geschichtete Mittelgebirgsseen des Seetyps 8 \(23. 11. 2011\).](#page-31-1) ............24 **Tabelle 15** [Seetyp-spezifische Grenzwerte der Einzelkenngrößen des Metrics](#page-31-2) "Algenklassen" und [Berechnungsfunktionen für calciumarme, geschichtete Mittelgebirgsseen des Seetyps 9 \(23. 11. 2011\).](#page-31-2) ............24

Tabelle 16 Seetyp-spezifische Grenzwerte der Einzelkenngrößen des Metrics "Algenklassen" und [Berechnungsfunktionen für polymiktische Mittelgebirgsseen der VTQ-](#page-32-0) Subtypen des Seetyps 6 (Stand [23.11.2011\).](#page-32-0) 25

**Tabelle 17** [Seetyp-spezifische Grenzwerte der Einzelkenngrößen des Metrics "Algenklassen" und](#page-32-1)  [Berechnungsfunktionen für geschichtete Tieflandseen des Seetyps 13 und des Seetyps 10 mit VQ-Subtypen](#page-32-1)  (Stand 12.02.2013). [...............................................................................................................................................](#page-32-1) 25

Tabelle 18 Seetyp-spezifische Grenzwerte der Einzelkenngrößen des Metrics "Algenklassen" und [Berechnungsfunktionen für polymiktische Tieflandseen des Seetyps 11 mit Subtypen \(Stand 12.02.2013\).](#page-33-0) ....... 26 Tabelle 19 Seetyp-spezifische Grenzwerte der Einzelkenngrößen des Metrics "Algenklassen" und

[Berechnungsfunktionen für polymiktische Tieflandseen des Seetyps 12 und 14 \(Stand 12.02.2013\).](#page-33-1) ................. 26

**Tabelle 20** Indikatorlisten für [den PTSI und die zugeordneten Seetypen nach Mathes et al. \(2002\)............](#page-34-0) 27 **Tabelle 21** [Bildung von Abundanzklassen des durch die mikroskopische Analyse nach Nixdorf et al. \(2010\)](#page-35-0) 

[ermittelten Biovolumens eines Indikatortaxons zur Verrechnung im PTSI.](#page-35-0) ......................................................... 28 **Tabelle 22** [Ermittlung des trophischen Status des Sees anhand des PTSI \(Wertebereiche und trophischer](#page-35-1)  [Status entsprechen der LAWA-Trophieklassifizierung 1999 und Riedmüller et al. 2014\).](#page-35-1) .................................. 28

**Tabelle 23** Trophieoptimum- (TO-PROF<sub>i</sub>[\) und Gewichtungswerte \(G-PROF](#page-37-0)<sub>i</sub>) für den Di-PROF nach [Schönfelder \(2006\) erweitert um zugehörige Sippen in der DV-Liste nach Stand August 2007.](#page-37-0) ......................... 30 **Tabelle 24** [Klassengrenzen für die Bewertung norddeutscher glazial entstandener Seen mit dem](#page-38-0) 

[Planktonmetric DI-PROF nach Schönfelder \(2006\)..............................................................................................](#page-38-0) 31 **Tabelle 25** [Untere Grenzwerte \(Shannon-Index und Evenness\) zwischen dem höchsten, guten und mäßigen](#page-40-0)  [ökologischen Potential für die ökologische Bewertung anhand der Phytoplanktonzönose.](#page-40-0) .................................. 33

**Tabelle 26** [Gewichtungsfaktoren zur Ermittlung des deutschen Phyto-See-Index \(PSI\) aus den Metrics. Die](#page-41-0)  [genauere Bezeichnung der See-Gruppen ist in Tabelle 20 und der Seetypen ist in Tabelle 5 aufgelistet.](#page-41-0) ............ 34

**Tabelle 27** [Die Pflichtfelder zur Berechnung des Phyto-See-Index..............................................................](#page-48-0) 41 **Tabelle 28** [Eingangstabelle "Probendaten" mit Beispiel...............................................................................](#page-50-0) 43

**Tabelle 29** [Eingangstabelle Taxon\\_BV\\_Seen" mit den Feldnamen in der ersten Zeile, Hervorhebung der](#page-51-0)  Pflichtfelder und Beispieldaten in der 4.–6. Zeile. [................................................................................................](#page-51-0) 44

Tabelle 30 Eingangstabelle "Aufsummierungshilfe" bei Zählergebnissen in Größenklassen mit den [Feldnamen in der ersten Zeile, zwei Beispielzeilen \(3.–4. Zeile\) und der Art der Zusammenfassung der Daten](#page-53-1)  [beim automatischen Anfügen an die Tabelle "Taxon\\_BV\\_Seen" \(letzte Zeile\).](#page-53-1) .................................................. 46

**Tabelle 31** [Erzeugte Excel-Arbeitsblätter in der Exportdatei vom PhytoSee-Tool.......................................](#page-60-0) 53 **Tabelle 32** [Indikatorliste des PTSI mit Trophiewerten \(TAW\) und Stenökiefaktoren \(ST\) für die 447](#page-69-0)  [Indikatortaxa kodiert nach der harmonisierten Taxaliste \(T\\_ID\) und in den nach Tabelle 20 für die Seetypen](#page-69-0)  [zusammenfassenden sechs Seegruppen.................................................................................................................](#page-69-0) 62

## 7 ANHANG I BIS II ZUM PHYTO-SEE-INDEX

## Anhang I

Modifikationen in der harmonisierten Taxaliste des Phytoplanktons seit der Version vom Mai 2009

![](_page_68_Picture_319.jpeg)

 $\searrow$ HANDBUCH PHYTO-SEE-INDEX VERFAHRENSBESCHREIBUNG 2015 SEITE 62 VON 74

## Anhang II

<span id="page-69-0"></span>**Tabelle 32** Indikatorliste des PTSI mit Trophieankerwerten (TAW) und Stenökiefaktoren (ST) für die 447 Indikatortaxa kodiert nach der harmonisierten Taxaliste (T\_ID) und in den nach [Tabelle 20](#page-34-0) für die Seetypen zusammenfassenden sechs Seegruppen

![](_page_69_Picture_767.jpeg)

# HANDBUCH PHYTO-SEE-INDEX VERFAHRENSBESCHREIBUNG 2015 SEITE 63 VON 74

![](_page_70_Picture_783.jpeg)

# HANDBUCH PHYTO-SEE-INDEX VERFAHRENSBESCHREIBUNG 2015 SEITE 64 VON 74

![](_page_71_Picture_793.jpeg)
# HANDBUCH PHYTO-SEE-INDEX VERFAHRENSBESCHREIBUNG 2015 SEITE 65 VON 74

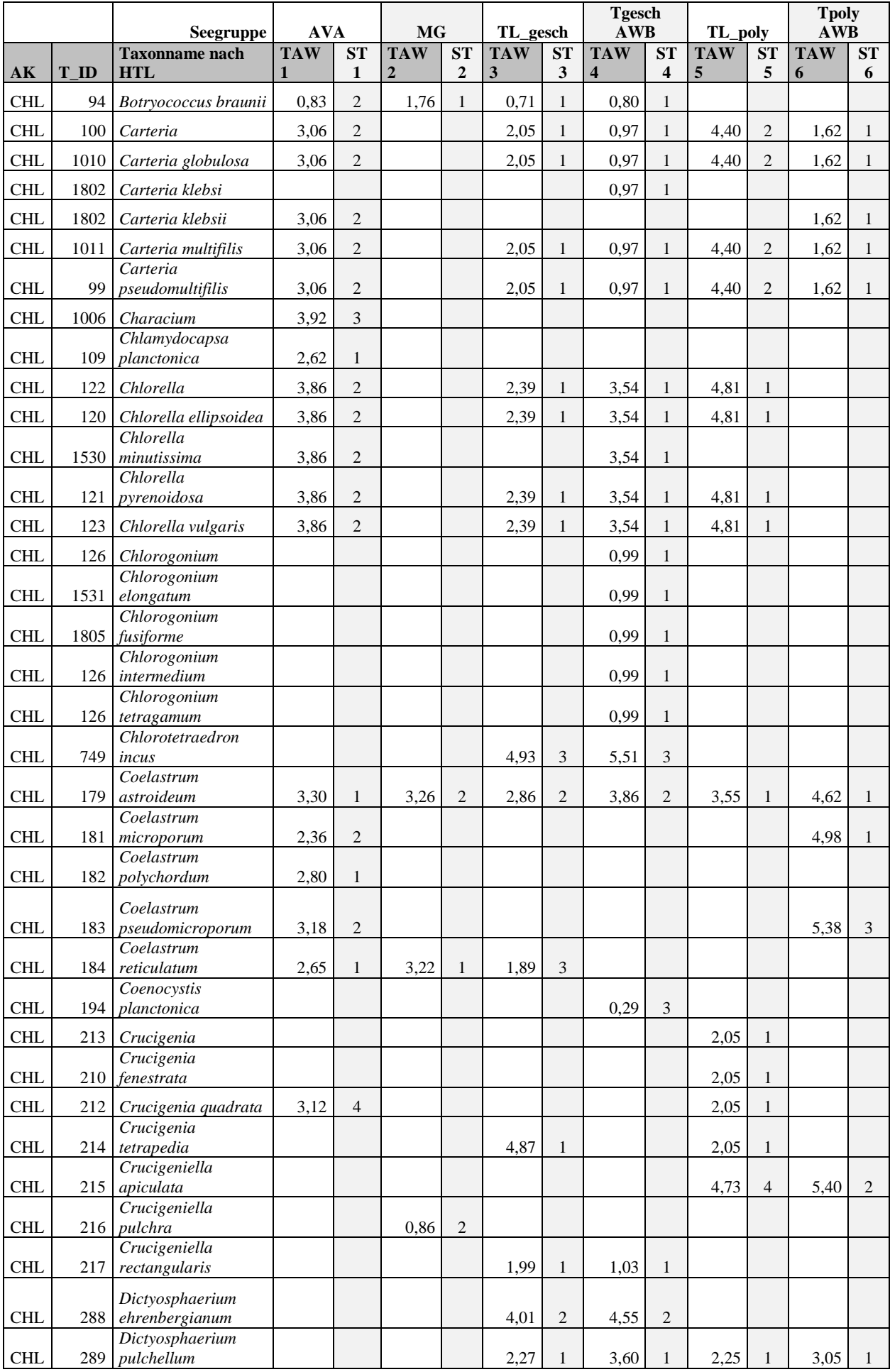

# HANDBUCH PHYTO-SEE-INDEX VERFAHRENSBESCHREIBUNG 2015 SEITE 66 VON 74

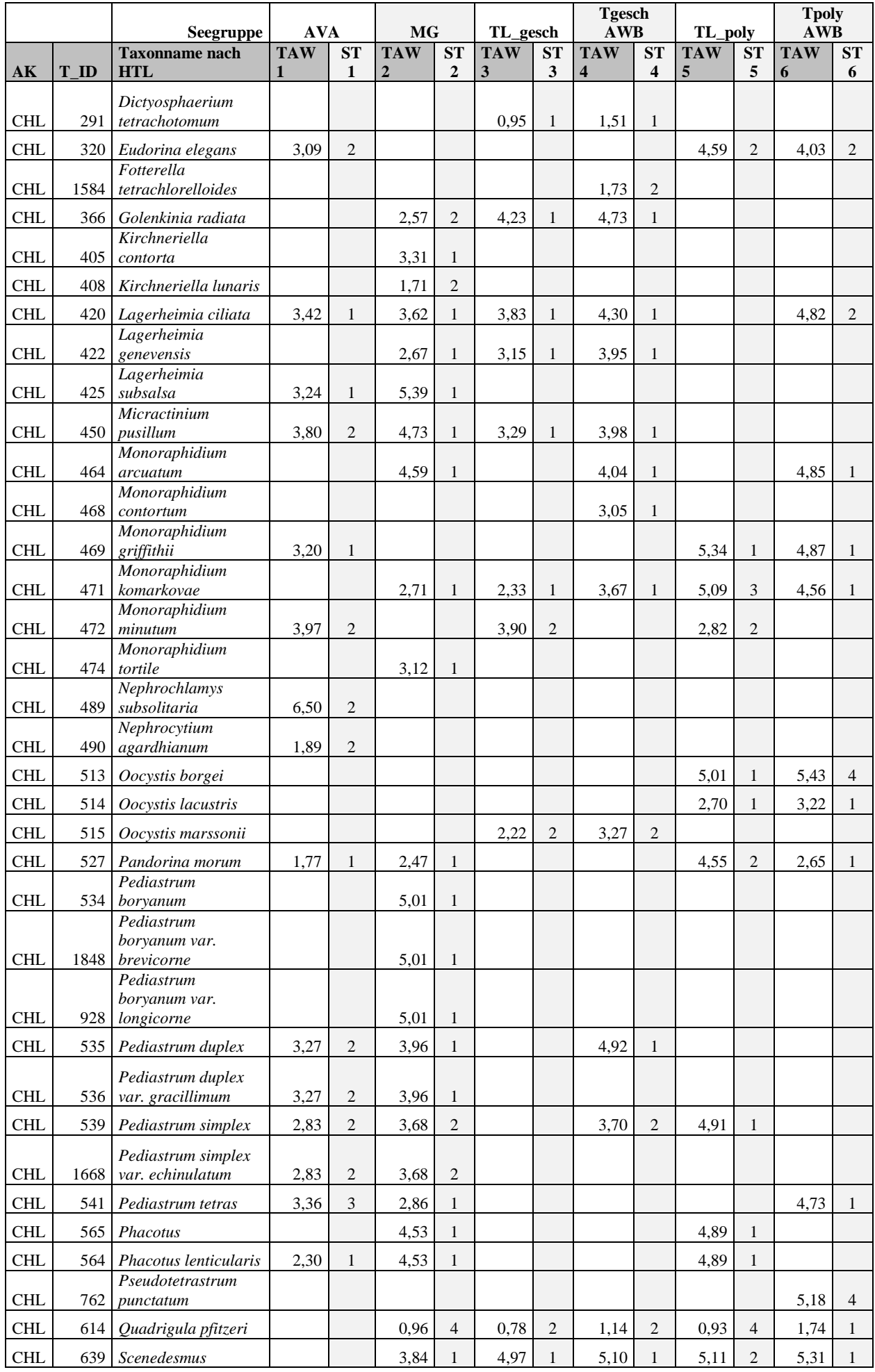

# HANDBUCH PHYTO-SEE-INDEX VERFAHRENSBESCHREIBUNG 2015 SEITE 67 VON 74

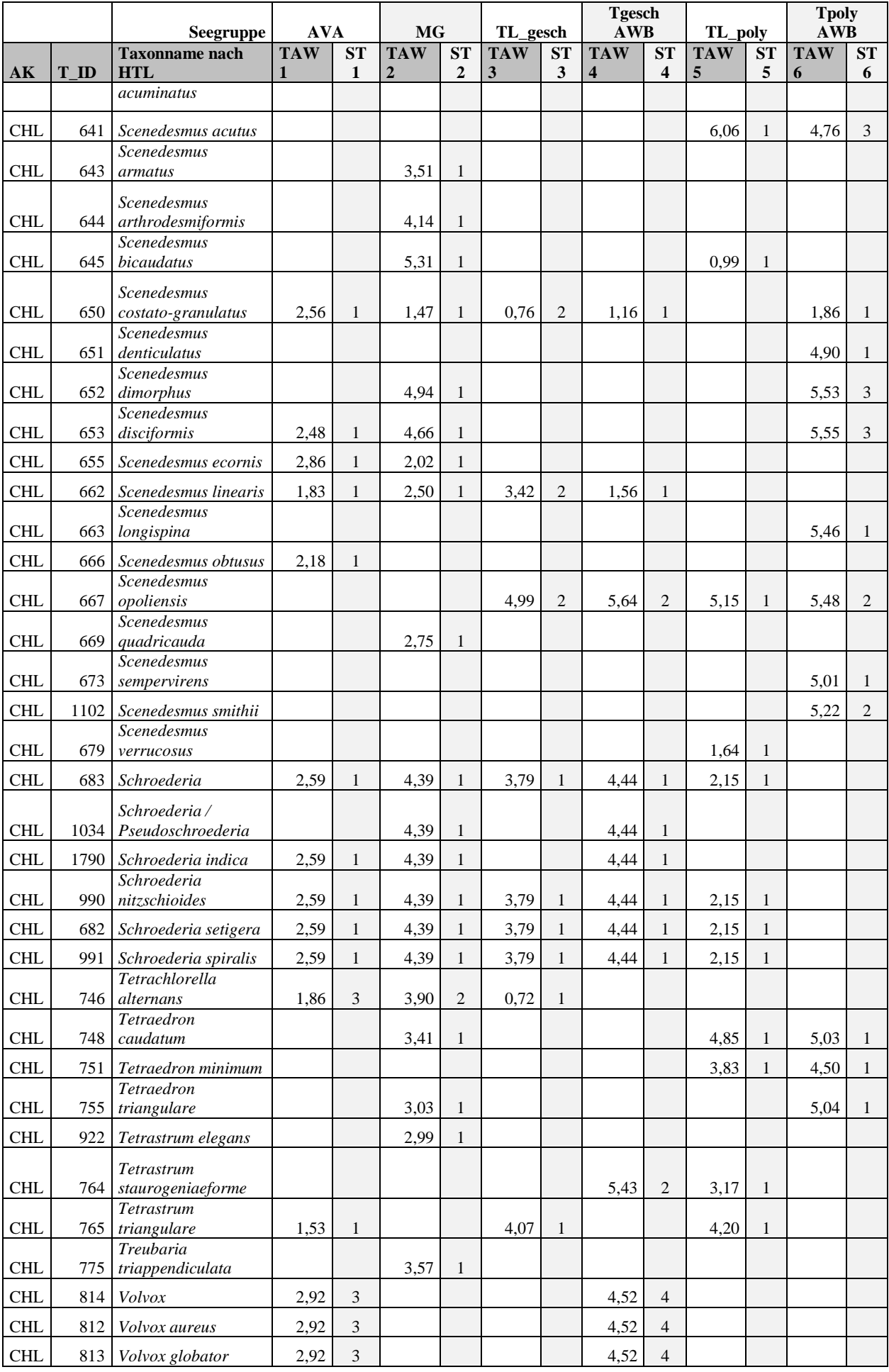

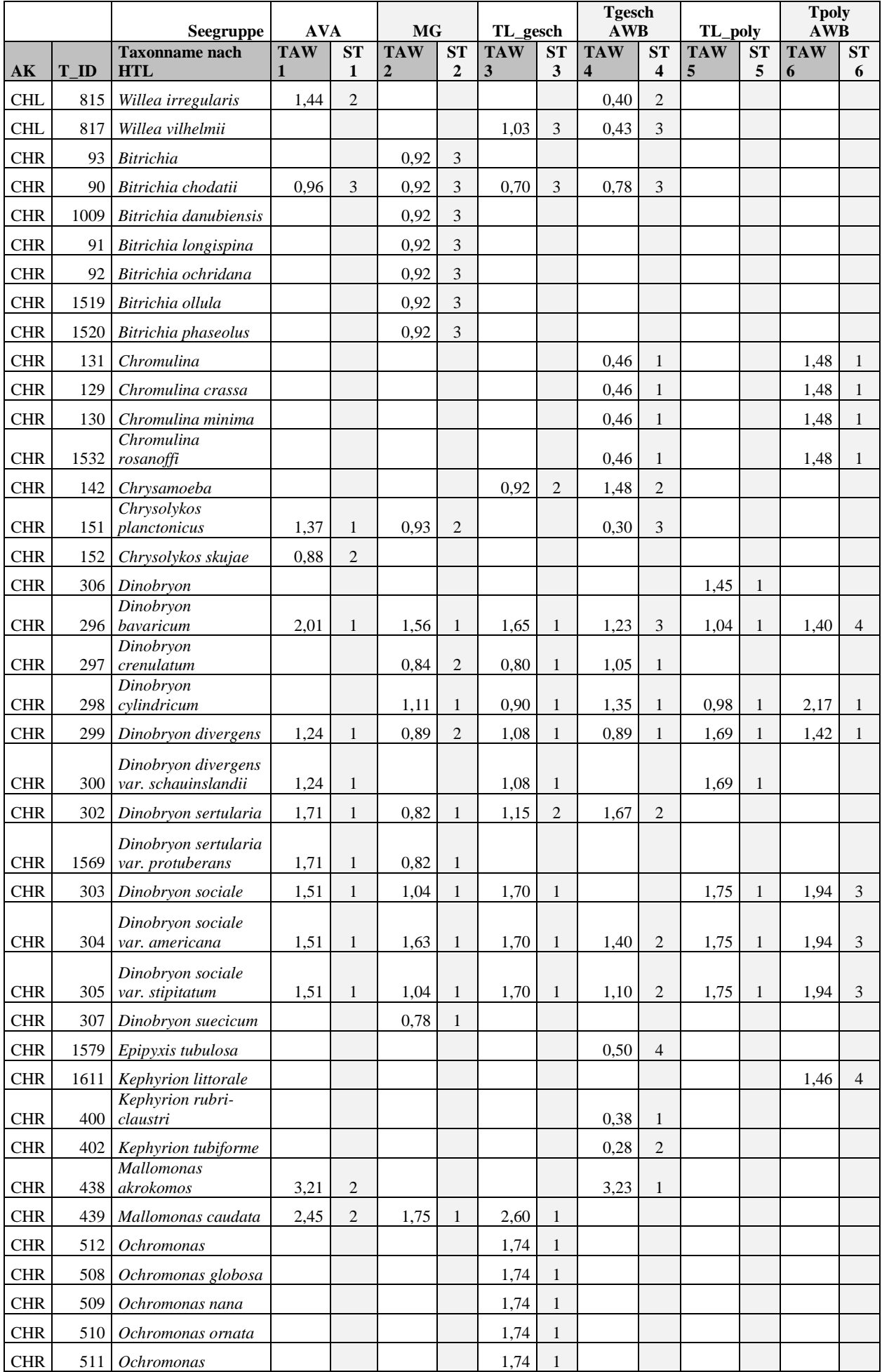

# HANDBUCH PHYTO-SEE-INDEX VERFAHRENSBESCHREIBUNG 2015 SEITE 69 VON 74

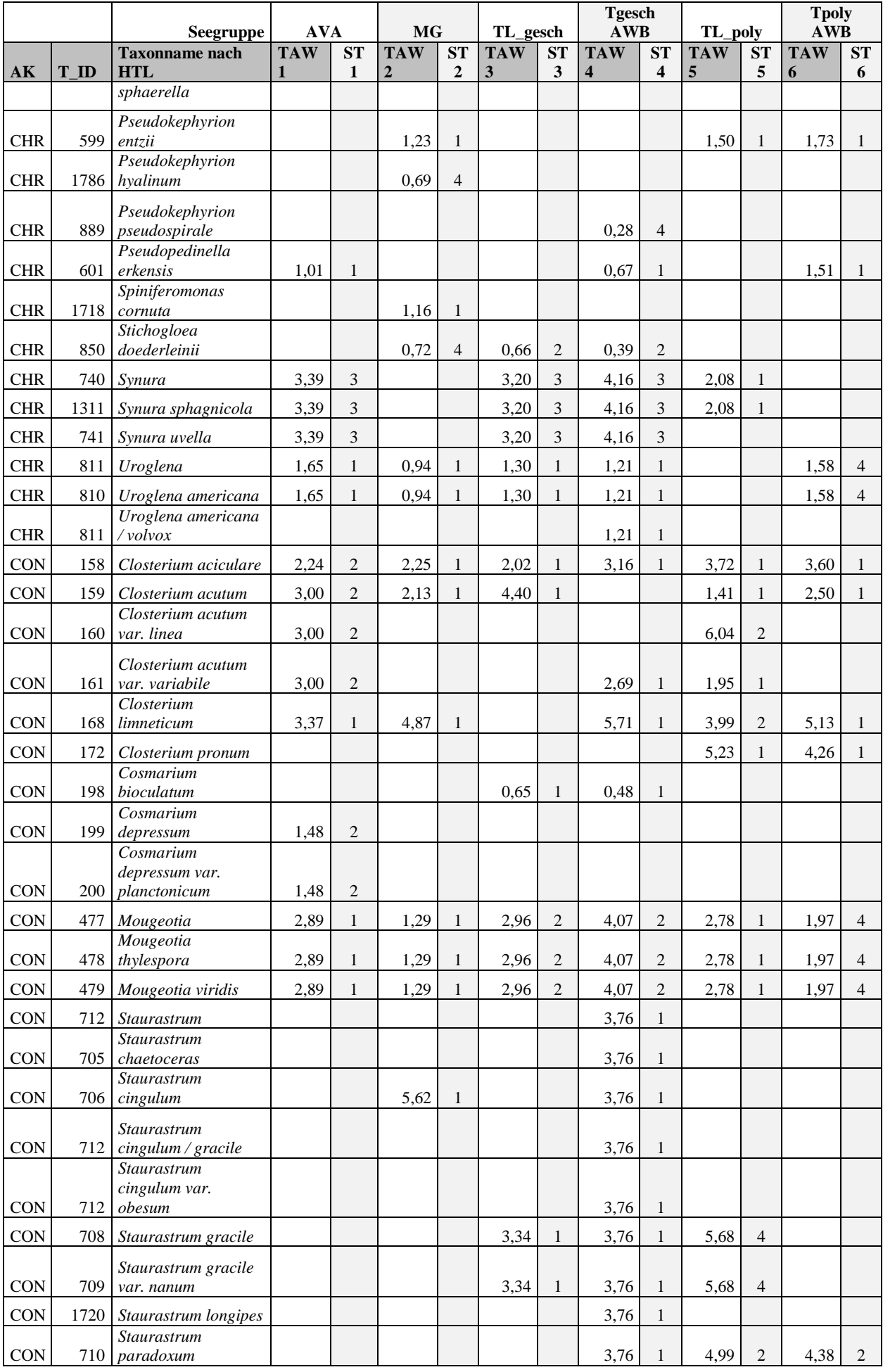

# HANDBUCH PHYTO-SEE-INDEX VERFAHRENSBESCHREIBUNG 2015 SEITE 70 VON 74

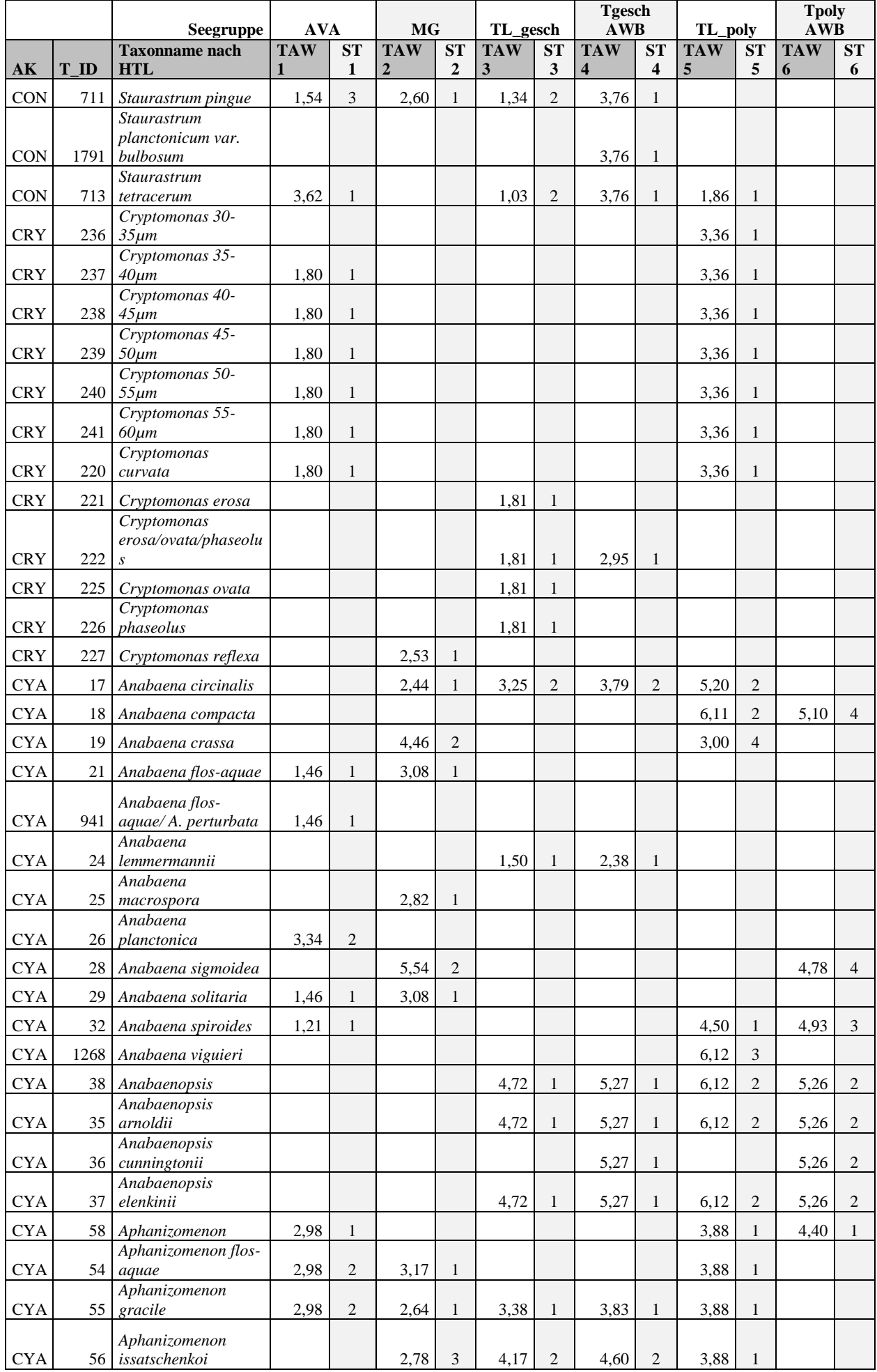

# HANDBUCH PHYTO-SEE-INDEX VERFAHRENSBESCHREIBUNG 2015 SEITE 71 VON 74

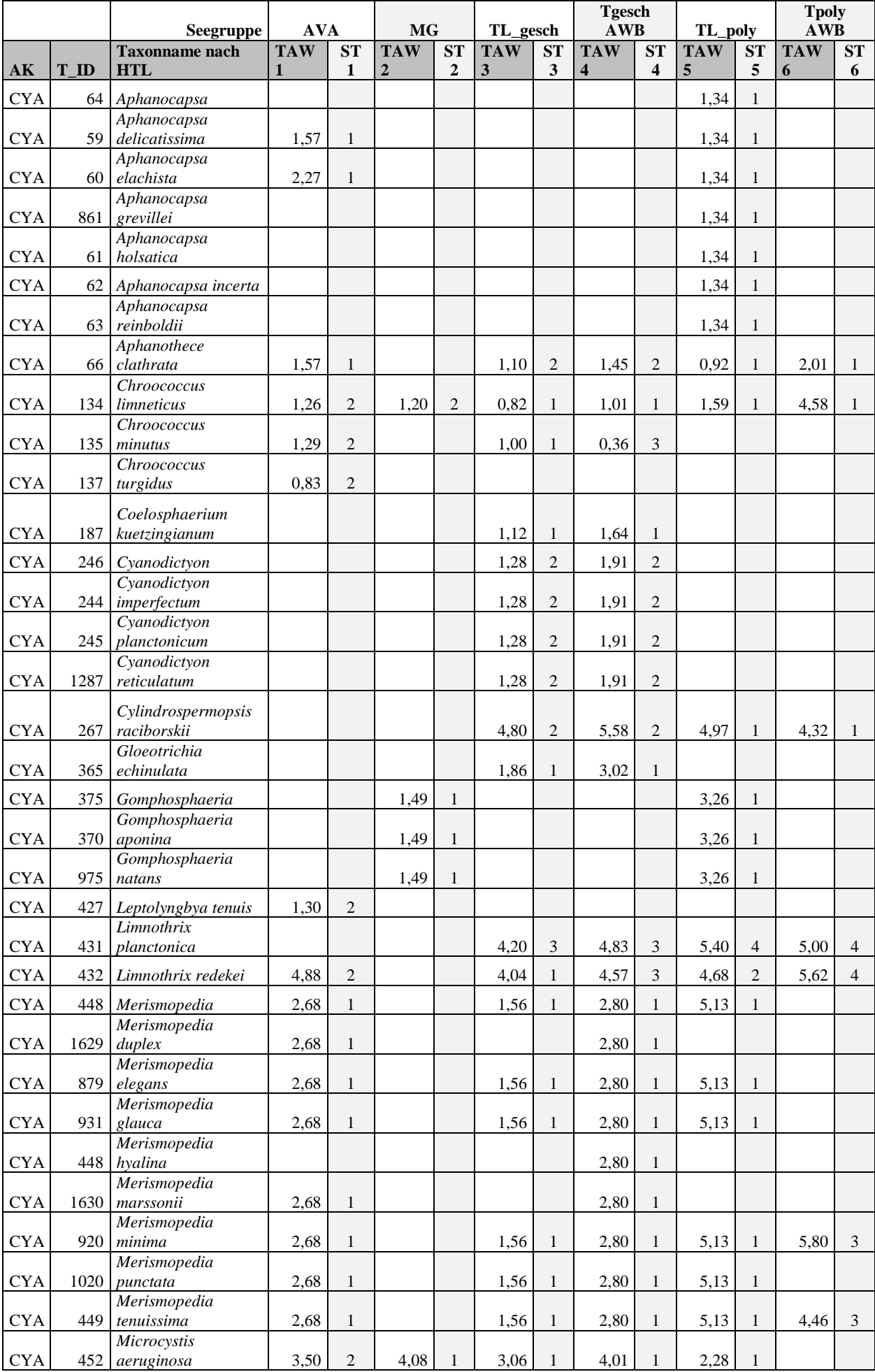

# HANDBUCH PHYTO-SEE-INDEX VERFAHRENSBESCHREIBUNG 2015 SEITE 72 VON 74

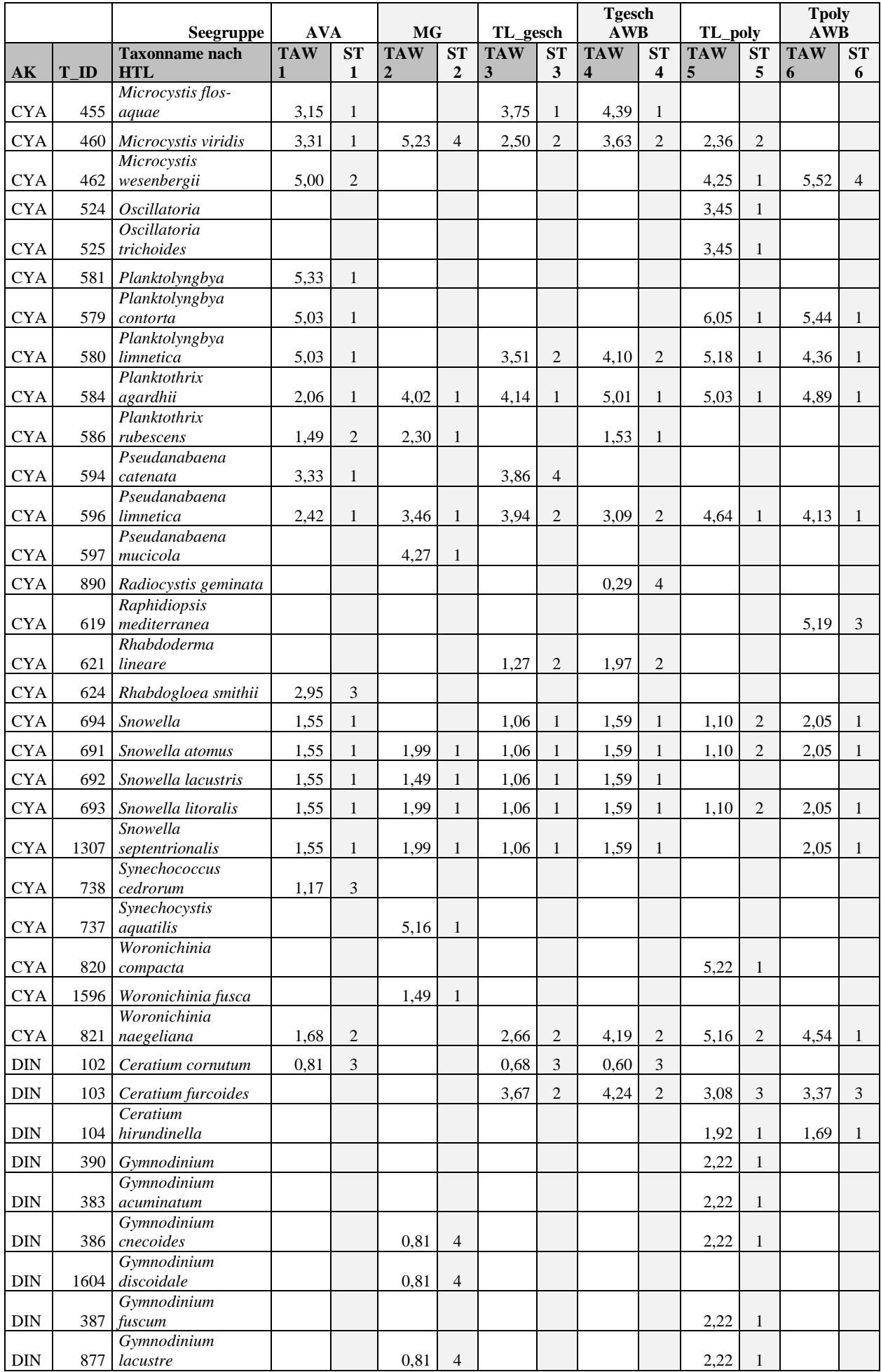

# HANDBUCH PHYTO-SEE-INDEX VERFAHRENSBESCHREIBUNG 2015 SEITE 73 VON 74

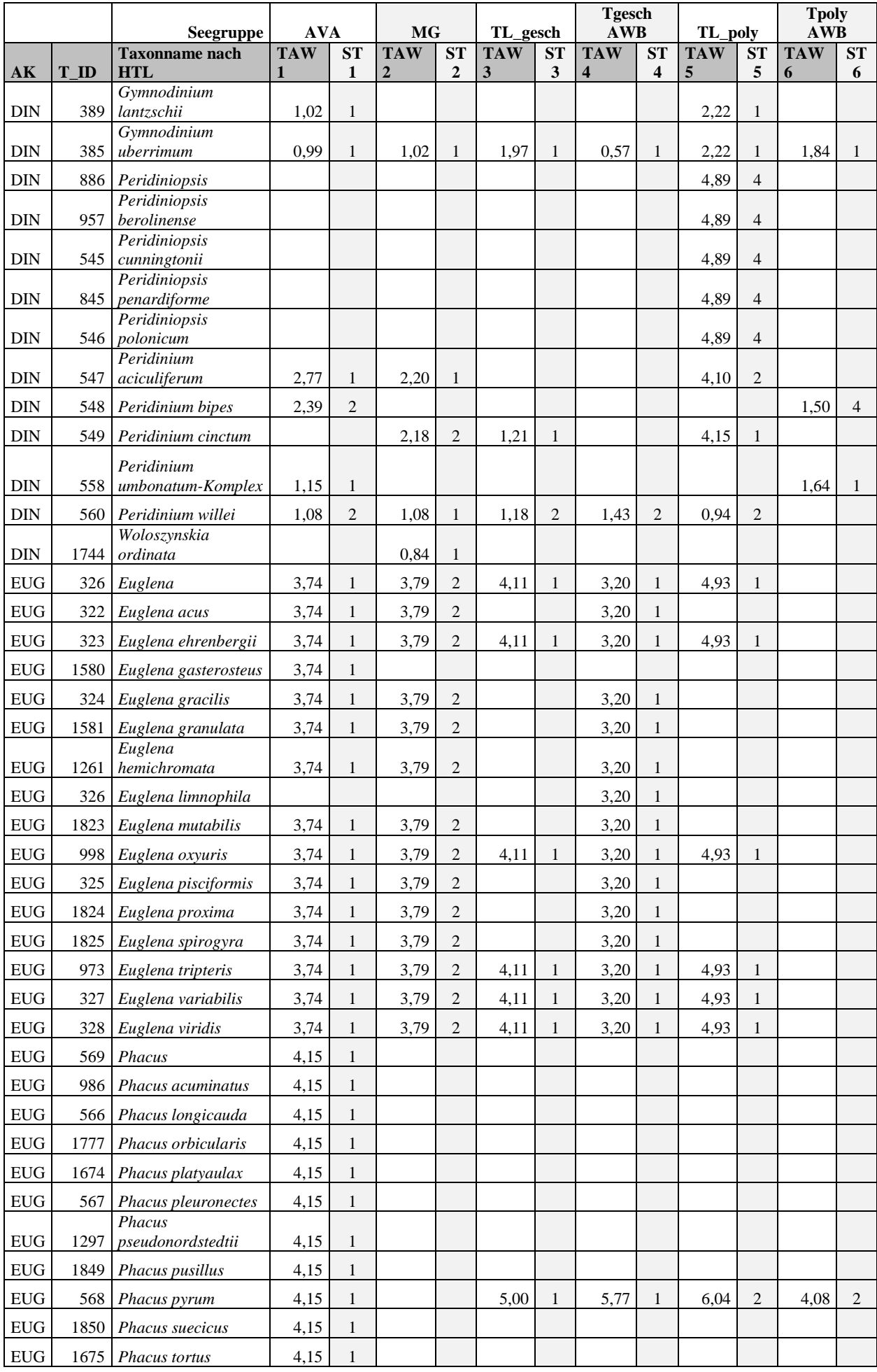

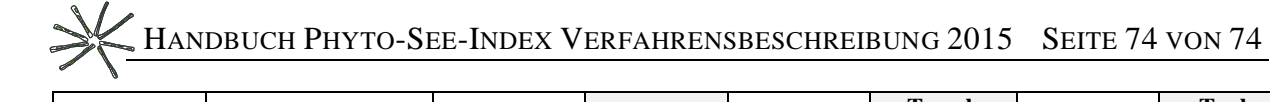

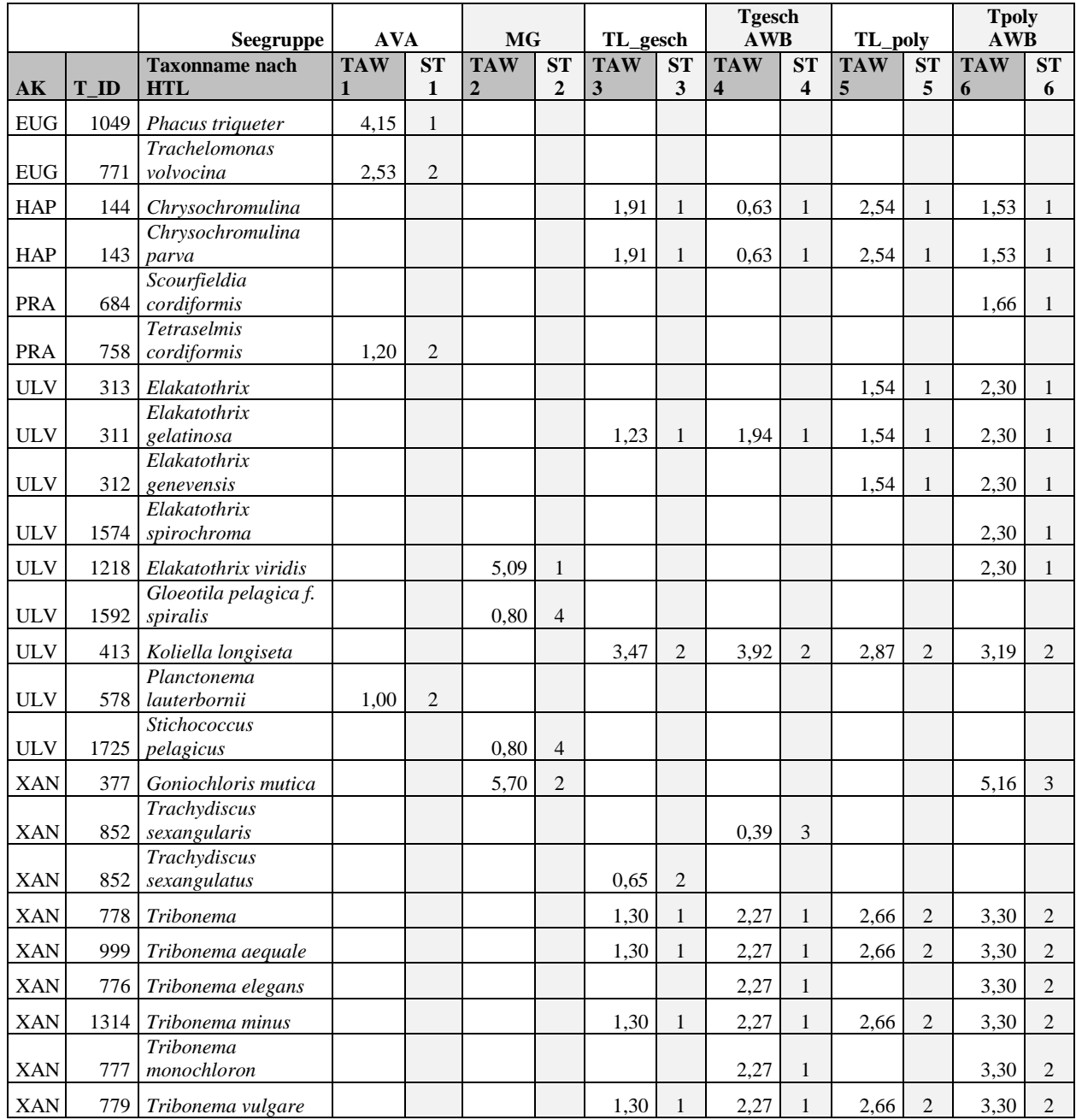

# **8** HANDBUCH ZUR QUALITÄTSSICHERUNG DES UNTERSUCHUNGS-VERFAHRENS "PHYTOPLANKTON ZUR BESTIMMUNG DES PHYTO-SEE-INDEX"

#### **Bearbeiter: Ute Mischke**

**Leibniz-Institut für Gewässerökologie und Binnenfischerei (IGB im Forschungsverbund Berlin e.V.)** 

erstellt im Rahmen des Länderfinanzierungsprogrammes: LAWA Projekt O 8.12

### **Stand: 26.02.2015**

#### **Elektronische Beilage zum Auswertungsprogramm PhytoSee ab Version 6.0**

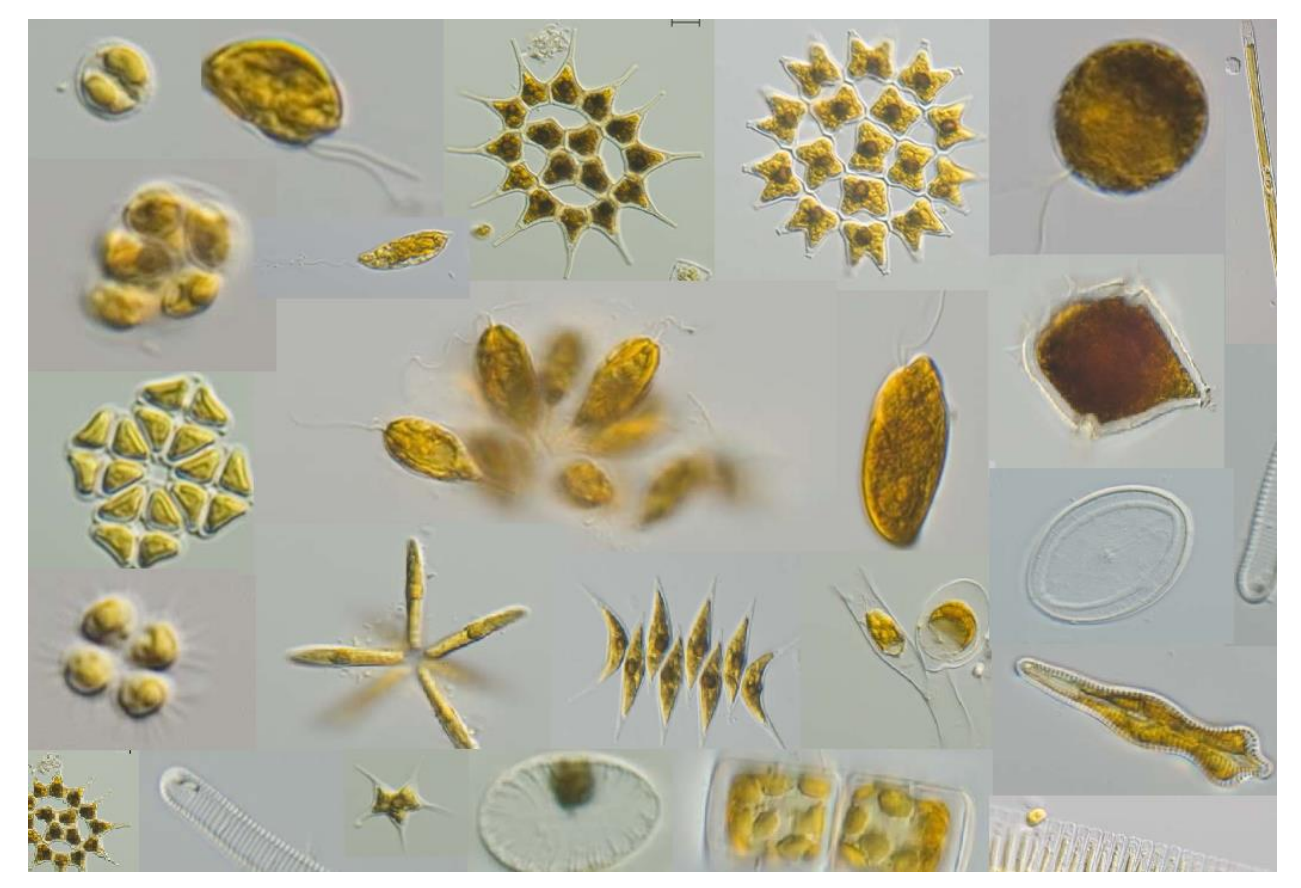

Das vorliegende Kapitel 8 ist als selbstständiges Dokument formatiert. Zitationsvorschlag:

Mischke, U. (2015): Handbuch zur Qualitätssicherung des Untersuchungsverfahrens "Phytoplankton zur Bestimmung des Phyto-See-Index". In: "Handbuch für die Seenbewertung mittels Plankton" – Phyto-See-Index (Teil A) und PhytoLoss-Modul Zooplankton (Teil B) (Eds). Mischke, U., Riedmüller U., Hoehn E., Deneke, R, Nixdorf B . S. 1-29.

# INHALT HANDBUCH QUALITÄTSSICHERUNG

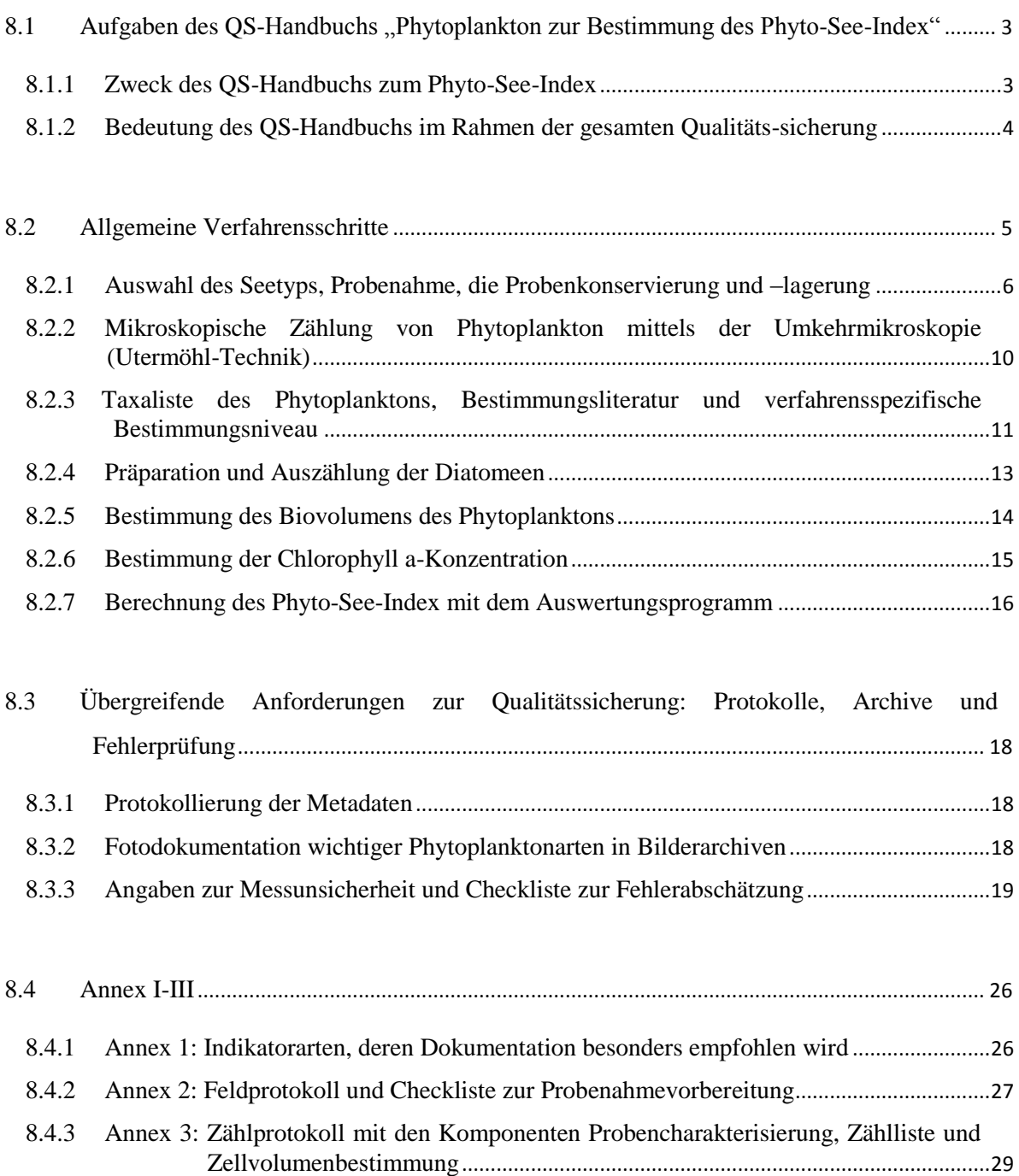

### <span id="page-84-0"></span>8.1 AUFGABEN DES OS-HANDBUCHS ..PHYTOPLANKTON ZUR BESTIMMUNG DES

### PHYTO-SEE-INDEX"

Das biologische Untersuchungsverfahren "Phytoplankton zur Bestimmung des Phyto-See-Index" dient der Umsetzung der europäischen Wasserrahmenrichtlinie zur ökologischen Bewertung von Seen in den wasserwirtschaftlichen Behörden und Umweltämtern in Deutschland. Das genannte Verfahren ist Teil des Rahmenkonzeptionspapiers der Länderarbeitsgemeinschaft Wasser (LAWA-AO RaKon 2014 Teil B<sup>1</sup>) und wird Bestandteil der Oberflächengewässerverordnung (Aktualisierung der OGewV 2011). Mit dem Handbuch soll die Qualitätssicherung des Verfahrens verbessert werden.

Gemäß der "Anleitung zur Qualitätssicherung biologischer und ökologischer Untersuchungsverfahren in der aquatischen Umwelt" (DIN EN 14996: 2006 (D)) umfasst die Qualitätssicherung folgende Punkte, wozu jeweils konkrete Beispiele aus den verfügbaren Verfahrensvorschriften zur Analyse des Phytoplanktons für ein besseres Verständnis hier vorab in Kursivschrift erwähnt werden:

- die Planung der Untersuchung und Probenahme, *die zum Beispiel für das Phytoplankton eine mindestens 6malige Beprobung eines Gewässers pro Untersuchungsjahr vorsieht (s. NIXDORF et al. 2010).*
- die Fehlerabschätzung bei Probenahme, Probenvorbereitung sowie Auswertung *die zum Beispiel für das Phytoplankton durch eine wiederholte Beprobung und mehrfache Auswertung der gleichen Probe vorgenommen werden kann (HOEHN et al. 1998; THACKERAY et al. 2013).*
- das Anlegen von Referenz-Sammlungen *wie zum Beispiel Fotographien mit Abbildungsmaßstab für Phytoplanktonarten und ggf. Diatomeen-Schalenpräparate*
- Durchführungsmerkmale *wie zum Beispiel die vorgegebene Zählstrategie für häufige und seltene und für größenvariable Arten bei der mikroskopischen Auswertung des Phytoplanktons in NIXDORF et al. (2010).*
- Probenbehandlung und Entnahme von Unterproben *für Phytoplankton gemäß den Ausführungen in NIXDORF et al. (2010) mit Anlegen von Metadaten zur Dokumentation (Zählprotokoll, Fixierungstechnik, Stichprobengröße (z.B. auszuwertende Fläche einer Utermöhl-Zählkammer etc.)).*
- Festlegungen zur Taxonomie, Bestimmung und Nomenklatur *wie zum Beispiel das verfahrensspezifische Mindestbestimmungsniveau in der harmonisierten Taxaliste Phytoplankton.*
- Validierung von Ergebnissen durch Prüfung der Zuverlässigkeit der Daten *möglichst durch eine unabhängige Person (s.a. Checkliste und Bestimmung der Messunsicherheit) und durch die Teilnahme an Laborvergleichsuntersuchungen (z.B. EQAT Ringtests s. MEYBOHM et al. 2011).*
- Bewertung und Protokollierung mit Angabe der Basisdaten *wie zum Beispiel im Exportdatenblatt "Taxa\_Rohliste" des PhytoSee-Auswertungstools*
- Schulung durch Fachleute *wie zum Beispiel durch Teilnahme an Bestimmungskursen*

### <span id="page-84-1"></span>8.1.1 ZWECK DES QS-HANDBUCHS ZUM PHYTO-SEE-INDEX

Das vorgelegte Handbuch dient zur Qualitätssicherung des Untersuchungsverfahrens der biologischen Gruppe "Phytoplankton" bei der Bestimmung des Phyto-See-Index.

Für das Untersuchungsverfahren "Phytoplankton zur Bestimmung des Phyto-See-Index" nennt das vorliegende Handbuch alle erforderlichen, allgemeinen Verfahrensschritte. Das vorliegende verfahrens-

1

<sup>&</sup>lt;sup>1</sup> LAWA-AO RaKon (2014): Rahmenkonzeptionen zur Aufstellung von Monitoringprogrammen und zur Bewertung des Zustands von Oberflächengewässern - Teil B: Bewertungsgrundlagen und Methodenbeschreibungen – Arbeitspapiere I – III – verabschiedet im Ständigen Ausschuss Oberirdische Gewässer und Küstengewässer (LAWA-AO) der Bund/Länder-Arbeitsgemeinschaft Wasser.

http://www.wasserblick.net/servlet/is/142684/ besucht am 21.07.2014

spezifische Qualitätssicherung-Handbuch ist ein Baustein innerhalb eines umfassenderen Qualitätssicherungssystems (s. Kapitel [8.1.2\)](#page-85-0).

Als allgemeine Verfahrensschritte umfasst das Untersuchungsverfahren "Phytoplankton zur Bestimmung des Phyto-See-Index" die Probenahme, die Probenlagerung und –konservierung, die mikroskopische Auswertung nach dem Utermöhl-Verfahren mit Verwendung einer operativen Taxaliste, die Bestimmung des Biovolumens des Phytoplankton, die Chlorophyll a-Konzentration, die Protokollierung der Metadaten und der Taxa in Bilderarchiven und die Berechnung des Phyto-See-Index mit dem Auswertungsprogramm "PhytoSee\*.mdb".

Das vorliegende Handbuch nennt die für die allgemeinen Verfahrensschritte mitgeltenden Unterlagen, die teils Normen, teils Arbeitsanleitungen sind, und listet gesondert die dokumentationspflichtigen Arbeitsschritte und bietet dafür Musterblätter.

Die Fehlerabschätzung für die einzelnen Verfahrensschritte sowie für die Gesamtbewertung ist bei biologischen Untersuchungsverfahren oft nur qualitativ möglich (s. EN 14996:2006) und kann für das vorliegende Verfahren durch die Überprüfung einer in diesem Handbuch vorgeschlagenen "Checkliste zur Fehlerüberprüfung" erfolgen.

Da zur Umsetzung der Europäischen Wasserrahmenrichtlinie eine Meldung der Ergebnisse an die EU erfolgen muss, kommt der Qualitätssicherung des Untersuchungsverfahrens "Phytoplankton bei der Bestimmung des Phyto-See-Index" eine besondere Bedeutung zu. Es können etwa aufgrund der ermittelten Bewertungsklasse rechtliche Konsequenzen aufgrund daraus entstehender Kosten sowie eine Hinterfragung der Öffentlichkeit entstehen. Denn bei der Ermittlung einer ökologischen Zustandsklasse von schlechter als "gut" besteht Handlungsbedarf zur Verbesserung des Zustandes eines Sees.

Das QS-Handbuch ist neuer Bestandteil im "Handbuch für die Seenbewertung mittels Plankton" im Teil A "Handbuch Phyto-See-Index - Verfahrensbeschreibung und Qualitätssicherung für die Bewertung von Seen mittels Phytoplankton" (Mischke et al. 2015), welches bisher als elektronische Beilage zum Bewertungsprogramm PhytoSee (seit Version 5.1) im Entwurf vorlag.

#### <span id="page-85-0"></span>8.1.2 BEDEUTUNG DES QS-HANDBUCHS IM RAHMEN DER GESAMTEN QUALITÄTS-SICHERUNG

Ein Handbuch zur Qualitätssicherung sollte Bestandteil der internen Qualitätssicherungsmaßnahmen sein.

Den Ausführungen des DGL-Arbeitskreises "Qualitätssicherung" folgend, sind die Grundlagen für die Einrichtung eines Qualitätssicherungssystems in In der DIN EN ISO/IEC 17025 für die Einrichtung von Qualitätssicherungssystemen in Laboratorien festgeschrieben. Die Handlungsanweisung zur Qualitätssicherung des Untersuchungsverfahrens "Phytoplankton zur Bestimmung des Phyto-See-Index" sollte im Rahmen der Etablierung der Qualitätssicherungssysteme durch limnologisch tätige Personen und Einrichtungen fester Bestandteil des zu erarbeitenden Qualitätsmanagement-Handbuchs bzw. der Dokumentationen der eingesetzten Untersuchungsverfahren, z. B. in Form von Standardarbeitsanweisungen sein. Folgende Bereiche sind parallel zu entwickeln:

die **interne Qualitätssicherung** innerhalb des Laboratoriums und

die **externe Qualitätssicherung** zwischen Laboratorien auf nationaler und internationaler Ebene.

Zu den **internen Qualitätssicherungsmaßnahmen** zählen eine Reihe von Maßnahmen, die von jeder limnologisch tätigen Person/Einrichtung durchgeführt werden müssen, so wie es auch im Rahmen der Akkreditierung von Laboratorien gefordert wird:

Erarbeitung eines Qualitätsmanagement-Handbuchs,

Dokumentation der eingesetzten Untersuchungsverfahren in Form von Standardarbeitsanweisungen  $(SOPs)$ .

Anlage von Vergleichs- und Belegsammlungen,

Qualifikation und regelmäßige Schulung des Personals bezüglich sämtlicher Verfahrensschritte (z.B. Taxonomie, Untersuchungsmethoden),

Verfügbarkeit der Bestimmungsliteratur zur Bearbeitung der einzelnen biologischen Gruppen auf dem jeweils gültigen, anerkannten Stand der Wissenschaft,

Validierung/Verifizierung der eingesetzten Untersuchungsmethoden zur Ermittlung der Verfahrenskenndaten (z. B. Ermittlung der Messunsicherheit bei der Biovolumenbestimmung).

#### Zu den **externen Qualitätssicherungsmaßnahmen** gehören z.B.:

die regelmäßige Teilnahme an Schulungen und Workshops,

die regelmäßige Teilnahme an nationalen und internationalen Laborvergleichen bzw. Ringversuchen.

Eine Möglichkeit der externen Qualitätssicherung kann die stichprobenartige Überprüfung der Feld-, Labor- und Bestimmungsergebnisse durch eine externe Stelle sein. Dies kann beispielsweise durch die dokumentierte Nachbestimmung der Belegsammlung eines Auftrages erfolgen.

Dabei sind Vorgaben folgender relevanter Normen zugrunde gelegt worden:

- DIN EN ISO 5667-1 (2007-04): Wasserbeschaffenheit Probenahme Teil 1: Anleitung zur Erstellung von Probenahmeprogrammen und Probenahmetechniken
- DIN EN ISO 5667-3 (2013-03): Wasserbeschaffenheit Probenahme Teil 3: Konservierung und Handhabung von Wasserproben
- DIN ISO 5667-14 (2013-09): Wasserbeschaffenheit Probenahme Teil 14: Richtlinie zur Qualitätssicherung bei der Entnahme und Handhabung von Wasserproben
- DIN EN ISO 7027 (2000-04): Wasserbeschaffenheit Bestimmung der Trübung
- DIN EN 14407 (2014-07): Wasserbeschaffenheit Anleitung zur Bestimmung und Zählung von benthischen Kieselalgen in Fließgewässern und Seen
- DIN EN 14996 (2006-08): Wasserbeschaffenheit Anleitung zur Qualitätssicherung biologischer und ökologischer Untersuchungsverfahren in der aquatischen Umwelt".
- DIN EN 15204 (2006-12): Wasserbeschaffenheit Anleitung für die Zählung von Phytoplankton mittels der Umkehrmikroskopie (Utermöhl-Technik)
- DIN EN 16101 (2012-12): Wasserbeschaffenheit Anleitung für Vergleichsprüfungen zwischen Laboratorien für ökologische Untersuchungen
- DIN EN 16164 (2013-05): Wasserbeschaffenheit Anleitung zur Gestaltung und Auswahl von taxonomischen Bestimmungsschlüsseln
- DIN EN 16493 (2014-11): Wasserbeschaffenheit Anforderungen an die Nomenklatur für Aufzeichnungen über Biodiversitätsdaten, taxonomische Checklisten und Bestimmungsschlüssel
- DIN EN 16695 (Entwurf 2014-12): Wasserbeschaffenheit Anleitung zur Abschätzung des Phytoplankton-Biovolumens
- DIN EN 16698 (Entwurf 2015-01): Wasserbeschaffenheit Anleitung für die quantitative und qualitative Probenahme von Phytoplankton aus Binnengewässern
- DIN 38404-4 (1976-12): Deutsche Einheitsverfahren zur Wasser-, Abwasser- und Schlammuntersuchung; Physikalische und physikalisch-chemische Kenngrößen (Gruppe C); Bestimmung der Temperatur (C 4)
- DIN 38412-16 (1985-12): Deutsche Einheitsverfahren zur Wasser-, Abwasser- und Schlammuntersuchung Testverfahren mit Wasserorganismen (Gruppe L) – Teil 16: Bestimmung des Chlorophyll-a-Gehaltes von Oberflächenwasser (L 16 )
- LAWA AQS-Merkblatt zu den Rahmenempfehlungen der Bund/Länder-Arbeitsgemeinschaft Wasser (LAWA) für die Qualitätssicherung bei Wasser-, Abwasser- und Schlammuntersuchungen. "Probenahme aus Seen". P8/5, August 2014. 18 S.

Weitere Hinweise sind den "Empfehlungen zu Grundlagen einheitlicher Qualitätsanforderungen limnologisch tätiger Büros und Laboratorien" des DGL-Arbeitskreis "Qualitätssicherung" (12.09.2007) zu entnehmen.

DGL-ARBEITSKREIS "QUALITÄTSSICHERUNG" (12.09.2007): "Empfehlungen zu Grundlagen einheitlicher Qualitätsanforderungen limnologisch tätiger Büros und Laboratorien".

### <span id="page-86-0"></span>8.2 ALLGEMEINE VERFAHRENSSCHRITTE

Das gesamte Untersuchungsverfahren "Phytoplankton zur Bestimmung des Phyto-See-Index", von der Probenahme bis zur Index-Berechnung, ist für natürliche Seen nach den Kapiteln des Buchs "Bewertung von Seen mittels Phytoplankton zur Umsetzung der EU-Wasserrahmenrichtlinie" (MISCHKE & NIXDORF 2008) unter Berücksichtigung der aufgeführten Aktualisierungen durchzuführen.

Aufgrund der Erweiterung des Phyto-See-Index für künstliche und erhebliche veränderte Gewässer wie Talsperren und Baggerseen, der Überarbeitung der Taxaliste und der Bewertungsgrenzen, und aufgrund der Weiterentwicklung des Untersuchungsverfahrens auf nationaler und internationaler Ebene sind zu dem Verfahrensstand nach MISCHKE & NIXDORF (2008) Ergänzungen und Hinweise erfolgt, die in dem Entwurf zum Handbuch "Phyto-See-Index" (MISCHKE et al. 2013), welches dem aktuellen Verfahrensstand entspricht, enthalten sind<sup>2</sup>.

Die Grundlagen für die allgemeinen Verfahrensschritte werden in den folgenden Kapiteln gemeinsam mit den Ergänzungen und Hinweisen benannt:

- 2.1) Auswahl des Seetyps, Probenahme und die Probenkonservierung und –lagerung
- 2.2) Die mikroskopische Bestimmung der quantitativen und qualitativen Artzusammensetzung des Phytoplanktons nach dem Utermöhl-Verfahren
- 2.3) Verwendung einer kommentierten, operativen Taxaliste<sup>2</sup> zur taxonomischen Kodierung, zur Ausweisung der zu verwendenden Bestimmungsliteratur und des verfahrensspezifischen Bestimmungsniveaus
- 2.4) Präparation und Auszählung der Diatomeen

**.** 

- 2.5) Die Bestimmung des Biovolumens des Phytoplankton
- 2.6) Die Bestimmung der Chlorophyll a-Konzentration
- 2.7) Die Berechnung des Phyto-See-Index mit dem Auswertungsprogramm PhytoSee \*.mdb <sup>2</sup>

Die Berechnung des Phyto-See-Index ist in einer englischsprachigen Fassung dokumentiert (MISCHKE et al. 2008).

#### <span id="page-87-0"></span>8.2.1 AUSWAHL DES SEETYPS, PROBENAHME, DIE PROBENKONSERVIERUNG UND –LAGERUNG

Der Anwendungsbereich des Phyto-See-Index erstreckt sich auf größere natürliche, künstliche und stark veränderte Standgewässer: Die für Deutschland an die EU meldepflichtigen Seen haben eine Seefläche größer als 50 ha, während innerhalb der Bundesländer die Anwendung des Phyto-See-Index bis zu einer Seefläche von größer als etwa 10 ha erfolgt.

Die Planung der Untersuchung an einem See sollte unter Berücksichtigung des erforderlichen Zeitaufwandes und Geräteanforderungen für die Probenahme bis zur Bestimmung des Untersuchungsziels, hier des Phyto-See-Index, erfolgen (s. DGL 2012) und bereits eine Berücksichtigung aller potentiellen Fehlerquellen vornehmen (s. Kapitel 2.1), die durch die Anfertigung von Protokollen überprüfbar werden.

Im Untersuchungsverfahren "Phytoplankton zur Bestimmung des Phyto-See-Index" wird beginnend von der Probenahme im See bis zur Bestimmung des Phyto-See-Index nach der Zuordnung des untersuchten Sees zu einem der 14 deutschen Seetypen unterschieden. Die deutschen Seetypen sind in Steckbriefen dokumentiert (RIEDMÜLLER et al. 2013), die alle Kriterien zur Zuordnung enthalten. Die Steckbriefe der deutschen Seentypen ergänzen die Typisierung nach MATHES et al. (2010) und modifizieren die Seetypnamen in einer nun einheitlichen Fassung (s. a. LAWA-AO 2014, Arbeitspapier I in Teil B).

Das sommerliche thermische Durchmischungsregime im See ist ein wichtiges Kriterium für die Auswahl der Beprobungstiefe und für die Zuordnung zu dem nationalen Gewässertyp. Es werden die Schichtungstypen "polymiktisch" und "geschichtet" in den Steckbriefen der deutschen Gewässertypen unterschieden (RIEDMÜLLER et al. 2013). Nach MATHES et al. (2010) wird empfohlen, einen See als geschichtet einzuordnen, wenn die thermische Schichtung an der tiefsten Stelle des Sees für mindestens 3

<sup>&</sup>lt;sup>2</sup> Der Anwendung des Phyto-See-Index erfordert aufgrund potentiell notwendiger, weiterer Überarbeitungen auch in der Zukunft, dass der Anwender prüft, welche Version der harmonisierten Taxaliste des Phytoplanktons (HTL) und welches Auswertungsprogramm namens PhytoSee\_\*.mdb aktuell gilt und zu verwenden ist.

Monate stabil bleibt. Die Abgrenzung des Epilimnions (Z<sub>epi</sub>) wird anhand des Wendepunktes des Temperaturkurvenverlaufes vorgenommen und nicht wie häufig definiert nach dem 1 °C/m Temperaturgradienten.

Für die Probenahme und die Aufbereitung und Konservierung von Proben des Phytoplanktons aus Seen und Fließgewässern für das Untersuchungsverfahren "Phytoplankton zur Bestimmung des Phyto-See-Index" sind die Anleitung und die verfahrensspezifischen Anforderungen nach NIXDORF et al. (2010) in allen Punkten zu beachten. Zusätzlich gelten die Anforderungen an die Probelagerung für die Chlorophyll a-Bestimmung nach DIN 38412-16 (u.a. strengster Schutz vor Lichteinwirkung) und nach DIN EN 15204 (u.a. Aufbewahrung von Lugol-fixierten Proben nicht länger als 6 Monate).

Die Seen werden nach ihren topographischen und morphometrischen Eigenschaften entsprechend der Vorgabe der LAWA (1999) an einer oder mehreren Messstellen beprobt. Als Probenahmestelle soll die tiefste Stelle des Sees ermittelt werden.

Die Probenahmefrequenz in Seen soll mindestens 6 x pro Jahr in der Vegetationsperiode April bis Oktober betragen. Die Monate März und November können in Ausnahmefällen in den Beprobungszeitraum einbezogen werden. Mindestens vier der Beprobungstermine müssen in der Zeit von Mai bis September liegen.

Neben der Ermittlung der Tiefe des Epilimnions  $(Z_{\text{en}})$  mittels einer Temperatursonde oder eines Thermometers aus Proben eines Tiefenprofils (DIN 38404-4) ist für die Probenahme des Phytoplankton in Seen das Durchlichtungsregime wichtig. Die durchlichtete Gewässerschicht, die euphotische Zone (Zeu) errechnet sich vereinfachend aus der 2,5-fachen Sichttiefe. Die Sichttiefe wird mit einer Secchi-Scheibe bestimmt (DIN EN ISO 7027) unter Verwendung eines Sichtrohrs (Secchiskops) oder Sichtkastens.

In Abhängigkeit vom Durchmischungs- und Durchlichtungsregime wird jeweils eine Mischprobe aus den folgenden Wasserschichten entnommen (Details s. NIXDORF et al. 2010):

a) in polymiktischen Seen (deutsche Seetypen 1, 6, 11, 12, 14) aus der gesamten Wassersäule bis etwa 1 m über Grund, in tieferen Flachseen jedoch maximal bis in 6 m Tiefe, in 0,5–1 m Abständen. Dabei werden temporäre Einschichtungen bei windarmem Sommerwetter nicht berücksichtigt.

b) in thermisch geschichteten Seen (deutsche Seetypen 2, 3, 4, 5, 7, 9, 10, 13) während der Vollzirkulation aus der durchmischten Schicht bis zur mittleren Tiefe des Sees, im norddeutschen Tiefland jedoch maximal nur bis in 10 m Tiefe, nach prEN 16698 maximal 20 m. Für besonders tiefe Seen (z. B. Bayern, Baden-Württemberg) kann bei Vollzirkulation eine gesonderte Strategie zur Probenahme festgelegt bzw. beibehalten werden (0–20 m Beprobung bzw. euphotische Tiefe), bei thermischer Schichtung (Stagnation) werden zwei Zustände für die Probenahme unterschieden:

b1) in trüben Seen ( $Z_{en}Z_{en}$ ) wird bei Stagnation eine epilimnische Mischprobe entnommen.

b2) in klaren ( $Z_{\text{en}}$  $\geq$  $Z_{\text{en}}$ ) Seen wird bei Stagnation entweder eine Probe aus

der euphotischen Zone (A) oder alternativ aus der epilimnischen Zone + metalimnisches Maximum (DCM = deep chlorophyll maximum) entnommen (B):

A) nur eine Mischprobe aus der gesamten euphotischen Zone oder

B) eine Epilimnion-Mischprobe sowie eine Mischprobe aus der darunter liegenden restlichen euphotischen Zone, die das Tiefenmaximum des Phytoplanktons (DCM) enthält.

In besonderen Fällen kann sich ein Tiefenchlorophyll a-Maximum (DCM) auch noch in größeren Tiefen als der 2,5-fachen Sichttiefe entwickeln, d. h. die euphotische Zone erstreckt sich bis in größere Tiefen. Diese DCM werden in der Routinebeprobung nach EU-WRRL nicht berücksichtigt.

Die Probenahme kann unter Verwendung herkömmlicher Schöpfertypen (Friedinger- oder Van-Dorn-Fallschöpfer, Limnos-Schöpfer) erfolgen. Es wird nach den Anweisungen von NIXDORF et al. (2010) eine Mischprobe hergestellt. Es wird die Misch-Probenahme mit einem integrierenden bzw. summierenden Schöpfer empfohlen.

Die Entnahme von Unterproben aus der Mischprobe muss in geeignete Probeflaschen (Glas, Enghals, klar) erfolgen, an denen ein wasserfestes und haltbares Etikett zur Beschriftung der Probe angebracht werden kann. Die Beschriftung sollte neben den Angaben zum Namen der Beprobungsstelle, Beprobungsdatum, der Entnahmetiefe, Probenfixierungsmittel (z.B. Lugol´sche Lösung), bereits eine im leitenden Labor zuvor vergebene möglichst numerische Probenummer enthalten.

Aus der Mischprobe soll neben der Phytoplanktonprobe auch die Probe für die Chlorophyll a-Bestimmung entnommen werden. Für die optionale Herstellung von Präparaten für Diatomeen aus dem Pelagial werden zusätzlich 0,5 bis 1 Liter aus der Mischprobe entnommen.

Die Entnahme und Abfüllung von Phytoplanktonproben aus der Mischprobe erfolgt aus eu- bis hypertrophen Seen in 100 mL Klarglasflaschen, und bei oligo- bis eutrophen Seen in 250 mL Klarglasflaschen. In sehr klaren Gewässern mit einer Sichttiefe über 10 m müssen 500 mL der Mischprobe entnommen werden. Die Probe wird in der Glasflasche mit einer alkalischen Lugol'schen Lösung bereits vor Ort mit Na-Acetat fixiert (in NIXDORF et al. 2010 mod. nach UTERMÖHL 1958).

Phytoplanktonproben: Die mit Lugol fixierten Phytoplanktonproben sollen in den Enghals-Glasflaschen (4°C, frostfrei) und im Dunkeln nicht länger als sechs Monate bis zur Auswertung aufbewahrt werden (s. EN 15204). Der nach EN 15204 vorgesehene Zusatz von Formaldehyd für längere Lagerzeiten kann aus Gründen des deutschen Arbeitsschutzes nicht empfohlen werden.

Diatomeenprobe aus dem Pelagial: Die Herstellung von Schalenpräparaten für Diatomeen aus dem Pelagial wird besonders für klare Seen  $((Z_{eu} > Z_{epi})$  empfohlen. Die Probenahmevorschrift von Diatomeen aus dem Pelagial (NIXDORF et al. 2010) sieht vor, dass bei Sichttiefen unter 2 m 500 mL, bei Sichttiefen über 2 m 1000 mL Probe ins Labor gebracht und dort in Klarglasflaschen zur Sedimentation für 32h - 48h aufbewahrt werden, zur weiteren Einengung der Probe (s. Vorsedimentation nach HOEHN et al. 1998), oder die Probe wird auf einem Filter (Membran-Cellulosenitratfilter) mit einem Porendurchmesser  $\leq 2$ μm filtriert.

Diatomeenprobe aus dem Profundal: Für die Herstellung von Schalenpräparaten für Diatomeen aus dem Profundal, die besonders für Klarwasserseen des Tieflandes empfohlen wird, wird 1x pro Jahr, vorzugsweise im Spätherbst, eine Profundalschlammprobe entnommen (NIXDORF et al. 2010). Die Probenahme von Diatomeenresten im Profundalschlamm erfolgt von einem Boot aus über der tiefsten Stelle des Sees mit einem Röhrensammler. Entnommen wird eine Menge von ca. 10 mL frischen halbflüssigen Grundschlamms vom Zentrum der obersten Zentimeterlamelle des Bohrkerns, der in einer etikettierten Plastiktüte tiefgefroren aufbewahrt wird.

Es muss ein Feldprotokoll angefertigt werden, welches nach NIXDORF et al. (2010) mindestens folgende Angaben enthalten muss:

Seename; Beprobungsdatum; Beprobungstiefe; Seetyp; Probenummer; Name des Probenehmers; Tiefe des Sees an Probestelle; GPS-Koordinaten der Probenstelle; Gemessene Sichttiefe; Messwerte der Tiefenprofilmessungen (meist 0,5 oder 1 m Stufen) für Wassertemperatur, gelöster Sauerstoff und Sauerstoffsättigung.

Weitere Parameter und Informationen werden in NIXDORF et al. (2010) empfohlen, um die Untersuchungsergebnisse des Phyto-See-Index zu prüfen und limnologisch zu interpretieren:

Wünschenswerte Vorabinformationen zum See: Karte des Sees und Lage des Zugangs für ein Boot; Zuordnung zu einem Seetyp (mindestens sommerlich geschichtet oder polymiktisch; maximale Tiefe des Sees; Trophiestufe aus Voruntersuchung; Tiefenchlorophyll –Maxima bekannt; Notiz über besondere Wettersituation

Zusätzliche Tiefenprofilmessungen (meist 0,5 oder 1 m Stufen) sollten mit geeigneten in situ-Sonden für die folgenden Parameter gemessen werden: Sauerstoff, Sauerstoffsättigung, Elektrische Leitfähigkeit, Redoxpotential, Fluoreszenzmessung Chlorophyll a, pH-Wert.

Ein Muster für ein Feldprotokoll zur Probenahme findet sich in Annex II, welches auf dem Vorschlag im AQS-Merkblatt P8/5 "Probenahme in Seen" (AQS-MERKBLÄTTER FÜR DIE WASSER-, ABWASSER- UND SCHLAMMUNTERSUCHUNG, 2014) beruht.

8.2.1.1 LITERATUR ZUR VERFAHRENSBESCHREIBUNG PHYTO-SEE-INDEX

 LAWA-AO (2014): **RaKon III – Arbeitspapier III: Untersuchungsverfahren für biologische Qualitätskomponenten** LAWA-Arbeitsprogramm Flussgebietsbewirtschaftung Produktdatenblatt 2.2.2 Stand 22.8.2012 In: Rahmenkonzeptionen zur Aufstellung von Monitoringprogrammen und zur Bewertung des Zustands von Oberflächengewässern - Teil B: Bewertungsgrundlagen und Methodenbeschreibungen - . http://www.wasserblick.net/servlet/is/142684/ besucht am 21.07.2014

MISCHKE, U., RIEDMÜLLER U., HOEHN E., NIXDORF B. (2015): Teil A "Handbuch Phyto-See-Index -Verfahrensbeschreibung und Qualitätssicherung für die Bewertung von Seen mittels Phytoplankton" In: "Handbuch für die Seenbewertung mittels Plankton – Phyto-See-Index (Teil A) und PhytoLoss-Modul Zooplankton (Teil B)" (Eds).: MISCHKE, U., RIEDMÜLLER U., HOEHN E., DENEKE, R, NIXDORF B . S. 1-74.

#### 8.2.1.2 LITERATUR ZU DEN DEUTSCHEN SEETYPEN UND ZU LEISTUNGSVERZEICHNISSEN

- DEUTSCHE GESELLSCHAFT FÜR LIMNOLOGIE E.V. (DGL) (2012): "Leistungsverzeichnis für Limnologie: LVLim; Gewässerökologische Untersuchungen 2. überarb. Auflage, Hardegsen: Eigenverlag der DGL, 78 S.
- LAWA-AO (2014): **Arbeitspapier I - Gewässertypen und Referenzbedingungen** (Stand 17.10.2013) In: Rahmenkonzeptionen zur Aufstellung von Monitoringprogrammen und zur Bewertung des Zustands von Oberflächengewässern - Teil B: Bewertungsgrundlagen und Methodenbeschreibungen - verabschiedet im Ständigen Ausschuss Oberirdische Gewässer und Küstengewässer (LAWA-AO) der Bund/Länder-Arbeitsgemeinschaft Wasser.
- MATHES, J., PLAMBECK, G. & SCHAUMBURG, J. (2002): Das Typisierungssystem für stehende Gewässer in Deutschland mit Wasserflächen ab 0,5 km² zur Umsetzung der Wasserrahmenrichtlinie. In: Nixdorf, B. & Deneke, R. (Hrsg.), Ansätze und Probleme bei der Umsetzung der EU-Wasserrahmenrichtlinie. Aktuelle Reihe BTU Cottbus, Sonderband: 15-24.
- RIEDMÜLLER, U., MISCHKE, U., POTTGIEßER, T., BÖHMER, J., DENEKE, R., RITTERBUSCH, D., STELZER, D. & HOEHN, E. (2013): Steckbriefe der deutschen Seetypen. – Begleittext und Steckbriefe 85pp. Download: <https://www.umweltbundesamt.de/themen/wasser/seen>

### 8.2.1.3 LITERATUR ZUR VERFAHRENSSPEZIFISCHEN PROBENAHME IN SEEN UND PLANUNG FÜR DIE ZU MESSENDEN BEGLEITPARAMETER

- NIXDORF, B., HOEHN, E., RIEDMÜLLER, U., MISCHKE U. & I. SCHÖNFELDER (2010): III-4.3.1 Probenahme und Analyse des Phytoplanktons in Seen und Flüssen zur ökologischen Bewertung gemäß der EU-WRRL. In: Handbuch Angewandte Limnologie – 27. Erg.Lfg. 2/10 1. S. 1- 24
- DIN EN ISO 7027 (2000-04): Wasserbeschaffenheit Bestimmung der Trübung
- DIN 38404-4:1976-12 Deutsche Einheitsverfahren zur Wasser-, Abwasser- und Schlammuntersuchung; Physikalische und physikalisch-chemische Kenngrößen (Gruppe C); Bestimmung der Temperatur (C 4)
- HOEHN, E., CLASEN, J., SCHARF, W., KETELAARS, H.A.M.;NIENHÜSER, A.E., HORN, H., KERKSEN, H., EWIG, B. (1998): Erfassung und Bewertung von Planktonorganismen. – ATT Technische Informationen 7, R. Oldenbourg Verlag München. Siegburg. 151 S.
- DIN EN 14996 (2006): Anleitung zur Qualitätssicherung biologischer und ökologischer Untersuchungsverfahren in der aquatischen Umwelt" M 42 in DEV 68.Lieferung 2007.
- DIN EN 16698 (Entwurf 2014-02): Wasserbeschaffenheit Anleitung für die quantitative und qualitative Probenahme von Phytoplankton aus Binnengewässern.

#### 8.2.1.4 ÜBERGEORDNETE NORMEN ZUR PROBENAHME IN SEEN

- AQS-Merkblätter für die Wasser-, Abwasser- und Schlammuntersuchung (2014): AQS-Merkblatt P8/5 "Probenahme in Seen" Stand Mai 2014. AQS 19.Lfg. XII/13; Hrsg.: Bund/Länder-Arbeitsgemeinschaft Wasser (LAWA). Erich Schmidt Verlag. ISBN 978 3 503 03197 9.
- DIN EN ISO 5667-1 (2007-04): Wasserbeschaffenheit Probenahme Teil 1: Anleitung zur Erstellung von Probenahmeprogrammen und Probenahmetechniken
- DIN EN ISO 5667-3 (2013-03): Wasserbeschaffenheit Probenahme Teil 3: Anleitung zur Konservierung und Handhabung von Wasserproben
- DIN ISO 5667-14 (2013-09): Wasserbeschaffenheit Probenahme Teil 14: Richtlinie zur Qualitätssicherung bei der Entnahme und Handhabung von Wasserproben

#### <span id="page-91-0"></span>8.2.2 MIKROSKOPISCHE ZÄHLUNG VON PHYTOPLANKTON MITTELS DER UMKEHRMIKRO-

#### SKOPIE (UTERMÖHL-TECHNIK)

Für das Untersuchungsverfahren "Phytoplankton zur Bestimmung des Phyto-See-Index" wird eine quantitative Bestimmung des Phytoplanktons in Sedimentationskammern mit Diametralzählung (auch Transekt- oder Streifenzählung genannt) nach der Utermöhl-Methode an einem inversen Mikroskop gefordert (DIN EN 15204). Zusätzlich werden die Herstellung eines Diatomeenpräparates und die mikroskopische Bestimmung der Diatomeenarten sowie ihres relativen Anteils besonders für oligotrophe bis schwach eutrophe Seen empfohlen.

Unter Berücksichtigung und Spezifizierung der DIN EN 15204 sind die Geräteanforderungen, die Anleitung zur Probevorbereitung und die Anforderungen an die mikroskopische Auswertung nach der Utermöhl-Methode in NIXDORF et al. (2010) beschrieben. Die dort beschriebenen spezifischen Anforderungen an die Erstellung einer Zählliste, an die Bestimmungsliteratur und an die anzuwendende Zählstrategie für die mikroskopische Auswertung sind zu befolgen.

Es muss ein Zählprotokoll angefertigt werden, welches die Bereiche "Probencharakterisierung", "Zählfaktoren", "Zählliste" und "Zellvolumen" umfasst (s. Muster in Annex II) und muss nach NIXDORF et al. (2010) mindestens folgende Angaben enthalten:

Seename, Beprobungsdatum, Datum der Zählung, Beprobungstiefe, Seetyp; Probenummer; Name des Bearbeiters; Chlorophyll a-Gehalt der Probe (zur Abschätzung des angepassten Probenvolumens für die Sedimentationskammer); Vermerk zur visuellen Kontrolle der Probe auf Entfärbung und Störungen in der Probe; Zählliste der qualitativ in der Probe häufigen Taxa (s. Kap. [8.2.3\)](#page-92-0) und ihre Zuordnung zu einer Objektiv-Vergrößerung; Spalte zu Zähleinheit [Einzelzelle; Fadenstück; Kolonie]; Spalte für Größenklasse; Spalte mit Standardbiovolumen eintragen; Spalte für Zelldimension Länge, Breite; Höhe; Spalte für Anzahl gezählter Objekte.

Ein Muster für ein Zählprotokoll befindet sich im Annex II.

Nach NIXDORF et al. (2010) werden neben den mindestens 10 dominanten Taxa auch alle weiteren, auf der festgelegten Zählfläche ermittelten Taxa im Ergebnisprotokoll mit einer Zellzahl berechnet, auch wenn die Anzahl der ausgezählten Zellen dieser selteneren Taxa unterhalb von 20 liegt, und damit statistisch weniger gesichert ist.

Die Anleitung zur Herstellung eines Diatomeenpräparates und die Auswertungsstrategie für die mikroskopische Bestimmung der Diatomeenarten sowie ihres relativen Anteils findet sich in NIXDORF et al. (2010) getrennt für Proben aus dem Pelagial (Freiwasser) und für Proben vom Profundal (Seesediment hier: an der tiefsten Stelle im See).

#### **Die Mindestanforderungen an die Zählfläche sind:**

Halbe oder ganze Kammerzählung bei ca. 200facher Vergrößerung

2-4 Transekte bei ca. 400facher Vergrößerung

#### **Die Mindestanforderungen an die erfasste Objektzahl sind:**

Insgesamt mindestens 400 Objekte *(Anmerkung: Es ist darauf zu achten, dass die Plankter nicht zu dicht liegen und damit die Zählung behindert wird. Es ist nicht zulässig, die Zählung bei Erreichung von 400 Objekten abzubrechen, sondern die geforderte Zählfläche muss komplett ausgezählt werden. Falls deutlich zu viele Organismen in der Zählfläche liegen, muss entweder ein neuer Zählkammeransatz mit geringerem Probenvolumen gemacht werden oder die Teilflächen (Zählstreifen) sind kleiner zu wählen, sofern die Objekte nicht übereinander liegen).*

#### **Die Mindestanforderungen für eine ausreichende Zählgenauigkeit sind:**

Mindestens 60 Zellen je Art häufigen (meist kleinzelligen) Taxa bei der 400fachen Vergrößerung

Mindestens 20 Zellen je Art bei den häufigen Taxa bei der 200fachen Vergrößerung

Durch die Auszählung sollten im Gesamtergebnis mindestens 15-20 Taxa mit ausreichender Zählgenauigkeit je Probe erfasst sein (s. Checkliste Fehlerabschätzung Kap. [8.3.3\)](#page-100-0). Sind die Mindestanforderungen unterschritten, dann sollte entweder die ausgezählte Zählfläche vergrößert werden und falls dies zu einer weiterhin zu geringen Objektzahl führt, muss erneut eine Kammerzählung mit einem

größerem Absetzvolumen erfolgen, welches zur Sedimentation aus der Probenflasche erneut angesetzt wurde. Einschränkungen für letztere Vorgehensweise können durch einen erhöhten Anteil an Trübungsund Detrituspartikeln (v.a. Baggerseen und Talsperren) gegeben sein, auf die im Zählprotokoll hingewiesen werden sollte. Die Erhöhung der ausgezählten Zählfläche ist zumeist zielführend.

8.2.2.1 LITERATUR ZUR VERFAHRENSSPEZIFISCHEN MIKROSKOPISCHEN AUSWERTUNG

- DIN EN 15204 (2006-12): Wasserbeschaffenheit Anleitung für die Zählung von Phytoplankton mittels der Umkehrmikroskopie (Utermöhl-Technik)
- NIXDORF, B., HOEHN, E., RIEDMÜLLER, U., MISCHKE U. & I. SCHÖNFELDER (2010): III-4.3.1 Probenahme und Analyse des Phytoplanktons in Seen und Flüssen zur ökologischen Bewertung gemäß der EU-WRRL. In: Handbuch Angewandte Limnologie – 27. Erg.Lfg. 2/10 1. S. 1- 24

#### 8.2.2.2 ALLGEMEINE LITERATUR ZUR MIKROSKOPISCHEN AUSWERTUNG DES

#### PHYTOPLANKTONS UND ZUR FEHLERABSCHÄTZUNG

- HOEHN, E., CLASEN, J., SCHARF, W., KETELAARS, H.A.M.;NIENHÜSER, A.E., HORN, H., KERKSEN, H., EWIG, B. (1998): Erfassung und Bewertung von Planktonorganismen. – ATT Technische Informationen 7, R. Oldenbourg Verlag München. Siegburg. 151 S.
- MEYBOHM A., TRÜBSBACH J., HEGEWALD T. (2011): EQAT Ringtest Phytoplankton 2011, Abschlussbericht Mai 2012 Landestalsperrenverwaltung des Freistaates Sachsen (LTV) in Kooperation mit der Arbeitsgemeinschaft Trinkwassertalsperren (ATT e.V.) Download: http://www.planktonforum.eu/ uploads/media/EQAT\_Phytoplankton\_Abschlussbericht\_2011.pdf
- THACKERAY, S. J., P. NÕGES, M. J. DUNBAR, B. J. DUDLEY, B. SKJELBRED, G. MORABITO, L. CARVALHO, G. PHILLIPS, U. MISCHKE, J. CATALAN, C. DE HOYOS, C. LAPLACE, M. AUSTONI, B. M. PADEDDA, K. MAILEHT, A. PASZTALENIEC, M. JÄRVINEN, A. LYCHE SOLHEIM & R.T. CLARKE (2013): Quantifying uncertainties in biologically-based water quality assessment: A pan-European analysis of lake phytoplankton community metrics. Ecological Indicators 29: 34–47

#### <span id="page-92-0"></span>8.2.3 TAXALISTE DES PHYTOPLANKTONS, BESTIMMUNGSLITERATUR UND VERFAHRENS-

#### SPEZIFISCHES BESTIMMUNGSNIVEAU

Für das Untersuchungsverfahren "Phytoplankton zur Bestimmung des Phyto-See-Index" ist eine Zählliste zu erstellen, indem vor der Auszählung als Mindestanforderung die 15 häufigsten Taxa sowie die selteneren Indikatorarten (s. Annex 1) möglichst bis zur Art und mindestens bis zum verfahrensspezifischen Bestimmungsniveau bestimmt werden. Es sollten je Probe Zeichnungen sowie Fotographien angefertigt werden (s. Kap. [8.3.2\)](#page-99-2). Die Bestimmung vieler pelagischen Diatomeen ist nur auf Basis von Schalenpräparaten möglich (s.w.u. und Kap. [8.2.4\)](#page-94-0).

Nach NIXDORF et al. (2010) werden für das Bewertungsverfahren Taxa herangezogen, die unter definierten Bedingungen der Utermöhl-Methode (Mindestzählfläche und -objektzahl) quantitativ erfasst d. h. ausgezählt wurden. Insofern ergibt sich keine vollständige Bestandsaufnahme aller Taxa, da immer nur ein bestimmter Flächenbereich einer Zählkammer durchmustert wird und die Anzahl an erfassten Arten mit dem Zählaufwand bei Phytoplanktonproben steigt (PADISÁK et al. 1999).

Für die taxonomische Kodierung der Taxabefunde ist eine operative Taxaliste, die sogenannte harmonisierte Taxaliste des Phytoplanktons (HTL mit Stand Mai 2009; MISCHKE & KUSBER 2009) zu verwenden. Diese Taxaliste liegt sowohl als Excel-Tabelle, als auch in gedruckter, jedoch veralteter Fassung in MISCHKE & NIXDORF (2008) vor. Die HTL-Kodierung ist Bestandteil des zum Verfahren gehörenden Bewertungstools "PhytoSee", und gewährleitet die richtige Zuordnung aller Indikatortaxa.

In der Fachliteratur sind mehrere Bestimmungswerke zu gleichen Algengruppen verfügbar (s. MAUCH et al. 2003), welche auf unterschiedliche Untersuchungsmethoden (zum Beispiel "Epoche vor Elektronenmikroskopie" oder "Epoche vor genetischer Analyse") beruhen.

Die zur Determination und Taxonomie des Phytoplanktons zu verwendende Literatur ist mit Blick auf das Untersuchungsverfahren "Phytoplankton zur Bestimmung des Phyto-See-Index" deshalb festgelegt. Eine Liste der empfohlenen Bestimmungswerke ist Bestandteil der HTL. Benutzt man andere dazu konkurrierende Bestimmungswerke, ist nicht gesichert, dass man mit dem Bestimmungsschlüssel zur

gleichen Artbeschreibung, Artnamen oder Gruppenzuordnung gelangt, wie in der HTL gelistet. Der Anwender anderer Bestimmungswerke hat dies dann zu überprüfen und die Gleichwertigkeit sicherzustellen.

Generell ist die Taxonomie nicht statisch, sondern erfährt mit dem wissenschaftlichen Fortschritt ständig einhergehende Revisionen, die, lange bevor sie Eingang in Bestimmungswerke finden, zuerst in Fachzeitschriften veröffentlicht werden. Demgegenüber sollte die Revision von operativen Taxalisten nur in größeren zeitlichen Abständen (ca. alle 5 Jahre) erfolgen, um ihre Anwendung und Kompatibilität für normierte biologische Untersuchungs- und Bewertungsverfahren sicherzustellen. Die Anwendung des Phyto-See-Index erfordert deshalb in der Zukunft, dass der Anwender prüft, ob es eine neue Version der harmonisierten Taxaliste des Phytoplanktons (HTL) zur Verfügung steht.

Mit der harmonisierten Taxaliste (HTL) wird jedem Taxon ein Bestimmungswerk zugeordnet, mit dem es bestimmt werden sollte. Als Zusatzinformation ist eine Synonymeliste bereitgestellt. Als Standardbestimmungswerke werden die zu verwendenden Bücher und Veröffentlichungen zu den einzelnen Algenordnungen innerhalb der Excel-Datei der harmonisierten Taxaliste gelistet.

Alternativ kann die nationale "Taxaliste der Gewässerorganismen Deutschlands – zur Kodierung biologischer Befunde" (MAUCH et al. 2003) mit dem sogenannten DV-Code verwendet werden, allerdings muss für die Berechnung des Phyto-See-Index die DV-kodierten Daten mittels einer vordefinierten Übersetzungstabelle auf die HTL-Kodierung übertragen werden (s. Anfügehilfe im Programm PhytoSee ab Version 5.0). Die Übertragung ist aus zweierlei Gründen nötig: a) da der DV-Code eine größere Anzahl an Taxa und solche mit Unterarten aus dem Lebensraum Plankton und Phytobenthos enthält, die vielfach für den Phyto-See-Index wieder auf Artniveau zusammengefasst werden müssen, und b) da die Nomenklatur der Arten in der DV-Liste in häufigeren Abständen aktualisiert wird, wodurch andere Taxonnamen verwendet werden, als im Phyto-See-Index, für die über 300 Indikatortaxa vordefiniert sind. Grundsätzlich ist die Nomenklatur und Systematik in der harmonisierten Taxaliste mit der "Taxaliste der Gewässerorganismen Deutschlands" (MAUCH et al. 2003) mit dem Stand von März 2009 abgeglichen.

Da das Bewertungsverfahren "Phyto-See-Index" auch eine Bewertung auf dem Niveau von Algenklassen und Ordnungen durchführt, ist eine definierte Systematik des Phytoplanktons notwendig, um alle Taxa für die Berechnungen einheitlich zu gruppieren. Die HTL enthält eine Übersicht über das verwendete System (s. Arbeitsblatt "Systematik") sowie die taxaspezifische Zuordnung aller Taxa zu den Gruppen "Algenklasse", "Algenordnung" und "Gattung" in der Hauptliste.

Das durch den biologischen Bearbeiter erreichte Bestimmungsniveau für Phytoplanktonanalysen ist von dem Zeitaufwand je Probe, von der Probenkonservierung sowie von seiner Qualifikation und Erfahrung abhängig. Deshalb ist es bei biologischen Untersuchungen notwendig, das für das Untersuchungsverfahren notwendige Bestimmungsniveau zu definieren. Innerhalb der Taxaliste der HTL wird in der Spalte "Mindestbestimmungstiefe für die Bewertung stehender Gewässer aller Regionen" das für das Untersuchungsverfahren "Phytoplankton zur Bestimmung des Phyto-See-Index" erforderliche taxonomische Bestimmungsniveau für jedes der über 1500 aufgelisteten Taxa vorgegeben. Die Mindestbestimmungstiefe ist mit Ausnahme einiger Diatomeen und der empfindlichen Formen wie Flagellaten so ausgewählt, dass dies durch erfahrene Bearbeiter anhand der sichtbaren Merkmale in Lugol-fixierten Proben möglich ist. Für eine optimale taxonomische Bestimmung einiger Flagellaten (z.B. Chrysophyceae) ist eine Lebendprobe erforderlich, die spätestens am Tag nach der Probenahme vom mikroskopischen Bearbeiter analysiert wird (s. NIXDORF et al. 2010).

Die verfahrensspezifische Mindestbestimmungstiefe sollte zumindest für alle biomassedominanten Arten (Arten mit mehr als 4%-Anteil am Gesamtbiovolumen der Probe), sowie für die in einer zusätzlichen Spalte der HTL hervorgehobenen Indikatortaxa des Phyto-See-Index eingehalten werden. Im Fall der Diatomeenarten ist die Erreichung der Mindestbestimmungstiefe eine Kann-Bestimmung, wie im Folgenden ausgeführt wird:

Die für die Algengruppe "Diatomeen" ausgewiesene Mindestbestimmungstiefe ist mit dem Utermöhl-Verfahren nur für einige Arten mit sehr charakteristischen Merkmalen wie z.B. *Asterionella formosa* hinsichtlich der in Lugol-fixierten Proben sichtbaren Merkmale erreichbar, sodass die anderen Diatomeen in Größenklassen und gruppiert in Taxa mit geringer Auflösung z.B. "Centrische Diatomeen" oder "Unbestimmte pennate Diatomeen" zugeordnet und gezählt werden sollen; für die Artbestimmung der meisten anderen pelagischen Diatomeen ist eine zusätzliche Präparation ihrer Kieselschalen erforderlich (s. Kapitel 2.4 ).

Zur Reduktion des Zeitaufwandes ist die Bewertung mit dem Phyto-See-Index so kalibriert, dass sie auch ohne die Erfassung der Diatomeenarten anhand eines Zusatzpräparats erfolgen kann, sofern mindestens 4 Indikatortaxa aus anderen Algengruppen je Probe im Jahresmittel quantitativ ermittelt wurden.

Diese Mindestanforderung wird ohne die Artbestimmung anhand eines Diatomeenpräparates für einige oligotrophe bis schwach eutrophe Seen unterschritten, sodass für Seen mit geringer Trophie, die häufig, jedoch keinesfalls immer von centrischen Diatomeen dominiert sind, die Anfertigung von zusätzlichen Diatomeenpräparaten empfohlen wird. Die spätere mikroskopische Analyse der Präparate dient entweder dazu, um den Index "Di-Prof" aus einer Profundalprobe für Tieflandseen zu bestimmen oder für jede Pelagialprobe, um mehr Indikatorarten des Metrik PTSI innerhalb des regulären Phyto-See-Index zu erfassen.

#### 8.2.3.1 LITERATUR ZUR BESTIMMUNG UND KODIERUNG DER TAXA

 MAUCH, E.; SCHMEDTJE, U.; MAETZE, A.; FISCHER, F. (2003): Taxaliste der Gewässerorganismen Deutschland. – Informationsberichte Heft 1/03. Bayerisches Landesamt für Wasserwirtschaft. München. 388. Kostenloser download unter:

http://www.lfu.bayern.de/wasser/gewaesserqualitaet\_fluesse/qualitaetssicherung/index.htm

- MISCHKE, U.& W.-H. KUSBER (2009 und ff.): Die harmonisierte Taxaliste des Phytoplanktons für Seen und Flüsse in Deutschland. Excel Datei. Liste zur Kodierung des Phytoplanktons für die EG-WRRL und die Anwendung des Auswertungsprogrammes PhytoSee 4.0 und der folgenden Versionen mit ausführlichen Anmerkungen. Stand 2009/05/20
- NIXDORF, B., HOEHN, E., RIEDMÜLLER, U., MISCHKE U. & I. SCHÖNFELDER (2010): III-4.3.1 Probenahme und Analyse des Phytoplanktons in Seen und Flüssen zur ökologischen Bewertung gemäß der EU-WRRL. In: Handbuch Angewandte Limnologie – 27. Erg.Lfg. 2/10 1. S. 1- 24
- PADISÁK, J.; KRIENITZ, L.; SCHEFFLER, W. (1999): Phytoplankton. S. 35–53. In: Tümpling v., W. & Friedrich, G.: Biologische Gewässeruntersuchung. Methoden der biologischen Wasseruntersuchung. – 2. Gustav Fischer, Jena

#### **Buchreihen für Bestimmungswerke in Deutschland**

- SÜßWASSERFLORA VON MITTELEUROPA Bd 1 19, begr. V. A. Pascher, Hrsg. V. Ettl, H.; Gerloff, J.; Heynig, H.; Mollenhauer, D., Büdel, B., Gärtner, G., Krienitz, L., Schagerl, M., Gustav Fischer Verlag Jena/Spektrum Akademischer Verlag GmbH Heidelberg Berlin
- HUBER-PESTALOZZI, G.: Die Binnengewässer, Das Phytoplankton des Süßwassers, Bd. XVI, Teil  $1 6$ , E. Schweizerbartsche Verlagsbuchhandlung, Stuttgart.
- MAUCH, E.; SCHMEDTJE, U.; MAETZE, A.; FISCHER, F. (2003): Ausführliche Liste kommentierter Bestimmungsliteratur – In: Mauch et al. 2003 Taxaliste der Gewässerorganismen Deutschland. – Informationsberichte Heft 1/03. Bayerisches Landesamt für Wasserwirtschaft. München. 388. Kostenloser download unter: http://www.lfu.bayern.de/wasser/gewaesserqualitaet\_fluesse/qualitaetssicherung/index.htm

#### <span id="page-94-0"></span>8.2.4 PRÄPARATION UND AUSZÄHLUNG DER DIATOMEEN

Die Bestimmungstiefe der Diatomeen (Algenklasse "Bacillariophyceae", wozu die Pennales und Centrales gehören) ist im Utermöhl-Verfahren stark eingeschränkt, da viele Merkmale der Diatomeen-Schalen in Lugol-fixierten Proben sowie unter den Lichtbedingungen von Absetzkammern nicht erkennbar sind. In der Analysevorschrift von NIXDORF et al. (2010) ist ausgeführt, dass die solitären Centrales im Utermöhl-Verfahren nur in Größenklassen gezählt werden sollen, und einige Pennales aufgrund ihrer Kolonie- und Schalenform bestimmt werden können. Die für das Verfahren "Phytoplankton zur Bestimmung des Phyto-See-Index" erforderliche Bestimmungstiefe aller Diatomeentaxa wird mit dem Utermöhl-Verfahren nicht erreicht, sondern es ist dafür die Anfertigung und Auswertung von Präparaten der Diatomeenschalen erforderlich.

Die Probenaufbereitung und die Präparation der **profundalen Diatomeen** ist gemäß der Anleitung in NIXDORF et al. 2010 in Kapitel 3.6.1 durchzuführen. Das Analyseergebnis wird für die Bewertungskenngröße "DiProf" nach SCHÖNFELDER (2006) genutzt, die ein fakultativer Bestandteil des "Phyto-See-Index" für Tieflandseen (Seetyp 10, 11, 12, 13, 14) ist. Aus der Profunalprobe werden nur die pelagischen Diatomeen analysiert. Für die Ermittlung des DiProf sind 48 Indikatortaxa trophisch eingestuft (MISCHKE et al. 2008), welche das Mindestbestimmungsniveau für diesen Verfahrensbestandteil bestimmen. Es ist zu beachten, dass seitdem taxonomische Revisionen dieser Taxa in der DV-Liste nach MAUCH et al. (2003) durchgeführt wurden.

Die Probenaufbereitung und Präparation der **pelagischen Diatomeen** ist nach NIXDORF et al. (2010) durchzuführen. Das Analyseergebnis wird für die Bestimmung der Artzusammensetzung und der Taxabiovolumina der Centrales als Bestandteil des "Phyto-See-Index" genutzt.

Die Auszählung der Präparate der Diatomeen ist nach NIXDORF et al. (2010) durchzuführen.

In Abweichung zur EN 14407 (Kap. 7c) wird ein Objekt als eine Zelle erfasst und nicht jeweils zwei Schalenhälften, da in NIXDORF et al. (2010) vereinfacht davon ausgegangen wird, dass in den jeweiligen Größen- und Formenklassen der Auftrennungsgrad für alle darin erfassten Diatomeenarten gleich, und damit für die spätere Übertragung der relativen Häufigkeiten auf die Daten der Utermöhlzählung unerheblich ist.

#### <span id="page-95-0"></span>8.2.5 BESTIMMUNG DES BIOVOLUMENS DES PHYTOPLANKTONS

Die Grundlage für die Bestimmung des Biovolumens ist die Zählung der einzelnen Arten und ggf. Zählkategorien wie die Größenklasse. Unter Berücksichtigung und Spezifizierung der DIN EN 15204 sind die verfahrensspezifischen Geräteanforderungen, die Anleitung zur Probevorbereitung und die Anforderungen an die mikroskopische Auswertung bei der Erstellung einer Zählliste, an die Bestimmungsliteratur und der je nach Formeltyp (z.B. fädige Algen) und Häufigkeit und Größe anzuwendende Zählstrategie für die Bestimmung der Zellzahl nach der Utermöhl-Methode in NIXDORF et al. (2010) beschrieben. Die darauf folgende spezifische Anleitung zur Bestimmung der Zellvolumina und Berechnung der Taxonbiovolumina ist zu befolgen.

Der Norm-Entwurf für eine Anleitung zur Abschätzung des Phytoplankton-Biovolumens (DIN EN 16695: 2014-02) ist zur Abstimmung veröffentlicht und enthält die dafür erforderliche Sammlung von 43 Formeln verschiedener geometrischer Körper für die Berechnung des Biovolumens. Mit der Fertigstellung der EN-Norm 16695) wird zusätzlich eine Liste aller Phytoplankton-Taxa mit Zuordnung einer Formel oder einer Formelkombination mitgeliefert. Die Ausführungen in der DIN EN 16695: 2014- 02 stehen in keinem Arbeitsschritt im Widerspruch zur nationalen Anleitung (NIXDORF et al. 2010) und enthalten die in NIXDORF et al. (2010) erwähnten berichtigten geometrischen Formeln.

Nach DIN EN 16695 wird ein Kalibrierfaktor für das Okularmikrometer durch ein externes Objektmikrometer bestimmt, indem die Skala des Okularmikrometers über die Skala des Objektmikrometers gelegt wird. Die Skala von handelsüblichen genormten Objektmikrometern hat eine Länge von 1 mm und ist in 100 gleiche Teile mit einem Abstand von 10 µm unterteilt. Der Kalibrierfaktor sollte auf bis zu zwei Dezimalstellen festgelegt werden. Die Abstände zwischen den Teilstrichen der Skala müssen getrennt für jedes Objektiv mit dem genormten Objektmikrometer bestimmt werden.

Für das Untersuchungsverfahren "Phytoplankton zur Bestimmung des Phyto-See-Index" werden in NIXDORF et al. 2010 von diesem Normentwurf (EN 16695:2014-02) folgende Spezifikationen festgelegt, die hier nochmals hervorgehoben werden:

- Es wird auch in Kolonien die Zählung und Vermessung von Einzelzellen empfohlen. In der EN 16695:2014-02 wird die Möglichkeit offen gelassen, das Biovolumen auch für ganze Kolonien zu berechnen. .....bei einigen koloniebildenden Arten, bei denen die einzelnen Zellen kaum unterschieden werden können oder die sehr komplexe Umrisse aufweisen, kann es jedoch angebracht sein, eine geometrische Form auf der Grundlage der Form der gesamten Kolonie zuzuweisen." Die EN 16695:2014-02 weist für die wenigen Taxa, für die dies zutrifft, im Anhang C gesondert hin.
- Einteilung der Taxa in größenvariable und wenig größenvariable Taxa: Wenn Taxa eine große Variabilität in ihrer Zellgröße aufweisen, werden die mittleren Zellvolumina je Größenklasse bestimmt und verwendet. Wenn die Zellen direkt beim Zählen den Größenklassen zugeordnet werden, müssen sämtliche Individuen beim Zählen mindestens so genau gemessen werden, dass ihre Zelldimension den Wertebereichen der vorab definierten Größenklassen zugeordnet werden kann. Beim Zählen direkt in Größenklassen ist keine getrennte Ermittlung der Maße jedes Objekts notwendig. Wenn ein Taxon wenig größenvariabel ist, darf ein zuvor selbst bestimmtes Zellbiovolumen einer anderen Probe oder ein Wert aus der Literatur genutzt werden.
- Die Ermittlung des mittleren Zellvolumens erfolgt aus der Vermessung von mindestens 20 Zellen je Taxon und Medianwertbildung (nicht Mittelwert!), welches dann bei wenig größenvariablen Taxa und für Größenklassen auch als Standardzellvolumina verwendet werden kann
- Es besteht die Notwendigkeit zur Überprüfung von verwendeten Standardzellvolumina, wenn ein Taxon über 50% des Gesamtbiovolumens bildet.

#### 8.2.5.1 LITERATUR ZUR DIATOMEENPRÄPARATION UND ZUR BESTIMMUNG DES

BIOVOLUMENS DES PHYTOPLANKTONS

- DIN EN 15204 (2006-12): Wasserbeschaffenheit Anleitung für die Zählung von Phytoplankton mittels der Umkehrmikroskopie (Utermöhl-Technik)
- DIN EN 16695 (2014-02): Wasserbeschaffenheit Anleitung zur Abschätzung des Phytoplankton-Biovolumens
- DIN EN 14407(2014-07): Wasserbeschaffenheit Anleitung zur Bestimmung, Zählung und Interpretation benthischer Kieselalgen in Fließgewässern.
- MAUCH, E.; SCHMEDTJE, U.; MAETZE, A.; FISCHER, F. (2003): Taxaliste der Gewässerorganismen Deutschland. – Informationsberichte Heft 1/03. Bayerisches Landesamt für Wasserwirtschaft. München. 388. Kostenloser download unter: http://www.lfu.bayern.de/wasser/gewaesserqualitaet\_fluesse/qualitaetssicherung/index.htm
- MISCHKE, U.& W.-H. KUSBER (2009 und ff.): Die harmonisierte Taxaliste des Phytoplanktons für Seen und Flüsse in Deutschland. Excel Datei. Liste zur Kodierung des Phytoplanktons für die EG-WRRL und die Anwendung des Auswertungsprogrammes PhytoSee 4.0 und der folgenden Versionen mit ausführlichen Anmerkungen. Stand 2009/05/20
- NIXDORF, B., HOEHN, E., RIEDMÜLLER, U., MISCHKE U. & I. SCHÖNFELDER (2010): III-4.3.1 Probenahme und Analyse des Phytoplanktons in Seen und Flüssen zur ökologischen Bewertung gemäß der EU-WRRL. In: Handbuch Angewandte Limnologie – 27. Erg.Lfg. 2/10 1. S. 1- 24
- SCHÖNFELDER, I. (2006): Anpassung des Bewertungsmoduls Diatomeenindex DI-PROF auf die Subtypen der Seen in Schleswig-Holstein. Im Auftrag des Landesamtes für Natur und Umwelt des Landes Schleswig-Holstein. Bericht Dezember 2006, 41 S.

#### <span id="page-96-0"></span>8.2.6 BESTIMMUNG DER CHLOROPHYLL A-KONZENTRATION

Die Bestimmung der Chlorophyll-a Konzentration ist ein erforderlicher und bewertungsrelevanter Bestandteil des Untersuchungsverfahrens "Phytoplankton zur Bestimmung des Phyto-See-Index" (s. NIXDORF et. al. 2010; MISCHKE et al. 2008, 2013).

Es werden in NIXDORF et al. (2010; s. Tabelle 1) weitere physikalisch-chemische Parameter gelistet, die bei der Probenahme des Phytoplanktons in Seen berücksichtigt werden sollten, und die für die Interpretation der Ergebnisse des Phytoplanktons erforderlich sind. Neben der Chlorophyll a-Konzentration werden als Pflichtparameter die Messung der Sichttiefe mit einer Secchi-Scheibe sowie die Bestimmung der Gesamtphosphor-Konzentration ausgewiesen. Chlorophyll a wird neben den Parametern Sichttiefe und Gesamtphosphor zur Bestimmung des LAWA-Trophie-Index genutzt, sowie zur Plausibilisierung der ermittelten Phyto-See-Index-Werte. Der bisher gültige LAWA-Trophie-Index nach LAWA (1999) wurde durch die Überarbeitung nach LAWA 2013 (RIEDMÜLLER et al. 2013) durch einen Beschluss der LAWA-AO in 2014 abgelöst.

Die Bestimmung der Chlorophyll-a Konzentration erfolgt nach DIN 3812-16 (Anmerkung: Diese Norm befindet sich z.Zt. in Überarbeitung). Werden andere Verfahren als das photometrische angewandt (HPLC u.a.), dann muss das Labor für eine ausreichend große Stichprobe einen Gleichwertigkeitsnachweis vorlegen. Die Chlorophyll-a Konzentration muss immer aus derselben Mischprobe wie für das Phytoplankton bestimmt werden (s. NIXDORF et al. 2010). Es sollte sichergestellt sein, dass die Proben möglichst noch am selben Tag im chemischen Labor eingehen und die Analysen spätestens am Morgen des nächsten Tages beginnen. Die Filtration (Chlorophyll, Nährstoffe) sollten am besten noch am Tag der Probenahme durchgeführt werden.

Die Bewertung mit dem Phyto-See-Index war bisher so kalibriert, dass sie auch ohne die Erfassung der Chlorophyll-a Konzentration erfolgen kann. Gemäß der Entscheidung der EUROPÄISCHE KOMMISSION (2008) sind jedoch Grenzwerte für den Mittelwert aus den Chlorophyll a-

Konzentrationen für die europäischen Seetypen (IC-Typen) einzuhalten, um den sehr guten oder guten ökologischen Zustand eines Sees auszuweisen. Demnach wird die Bestimmung und Bewertung der Chlorophyll a-Konzentration ein obligater Pflichtparameter. Daran muss die aktuelle Verfahrensanleitung zum Phyto-See-Index gegenüber der bisherigen Praxis (MISCHKE et al. 2008) angepasst werden.

8.2.6.1 NORMEN ZUR BESTIMMUNG DER CHLOROPHYLL-A KONZENTRATION

- DIN 38412-16 (1985-12): Deutsche Einheitsverfahren zur Wasser-, Abwasser- und Schlammuntersuchung; Testverfahren mit Wasserorganismen (Gruppe L); Bestimmung des Chlorophyll-a-Gehaltes von Oberflächenwasser (L 16) (z.Zt. in Überarbeitung)
- ISO 10260 (1992-07): Wasserbeschaffenheit; Bestimmung von biochemischen Parametern; Photometrische Bestimmung der Chlorophyll-a-Konzentration

#### 8.2.6.2 LITERATUR ZUR BEWERTUNG DES CHLOROPHYLL-A GEHALTES IN SEEN

- EUROPÄISCHE KOMMISSION (2008): Entscheidung 2008/915/EG der Kommission vom 30. Oktober 2008 zur Festlegung der Werte für die Einstufungen des Überwachungssystems des jeweiligen Mitgliedstaats als Ergebnis der Interkalibrierung gemäß der Richtlinie 2000/60/ EG des Europäischen Parlaments und des Rates, 2008. Aktenzeichen K(2008) 6016).
- LAWA (Länderarbeitsgemeinschaft Wasser) (1999): Gewässerbewertung Stehende Gewässer. Vorläufige Richtlinie für eine Erstbewertung von natürlich entstandenen Seen nach trophischen Kriterien. ISBN 3-88961- 225-3, Kulturbuchverlag, Berlin, 74 S.
- RIEDMÜLLER, U., HOEHN E., MISCHKE, U. (2013): Trophie-Klassifizierung von Seen Handbuch Trophie-Index nach LAWA 2013 (10.05.2013). Internes LAWA-EK Papier Freiburg, Berlin. 33 S.

#### <span id="page-97-0"></span>8.2.7 BERECHNUNG DES PHYTO-SEE-INDEX MIT DEM AUSWERTUNGSPROGRAMM

Die Berechnung des Phyto-See-Index sollte mit dem Auswertungsprogramm PhytoSee\_\*.mdb und jeweils mit der aktuellsten Programmversion erfolgen.

Zum Zeitpunkt der Erstellung dieses QS-Handbuches ist die folgende Version aktuell:

#### **PhytoSee\_6\_0\_PhytoLoss\_1\_2\_Format2003\_09012015.mdb**"

Die aktuelle Version des Programms PhytoSee.mdb, die Anleitung mit Formatvorgaben in Excel und die harmonisierte Taxaliste (HTL s. Kapitel [8.2.3\)](#page-92-0) stehen kostenlos zum Download auf folgender Internetseite im Downloadbereich zur Verfügung: Unter Rubrik "Bewertungsdatenbanken": <http://www.igb-berlin.de/datenbanken.html>.

Es ist seitens der Bund/Ländergemeinschaft Wasser (LAWA) geplant, eine Internetplattform zur Veröffentlichung aller WRRL relevanten Verfahren und deren Auswertungssoftware zu erstellen (Pottgiesser 2014). Aus Sicht der Qualitätssicherung und zur Vermeidung von Konfusionen über die Versionen der Verfahren ist dies notwendig.

Die Verwendung des Auswertungsprogramms PhytoSee garantiert eine einfache und verfahrensgemäße Berechnung des Phyto-See-Index. Die ausführliche Beschreibung und Anwendungsanweisung des Auswertungsprogrammes PhytoSee befindet sich im Kapitel 4 des Entwurfs zum Handbuch Phyto-See-Index (Mischke et al. 2013; bisher nur elektronisch verfügbar).

Die jeweils aktuelle Version des Programmes PhytoSee steht zum kostenlosen Download in einer ZIP-Datei gemeinsam mit mehreren Begleitdokumenten in elektronischer Form bereit. Die Nutzungsrechte für die Anwender ist zum nicht kommerziellen Gebrauch offen (Ausschluss des Weiterverkauf oder der unzulässigen Umprogrammierung) zur Verfügung.

Der zum Bewertungsprogramm PhytoSee beigelegte Begleitbrief zur jeweilige Programmversion dient zur kurzen Übersicht über die erfolgten bewertungsrelevanten und anwendungsverbessernden Änderungen gegenüber der Vorgängerversion.

Die Systemvoraussetzungen zur Ausführung des Programmes sind folgende: Als Software-Plattform dient Microsoft-Access in einer 32bit-Version mit den verwendbaren Versionen 2003 bis 2010. Die Erfassungsdaten müssen tabellarisch, kodiert und digital vorliegen (im Microsoft-Excel Format). Das Programm PhytoSee\*.mdb muss in extrahierter Form als Datenbank in einem Ordner vorliegen und geöffnet werden.

Die für den Phyto-See-Index benötigten Eingangsdaten müssen vorbereitet werden: Sie müssen in ihrer Anordnung, Kodierung und Format einer dem Programm beigelegten Formatvorlage entsprechen, die eine Excel-Datei mit Tabellen in mehreren Arbeitsblättern umfasst. Die für die Berechnung erforderlichen Pflichtfelder sind explizit hervorgehoben. Eine Kurzanleitung zum Datenimport nach PhytoSee befindet sich in der Formatvorlage und eine ausführliche Anwendungsanweisung im Handbuch zum Phyto-See-Index in Kapitel 4. Die Aktualisierungen der Programmversionen in PhytoSee sind so angelegt, dass die bereits vorbereiteten Eingangsdaten sich in gleicher Weise an eine neue Version anfügen wie in der Vorgängerversion. Damit wird eine Neuberechnung mit einer aktualisierten Version erleichtert. Ausgenommen ist davon nur der seltene Fall, dass für die neue Version neue Pflichtfelder definiert wurden, die dann immer in Feldern der letzten Spalte der Importtabellen angefügt werden. Neue Pflichtfelder wurden seit Version PhytoSee 3.0 nicht definiert.

Die Auswertungssoftware PhytoSee (MISCHKE et al. 2015 und folgende) berechnet nach dem Import die für das Bewertungsverfahren erforderlichen Mittelwerte aus den chemischen und biologischen Eingangsdaten. Die Ergebnisse für den Phyto-See-Index werden wahlweise pro See, Messstelle und pro Untersuchungsjahr angezeigt und in einer Exportdatei ausgegeben.

Zum Verständnis und ggf. zur Überprüfung aller Berechnungsschritte

- A) stehen mit dem Handbuch für den Phyto-See-Index eine Schritt-für-Schritt-Anleitung aller verfahrensrelevanten Berechnungen zur Verfügung (elektronische Beilage ab Version PhytoSee 5.0 MISCHKE et al. 2013; MISCHKE et al. 2015). Die Dokumentation aller Berechnungsschritte macht es möglich, die Berechnung des Phyto-See-Index auch in einem Kalkulationsprogramm wie MS-Excel durchzuführen,
- B) werden auf mehreren Arbeitsblättern der PhytoSee-Exportdatei im Excel-Format jeweils die Rohdaten gelistet und die Zwischenergebnisse zu den Einzelkenngrößen ausgegeben.

Langfristig ist seitens der LAWA geplant, die Kodierung aller Gewässerorganismen Deutschlands auf den DV-Code umzustellen (MAUCH et al. 2003 und dessen digitale Aktualisierungen). Als Übergangslösung stellt das Auswertungsprogramm "PhytoSee" ab der Version 5 eine Übersetzungsfunktion aller in der "Taxaliste der Gewässerorganismen Deutschlands (Taxaliste in Excelformat- Sept 2011; MAUCH et al. 2003) aufgeführten Arten des Phytoplanktons und des Phytobenthos zu einem der Taxa der HTL Mai 2009 zur Verfügung. Die Bedienung dieser Übersetzungshilfe ist in der Anleitung erklärt.

#### 8.2.7.1 PROGRAMME UND DOKUMENTE ZUM AUSWERTUNGSPROGRAMM PHYTOSEE

 MAUCH, E.; SCHMEDTJE, U.; MAETZE, A.; FISCHER, F. (2003): Taxaliste der Gewässerorganismen Deutschland. – Informationsberichte Heft 1/03. Bayerisches Landesamt für Wasserwirtschaft. München. 388. Kostenloser download unter:

[http://www.lfu.bayern.de/wasser/g](http://www.lfu.bayern.de/wasser/)ewaesserqualitaet\_fluesse/qualitaetssicherung /index.htm

- MISCHKE, U.& W.-H. KUSBER (2009): Die harmonisierte Taxaliste des Phytoplanktons für Seen und Flüsse in Deutschland. Excel Datei. Liste zur Kodierung des Phytoplanktons für die EG-WRRL und die Anwendung des Auswertungsprogrammes PhytoSee 4.0 und der folgenden Versionen mit ausführlichen Anmerkungen. Stand 2009/05/20
- MISCHKE, U, J. BÖHMER, U. RIEDMÜLLER & E. HOEHN (26.02.2015): "Software PhytoSee Version 6.0. Auswertungssoftware zur Berechnung des Phyto-See-Index (PSI) für die Bewertung von natürlichen Seen und HMWB und AWB -Seen gemäß der EG- Wasserrahmenrichtlinie".
- MISCHKE, U., RIEDMÜLLER U., HOEHN E., NIXDORF B. (2013) Entwurf zum Handbuch Phyto-See-Index Verfahrensbeschreibung für die Bewertung von Seen - Aktualisierung der bisher gültigen Version Mischke et al. (2008) gemäß den Ergebnissen der Projekte des Länderfinanzierungsprogrammes O 3.06, O 7.08, O 9.08, O 9.09, O 4.10 -Stand 2013. Elektronische Beilage zum aktuellen Bewertungsprogramm PhytoSee 5.1
- MISCHKE, U., RIEDMÜLLER U., HOEHN E., NIXDORF B. (2015): Teil A "Handbuch Phyto-See-Index -Verfahrensbeschreibung und Qualitätssicherung für die Bewertung von Seen mittels Phytoplankton" In: "Handbuch für die Seenbewertung mittels Plankton - Phyto-See-Index (Teil A) und PhytoLoss-Modul Zooplankton (Teil B)" (Eds). Mischke, U., Riedmüller U., Hoehn E., DENEKE, R, Nixdorf B . S. 1-74.
- POTTGIESSER T. (2014): Biologische Bewertungsverfahren Fließgewässer und Seen für die Wasserrahmenrichtlinie - Konzeption für eine Veröffentlichung Bericht zum LAWA Projekt O2.12. [www.laenderfinanzierungsprogramm.de](http://www.laenderfinanzierungsprogramm.de/)

### <span id="page-99-0"></span>8.3 ÜBERGREIFENDE ANFORDERUNGEN ZUR QUALITÄTSSICHERUNG:

### PROTOKOLLE, ARCHIVE UND FEHLERPRÜFUNG

Die Anfertigung von aussagekräftigen Protokollen, das Anlegen von Bildarchiven (Zeichnungen, Photographien) sowie die Fehlerabschätzung sind Aufgaben, die allen Verfahrensschritten gemeinsam sind und damit übergreifende Anforderung bezüglich der Qualitätssicherung sind.

#### <span id="page-99-1"></span>8.3.1 PROTOKOLLIERUNG DER METADATEN

Zu jeder Probe sollten verfahrensrelevante Begleitinformationen zur Dokumentation und zur späteren Überprüfung von Fehlern oder Unstimmigkeiten in einem Protokoll oder in verschiedenen Protokollen, wie "Feldprotokoll", "Protokoll zur Probenkonservierung", "Zählprotokoll" etc. für die allgemeinen Verfahrensschritte ausgefüllt und in der Untersuchungsstelle aufbewahrt werden.

In den Protokollen der Metadaten sind mindestens folgende Angaben festzuhalten:

**Ort der Ablage aller folgenden Protokolle:** Pfad für digitalen Ordner und ausgedruckt (empfohlen)

#### **Feldprotokoll Details wie im Muster in Anhang II ausgeführt**

Feldprotokoll mit Probenummer erstellt (ja/nein)

#### **Protokoll zur Probenkonservierung wie im Muster Anhang II ausgeführt**

Parallelprobenflasche abgefüllt: ja/nein

mit welcher Lugol-Lösung? Nach NIXDORF et al. 2010 / anders

Ort der Lagerung Temperaturkontrolle ja/nein/Datum des Prüftages/°C

Färbungskontrolle (monatlich) Datum des Prüftages/Nachfixiert?/keine Kontrolle

Zusatz-Schalenpräparate:

angefertigt für DiProf/ angefertigt für pelagische Diatomeenproben/nein

Ort des Objektträgerpräparatekastens

#### **Zählprotokoll (wie in Muster Anhang II ausgeführt)**

Probenummer

Datum der Probenauswertung

Ort der Ablage des Zählprotokolls

Anzahl der gezählten Objekte / Gesamtfläche der Kammer / absedimentiertesProbenvolumen / ausgezählte Kammerfläche

#### <span id="page-99-2"></span>8.3.2 FOTODOKUMENTATION WICHTIGER PHYTOPLANKTONARTEN IN BILDERARCHIVEN

Das Anlegen von Bildarchiven von indikativen und dominanten Phytoplanktonarten ist ein wichtiger Bestandteil der Dokumentation im Rahmen der Qualitätssicherung. Die Mikrophotographien dienen der internen Schulung sowie des Nachweises von Auffälligkeiten in der Probe sowie der wichtigsten Indikatorarten für Prüfzwecke.

Grundsätzlich wird empfohlen, für folgende Algentaxa einer Probe Mikrophotographien anzulegen:

- 1) Ein Übersichtsfoto der Zählkammer bei geringer optischer Vergrößerung (z.B. 100fach). Dies ist besonders wichtig, wenn Störfaktoren wie aufrahmende Blaualgenkolonien, Kalzitpartikel, Partikel aus Sedimentaufwirbelungen oder eine Verpilzung der Probe durch Hyphenfäden vorhanden sind.
- 2) Für alle biomassedominanten Taxa, wenn sie mehr als 50% der Gesamtbiomasse ausmachen; dies ist besonders erforderlich für die Gruppe Cyanobacteria (Blaualgen) für die als Badegewässer genutzten Gewässer
- 3) Für Indikatorarten des Phyto-See-Index; empfohlen für solche Taxa, die selten in der Probe sind, aber einen besonders geringen Trophieankerwert haben (< 1,2; s. Liste in Annex 1; Tabelle 1),
- 4) oder deren Artbiovolumen  $>1$ mm<sup>3</sup>/L (entspricht Abundanzklasse  $>5$ )

Als Metadaten müssen zur jedem Foto mindestens eine eindeutige Probenummer und der Vergrößerungsmaßstab verfügbar sein. Im Regelfall wird ein Mikromaßstab in das Foto durch Einblendung integriert, der der verwendeten optischen Vergrößerung (z.B. 200x) entspricht. Der Mikromaßstab wird in digitalen Bilderfassungssystemen durch eine Kalibrierung der Pixelzahl je 10µm durch Objektabmessung der Teilstriche der Skala eines handelsüblichen genormten Objektmikrometers geeicht.

Die modernen digitalen Bilderfassungssysteme ermöglichen neben der Einblendung eines Maßstabes eine zusätzliche Einblendung einer Beschriftung, z.B. der Probennummer und des dargestellten Taxonnamens. Wurde keine Probennummer vergeben, muss der Seename und das Beprobungsdatum und die Probenahmetiefe archiviert werden.

Der optische Fokus für die Zellansicht sollte so gewählt sein, dass die wichtigsten morphologischen Bestimmungsmerkmale sichtbar sind. Ist dies mit einer Fokusebene nicht ausreichend möglich, sollten mehrere Fotos zur gleichen Art ggf. in einer Bildtafel angelegt werden oder zusätzlich ein Video aufgezeichnet werden, welches alle Fokusebenen der Zelle aufnimmt (s. Komponente 3 bei EQAT Ringtests) oder der Quick Full Focus genutzt werden.

#### <span id="page-100-0"></span>8.3.3 ANGABEN ZUR MESSUNSICHERHEIT UND CHECKLISTE ZUR FEHLERABSCHÄTZUNG

Die allgemeine Vorgehensweise zur Bestimmung der Unsicherheit besteht in der Spezifizierung der Messgröße, der Identifizierung von Ursachen für Unsicherheiten entweder durch Experimente oder Modellrechnungen sowie die Berechnung der kombinierten Unsicherheit (DIN EN 14996:2006). Alternativ kann nach DIN EN 14996 eine vollständige Wiederholung (Verfahrensdurchführung >3) des gesamten Verfahrens, beginnend mit Probenahme bis zur Datenermittlung zur Abschätzung der Messunsicherheit erwogen werden. Ein solcher Aufwand kann nur selten geleistet werden (s. THACKERAY et al. 2013).

Unsicherheiten bei biologischen Verfahren sind manchmal qualitativer Art und daher schwer mit anderen Unsicherheiten in einer kombinierten Unsicherheit zusammenzufassen. In vielen Fällen ist eine gute Abschätzung des Fehlers ausreichend (s. DIN EN 14996:2006).

Als zu spezifizierende Messgrößen können für das vorliegende Verfahren die Messresultate der folgenden Verfahrensschritte genannt werden:

- Probennahme- bzw. Feldprotokoll
- Zellzahl pro Liter von mindestens 20 Arten einer Probe
- Biovolumenwert in mm<sup>3</sup> pro Liter von mindestens 20 Arten einer Probe
- Phyto-See-Index (s. Kapitel 3.4)

Zur Bestimmung der Unsicherheit der Messgröße "Artbestimmung, Zählung und Biovolumenbestimmung durch Anwendung des Utermöhl-Verfahrens" wird

- labor-intern eine wiederholte Auszählung von Unterproben der gleichen Probe mit  $n > 3$  durch den gleichen Bearbeiter mindestens einmal pro Jahr empfohlen, wobei dies für mindestens 3 verschiedenartige Proben (z.B. Frühjahrsprobe, Sommerprobe, oligotropher und eutropher See) erfolgen sollte, um den Effekt verschiedener Partikelgrößen und - konzentrationen abzudecken.
- die Teilnahme an Ringtests für das Utermöhl-Verfahren sowie für die Chlorophyll a-Bestimmung möglichst im jährlichen aber mindestens 3-4 jährigen Abstand empfohlen. Geeignete Ringtests werden u.a. durch External Quality Assessment Trials Phytoplankton (EQAT; http://www.planktonforum.eu) und durch SYKE angeboten [\(http://www.syke.fi/](http://www.syke.fi/) see Proficiency test reports).

Für das vorliegende Verfahren wird zur Fehlerabschätzung eine "Checkliste zur Fehlerüberprüfung" vorgeschlagen, die für die einzelnen Verfahrensschritte chronologisch mögliche Fehlerquellen aufführt.

Es werden jeweils Prüfgrößen mit einem Schwellenwert oder einer Bedingung vorgeschlagen, die innerhalb der Verfahrensschritte erfüllt sein sollten. Dazu gehören auch die aus der DIN EN 15204 bekannten statistischen Fehlerabschätzungen. Zur Reduzierung der Messunsicherheit wird eine

Maßnahme bei Nichterfüllung vorgeschlagen und Sonderbedingungen genannt, die zu einer Abweichung von der Prüfgröße führen können. Die meisten der Prüfgrößen sind bereits in den verfahrensrelevanten Normen und Anleitungen als Prüfgröße genannt (Hinweis auf Norm/Anleitung in der letzten Spalte der nachfolgenden Tabelle) und die Nichterfüllung der Prüfgröße kann als Konsequenz die Messunsicherheit derart erhöhen, dass eine Wiederholung der Analyse erforderlich ist. Diese Fälle sind fett hervorgehoben.

#### 8.3.3.1 CHECKLISTE ZUR FEHLERABSCHÄTZUNG BEI DER PHYTOPLANKTONERFASSUNG

#### UND FÜR DEN RESULTIERENDEN PHYTO-SEE-INDEX

Feld "Normhinweis": Kürzel für relevante Norm oder Verfahrensbeschreibung: EN 14996 = NORM; AQS-Merkblatt P8/5; RIED\_2013 = Riedmüller et al. 2013; Nix\_2010 = Nixdorf et al. 2010; DIN EN 15204 = NORM; HTL 2009: Mischke & Kusber 2009; MI\_2008 = Mischke et al. 2008; MI\_2013 = Mischke et al. 2013; DV-Liste = Mauch et al. 2003; DIN EN prEN 16695:2013 = NORM; Deneke\_2014  $=$  Deneke et al. 2014 für PhytoLoss-Modul; DIN 38412-16 (1985-12) = Chlorophyll a-Bestimmung

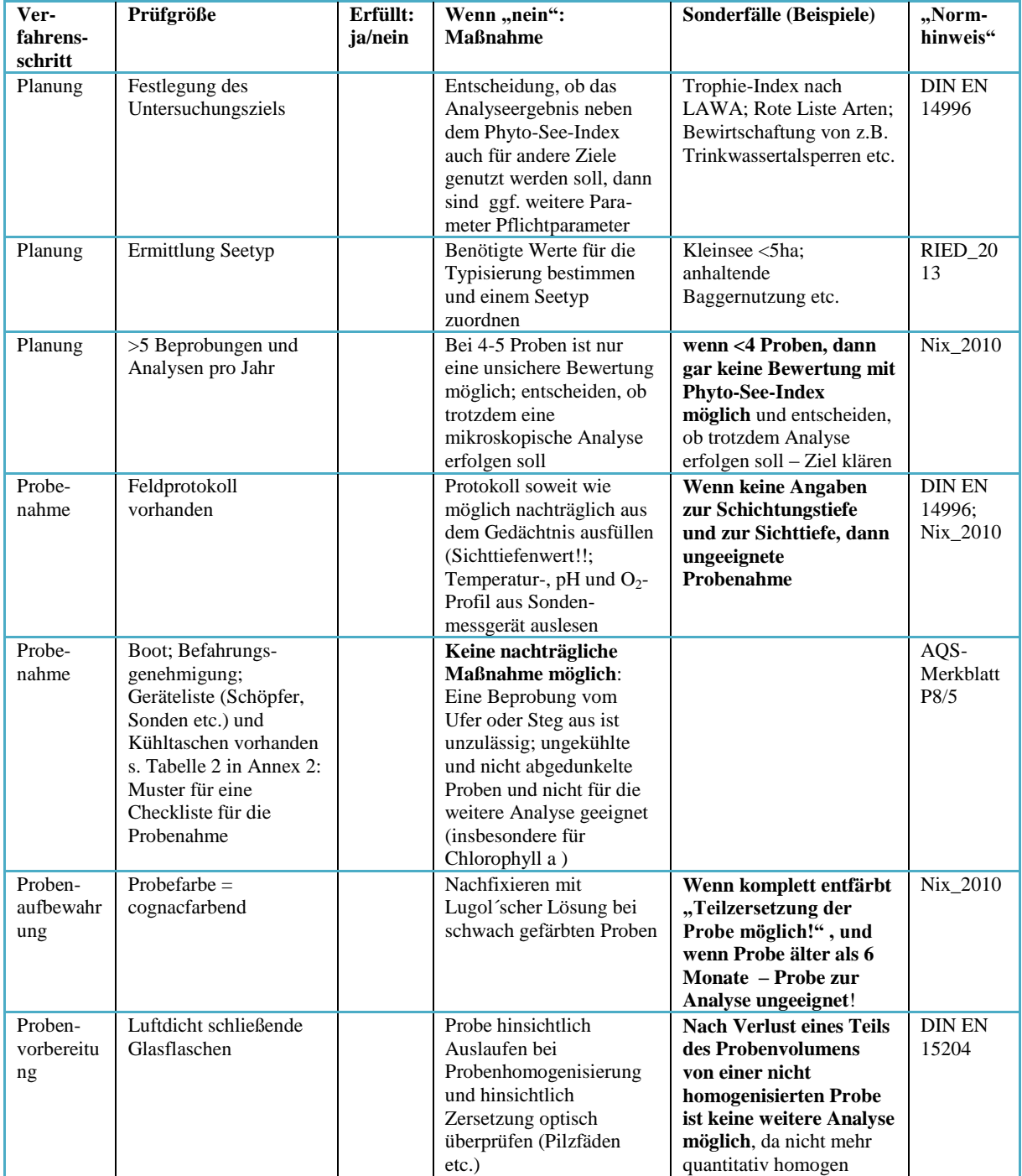

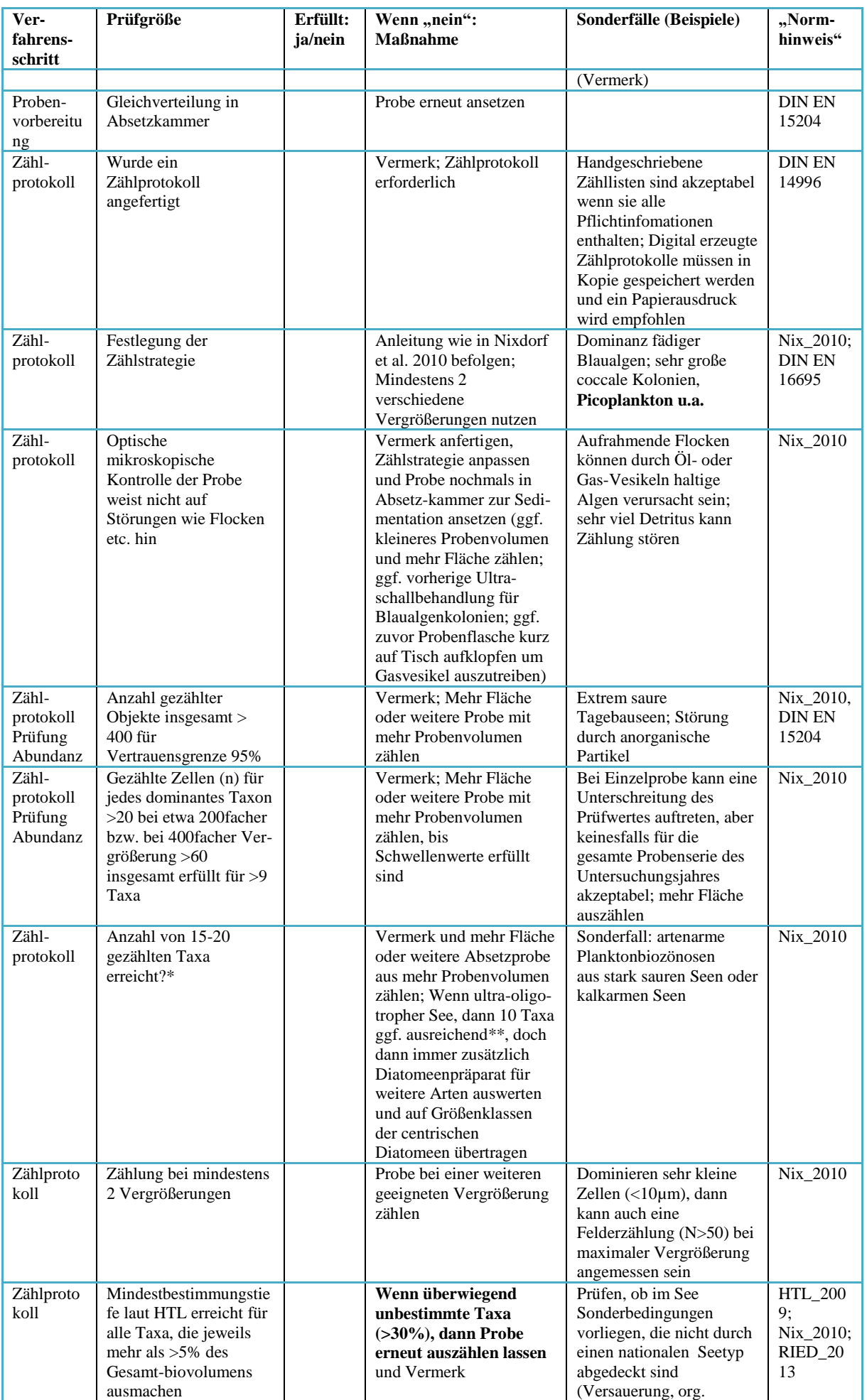

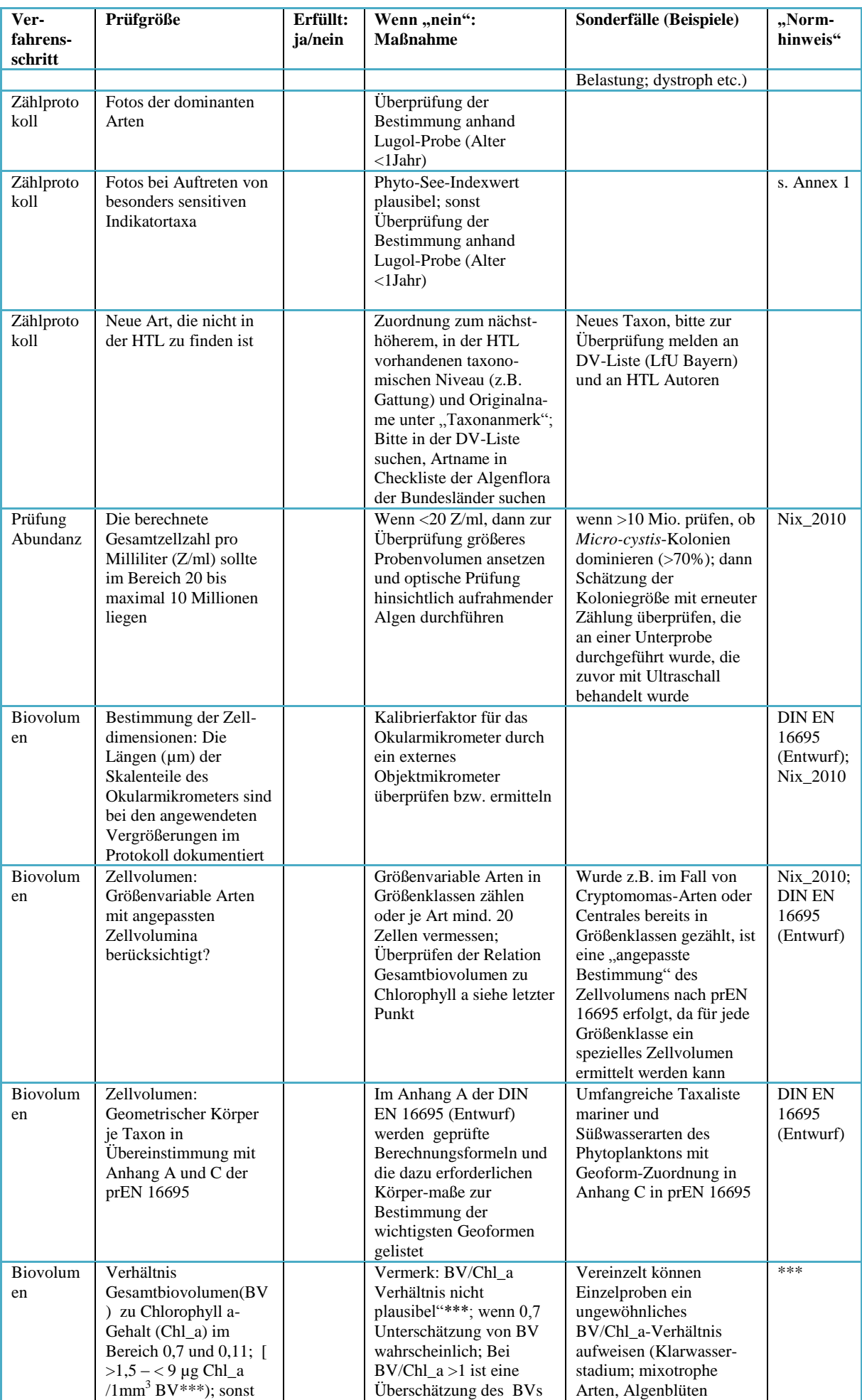

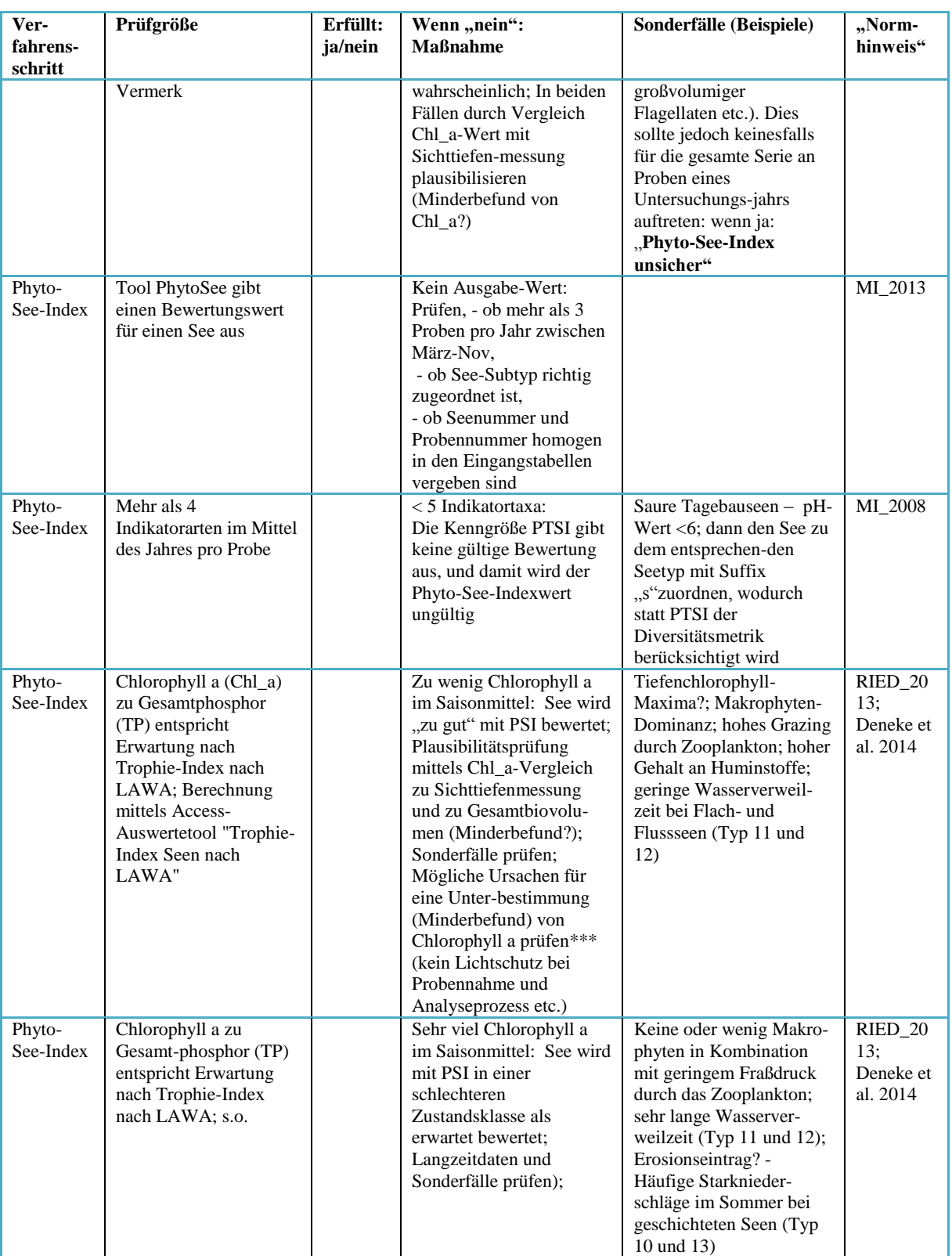

\* seit 2008 wurden in den 6355 erfassten Proben im Durchschnitt  $24.7 \pm 11.47$  Taxa je Probe erfasst

\*\* Seit dem Jahr 2008 wurden in 486 Proben aus ultraoligotrophen Seen (TP < 8µg/L) im Durchschnitt 23,3± 9,34 Taxa je Probe erfasst, also nur wenig unter dem Wert aller Proben, sodass die Ausnahmeregel für ultraoligotrophe Seen nicht mehr begründbar ist. Überwiegend werden in der wasserwirtschaftlichen Praxis seit 2008 regelmäßig zusätzlich Präparate für die Bestimmung von Diatomeenarten aus oligotrophen Seen angefertigt und analysiert, wodurch die erfasste Artenzahl gegenüber der Utermöhl-Methode stark erhöht wurde.

\*\*\* Erfahrungswert nach Riedmüller in Mischke et al. 2010 (LAWA O9.09 Kapitel 3.9): Die Relation Gesamtbiovolumen zu Chlorophyll a-Konzentration war in 2800 ausgewerteten Saionmittelwerten zu über 50% im Bereich 0,24 – 0,68 (MW 0,34). Extreme Relationen mit Werten > 0,7 oder <0,11 traten **äußerst selten** auf und wurden als nicht plausibel gewertet werden.

#### 8.3.3.2 PLAUSIBILITÄTSPRÜFUNG DES BEWERTUNGSERGEBNISSES (PHYTO-SEE-INDEX)

In diesem Kapitel werden allgemeine Hinweise für Fehlerquellen bei Nichtberechnung und eine Überprüfung bei scheinbar nicht plausiblen Index-Werten des Phyto-See-Index gegeben. Durch Vergleiche mit anderen verwandten oder rechtsgültigen Bewertungskriterien kann eine Plausibilitätsprüfung des für einen See ermittelten Phyto-See-Index erfolgen.

a) Plausibilitätsprüfung durch Vergleich mit dem Trophie-Index nach LAWA 1999 und 2013.

b) Plausibilitätsprüfung durch Vergleich mit dem EU-Interkalibrierungsergebnissen für die Interkalibrierungs-Seetypen

c) Plausibilitätsprüfung durch Vergleich mit den in der EU vereinbarten Referenzbedingungen für die IC-Seetypen (WOLFRAM et al. 2009, POIKANE et al. 2010; EUROPÄISCHE KOMMISSION (2008)

d) Plausibilitätsprüfung durch Vergleich mit der externen Belastung (Vollenweider-Modell (OECD), Regionalmodell, Landnutzungsdaten).

Generell sollen erfahrungsgemäß vorab vor Anwendung der Checkliste zur Fehlerprüfung für scheinbar nicht plausible Ergebnisse des Phyto-See-Index zuerst die Punkte der folgenden Liste geprüft werden:

I) Überprüfung auf Fehler in den Einheiten für Biovolumen und Chlorophyll a und Gesamtphosphor

II) Überprüfung der Zuordnung zum See-Subtyp wie für das Phytoplankton erforderlich (s. Kapitel [8.2.1\)](#page-87-0). Liegt ein Sondertyp vor (z.B. Kleinsee <5ha; Marschenseen; kalkarme Tieflandseen, Moorsee), prüfen, welche Sondertypen mit einem vorhandenen See-Subtyp bewertet werden könnten. Im Feld "Gewässerart Sondertyp" unbedingt den Sondertyp vermerken. Bei Sondertypen ist die eingeschränkte Gültigkeit des Bewertungsverfahrens Phyto-See-Index zu beachten.

III) Störungen im Nahrungsnetz – Ein Hinweis auf ein gestörtes Nahrungsnetz im Plankton kann durch das ab Version PhytoSee 6.0 zur Verfügung stehende PhytoLoss-Verfahren anhand der Berück-sichtigung der Analyse-Daten des Zooplanktons ermittelt werden (DENEKE et al. 2014; DENEKE et al. in prep. PhytoLoss-Verfahrensanleitung).

Das PhytoLoss-Verfahren dient der Ermittlung wichtiger biologischer Größen, der Grazing-Effektstärke sowie der Größe des Zooplanktons in Kombination mit dem fressbaren Anteil des Phytoplanktons. Es werden damit besondere Systemzustände im planktischen Nahrungsnetz identifiziert (s. DENEKE et al. 2015).

IV) Makrophytenverödung oder sehr ausgeprägte Bedeckung mit Makrophyten im See

## 8.3.3.3 PLAUSIBILITÄTSPRÜFUNG DURCH VERGLEICH MIT DEM TROPHIE-INDEX NACH LAWA 2014.

Zur Bestimmung des Trophie-Index nach LAWA wird die Chlorophyll a -Konzentration neben den Parametern Sichttiefe und Gesamtphosphor (Saisonmittelwert und Frühjahrs- bzw. Zirkulationswert) genutzt. Der Trophie-Index nach LAWA kann zur Plausibilisierung des ermittelten Phyto-See-Index-Wertes herangezogen werden. Weichen die Index-Werte stark voneinander ab, so ist dies überwiegend in der Bewertung der taxonomischen Zusammensetzung des Phytoplanktons durch die Kenngrößen PTSI und Algenklassen-Metrik begründet. Zudem wird die Sichttiefe und die Gesamtphosphorkonzentration im Phyto-See-Index nicht bewertet.

Der bisher gültige Trophie-Index nach LAWA (1999, 2001, 2003) wird durch einen Beschluss der LAWA-AO in 2014 (Bautzen, Top 3.3) durch eine Neufassung abgelöst (Riedmüller et al. 2014). Für die automatisierte Berechnung des Trophie-Index nach LAWA steht das Access-Auswertetool "Trophie-Index Seen nach LAWA" sowie eine Kurzanleitung zur Verwendung des Auwertetools zur Verfügung (Riedmüller et al. 2014).

8.3.3.4 LITERATUR ZUR PLAUSIBILITÄTSPRÜFUNG DER PHYTOPLANKTON-ANALYSE UND

DES BEWERTUNGSERGEBNISSES PHYTO-SEE-INDEX

- AQS-Merkblätter für die Wasser-, Abwasser- und Schlammuntersuchung (2014): AQS-Merkblatt P8/5 "Probenahme in Seen" Stand Mai 2014. AQS 19.Lfg. XII/13; Hrsg.: Bund/Länder-Arbeitsgemeinschaft Wasser (LAWA). Erich Schmidt Verlag. ISBN 978 3 503 03197 9.
- DENEKE, R., MAIER, G., MISCHKE, U. (2015): Teil B "Das PhytoLoss-Modul Kurzanleitung" In: "Handbuch für die Seenbewertung mittels Plankton" (Eds). Mischke, U., Riedmüller U., Hoehn E., DENEKE, R, Nixdorf B . S. 1-29.
- DIN 38412-16 (1985-12): Deutsche Einheitsverfahren zur Wasser-, Abwasser- und Schlammuntersuchung; Testverfahren mit Wasserorganismen (Gruppe L); Bestimmung des Chlorophyll-a-Gehaltes von Oberflächenwasser (L 16)
- DIN EN 14996 (2006-08): Anleitung zur Qualitätssicherung biologischer und ökologischer Untersuchungsverfahren in der aquatischen Umwelt" M 42 in DEV 68.Lieferung 2007.
- DIN EN 15204 (2006-12): Wasserbeschaffenheit Anleitung für die Zählung von Phytoplankton mittels der Umkehrmikroskopie (Utermöhl-Technik)
- DIN EN 16695 (2014-12): Wasserbeschaffenheit Anleitung zur Abschätzung des Phytoplankton-Biovolumens – Entwurf- .
- EUROPÄISCHE KOMMISSION (2008): Entscheidung 2008/915/EG der Kommission vom 30. Oktober 2008 zur Festlegung der Werte für die Einstufungen des Überwachungssystems des jeweiligen Mitgliedstaats als Ergebnis der Interkalibrierung gemäß der Richtlinie 2000/60/ EG des Europäischen Parlaments und des Rates, 2008. Aktenzeichen K(2008) 6016).
- LAWA (Länderarbeitsgemeinschaft Wasser) (1999): Gewässerbewertung Stehende Gewässer. Vorläufige Richtlinie für eine Erstbewertung von natürlich entstandenen Seen nach trophischen Kriterien. ISBN 3-88961- 225-3, Kulturbuchverlag, Berlin, 74 S.
- LAWA (Länderarbeitsgemeinschaft Wasser) (2001): Gewässerbewertung Stehende Gewässer. Vorläufige Richtlinie für die Trophieklassifikation von Talsperren. Kulturbuchverlag, Berlin. 43 S.
- LAWA (Länderarbeitsgemeinschaft Wasser) (2003): Gewässerbewertung Stehende Gewässer. Vorläufige Richtlinie für eine Erstbewertung von Baggerseen nach trophischen Kriterien. Kulturbuchverlag, Berlin. 27 S.
- LAWA-AO (16.06.2014): Rahmenkonzeptionen zur Aufstellung von Monitoringprogrammen und zur Bewertung des Zustands von Oberflächengewässern - Teil B: Bewertungsgrundlagen und Methodenbeschreibungen Arbeitspapiere - Arbeitspapier I - Gewässertypen und Referenzbedingungen (Stand 17.10.2013) verabschiedet im Ständigen Ausschuss Oberirdische Gewässer und Küstengewässer (LAWA-AO) der Bund/Länder-Arbeitsgemeinschaft Wasser. http://www.wasserblick.net/servlet/is/142684/ besucht am 21.07.2014
- MAUCH, E.; SCHMEDTJE, U.; MAETZE, A.; FISCHER, F. (2003): Taxaliste der Gewässerorganismen Deutschland. – Informationsberichte Heft 1/03. Bayerisches Landesamt für Wasserwirtschaft. München. 388. Kostenloser download unter: http://www.lfu.bayern.de/wasser/gewaesserqualitaet\_fluesse/qualitaetssicherung/index.htm
- MISCHKE, U.& W.-H. KUSBER (2009 und ff.): Die harmonisierte Taxaliste des Phytoplanktons für Seen und Flüsse in Deutschland. Excel Datei. Liste zur Kodierung des Phytoplanktons für die EG-WRRL und die Anwendung des Auswertungsprogrammes PhytoSee 4.0 und der folgenden Versionen mit ausführlichen Anmerkungen. Stand 2009/05/20
- MISCHKE, U., RIEDMÜLLER U., HOEHN E., NIXDORF B. (2013) Entwurf zum Handbuch Phyto-See-Index - Verfahrensbeschreibung für die Bewertung von Seen - Aktualisierung der bisher gültigen Version Mischke et al. (2008) gemäß den Ergebnissen der Projekte des Länderfinanzierungsprogrammes O 3.06, O 7.08, O 9.08, O 9.09, O 4.10 -Stand 2013. Elektronische Beilage zum Bewertungsprogramm PhytoSee 6.0
- RIEDMÜLLER, U., HOEHN E., MISCHKE, U. (2014): Trophieklassifikation von Seen Richtlinie zur Ermittlung des Trophie-Index nach LAWA für natürliche Seen, Baggerseen, Talsperren und Speicherseen. LAWA-AO Papier im Umlaufverfahren und im Druck; Freiburg, Berlin. 36 S.
- THACKERAY, S. J., P. NÕGES, M. J. DUNBAR, B. J. DUDLEY, B. SKJELBRED, G. MORABITO, L. CARVALHO, G. PHILLIPS, U. MISCHKE, J. CATALAN, C. DE HOYOS, C. LAPLACE, M. AUSTONI, B. M. PADEDDA, K. MAILEHT, A. PASZTALENIEC, M. JÄRVINEN, A. LYCHE SOLHEIM & R.T. CLARKE (2013): Quantifying uncertainties in biologically-based water quality assessment: A pan-European analysis of lake phytoplankton community metrics. Ecological Indicators 29: 34–47

## <span id="page-107-0"></span>8.4 ANNEX I-III

#### <span id="page-107-1"></span>8.4.1 ANNEX 1: INDIKATORARTEN, DEREN DOKUMENTATION BESONDERS EMPFOHLEN WIRD

Tabelle 1 in Annex 1: Liste der 90 Indikatorarten<sup>3</sup> im Phyto-See-Index mit sehr geringen Trophieoptima (TAW <1,2) sortiert nach Algenklasse und Taxanamen, auf die bei der qualitativen Bestimmung besonders zu achten ist, und für die eine Fotodokumentation empfohlen wird

| <b>Bacillariophyceae</b>                               | Chlorophyceae                  | Chrysophyceae                     |             |
|--------------------------------------------------------|--------------------------------|-----------------------------------|-------------|
| Amphora ovalis                                         | Botryococcus braunii           | Bitrichia                         |             |
| Cocconeis placentula                                   | Carteria                       | Bitrichia chodatii                |             |
| Cyclotella bodanica                                    | Chlorogonium                   | Chromulina                        |             |
| Cyclotella comensis                                    | Coenocystis planctonica        | Chrysamoeba                       |             |
| Cyclotella comensis Typ pseudocomensis<br>planctonicus |                                | Crucigeniella pulchra             | Chrysolykos |
| Cyclotella costei                                      | Crucigeniella rectangularis    | Chrysolykos skujae                |             |
| Cyclotella delicatula                                  | Dictyosphaerium tetrachotomum  | Dinobryon bavaricum               |             |
| Cyclotella distinguenda var. unipunctata<br>crenulatum |                                | Quadrigula pfitzeri               | Dinobryon   |
| Cyclotella krammeri                                    | Scenedesmus bicaudatus         | Dinobryon cylindricum             |             |
| Cyclotella kuetzingiana                                | Scenedesmus costato-granulatus | Dinobryon divergens               |             |
| Cyclotella ocellata                                    | Tetrachlorella alternans       | Dinobryon sertularia              |             |
| Cyclotella tripartita                                  | Willea irregularis             | Dinobryon sociale                 |             |
| Cymatopleura solea                                     | Willea vilhelmii               | Dinobryon sociale var. stipitatum |             |
| Diatoma mesodon                                        |                                | Dinobryon suecicum                |             |
| Diatoma vulgaris                                       | Cyanobacteria                  | Epipyxis tubulosa                 |             |
| Discostella glomerata                                  | Aphanothece clathrata          | Kephyrion rubri-claustri          |             |
| Discostella stelligera                                 | Chroococcus limneticus         | Kephyrion tubiforme               |             |
| Fragilaria cyclopum                                    | Chroococcus minutus            | Pseudokephyrion hyalinum          |             |
| Fragilaria danica                                      | Chroococcus turgidus           | Pseudokephyrion pseudospirale     |             |
| Fragilaria tenera                                      | Coelosphaerium kuetzingianum   | Pseudopedinella erkensis          |             |
| Gyrosigma acuminatum                                   | Radiocystis geminata           | Spiniferomonas cornuta            |             |
| Nitzschia palea                                        | Snowella                       | Stichogloea doederleinii          |             |
| Nitzschia sigmoidea                                    | Synechococcus cedrorum         | Uroglena                          |             |
| Rhizosolenia eriensis                                  |                                | <b>Ulvophyceae</b>                |             |
| Stephanocostis chantaica                               | <b>Dinophyceae</b>             | Gloeotila pelagica                |             |
| Stephanodiscus alpinus                                 | Ceratium cornutum              | Planctonema lauterbornii          |             |
| Stephanodiscus binderanus                              | Gymnodinium cnecoides          | Haptophyceae                      |             |
| Tabellaria fenestrata                                  | Gymnodinium lantzschii         | Chrysochromulina parva            |             |
| Tabellaria flocculosa                                  | Gymnodinium uberrimum          | Prasinophyceae                    |             |
| Conjugatophyceae                                       | Peridinium umbonatum-Komplex   | Tetraselmis cordiformis           |             |
| Cosmarium bioculatum                                   | Peridinium willei              | <b>Xanthophyceae</b>              |             |
| Staurastrum tetracerum                                 | Woloszynskia ordinata          | Trachydiscus sexangularis         |             |

 3 Die verwendeten Taxonnamen entsprechen den Bezeichnungen in der harmonisierten Taxaliste Phytoplankton (HTL, Stand Mai 2009). Aktuelle Revisionen der Nomenklatur wurden nicht berücksichtigt.
## 8.4.2 ANNEX 2: FELDPROTOKOLL UND CHECKLISTE ZUR PROBENAHMEVORBEREITUNG

## **Muster für ein Feldprotokoll**

Das Muster für das Feldprotokoll und die Checkliste entstammen dem Entwurf zum AQS-Merkblatt P8/5 "Probenahme in Seen" Stand Mai 2014. (Seitenzahl je nach Bedarf – z.B. in Abhängigkeit von Seetiefe – erweiterbar)

Werden die Parameterwerte des Tiefenprofils durch Messsonden digital erfasst, sollten zusätzlich weiterhin alle weiteren Felder (Tabellenkopf) ausgefüllt werden, und der Name der Datei des Sondenprotokolls notiert werden.

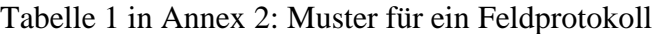

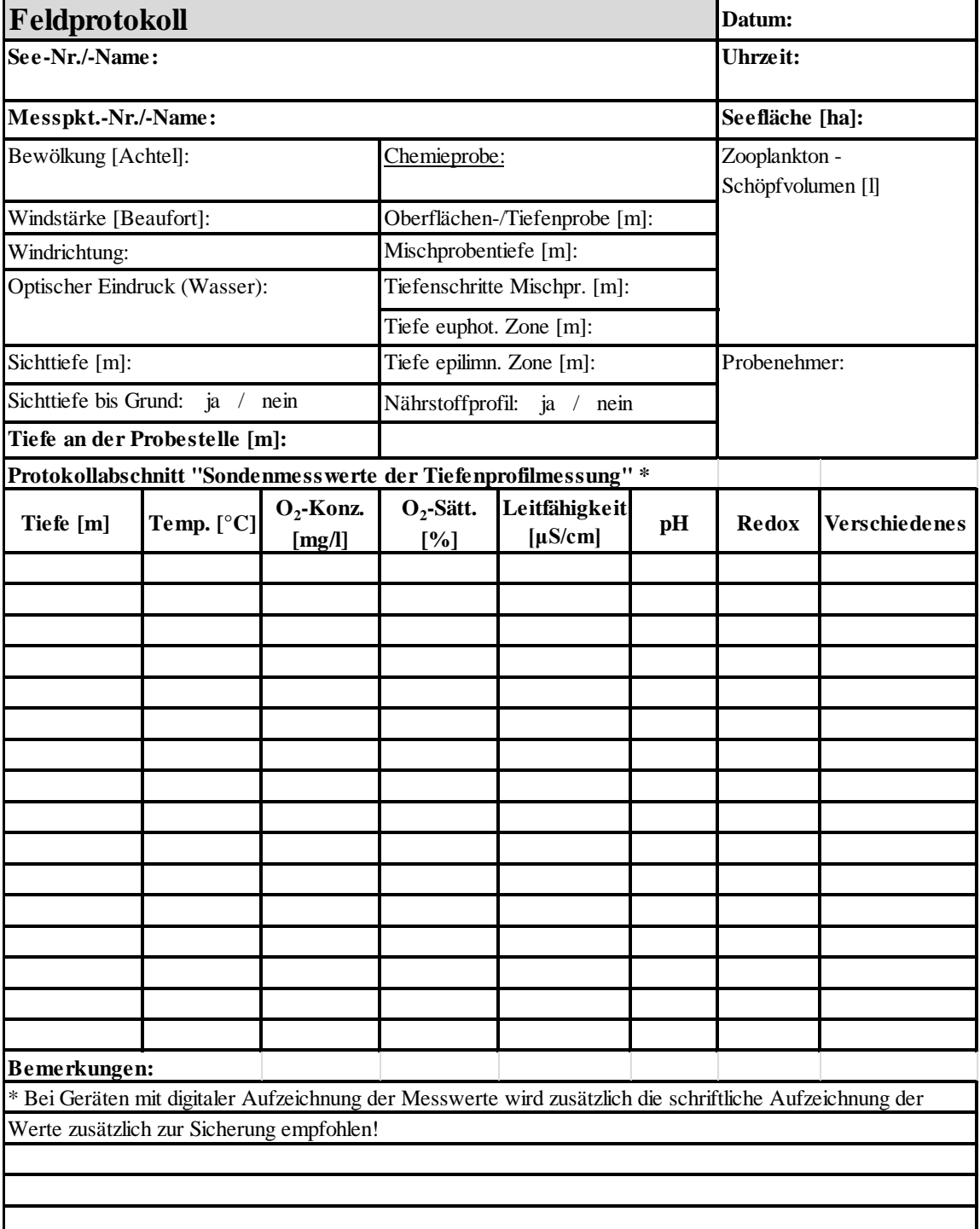

## Tabelle 2 in Annex 2: Muster für eine Checkliste für die Probenahme

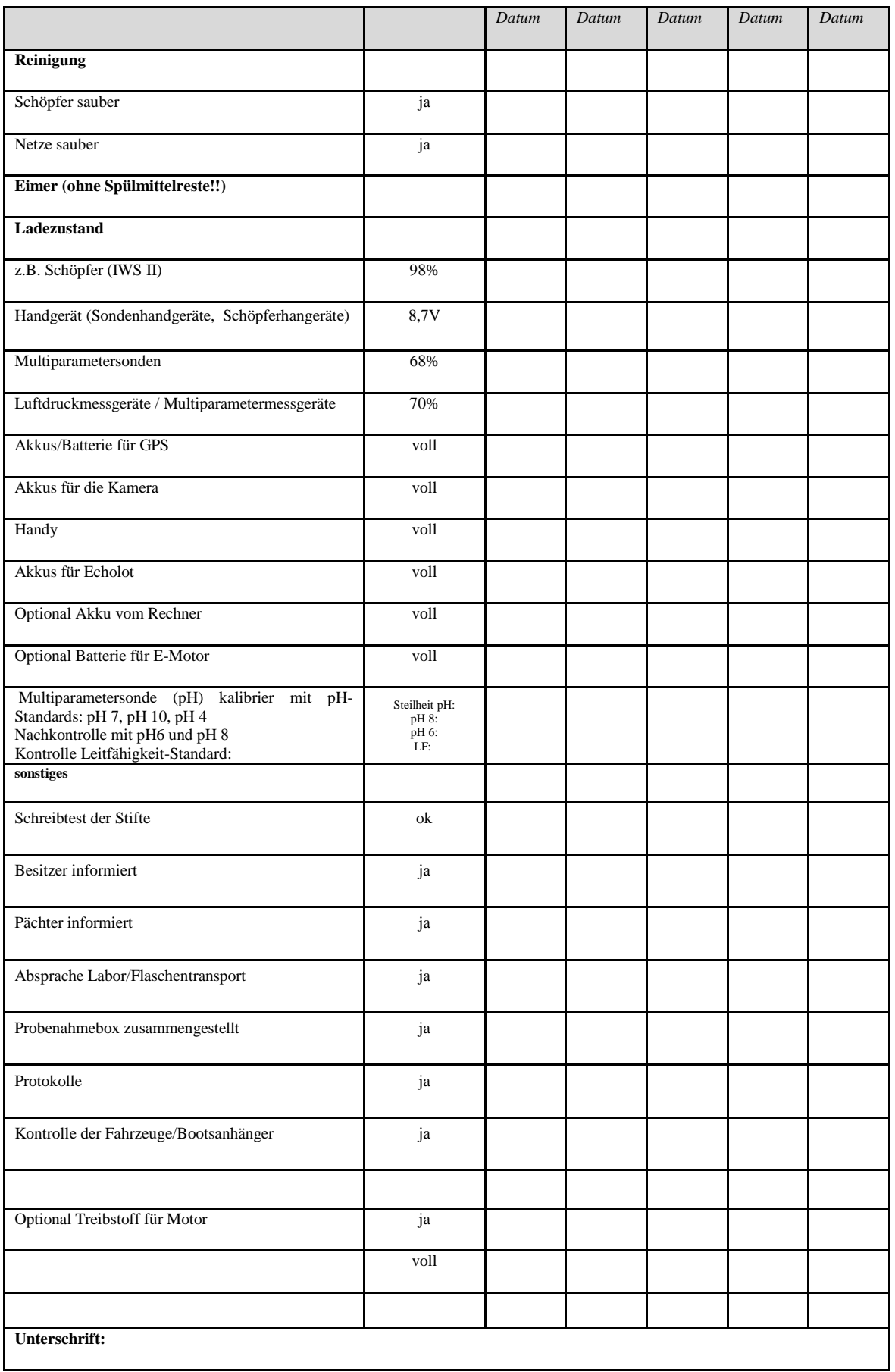

## 8.4.3 ANNEX 3: ZÄHLPROTOKOLL MIT DEN KOMPONENTEN PROBENCHARAKTERISIERUNG,

## ZÄHLLISTE UND ZELLVOLUMENBESTIMMUNG

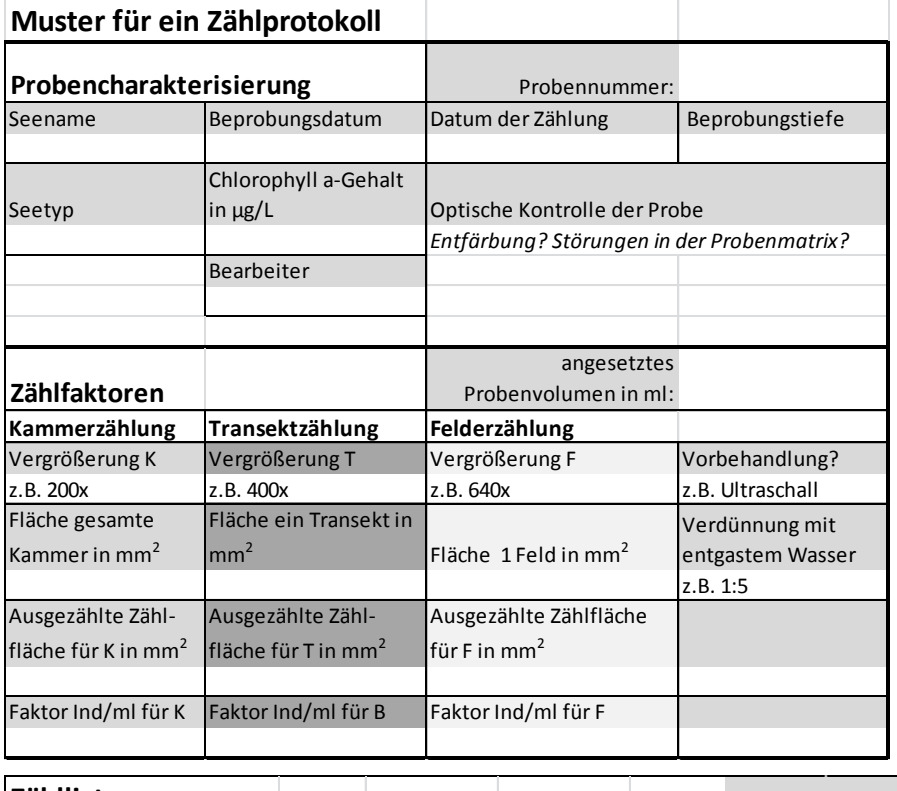

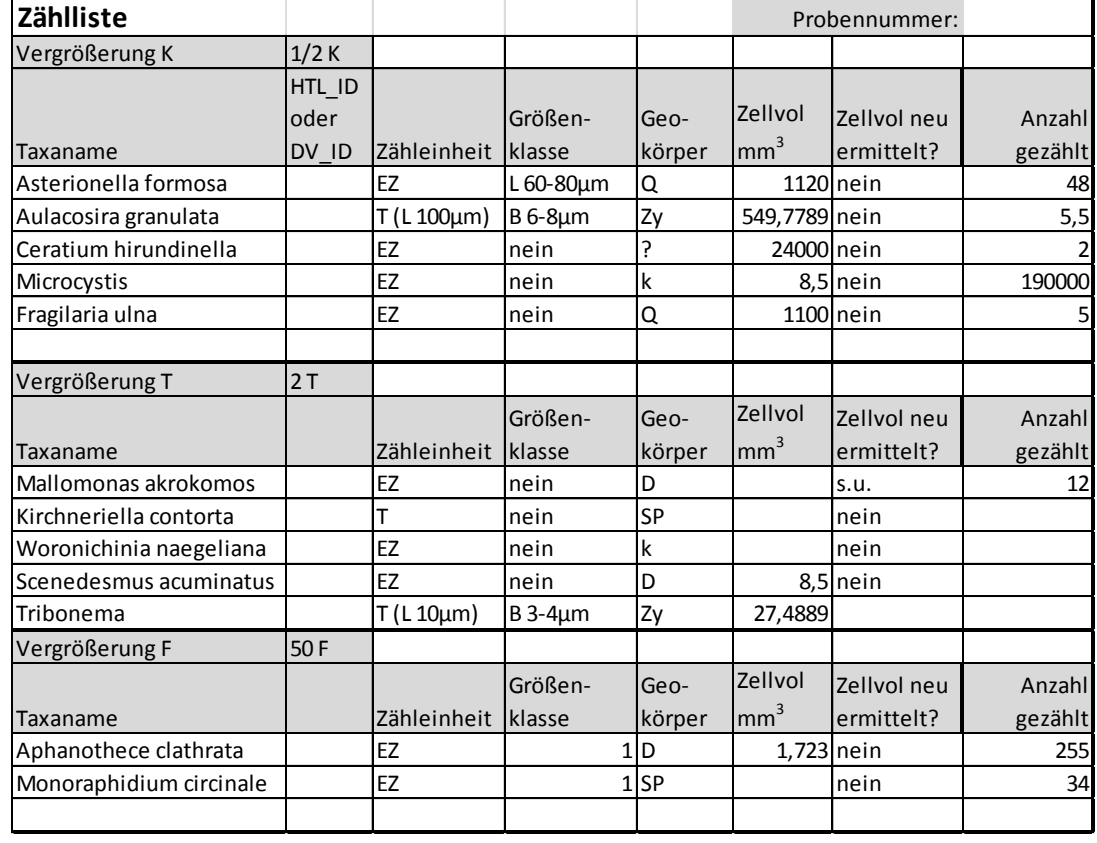

# **Teil B**

# **Das PhytoLoss-Modul**

## **Kurzanleitung**

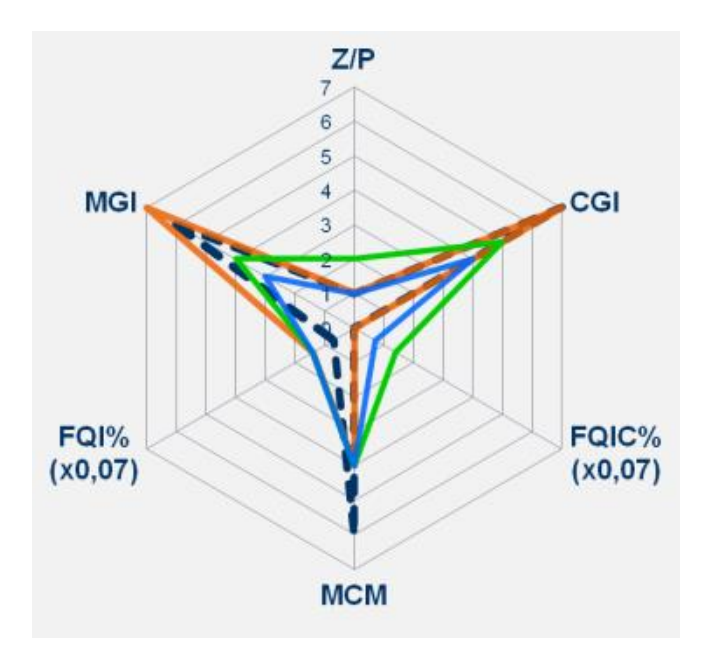

**Rainer Deneke, Gerhard Maier und Ute Mischke**

**Bad Saarow 2015**

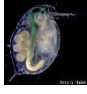

Anschriften der Autoren:

Dr. Rainer Deneke BTU Cottbus-Senftenberg Lehrstuhl Gewässerschutz Seestr. 45 , 15526 Bad Saarow, E-Mail: [info@zooplankton.eu](mailto:info@zooplankton.eu)

apl. Prof. Dr. Gerhard Maier Büro für Gewässerökologie Brucknerstr. 23, 89250 Senden, E-Mail: [gmaier-senden@t-online.de](mailto:gmaier-senden@t-online.de)

Dr. Ute Mischke Leibniz-Institut für Gewässerökologie und Binnenfischerei, Müggelseedamm 310, 12587 Berlin E-Mail: [mischke@igb-berlin.de](mailto:mischke@igb-berlin.de)

Impressum:

verantw. i.S.P.r. Dr. Rainer Deneke Mansfelder Str. 28 10709 Berlin

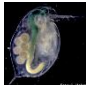

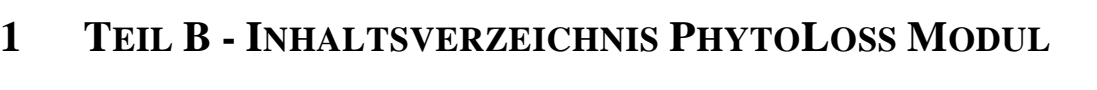

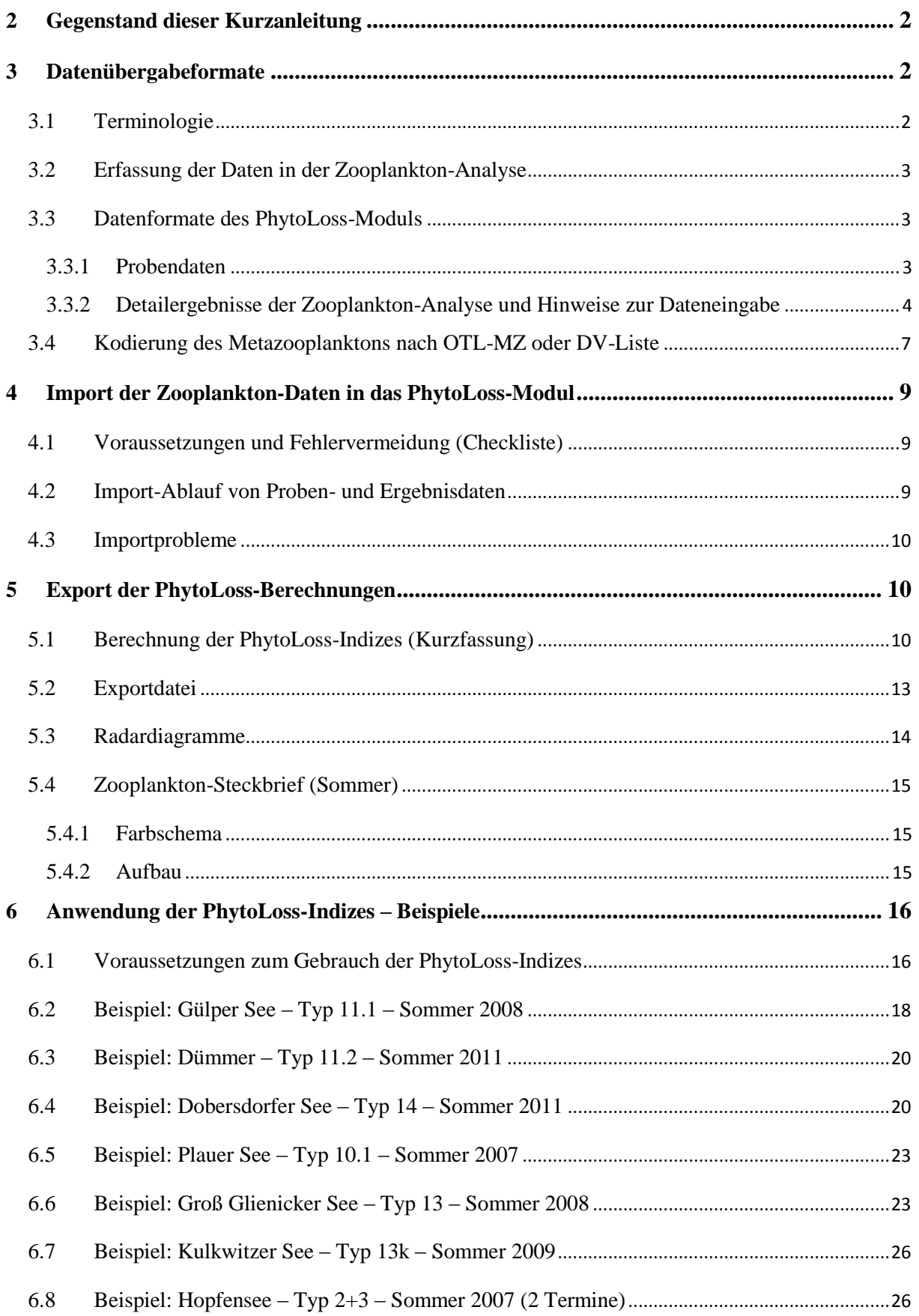

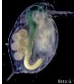

## <span id="page-115-0"></span>2 GEGENSTAND DIESER KURZANLEITUNG

<span id="page-115-1"></span>Diese Kurzanleitung versetzt den Nutzer in die Lage,das PhytoLoss-Modul zur Berechnung der PhytoLoss-Grazing-Indizes innerhalb der PhytoSee-Datenbank (ab PhytoSee 6.0) zu verwenden. Alle dazu notwendigen Schritte werden hier beschrieben. Außerdem gibt es anschließend eine Anleitung für die Interpretation der Ergebnisse mithilfe der zur Verfügung gestellten Excel-Werkzeuge.

Eine ausführliche Anleitung mit den theoretischen Grundlagen findet sich unter dem Namen "Das PhytoLoss-Verfahren: Berücksichtigung des Zooplanktons in der Seenbewertung nach EU-WRRL durch die Ermittlung der Grazing-Effektstärke und anderer Indizes" als Anhang im Abschlussbericht des LAWA Projektes O8.12 "Erweiterung der Bewertungsmöglichkeiten für Seen gemäß EU-WRRL für die Biokomponente Phytoplankton" (Riedmüller et al. 2015).

## 3 DATENÜBERGABEFORMATE

Für die Verwendung des PhytoLoss-Moduls ist eine datenbankgerechte Formatierung der Ergebnisse der Zooplankton-Analyse eine wichtige Voraussetzung. Im Mittelpunkt stehen dabei sowohl die Anforderungen an den Umfang an Daten, die für die Berechnung der Indizes notwendig sind, als auch an das Format selbst. Deshalb ist die Formatvorlage für die Eingabe der Zooplankton-Daten in das PhytoLoss-Modul eine mitgeltende Unterlage des Verfahrens. Die einzuhaltenden Standards sind in der Excel-Datei

**Zooplankton\_Datenuebergabeformate\_V1\_1.xls** (oder einer späteren Version)

enthalten.

## <span id="page-115-2"></span>**3.1 Terminologie**

Zur Terminologie in dieser Kurzanleitung:

**<Feld>, Datenbankfeld**: enthält eine einzige in der jeweiligen Tabelle gelistete Eigenschaft, z.B. Taxonname. Entspricht in Excel dem Begriff "Spalte". Die erste Zeile eines Felds enthält immer den Feldnamen, alle nachfolgenden Zeilen Werte. Es dürfen keine verschiedenen Eigenschaften miteinander vermischt werden. Einträge im Feld <Taxonname>, wie z.B. "Daphnia galeata, juvenil" sind nicht erlaubt. Die Eigenschaft "juvenil" gehört in das Feld <Stadium> abgekürzt als "J". Alle Werte haben genau ein für das gesamte Feld gültiges Format. Es dürfen in einem Feld insbesondere nicht Text oder Zahlenformat gemischt benutzt werden.

**Datensatz**: enthält miteinander verbundene Eigenschaften, z.B. zu einer Probe bzw. an einem Probentermin. Wird in Excel als "Zeile" oder in SPSS als "Fall" bezeichnet.

**Arbeitsblatt, Tabelle**: In Excel werden beide Begriffe synonym verwendet und sind Bestandteil einer Arbeitsmappe. Eine bestimmte Struktur, außer dass sie aus Zellen bestehen, ist nicht damit verbunden. In Access dagegen bilden die Tabellen die Grundstruktur jeder Datenbank und sind einmal erstellt in Struktur und Format eindeutig festgelegt, so dass sie untereinander verknüpft werden können.

**Kreuztabelle, Pivot-Tabelle**: eine sehr kompakte Form Information in drei Dimensionen zu präsentieren. Wurde und wird oft in Berichten verwendet. Hat im Eingabebereich von Datenbanken nichts zu suchen.

**Projektverzeichnis**: Ort, von dem aus die Datenbank auf dem Speichermedium aufgerufen wird.

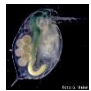

**Fehlerdatei**: diese benennen die Importhindernisse und werden im Projektverzeichnis ausgegeben.

## <span id="page-116-0"></span>**3.2 Erfassung der Daten in der Zooplankton-Analyse**

Es ist ratsam sich vor der Untersuchung des Zooplanktons mit dieser Formatvorlage vertraut zu machen, da so die Analysedaten von Anfang an in der richtigen Auflösung und Kodierung zur Verfügung stehen und etwaige Fehler bei der späteren Formatierung und/oder Übertragung in den Eingabebereich vermieden werden können.

## <span id="page-116-1"></span>**3.3 Datenformate des PhytoLoss-Moduls**

Die Probendaten und die quantitativen Ergebnisdaten werden in getrennten Excel-Arbeitsblättern eingegeben und abspeichert (grün markiert). In die PhytoLoss-Datenbank werden dann die Tabellen "Input\_Zoo\_Probendaten" und "Input\_Zoo\_Ergebnisdaten" importiert; ihre Namen dürfen deshalb auf keinen Fall verändert werden.

Eine ausführliche Import-Anleitung befindet sich auch auf dem Arbeitsblatt IMPORT und weiter unten in dieser Kurzanleitung. Der Import ist ab PhytoLoss-Version 1.2 komplett menugesteuert, d.h. ein manueller Import der Excel-Tabellen ist nicht vorgesehen.

Die Datenübergabeformate beinhalten folgende Arbeitsblätter:

**Erläuterungen OTL\_DV\_Kodierung ChangeLog IMPORT Erläuterung Input\_Proben Input\_Zoo\_Probendaten Erläuterung Input\_Ergebnisse Input\_Zoo\_Ergebnisdaten OTL-MZ\_V1.1 Synonyme Legende\_OTL\_MZ**

## <span id="page-116-2"></span>**3.3.1 Probendaten**

Die Probendaten umfassen Angaben zur Probenahme und zur Probenbearbeitung sowie allgemeine Angaben zum Probenort, die vom Auftraggeber zur Verfügung gestellt werden müssen. In dieser Auswahl werden die orange markierten Spalten als Pflichtfelder betrachtet, d.h. sie sollen immer ausgefüllt werden. Dies betrifft die folgenden Felder:

## *Bundesland, Gewässername, Datum, Prob\_Meth, Prob\_Intervall, Maschenweite, Konservierung, Prob\_Vol*

Das Feld <Gewässername> soll nur Daten enthalten, die im gleichnamigen Feld der Tabelle "Gewässername\_SeeNr" der PhytoSee-Datenbank schon enthalten sind. Ist der Gewässername dort noch nicht eingetragen worden oder wurde er falsch geschrieben, wird beim Import eine Fehlermeldung ausgegeben und der Import abgebrochen. Die nicht vorhandenen Gewässernamen werden in der Fehlerdatei "PL\_fehlende\_Gewässernamen\_(Datum).xls" ausgegeben.

Probendaten und Analyseergebnisse werden in der PhytoLoss-Datenbank über die Felder <Gewässername> und <Datum> miteinander verbunden, d.h. die Inhalte müssen in den Eingabetabellen identisch sein. Da das Zooplankton im PhytoLoss-Modul zusammen mit den

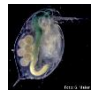

Phytoplankton-Daten analysiert wird, **müssen auch die Messortbezeichnungen (=Gewässername) und das Probendatum für beide biologischen Gruppen identisch sein**. Schon bei Unterschieden von z.B. einem Tag zwischen den Probenterminen findet keine Berechnung statt. Es wird beim Import der Zooplankton-Daten allerdings automatisch geprüft, ob korrespondierende Phytoplankton-Daten vorliegen. Ist das nicht der Fall, kann gewählt werden, ob die Daten trotzdem importiert werden sollen oder ob die fehlenden Termine in die Fehlerdatei "PL fehlende Phytoplankton-Termine(Datum).xls" ausgegeben werden sollen. Eine Fehlermeldung erscheint auch falls die Probentermine in der Datenbank schon vorhanden sind. Um welche es sich dabei handelt wird in die Fehlerdatei "PL\_doppelte\_Proben\_(Datum).xls" ausgegeben.

Weitere Erläuterungen zu den Datenfeldern befinden sich in der Excel-Datei auf dem Arbeitsblatt "Erläuterung Input Proben".

## <span id="page-117-0"></span>**3.3.2 Detailergebnisse der Zooplankton-Analyse und Hinweise zur Dateneingabe**

Die Detailergebnisse der Zooplankton-Analyse werden im Arbeitsblatt "Input\_Zoo\_Ergebnisdaten" erfasst. Dazu gehören die taxonomischen Angaben, die Angaben zu Stadium und Körpergröße sowie die Abundanz und die beiden Biomasseparameter – Biovolumen (BV) und Trockenmasse (TM). Die orange und rosa markierten Spalten sind Pflichtfelder, d.h. sie sollen immer ausgefüllt werden. Dies betrifft die folgenden Felder:

## *Gewässername, Datum, OTL-ID, OTL-Taxonname, DV2011, DV\_Tax\_Name, Stadium, GKM, Abundanz\_Ind\_L, TM\_mg\_L, BV\_mm3\_L*

Probendaten und Analyseergebnisse werden in der PhytoLoss-Datenbank über die Felder <Gewässername> und <Datum> miteinander verbunden, d.h. die Inhalte müssen in den Eingabetabellen identisch sein. Näheres siehe unter Kapitel 1.3.1.

## **Eingaberegeln für Metazooplanktontaxa unbedingt beachten!**

Alle erfassten Zooplankton-Taxa müssen kodiert in die Ergebnistabelle eingetragen werden. **Eine korrekte Taxonbezeichnung besteht aus einem vorgegebenen alphanumerischen Schlüssel und dem eigentlichen Taxonnamen.** Der Schlüsselwert richtet sich nach dem gewählten Kodierungssystem – OTL-MZ (Operative Taxaliste Metazooplankton) oder DV-Liste. Das gleiche gilt aber genauso für den Taxonnamen, da es sowohl in der Bestimmungsliteratur als auch zwischen den zur Auswahl gestellten Kodierungen im Detail Unterschiede gibt. Verbindlich sind also nur die exakten Angaben gemäß den beiden Kodierungsmöglichkeiten, das gilt leider auch, wenn, wie im Einzelfall in der DV-Liste vorkommend, ein Taxonname offensichtlich falsch geschrieben wird. Alle Abweichungen von diesem Verfahren führen beim Import zu einem Fehler und zum Abbruch! Die problematischen Taxa werden in den Fehlerdateien "PL falsche OTL-Kodierung (Datum).xls" bzw. "PL\_falsche\_DV-Kodierung\_(Datum).xls" ausgegeben.

Das Arbeitsblatt "OTL-MZ V1.1" entspricht der aktuellen "Operativen Taxaliste Metazooplankton (OTL-MZ)" in der Version 1.1. Es enthält sowohl den neuentwickelten OTL-Code als auch den schon bekannten DV-Code aus dem Jahr 2011. Die Vor- und Nachteile beider Kodierungsmöglichkeiten werden im nächsten Abschnitt behandelt und finden sich auch auf dem Arbeitsblatt "OTL\_DV\_Kodierung". Es sei hier nur kurz darauf hingewiesen, dass die OTL-MZ auch zusätzliche Angaben zur Mindestbestimmungstiefe, zu Synonymen, zur taxonomischen Referenzliteratur und zur Gildenzugehörigkeit enthält. Dort verwendete Abkürzungen werden in den Arbeitsblättern

"Synonyme" und "Legende OTL-MZ" erklärt. Nähere Angaben dazu finden sich in der ausführlichen Anleitung zum PhytoLoss-Verfahren.

Die Verwendung von Zusätzen zur Taxonbezeichnung, wie "Daphnia galeata, juvenil" verhindert den Import der Zooplankton-Daten, gleiches gilt auch für "klein", "cf.", "sp.", "spec." oder "spp." als Bestandteil des Taxonnamens. Entsprechende Einträge können entweder im Feld <Stadium> gemäß den vorgegebenen Abkürzungen eingetragen werden oder alternativ im Feld <Anmerkungen>.

Weitere mögliche Fehlermeldungen beim Import der Analyseergebnisse stellen a) fehlende Einträge zu diesem Gewässer bzw. Datum in der Probenliste und b) schon vorhandene Einträge in Ergebnisstabelle zu diesem Termin dar. In beiden Fällen wird eine Fehlerdatei ausgegeben (a: "PL\_fehlende\_Probentermine\_(Datum).xls", b: "PL\_doppelte\_Ergebnisse\_(Datum).xls") und der Import abgebrochen.

**Stadium Erlaeuterung (leer) leerer Feldinhalt ist erlaubt! A** Adult-Stadium bei Cladoceren **J** Juvenil-Stadium bei Cladoceren **N** Nauplius-Stadium bei Cyclopoiden oder Calanoiden **NK** Nauplius-Stadium (kleine Arten) **NG** Nauplius-Stadium (grosse Arten) **C** Copepodid-Stadium 1, 2, 3, 4 oder 5 **CK** Copepodid-Stadium 1, 2, 3, 4 oder 5 (kleine Arten) **CG** Copepodid-Stadium 1, 2, 3, 4 oder 5 (grosse Arten) **C13** Copepodid-Stadium 1, 2 oder 3 **C45** Copepodid-Stadium 4 oder 5 **CK13** Copepodid-Stadium 1, 2 oder 3 (kleine Arten)

Tabelle 1: Vorgaben für die zu verwendenden Abkürzungen im Feld <Stadium>

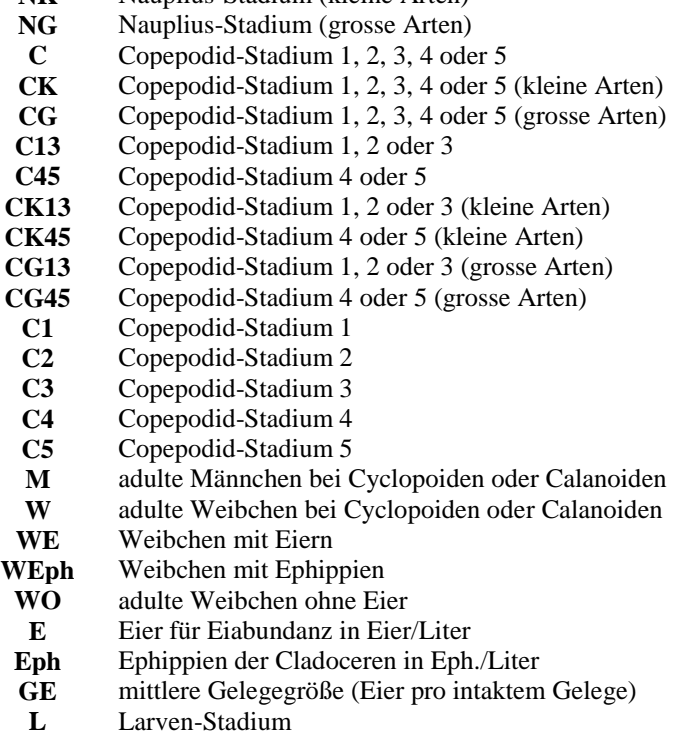

## **Mehrfachnennungen bei Taxonnamen möglich**

Anders als beim Phytoplankton werden Taxa, die in mehreren Stadien oder Größenklassen gezählt wurden, mit demselben Taxon-Code (OTL oder DV) gelistet. Die notwendige Eindeutigkeit wird durch die Kombination des Taxon-Codes mit den Feldern <Stadium> und/oder <GKM> hergestellt.

## **Immer Eindeutigkeit herstellen**

Wenn Taxa mehrfach genannt werden, müssen deshalb immer die Felder <Stadium> und <GKM> mit ausgefüllt werden: entweder als Zweierkombination, z.B. Taxon="Bosmina longirostris" und

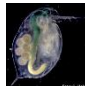

<Stadium>="A" (für "adult"), oder als Dreierkombination, z.B. Taxon="Calanoida", <Stadium>="C" (für "Copepodid") und <GKM $\ge$ =300 (=300 µm).

## **Nur zur auswahl stehende Abkürzungen verwenden**

Mit den Einträgen im **Feld <Stadium>** sollen Entwicklungsstadien, Geschlechter oder andere sinnvolle Kategorien innerhalb der jeweiligen Taxa unterschieden werden. Ein wichtiger Grund dafür ist, dass die Nahrungsgilden der Crustaceen im PhytoLoss-Verfahren z.T. auf Entwicklungsstadien basieren (z.B. "Copepoden-Nauplien"). Weiterhin werden bei der Auszählung und Biomasseberechnung mithilfe fester Biomassefaktoren oft Stadien als Unterscheidungskriterien verwendet. Diese Information soll unbedingt für weitergehende Berechnungen (z.B. Größenverteilungen) erhalten bleiben. Beispiele dafür sind Kategorien wie "adulte Männchen einzelner Copepodenarten" abgekürzt "M", "Juvenilstadien kleiner Cladocerenarten" abgekürzt "J" oder die "Copepodid-Stadien kleiner Cyclopoidenarten" abgekürzt "CK". Im Feld <Stadium> sollen nur die angebotenen Abkürzungen aus Tabelle 1 verwendet werden. Eine Hilfe für die Auswahl einer geeigneten Zählstrategie mit erprobten Biomassefaktoren erfolgt an anderer Stelle.

## **Angaben im Feld <GKM> (=Größenklassenmitte)**

Im Feld <GKM> werden die bei der Zählung verwendeten Größenklassenmitten (GKM, in µm!) eingetragen. Als Richtwert sollten über die gesamte Spannweite der Körperlänge einer Zählkategorie (=Taxon oder Stadium) mindestens 6 gleichgroße Größenklassen mit einer Größenklassenbreite (GKB) von maximal 300 µm gewählt werden. Als Beispiel Mindestanforderung für mittelgroße Daphnien (in µm): 400–700, >700–1000, >1000–1300, >1300–1600, >1600–1900, >1900–2200. Bei Einzelvermessung wird die mittlere Länge eingetragen.

## **Empfehlungen zur Festlegung von Zählkategorien**

In diesem Rahmen kann nicht ausführlich auf die Methodik zur Biomassebestimmung beim Metazooplankton eingegangen werden. Hier nur vier Empfehlungen zur Bildung von Zählkategorien, die der unterschiedlichen Größenvariabilität der betreffenden Taxa, ihrer Bedeutung für die Gesamtbiomasse und dem Arbeitsaufwand Rechnung tragen. Weitere Hinweise finden sich in der ausführlichen Anleitung zum PhytoLoss-Verfahren.

Wird die "Liste der Biomassefaktoren für das Metazooplankton" von Deneke & Maier (2014) verwendet, kann in bestimmten Fällen auf eine Vermessung und einen Eintrag im Feld <GKM> verzichtet werden, weil diese Angaben in der genannten Liste für diese Zählkategorien schon vorhanden sind. Dabei sind folgende Unterscheidungen zu treffen:

- **Rotatorien** benötigen keine Angaben im Feld <Stadium> oder <GKM>
- **Copepoden** immer mit Angaben zum <Stadium> listen, **Copepodide** zusätzlich mit <GKM>, wenn keine Stadien unterschieden werden
- **Kleine Cladocerenarten** unterscheiden in <Stadium> "J" oder "A" ohne Größenklassen
- *Daphni-* und *Diaphanosoma*-Arten immer mit Angaben im Feld <GKM>, mindestens 6 Größenklassen mit je maximal 300 µm Breite

## **Eingabe von Reproduktionsparametern**

Soll die mittlere Gelegegröße erfasst werden, zuerst das Taxon eingeben, im Feld <Stadium> "GE" und im Feld <Gelegegroesse> den Mittelwert eintragen. Wird alternativ die Eiabundanz bestimmt, wird als <Stadium> "E" gewählt und im Feld <Abundanz\_Ind\_L> der Wert eingetragen etc. Die

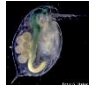

Eiabundanz und die Gelegegröße gehen nicht in die Biomasseberechnung durch Aufsummierung in der Datenbank ein.

Die Anzahl gezählter Individuen (**Feld <AnzInd>**) dient als Qualitätskontrolle, ob die für das Abbruchkriterium bei der Zählung vorgesehenen 400 Individuen auch erfasst wurden. Dies ist auch für den Vergleich des Artenreichtums der Gewässer im Sinne eines vergleichbaren Untersuchungsaufwands eine wichtige Voraussetzung.

## **Anmerkung zu doppelten Biomasseparametern und Umrechnungsfaktoren**

Die Berechnung des Biovolumens und der Trockenmasse (beides Pflichtfelder) für die einzelnen Zählkategorien des Metazooplanktons muss extern vor dem Ausfüllen der Importtabellen durch den/die Biologie-Bearbeiter/in erfolgen.

Die Literatur zum Metazooplankton bezieht sich zum allergrößten Teil im Original auf die Trockenmasse, während aus pragmatischen Gründen im PhytoLoss-Verfahren als einheitlicher Biomasseparameter das Biovolumen verwendet wird. Wegen der bisher nicht standardisierten Verwendung von Umrechnungsfaktoren zwischen Trockenmasse und Biovolumen ist gegenwärtig noch die Angabe der Metazooplankton-Biomasse je Taxon in **Trockenmasse** (wg. Crustaceen) und **Biovolumen** (wg. Rotatorien) erforderlich. Zur Erhöhung der Transparenz bei der Berechnung und zur Überprüfung, ob sich Auswirkungen für die PhytoLoss-Indizes ergeben, werden die Umrechnungsfaktoren berechnet, gewichtet nach dem Anteil der Taxa an der Gesamtbiomasse, und auf dem Arbeitsblatt "PL\_TM\_BV\_ratio\_gewMittel" in der PhytoLoss-Exportdatei ausgegeben. Der Größenindex "MCM" (mittlere Cladocerenmasse) wird vergleichend, d.h. basierend auf beiden Parametern, berechnet und die Ergebnisse werden im Arbeitsblatt "PL\_MCM\_RClad\_Zsfsg\_TM\_BV" der Exportdatei einander gegenübergestellt.

Eine Anleitung zur Berechnung der unterschiedlichen Biomasseparameter mit konkreten Vorgaben von standardisierten Umrechnungsfaktoren, taxonbasierten Biomasseformeln und taxonbasierten Biomassefaktoren wird mit der "Liste der Biomassefaktoren für das Metazooplankton" von Deneke & Maier (2014) als Excel-Datei zur Verfügung gestellt. Nebenbei bemerkt, ist die Umrechnung von Biovolumen in Trockenmasse beim Phytoplankton im Detail immer noch weitgehend ungeklärt.

Das **Feld <Foto>** gibt die Möglichkeit für bestimmte Taxa, insbesondere bei großer phänotypischer Plastizität, das Vorhandensein eines Fotodokuments zu vermerken.

## **Anzahl von Nachkommastellen**

Die minimale Anzahl von Nachkommastellen für nummerische Felder ist den verschiedenen Tabellen auf den Arbeitsblättern mit dem Titel "Erlaeuterungen" zu entnehmen.

Weitere Erläuterungen zu den Feldern befinden sich in der Excel-Datei auf dem Arbeitsblatt "Erläuterung Input Ergebnisse".

## <span id="page-120-0"></span>**3.4 Kodierung des Metazooplanktons nach OTL-MZ oder DV-Liste**

Die primäre Kodierung der Metazooplankton-Taxa in den Ergebnistabellen des Datenübergabeformats kann wahlweise nach dem System der OTL-MZ oder der DV-Liste erfolgen. Eine Vermischung der Systeme ist nicht sinnvoll. Datenbankintern werden die Daten jedoch immer im OTL-Code abgespeichert. Dazu werden die Taxonbezeichnungen beim Import, falls notwendig, automatisch mithilfe der OTL-MZ von DV- in OTL-Code übersetzt. In ca. 90 Fällen kann es dabei zum gegenwärtigen Zeitpunkt, wg. der Unvollständigkeit der DV-Liste 2011, zu einer Verringerung der

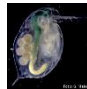

taxonomischen Auflösung durch Angabe einer höher kodierten taxonomischen Einheit kommen. So wird z.B. "*Eurytemora affinis"* nach DV-Code als "Calanoida" und "*Bosmina (Eubosmina) coregoni thersites*" als "*Bosmina coregoni*" erfasst. Von dem Verlust an taxonomischer Auflösung betroffene Taxa sind auf dem Arbeitsblatt "OTL-MZ V1.1" im Bereich der Spalten <DV2011> und <DV-Taxonname> nicht hellgrün markiert, sondern weiß belassen worden.

## **Gründe für die Entwicklung des OTL-Codes**

Die Entwicklung der OTL-MZ als eigenständiges Kodierungssystem für die PhytoLoss-Datenbank wurde wg. der Lückenhaftigkeit der DV-Liste 2011 (>90 Taxa fehlend) notwendig. Daneben spielten aber auch Fehler in der DV-Liste (Namensschreibung, Erstbeschreiber) und die Nichtberücksichtigung internationaler, taxonomischer Standards eine wichtige Rolle. In der DV-Liste sind die Kriterien für die taxonomische Einordnung und Kodierung intransparent. Die OTL-MZ beruht auf den aggregierten Metazooplankton-Daten der deutschen Bundesländer unter Einbeziehung der aktuellen DV-Liste. Der taxonomische Teil richtet sich nach gegenwärtigen internationalen Standards, insbesondere nach der aktuellen Revision aller Taxonnamen der Rotatoria und Cladocera (Segers 2007, Kotov et al. 2013). Bei den Copepoden wurde die "World of Copepods Database" im "World Register of Marine Species (WoRM)" im WorldWideWeb als Referenz verwendet. Für alle Taxa, die nicht zum Metazooplankton gehören, also keine Rotatorien, Copepoden oder Cladoceren sind, wurde die Überarbeitung auch nach WoRM durchgeführt. Hier wird aber kein Anspruch auf taxonomische Richtigkeit erhoben.

## **Vorteile des OTL-Codes**

Die OTL-Kodierung hat folgende Vorteile gegenüber dem DV-System:

- a) die taxonomischen Angaben (Taxonname, Erstbeschreiber) sind auf dem aktuellen wissenschaftlichen Stand. Neue Gattungszuordnungen wurden dabei berücksichtigt. Dadurch ist eine bessere Abbildung der originalen Bestimmungsgenauigkeit möglich. Nachträgliche Vergröberungen durch Auswahl höherer taxonomischer Einheiten wg. fehlender Vergabe der DV-Nummer werden vermieden
- b) Fehler der DV-Liste hinsichtlich Taxonnamen und Erstbeschreiber wurden korrigiert
- c) es sind mehr Metazooplankton-Taxa enthalten als in der DV-Liste, Artenfunde aus Altdaten wurden berücksichtigt
- d) die Kombination des OTL-Taxonnamens mit der MBT (empfohlene Mindestbestimmungstiefe) erleichtert die Beschreibung von Qualitätsanforderungen bei der Auftragsvergabe, erhöht die Vergleichbarkeit der Zooplankton-Ergebnisdaten und ermöglicht so eine bessere Beurteilung von Biodiversitätsaspekten in der Zooplankton-Analyse

### **Verwendungshinweise**

#### *OTL-MZ als primäres Kodierungssystem*

- − Es muss die OTL-ID und der OTL-Taxonname angegeben werden.
- − Die Eingabe der DV-Nummer und/oder des DV-Taxonnamens sind nicht notwendig.

#### *DV-Liste als primäres Kodierungssystem*

− Es reicht aus nur die Felder <DV2011> und <Tax\_Name\_DV> in der Eingabetabelle auszufüllen.

Weitere Infos zur OTL-MZ erscheinen gesondert, insbesondere eine kommentierte Taxaliste mit Angaben zu kritischen Taxa und eine Begründung zur jeweils empfohlenen Mindestbestimmungstiefe (MBT).

## <span id="page-122-0"></span>4 IMPORT DER ZOOPLANKTON-DATEN IN DAS PHYTOLOSS-MODUL

Ab PhytoLoss-Modul Version 1.2 erfolgt der Import automatisiert und menügesteuert. Alle erwähnten Dateien und Tabellen enthalten reale Beispiel-Daten (Großer Wannsee, Berlin, 2008), deren Import erfolgreich mit der beschriebenen Methode getestet wurde.

Datenbank-intern werden die Taxa immer im OTL-Code abgespeichert. Hierzu wird eine Transfer-Tabelle verwendet, die automatisch die DV-Codes in die entsprechenden OTL-Codes umwandelt.

## <span id="page-122-1"></span>**4.1 Voraussetzungen und Fehlervermeidung (Checkliste)**

- $\checkmark$  Die Benutzung des PhytoLoss-Moduls setzt eine Lizenz für MS Access und MS Excel ab Version 2003 voraus.
- $\checkmark$  Die Gewässernamen müssen schon in der Tabelle "Gewässername SeeNr" erfasst sein.
- Die Berechnung der Indizes nach dem PhytoLoss-Verfahren setzt den vorherigen Import der Phytoplankton-Daten in die PhytoSee-Software voraus. Es erscheint eine Fehlermeldung, falls diese fehlen. Wahlweise ist dann ein Import ohne Phytoplankton-Daten möglich oder der Abbruch.
- Die Formatierung der Zooplankton-Daten soll gemäß der Vorlage für die Datenübergabeformate in ihrer jeweils aktuellsten Version erfolgen.
- Die Taxonnamen müssen entweder nach OTL-MZ (empfohlen) oder nach DV-Liste kodiert worden sein
- Die **Namen der Arbeitsblätter** mit den Proben- und Ergebnisdaten in der Datei "Zooplankton\_Datenuebergabeformate\_V1\_1.xls" **müssen unverändert sein**.
- $\checkmark$  Das gleiche gilt für alle Feldnamen (=Spaltenüberschriften) in den Eingabetabellen
- $\checkmark$  Die Daten sind in die Eingabemasken "Input Zoo-Probendaten" und "Input\_Zoo\_Ergebnisdaten" jeweils **ab Zelle "A2"** einzutragen
- $\checkmark$  Die Excel-Importdatei mit den Zooplankton-Ergebnissen muss vor dem Importvorgang geschlossen sein, weil der Zugriff ansonsten vom System gesperrt wird und ein Import unmöglich ist.

## <span id="page-122-2"></span>**4.2 Import-Ablauf von Proben- und Ergebnisdaten**

- $\checkmark$  Der Datenimport startet mit einfachem Klick auf den Import-Knopf.
- $\checkmark$  Zuerst müssen die Probendaten importiert werden. (1. Antwort: JA)
- Das Verzeichnis mit der Importdatei auf dem Speichermedium kann frei ausgewählt werden. Die Importdatei soll geschlossen sein
- $\checkmark$  Der erfolgreiche Import der Probendaten wird bestätigt
- $\checkmark$  Nach erneutem Klicken auf den Import-Button kann der Import der Zooplankton-Ergebnisdaten erfolgen (1. Antwort: NEIN und anschließend die Aktion mit JA bestätigen)

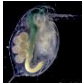

- $\checkmark$  Das Verzeichnis mit der Importdatei auf dem Speichermedium kann frei ausgewählt werden. Die Importdatei soll geschlossen sein
- $\checkmark$  Mit JA bzw. NEIN im nächsten Menu muss anschließend angegeben werden, ob die Taxa OTL- oder DV-kodiert sind (OTL-Kodierung: JA bei DV-Kodierung: NEIN)
- Der erfolgreiche Import der Probendaten wird bestätigt und die Anzahl der importierten Probendatensätze angezeigt.

## **Fehlermeldungen**

Im Falle eines Fehlers wird der Import komplett abgebrochen, eine Fehlermeldung ausgegeben und die kritischen Daten, die den Abbruch verursacht haben, werden in eine Fehlerdatei im Projektverzeichnis geschrieben.

Die Fehlerkorrektur muss direkt in den Eingabetabellen der Importdatei (s. Kapitel 1) vorgenommen werden, bevor ein erneuter Importversuch sinnvoll ist, da immer nur alle Ergebnisse zusammen importiert werden können.

## <span id="page-123-0"></span>**4.3 Importprobleme**

Importprobleme können auftreten durch fehlende oder falsche Gewässernamen, durch bereits importierte Daten, durch fehlende Einträge in der Probenliste und durch falsch- bzw. nicht-kodierte Taxa.

Ein anderes häufiges Importproblem ist die falsche Formatierung der Daten, insbesondere wenn die Formate "Zahl" und "Text" verwechselt werden. Die Angabe zur Körperlänge der Zählkategorien (Feld <GKM>) ist immer eine Zahl, dagegen ist wg. der größeren Fehlertoleranz die Klassenbreite (Feld <GKB>) als Text formatiert. Im ersten Fall sollen Berechnungen mit den Daten durchgeführt werden, im letzteren dienen sie zur Information.

## <span id="page-123-1"></span>5 EXPORT DER PHYTOLOSS-BERECHNUNGEN

Der Export der PhytoLoss-Ergebnisse erfolgt auf unterschiedliche Weise: 1. Als Exportdatei mit allen Details und automatisierten Kommentaren, 2. als Radardiagramme, die einen Vergleich mehrerer Gewässer bzw. Seenjahre erleichtern und 3. als Steckbrief für ausgewählte Seenjahre mit einer Zusammenfassung der wichtigsten Indizes.

## <span id="page-123-2"></span>**5.1 Berechnung der PhytoLoss-Indizes (Kurzfassung)**

In Abbildung 1 werden die Berechnungsschritte und das zugrundeliegende Datenmodell schematisch zusammengefasst. Abbildung 2 gibt eine Übersicht zu den verschiedenen Indexgruppen des PhytoLoss-Verfahrens.

Die taxonbasierten Phytoplankton- und Metazooplankton-Daten werden in der Datenbank zu Nahrungsgilden aggregiert (Abbildung 1). Mithilfe der Futterqualitätsfaktoren der **Zooplankton-Phytoplankton-Interaktionsmatrix** wird für jede Zooplankton-Gilde das fressbare Phytoplankton berechnet. Aus dieser Basisgröße werden die **Futterqualitätsindizes** (FQI, FQI<sub>n</sub>) für das gesamte Gilden-Metazooplankton und einzelne wichtige Gildengruppen, wie Cladoceren, Calanoide (ohne Nauplien) und Rotatorien, berechnet. Weiterhin werden verschiedene Grazing-Indizes berechnet: Im Mittelpunkt stehen das **Z/P-Verhältnis**, für das gesamte Phyto- und Metazooplankton ohne

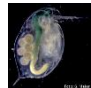

Berücksichtigung der Futterqualität (Jeppesen et al. 1997), und der **MGI** (Metazoopankton-Grazing-Index), bezogen nur auf das Gilden-Metazooplankton und die fressbare Phytoplankton-Biomasse.

## Datenmodell: Berechnung der Grazing-Indizes

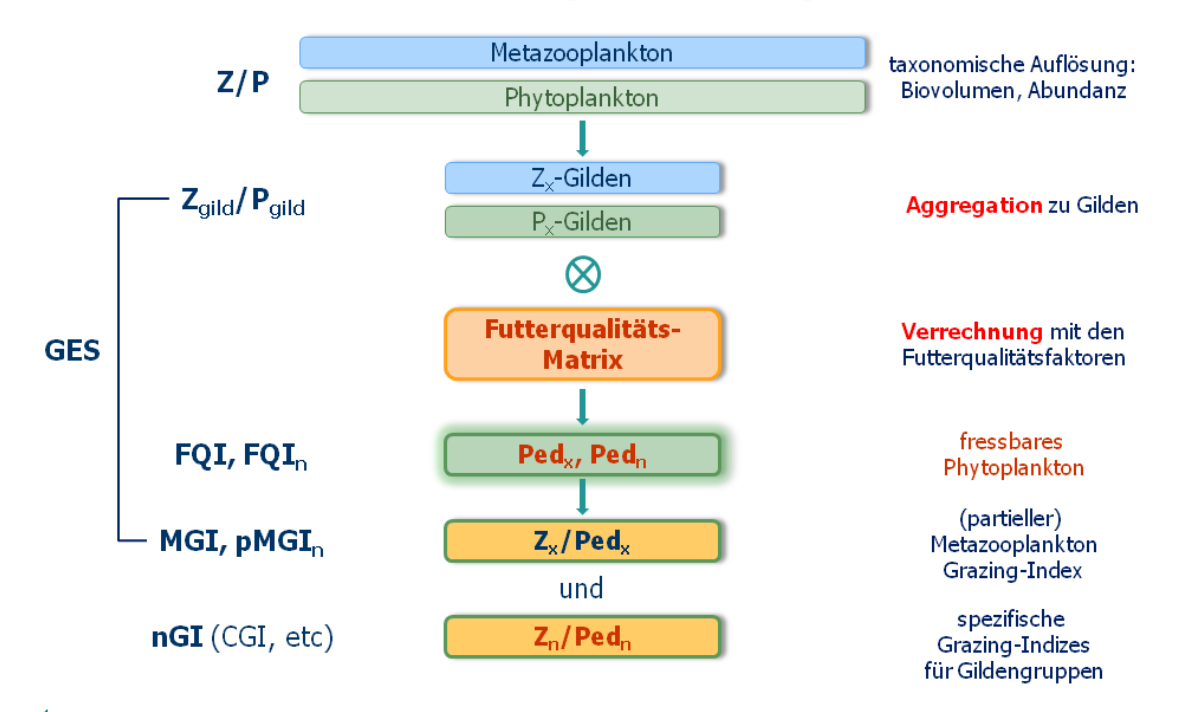

## Abbildung 1: Berechnung der PhytoLoss-Indizes

Hier spiegelt sich der Kern des gesamten PhytoLoss-Verfahrens wider die theoretisch abgeschätzte, effektiv für die Herbivoren als Nahrung zur Verfügung stehende fressbare Phytoplankton-Biomasse zur gleichberechtigten Grundlage für eine Beurteilung der Stärke des Grazing als fundamentale Interaktion im pelagischen Nahrungsnetz zu machen. Denn in eutrophen Seen mit dem typischerweise hohen Anteil an nicht-fressbaren Phytoplankton (z.B. Cyanobakterien) im Sommer ergeben bisherige Ansätze oft nur eine geringe Bedeutung des Grazing trotz relativ hoher Metazooplankton-Biomasse, weil ohne Beachtung der Futterqualität das gesamte Phytoplankton als Nahrungsgrundlage betrachtet wird.

Für wichtige Filtrierergruppen, wie insbesondere die **Cladoceren**, ist es sinnvoll ihren Beitrag zum Potential des Community-Grazing gesondert zu betrachten und hervorzuheben. Insbesondere die Größe und Zusammensetzung der Daphnien ist ja zugleich ein wichtiger Indikator für den Zustand der Fisch-Biozönose und damit auch eine Zielgröße für Handlungsoptionen im Rahmen des Fischereimanagements. Das PhytoLoss-Verfahren stellt zwei Möglichkeiten zur genaueren Charakterisierung der Cladoceren als herbivore Konsumenten zur Verfügung: den **partiellen MGI**  (pMGIn), d.h. den Anteil der Cladoceren am MGI in Prozent, und den **spezifischen Grazing-Index** (nGI), der sich in diesem Beispiel als CGI (Cladoceren-Grazing-Index) nur auf die für Cladoceren fressbare Phytoplankton-Biomasse bezieht (Abbildung 1). Hier liegt auch der Unterschied zwischen den beiden Indizes: der **partielle MGI** bezieht sich auf eine mittlere Futterqualität für das aktuelle, herbivore Metazooplankton und kann als relativer Anteil am MGI 100 % nicht übersteigen, während der **spezifische Grazing-Index** nur eine Gilde(ngruppe) und das für sie fressbare Phytoplankton betrachtet und dadurch rechnerisch auch sehr hohe Werte (>>100 %) annehmen kann.

Das PhytoLoss-Verfahren stellt insgesamt für fünf Gildengruppen (Cladoceren, Calanoide ohne Nauplien, Cyclopoide ohne Nauplien, Copepoden-Nauplien, Rotatorien, s.a. Tabelle 2) diese Werte bereit. Der Schwerpunkt liegt aber auf den Cladoceren. In besonders belasteten Gewässern empfiehlt sich immer auch ein Vergleich mit den Rotatorien, die ein guter Stressindikator darstellen und ggf. schnell die Nische der Cladoceren besetzen können. In den "Zooplankton-Steckbriefen (Sommer)" (s. Kapitel 3.4) werden ausgewählte Indizes als Werkzeuge zur Interpretation verwendet.

Tabelle 2: Übersicht über die verschiedenen PhytoLoss-Indexgruppen

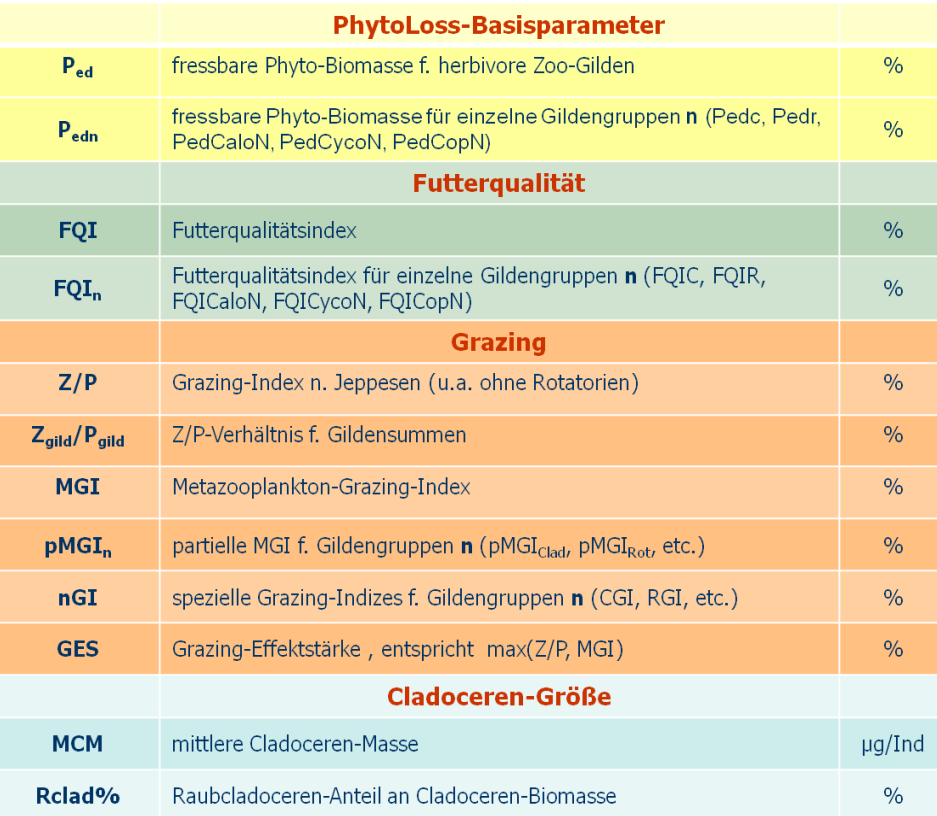

Als zusammenfassende Größe für die potentielle Bedeutung des Metazooplankton-Grazing im Nahrungsnetz wird der jeweilige Maximalwert von Z/P oder MGI definiert und als **Grazing-Effektstärke (GES)** bezeichnet.

Ein zusätzlicher Hilfsindex ist die **positive Differenz zwischen den klassifizierten Werten von CGI**  und Z/P: Werte größer gleich 3 werden als Hinweis auf einen möglichen "inversen" Grazing-Effekt betrachtet, d.h. der Fraßdruck von Cladoceren auf die geringe Menge fressbaren Phytoplanktons ist extrem hoch und verschafft dadurch den dominanten nicht-fressbaren Algen einen Konkurrenzvorteil.

Die zweite für das Metazooplankton wichtige Interaktion – der Raubdruck (Prädation) – wird durch den **Größenindex MCM** (mittlere Cladocerenmasse) und durch den **Raubcladoceren-Index** charakterisiert. Der MCM bezieht sich daher im PhytoLoss-Verfahren nur auf die Trockenmasse des Gilden-Metazooplanktons, d.h. er wird ohne Raubcladoceren berechnet. Die Verwendung des MCM setzt voraus, dass die Größenstruktur des Metazooplanktons hauptsächlich von der Stärke der größenselektiven Prädation planktivorer Fische abhängt. In der Exportdatei werden zum Vergleich zusätzlich auch MCM-Werte auf der Basis des Biovolumens und inkl. Raubcladoceren gelistet.

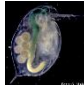

Die Rohwerte der Indexberechnung werden für jeden einzelnen Termin in der Exportdatei auf dem Arbeitsblatt "PL Zoo Zsfsg\_OUTPUT\_1" gelistet und sollen hauptsächlich zur Mittelwertbildung verwendet werden. Zur Erleichterung der Interpretation werden die Ergebnisse durch **saisonale Mittelwertbildung** (3-monatiges Sommermittel Juli – September mit mindestens 2 Probenterminen), **Runden** auf 10 %-Werte (FQI), und **Klassifizierung** in Effektklassen (lt. Tabelle 3 für Grazing-Indizes und MCM) neuskaliert und in den Arbeitsblättern "PL Zoo Zsfsg OUTPUT 2", "PL\_Zoo\_Sommermittel\_detail" und "PL\_Zoo\_Sommermittel\_klass" gelistet. Die Fokussierung auf Sommermittelwerte hat sowohl praktische Gründe (Badesaison im Gewässerschutz, Aufrahmungen von Cyanobakterien möglich, etc.) als auch biologische, denn die Zusammensetzung des Metazooplanktons unterliegt in dieser Periode deutlich geringeren Schwankungen als in den beiden ersten Quartalen.

Tabelle 3: Klassifikationsschema für die Grazing-Indizes und den MCM (Trockenmasse: µg/Ind, Biovolumen: mm<sup>3</sup>/Ind) für die Einteilung der Rohindexwerte in 7 Effektklassen. Die verbale Beschreibung umfasst nur 5 Effekte

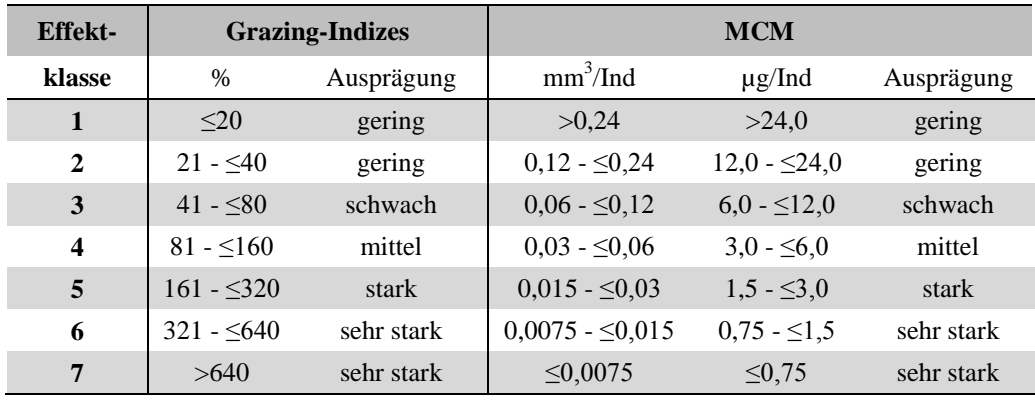

Zum besseren Verständnis der PhytoLoss-Ergebnisse wird eine sprachliche Beschreibung über eine **automatisierte Kommentarfunktion** ausgegeben. Dazu werden die berechneten Indexwerte in der Datenbank mehrfach gefiltert und mit standardisierten Kommentaren versehen. Diese sind im direkten Vergleich zum PSI-Wert der PhytoSee-Datenbank auf dem Arbeitsblatt "PL Kommentare" der Exportdatei aufgeführt. Limnologisches Expertenwissen diente zur Festlegung der Filtergrenzen. Näheres dazu in der ausführlichen Anleitung zum PhytoLoss-Verfahren

## <span id="page-126-0"></span>**5.2 Exportdatei**

Die Exportdatei enthält alle Berechnungsergebnisse im Detail, d.h. für jeden Probentermin im Original und klassifiziert, desgleichen für die Sommermittelwerte. Weiterhin dokumentiert sie den Stand des Projekts (ChangeLog) und die verwendete Version der PhytoLoss-Software. Auf dem Arbeitsblatt "PL Info" werden neben den Copyright-Hinweisen, die Struktur der Exportdatei erklärt und eine Kurzdefinition der verwendeten Parameter und ihrer jeweiligen Abkürzungen gegeben. Über die Hälfte der ausgegebenen Arbeitsblätter ist eine Dokumentation der Ausgangswerte und Systemvariablen, wie sie zur Berechnung nach dem Datenimport in die Datenbank verwendet werden, d.h. gildenbasiert und OTL-kodiert auf der Basis des Biovolumens als einheitlichem Biomasseparameter.

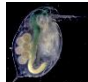

Die Ausgabe ist menügesteuert. Die angeforderten Berechnungen können nach Bundesland ausgewählt und das Ausgabeverzeichnis individuell festgelegt werden. Alle Ausgaben benötigen eine relativ lange **Berechnungsdauer**, da immer alle Parameter aktualisiert und neuberechnet werden.

Die Exportdatei besteht aus den folgenden Arbeitsblättern/Tabellen in 3 Gruppen:

## **1. Projektdaten**

- a. PL\_Info
- b. PL\_Programm\_ChangeLog

#### **2. PhytoLoss-Indizes**

- a. PL\_Kommentare
- b. PL\_Zoo\_Sommermittel\_klass
- c. PL\_Zoo\_Sommermittel\_detail
- d. PL\_Zoo\_Zsfsg\_OUTPUT\_2
- e. PL\_Zoo\_Zsfsg\_OUTPUT\_1

## **3. Ausgangswerte und Systemvariablen**

- a. PL\_MCM\_RClad\_Zsfsg\_TM\_BV
- b. PL\_TM\_BV\_ratio\_gewMittel
- c. PL\_TM\_mg\_L\_\_Artzahl\_Grossgruppe
- d. PL\_TM\_Prozent\_Grossgruppen
- e. PL\_Zoo\_matched\_OTL\_kodiert
- PL\_Gildennamen
- g. PL\_Zoo\_Gilden\_Biovolumen
- PL\_Phyto\_Gilden\_Biovolumen
- i. PL\_Matrix\_mit\_Gilden

## <span id="page-127-0"></span>**5.3 Radardiagramme**

Die Radardiagramme (Abbildung 2) beinhalten sechs ausgewählte PhytoLoss-Indizes (Z/P, MGI, CGI, FQI, FQIC, MCM), die auf einer Skala von 0 bis 7 einheitlich aufgetragen werden. Sie können im Modul menügesteuert automatisch für 11 x 4 Termine erzeugt werden und dienen der schnellen vergleichenden Betrachtung und Einschätzung der Ergebnisse von verschiedenen Gewässern bzw. Seenjahren. Bei mehr als 44 Datensätzen können weitere Abbildungen durch manuelles Kopieren erzeugt werden. Der Name der Vorlage darf für den weiteren Gebrauch nicht verändert werden. Die Datei muss sich immer im Projektverzeichnis befinden. Hinweise zur Interpretation befinden sich auf dem Arbeitsblatt "Interpretationshilfe".

Vorlagedatei: PhytoLoss\_Vorlage\_RadarDiagramme\_Okt2014.xls

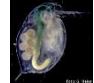

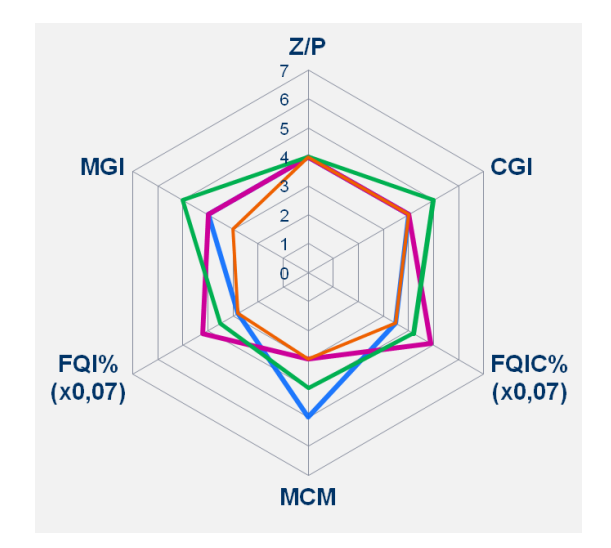

Abbildung 2: Schema eines vergleichenden Radardiagramms für 4 verschiedene Seenjahre

## <span id="page-128-0"></span>**5.4 Zooplankton-Steckbrief (Sommer)**

Es handelt sich bei dem Zooplankton-Steckbrief (Sommer) um eine Zusammenstellung der wichtigsten charakteristischen Daten zum Gewässer mit den wichtigsten PhytoLoss-Indizes, inklusive des automatischen Kommentars und des zugehörigen Radardiagramms. Durch diese komprimierte Darstellung soll die Interpretation mit Bezug auf die generellen Seeeigenschaften erleichtert werden. Der Steckbrief kann immer nur für einzelne Seenjahre erzeugt werden. Alle Werte sind für die wichtige Gruppe der Cladoceren in den unterschiedlichen Kategorien mit einer Schriftgröße von 20 Punkt formatiert, so dass durch ihre Größe der gegenseitige Bezug besonders hervorgehoben wird. Der Name der Vorlage darf für den weiteren Gebrauch nicht verändert werden. Die Datei muss sich immer im Projektverzeichnis befinden.

Vorlagedatei: PhytoLoss\_Vorlage\_StckbrfZoo\_Nov2014.xls

## <span id="page-128-1"></span>**5.4.1 Farbschema**

- − Hellgelb: charakteristische Werte
- − Grün: Phytoplankton-Biovolumen
- − Blau: Futterqualität
- − Rosa, Orange: Metazooplankton-BV, MCM
- − Gelb: Grazing-Indizes

Extreme Werte (Effektklasse >5) der Grazing-Indizes, der Differenz zwischen CGI und Z/P sowie des MCM werden durch eine bedingte Formatierung automatisch anstatt in Gelb bzw. Orange in der Farbe Pink hervorgehoben.

## <span id="page-128-2"></span>**5.4.2 Aufbau**

**Obere linke Ecke**

Charakteristische Seendaten aus der PhytoSee-Datenbank übernommen. Zum Vergleich gibt es hier die Sichttiefe, die Chlorophyll a-Konzentration und den PSI-Wert.

- **Obere linke Mitte** Phytoplankton-Biovolumina (verschiedene Fraktionen) und Futterqualitätsfaktoren,
- **Untere linke Mitte** Grazing-Indizes, Differenz CGI – Z/P, partielle MGIs, spezifische Grazing-Indizes
- **Obere rechte Ecke** Abbildung "Anteile der Zooplankton-Gruppen am Gesamt-Biovolumen"

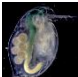

## **Obere rechte Mitte**

Metazooplankton-Biovolumen, Abbildung "Differenz zwischen den Anteilen der Metazooplankton-Gruppen am Biovolumen und am MGI" (gerundet auf 10%, positiv/negativ, s. Erläuterung weiter unten)

- **Untere rechte Mitte** Anteile der Metazooplankton-Gruppen am Gesamt-Metazooplankton-Biovolumen, MCM und Raubcladoceren-Index (in % Cladoceren-Biovolumen)
- **Unten** Automatischer Kommentar (unbearbeitet) Abbildung "Radardiagramm der Sommermittel von 6 Grazing-Indizes"

Die Abbildung "Differenz zwischen den Anteilen der Metazooplankton-Gruppen am Biovolumen und am MGI" vergleicht den Anteil der Metazooplankton-Gruppen am gesamten Biovolumen des Metazooplanktons mit den partiellen MGIs. Es geht also um die Frage, inwieweit sich das Potential einer Gruppe für das Community-Grazing durch deren Anteil am Biovolumen vorhersagen lässt bzw. ob es in Folge geringer Nahrungsqualität zu starken Abweichungen kommt und welche Gruppe davon profitiert. Es werden die Differenzen zwischen den prozentualen Anteilen berechnet, auf 10 % gerundet und als Balkendiagramm dargestellt. Balkenwerte ≤10 % sollen nicht interpretiert werden. Ein größerer positiver/negativer Balken bedeutet, diese Gruppe hat eine stärkere/geringere Bedeutung für das Grazing-Potential als es ihrem Anteil an der Biomasse entspricht. Die Verwendung bei der Interpretation ist optional.

## **Wichtiger Hinweis zur Eingabe**

Die Eingabe erfordert den exakten Gewässernamen, wie in der Tabelle "Gewässername SeeNr" gespeichert, und die Angabe des Seenjahrs für welches das Sommermittel berechnet werden soll. Zuerst wird geprüft, ob die erforderlichen Daten zur Verfügung stehen. Dann erfolgt – mit einer gewissen zeitlichen Verzögerung – die Wahl des Verzeichnisses mit der Formatvorlage "PhytoLoss Vorlage StckbrfZoo (Datum)" für die Steckbriefe oder alternativ der Abbruch der Ausgabe. Der Vorlagensteckbrief ist so formatiert, dass der Druckbereich in Excel bereits den gesamten Steckbrief umfasst. Eine Druckausgabe z.B. als PDF-Druck, ohne den Namen der Vorlage zu ändern, ist so schnell möglich. Die Vorlagendatei muss vor dem erneuten Export wieder geschlossen werden.

## <span id="page-129-0"></span>6 ANWENDUNG DER PHYTOLOSS-INDIZES – BEISPIELE

Die PhytoLoss-Grazing-Indizes können bei der Interpretation der trophischen Verhältnisse in einem Gewässer und insbesondere für die Abschätzung der Bedeutung von Nahrungsnetz-Interaktionen sehr hilfreich sein. Das soll im Folgenden kurz anhand einiger Beispiele demonstriert werden. Im Mittelpunkt stehen dabei die Cladoceren als die bedeutendste Gruppe der herbivoren Metazooplankter.

## <span id="page-129-1"></span>**6.1 Voraussetzungen zum Gebrauch der PhytoLoss-Indizes**

Vorweg sollen hier die Voraussetzungen zum Gebrauch der PhytoLoss-Indizes noch einmal in Erinnerung gerufen werden, um bei der Interpretation von Phytoplankton-Daten die Grenzen der Anwendbarkeit einzuhalten:

1. Es handelt sich beiden PhytoLoss-Indizes um **Potentiale** und nicht um Messungen. Deshalb wird in den meisten Fällen für die Interpretation nicht die Verwendung der absoluten Werte der Grazing-Indizes empfohlen, sondern die logarithmisch-abgestuften Effektklassen von 1 bis 7.

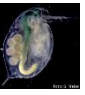

- 2. Das Rechenmodell basiert wesentlich auf **Quotienten**. Wird der Wert im Nenner, hier die fressbare Phytoplankton-Fraktion, sehr klein, steigt der Gesamtwert stark mit einem nichtlinearen Verlauf an. Dies wird z.T. durch die logarithmische Skalierung der Effektklassen kompensiert.
- 3. Eine geringe Futterqualität steht nicht unbedingt im Widerspruch zu einer hohen Grazing-Effektstärke. Denn eine geringe fressbare Nahrungsmenge ist in diesem Zusammenhang nicht die Ursache für die hohe Grazer-Biomasse, sondern deren Ergebnis. Die geringe Futterqualität wirkt sich erst mit **Zeitverzögerung** auf die Reproduktion des Metazooplanktons aus, während das Grazing-Potential eine Abschätzung des unmittelbar wirksamen Fraßdrucks der Herbivoren darstellt. Bevor sich eine Veränderung der Menge und Qualität der Nahrung in der Biomasse des Zooplanktons niederschlägt, muss mindestens ein kompletter Generationszyklus durchlaufen werden. Bei Daphnien kann sich also je nach Temperatur und Todesrate z.B. erst nach ca. einer Woche eine Erhöhung/Verminderung der Abundanz messen lassen.
- 4. Ein anderer Fall ist das **Klarwasserstadium**, wo einer hohen Cladocerenbiomasse äußerst geringe Nahrungsmengen gegenüberstehen. Daraus ergibt sich dann rechnerisch ein extrem hohes Grazing-Potential (Effektklasse 7!). Das Klarwasserstadium ist der Endpunkt einer überstarken Ausbeutung der eigenen Nahrungsgrundlage, die immer eine Hungerphase für die Daphnien und die schnelle Entwicklung fraßresistenter Algen (z.B. Cyanobakterien, koloniale Grünalgen) mit geringer Futterqualität zur Folge hat.
- 5. In vielen Fällen ist nicht ein Faktor (Futterqualität, Nahrungsmenge, Prädation, etc.), sondern das **Zusammenspiel** von z.B. verringerter Futterqualität bei unveränderten Todesraten schon für einen Zusammenbruch einer Grazer-Population ausreichend, wenn dadurch die Populationswachstumsrate r negativ wird.
- 6. Ein weiterer natürlicher Variationsfaktor sind **komplexe Verhaltensstrategien** einiger Herbivorenarten. Durch die tägliche Vertikalwanderung (DVM) von z.B. *Daphnia hyalina* zum Schutz vor Räubern in sehr tiefen Seen meidet diese Art tagsüber (während der Probenahme!) die phytoplanktonreichen oberflächennahen Wasserschichten. *Daphnia magna* ist durch die Besonderheiten u.a. ihres Filtrationsapparates in der Lage auch Detritus am Gewässergrund von Flachseen als Nahrung zu verwerten, was so nicht in der Futterqualitätsmatrix berücksichtigt werde konnte.
- 7. Weiterhin sind viele Metazooplankter nicht im strengen Sinne herbivor, sondern omnivor zumindest in bestimmten Entwicklungsphasen. Fehlende Forschungsergebnisse für viele Einzelarten führten im PhytoLoss-Verfahren zu einer Futterqualitätsmatrix auf Gildenbasis und mit grob-skalierten Futterqualitätsfaktoren (FQF). In diesem Rahmen wurde der **Omnivorie** innerhalb des Metazooplanktons bei der Einteilung in Nahrungsgilden und bei der Zuordnung von Futterqualitätsfaktoren Rechnung getragen, wodurch sich z.B. die relative Futterqualität einer Phytoplankton-Gilde für eine Zooplankton-Gilde vermindern konnte. Die tatsächliche Komplexität läßt sich damit aber nur bedingt abbilden. So geht die prinzipiell bisher nur schwer zu quantifizierende Bedeutung von nicht-pigmentierten Bakterien für Cladoceren nicht in die Berechnung der PhytoLoss-Indizes ein, das gleiche gilt für die Protozoen als potentielle Nahrungsressource für verschiedene "Herbivore".

Abgesehen von diesen Einschränkungen kann mithilfe der PhytoLoss-Indizes aber in vielen Situationen die Einschätzung der relativen Bedeutung von Grazing und Prädation als wichtige

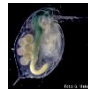

Interaktionen im Nahrungsnetz in Bezug auf die Entwicklung des Phytoplanktons besser durchgeführt werden. Ein weiterer Vorteil ist Möglichkeit mithilfe von Indizes ähnliche Situationen über den einzelnen See hinaus besser miteinander vergleichen und auch als Graphik präsentieren zu können. Für weitere Hinweise zur Interpretation der PhytoLoss-Ergebnisse siehe die ausfühliche Anleitung zum PhytoLoss-Verfahren.

Der PhytoLoss Zooplankton-Steckbrief (Sommer) dient als Zusammenfassung der Ergebnisse und Grundlage zur Interpretation der Phytoplankton-Zooplankton-Interaktion. Durch Auswahl der wichtigsten Parameter und Indizes im Kontext der charakteristischen Seendaten, inklusive des Radardiagramms und des automatisierten Kommentars, ergibt sich eine gute Übersicht zu wichtigen Aspekten der Funktion des pelagischen Nahrungsnetzes.

## <span id="page-131-0"></span>**6.2 Beispiel: Gülper See – Typ 11.1 – Sommer 2008**

Der polymiktische Flachsee "Gülper See" in Brandenburg liegt in einem bekannten Vogelschutzgebiet, ist aber als Gewässer im Sommer 2005 in einem hocheutrophen Zustand. Das spiegelt sich auch im hohen Metazooplankton-Biovolumen von 11,9 mm<sup>3</sup>/l und dem hohen Anteil der Rotatorien daran wider. Die Futterqualität für das Metazooplankton ist durch die starke Dominanz von Cyanobakterien sehr gering (FQI = 10 %). Auf einzelne Zooplankton-Gruppen bezogen, ist der Anteil der fressbaren Biomasse so gering, dass die gerundete Futterqualität bei 0 % liegt. Das gesamte Grazing-Potential ist trotzdem sehr hoch ( $MGI = 6$ ). Die hohe Differenz zwischen dem Grazing-Index CGI und Z/P von 6 Effektklassen weist hier deutlich auf einen inversen Grazing-Effekt hin, wie sich auch an der Sternform des Radardiagramms ablesen lässt. Den größten Beitrag am Community Grazing Potential haben die Cladoceren, hier hauptsächlich die kleine Art *Chydorus sphaericus*, und die Rotatorien. Größere Herbivore, wie Daphnien oder Calanoide, fehlen ganz, was sich auch in einer hohen MCM-Effektklasse von 6 niederschlägt. Alles deutet auf einen extrem starken Prädationseffekt planktivorer Fische auf die Zusammensetzung des Metazooplanktons hin. Die "übrig gebliebenen" kleinen Arten sind zahlreich vertreten, aber nicht in der Lage das Phytoplankton zu konsumieren. Im Gegenteil, durch starken Fraßdruck auf die fressbare Fraktion wird die Dominanz der nicht-fressbaren Cyanobakterien noch stabilisiert. Viele der kleinen Zooplankter sind zusätzlich in der Lage auf andere Nahrungsquellen, insbesondere heterotrophe Bakterien, zurückzugreifen.

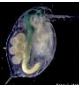

#### PhytoLoss: Zooplankton-Steckbrief (Sommer) Übersicht und Darstellung der Sommermittel wichtiger Metazooplankton-Parameter Name des Arbeitsblatts: "Grazing-Indizes und andere Parameter des Metazooplanktons im Sommermittel des Untersuchungsjahres" Stand: 04. Oktober 2014 Copyright-Lizenz: (CC) BY-NC-SA **Bundesland** Brandenburg Gewässername Gülper See, 1 Flusssee Gewässerart LAWA-Seen-Subtyp 12 Rotatoria% Cladocera Schichtungsverhalten polymiktisch Untersuchungsjahr 2005 gemittelte Monate (N)  $\overline{3}$ 24.06. - 07.10. Zeitraum Nauplien% Sichtiefe (m)  $0.27$ Calanoida% Cyclopoida% Chlorophyll a (µg/l) 162.5 gemittelte Monate (N)  $\overline{\mathbf{3}}$ 2.94 **PSI-Wert** %-Anteile der Zoo-Gruppen am BV Metazooplankton Phytoplankton 62.993 11.890 mm3/l Gilden-Phyto-BV  $mm3/l$ Gilden-Zoo-BV fressbares Phyto-BV 8.507  $mm3/l$ 30 1.025 fressb. Phyto-BV f. Clad.  $mm3/l$ Clad% 20 Futterqualität (in %) des Phytoplanktons für Rot% 10 **Metazooplankton (FQI)**  $10$ Cal% Naup%  $\overline{0}$  $\Omega$ Cladocera (FQIC) Calanoida (o. Nauplien)  $\mathbf{o}$  $-10$ Rotatoria (FQIR)  $\mathbf{0}$  $-20$  $-30$ **Grazing-Indizes** Effektklasse ark

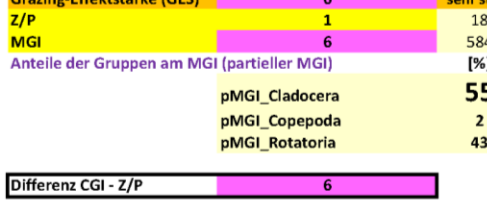

Spezifische Grazing-Indizes für Zoo-Gruppen

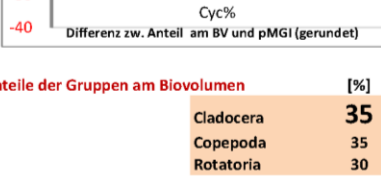

#### Mittlere Cladoceren-Masse (MCM)

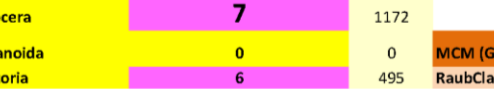

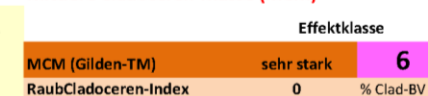

#### Automatisierter Kommentar

CGI - Clado CalGL- Cala **RGI - Rotat** 

> PhytoLoss-Modul Version 1.2. Ein inverser Grazing-Effekt ist möglich, d.h. der starke Fraßdruck der Cladoceren auf die kleine Fraktion fressbaren Phytoplanktons verbessert evtl. die Konkurrenzbedingungen für das dominante nicht-fressbare<br>Phytoplankton. Die allgemeine Futterqualität ist sehr gering (FQI<=20%). Rotatorien tragen wesentlich z Grazing-Potential bei. Die Metazooplankton-Biomasse ist hoch (>10 mm3/l BV). Hinweis auf hoch-eutrophe<br>Bedingungen. Der MCM-Index ist sehr hoch (>=6), d.h. die Cladoceren sind klein (<1,5µg/Ind TM). Sie haben trotzdem ein hohes Grazing-Potential (CGI>=5). Hoher Prädationsdruck durch Fische und/oder abiotischer Stress sind mögliche<br>Ursachen. Während intensiver Wachstumsphasen (z.B. Frühjahr) kann auch die Dominanz von Juvenilstadien verantwortlich sein

A

 $[%]$ 

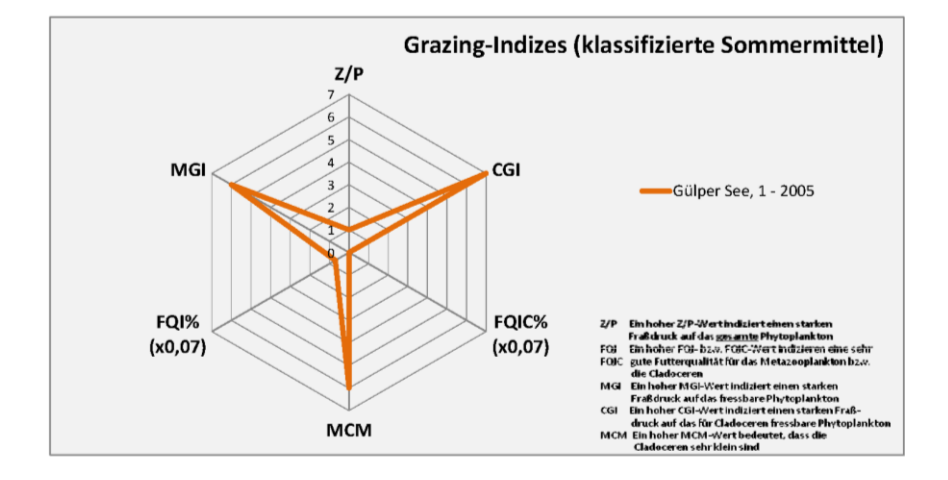

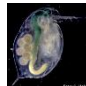

## <span id="page-133-0"></span>**6.3 Beispiel: Dümmer – Typ 11.2 – Sommer 2011**

Im Dümmer, ein großer polymiktischer Flachsee in Niedersachsen in einem Einzugsgebiet mit intensiver Landwirtschaft, weist das pelagische Nahrungsnetz im Sommer 2011 einige Besonderheiten auf, die im hocheutrophen Bereich eher ungewöhnlich sind. Schon die besondere Form des Radardiagramms ist ein Hinweis auf diese Situation. Das Metazooplankton-Biovolumen ist mit 21,8 mm<sup>3</sup>/l sehr hoch. Die Futterqualität liegt für das Metazooplankton, dass zu 94 % aus Cladoceren besteht, gerundet bei 0 %, ist also extrem niedrig. Das Grazing-Potential ist sehr hoch (MGI = 7) und die "Differenz CGI – Z/P" liegt bei 4 Effektklassen, was auf einen inversen Grazing-Effekt hinweist (s.a. die Form des Radardiagramms). Die MCM-Klasse hat den Wert 2. Die starke Dominanz des großen Filtrierers *Daphnia pulicaria* über drei Sommermonate ist ein starker Indikator für einen sehr geringen Prädationsdruck durch planktivore Fische auf das Metazooplankton. Das hohe Grazing-Potential mit den geringen Mengen fressbarer Phytoplankton-Biomasse lässt im Dümmer auch keinen Raum für konkurrierende, weniger effektive Herbivore, wie insbesondere Rotatorien, die in hocheutrophen Situationen mit gleichzeitig starkem Prädationsdruck durch Fische in hohen Abundanzen vorkommen. Die hohe Biomasse der Daphnien über einen längeren Zeitraum bei geringer Futterqualität lässt sich nur im Zusammenhang mit dem Ausnutzen anderer Futterquellen (Detritus, heterotrophe Bakterien) sowie der evtl. unterschätzten Nutzung von bestimmten Cyanobakterien als Futter erklären. Allerdings ist bei geringer Mortalität durch Fische auch schon eine geringe Eiproduktion der Daphnien ausreichend, um hohe Bestände aufrecht zu erhalten.

## <span id="page-133-1"></span>**6.4 Beispiel: Dobersdorfer See – Typ 14 – Sommer 2011**

Der Dobersdorfer See in Schleswig-Holstein weist mit einem Metazooplankton-Biovolumen von 3,3 mm<sup>3</sup>/l und einem Anteil der Cladoceren von 72 % die typischen Merkmale eines eutrophen Gewässers auf. Die Futterqualität für das Metazooplankton ist gering (FQI = 20 %) und besonders niedrig für die Cladoceren mit einem FQIC von 10 %. Die Grazing-Effektstärke liegt mit 4 im mittleren Bereich und der Anteil der Cladoceren ist besonders stark ausgeprägt (pMGI\_Clad = 98 % und spezifischer Grazing-Index = 5). Die "Differenz CGI – Z/P" liegt bei 3 Effektklassen, was auf einen inversen Grazing-Effekt hinweist (s.a. die Form des Radardiagramms). Trotz guter Futterqualität können die Calanoiden keine größeren Bestände entwickeln (FQI\_Cal = 60 %). Der Größenindex MCM liegt mit Effektklasse 4 im mittleren Bereich. Die Dominanz kleiner Cladoceren (*Daphnia cucullata, Ceriodaphnia quadrangula*) mit mittleren bis starken Grazing-Potential entspricht ganz dem eutrophen Muster in Seen mit sommerlicher Cyanobakterien-Dominanz. Die Höhe der Metazooplankton-Biomasse liegt aber schon fast im Bereich mesotropher Werte. Mit einer deutlichen Verringerung des Fraßdrucks durch Fische und stärkerer Präsenz von Makrophyten in Flachwasserbereichen könnte mittelfristig eine entscheidende Verbesserung der Situation erreicht werden.

Kommentar

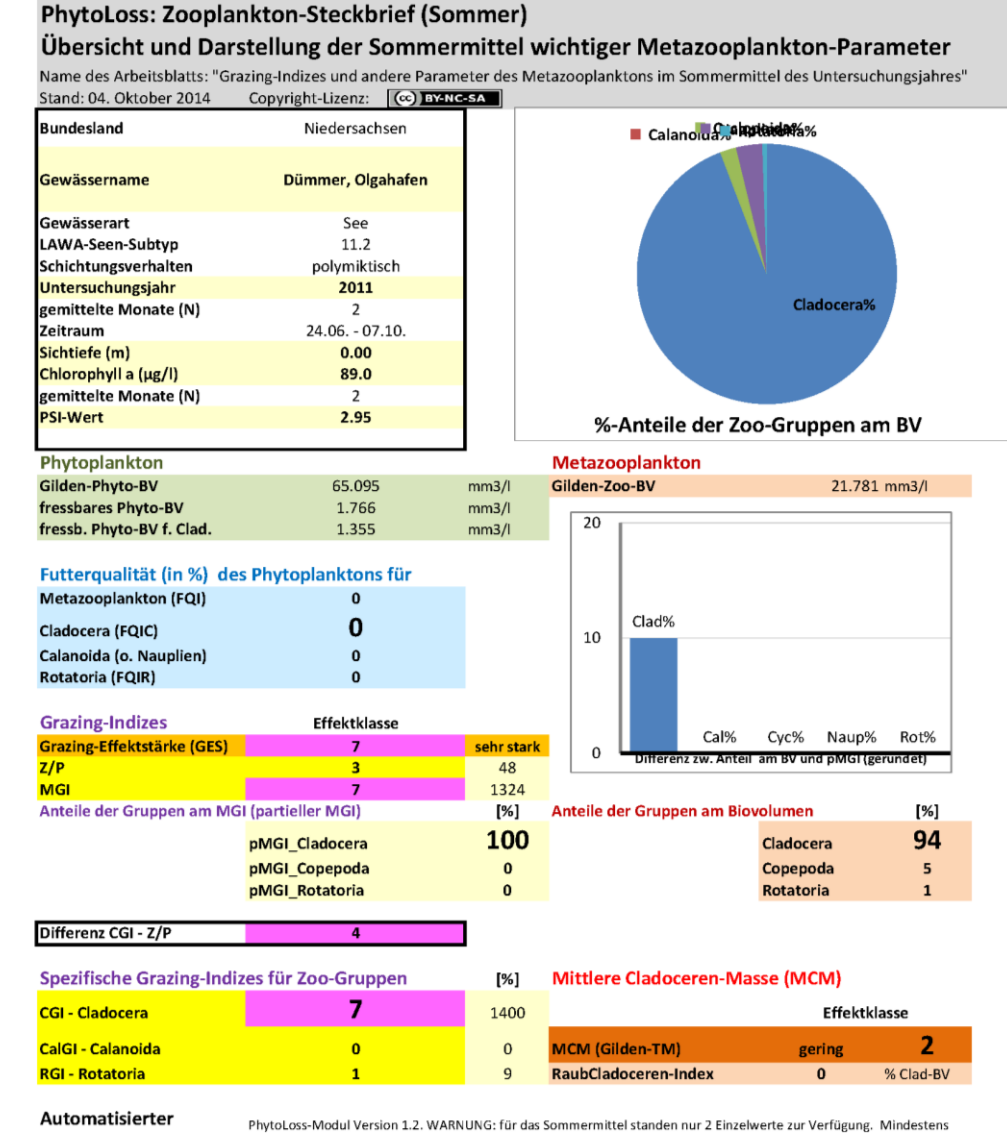

ein absoluter Grazing-Indexwert (Z/P, MGI) ist unrealistisch hoch (evtl. Klarwasserstadium)! Mittelwertbildung (Einzelwerte!) überprüfen und nicht zur Berechnung verwenden. Ein inverser Grazing-Effekt ist möglich, d.h. der starke Fraßdruck der Cladoceren auf die kleine Fraktion fressbaren Phytoplanktons verbessert evtl. die Konkurrenzbedingungen<br>für das dominante nicht-fressbare Phytoplankton. Die allgemeine Futterqualität ist sehr gering (FQI<=20% Cladoceren-Anteil an der Biomasse ist sehr hoch (>=70%). Hinweis auf Sonderbedingungen! Die Metazooplankton Biomasse ist hoch (>10 mm3/l BV). Hinweis auf hoch-eutrophe Bedingungen. Der MCM-Index ist sehr niedrig (<=2, <>0), d.h. die Cladoceren sind groß (>12 µg/Ind TM). Sie üben einen starken Fraßdruck aus aus (CGI>=5). Nur geringer Prädationsdruck durch Fische

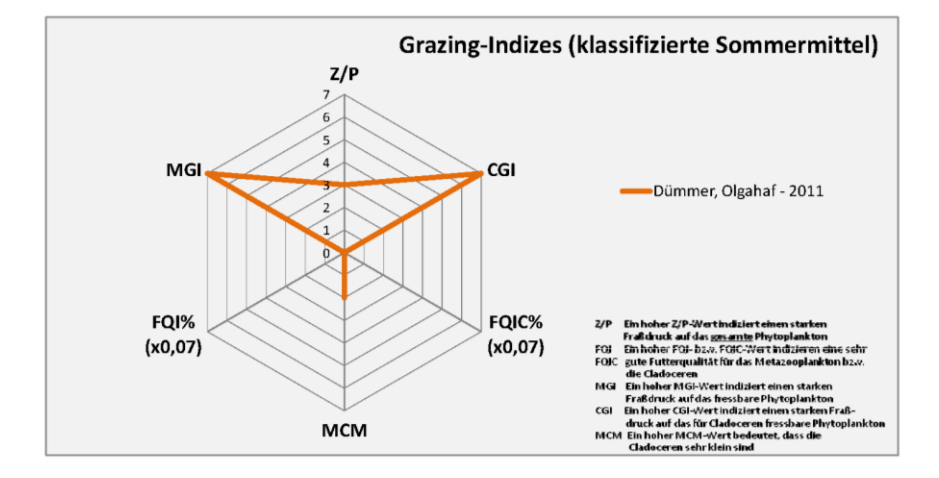

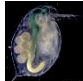

#### PhytoLoss: Zooplankton-Steckbrief (Sommer) Übersicht und Darstellung der Sommermittel wichtiger Metazooplankton-Parameter Name des Arbeitsblatts: "Grazing-Indizes und andere Parameter des Metazooplanktons im Sommermittel des Untersuchungsjahres" Stand: 04. Oktober 2014 Copyright-Lizenz: (Cc) EYATC-SA Nauplien% Rotatoria% **Bundesland** Schleswig-Holstein Dobersdorfer See vor Cyclopoida% Gewässername Schlesen, tiefste Stelle Gewässerart See 14 LAWA-Seen-Subtyp  $\blacksquare$  Calanoida% polymiktisch Schichtungsverhalten 2011 Untersuchungsiahr Cladocera<sup>9</sup> gemittelte Monate (N)  $\overline{\mathbf{3}}$ Zeitraum 24.06. - 07.10. Sichtiefe (m)  $0.83$ Chlorophyll a (µg/l) 56.8 gemittelte Monate (N)  $\overline{a}$ **PSI-Wert** 2.90 %-Anteile der Zoo-Gruppen am BV Metazooplankton Phytoplankton Gilden-Phyto-BV 11.571  $mm3/l$ Gilden-Zoo-BV 3.301 mm3/l fressbares Phyto-BV  $2.127$  $mm3/l$  $\overline{40}$ fressb. Phyto-BV f. Clad. 1.370  $mm3/l$  $Clad%$  $30$ Futterqualität (in %) des Phytoplanktons für Metazooplankton (FQI)  $\overline{20}$ 20 10 **Cladocera (FQIC)**  $10$ Calanoida (o. Nauplien) 60 Naup% Rot% Rotatoria (FQIR)  $\pmb{0}$ 10  $-10$ **Grazing-Indizes** Effektklasse Cal% Cyc% **Grazing-Effektstärke (GES)**  $\overline{a}$ mittel  $-20$ Differenz zw. Anteil am BV und pMGI (gerundet)  $\frac{1}{Z/P}$  $30$ **MGI** 125 Anteile der Gruppen am MGI (partieller MGI)  $[%]$ Anteile der Gruppen am Biovolumen  $[%]$ 98 72 **pMGI Cladocera** Cladocera pMGI\_Copepoda  $\overline{\mathbf{c}}$ Copepoda 23 pMGI\_Rotatoria  $\mathbf{1}$ **Rotatoria**  $\overline{5}$ Differenz CGI - Z/P

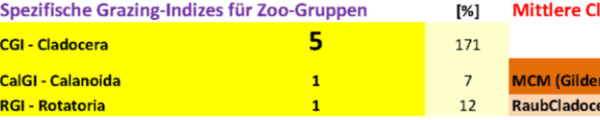

#### ladoceren-Masse (MCM)

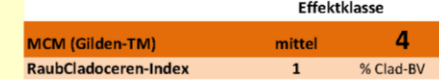

Automatisierter

Kommentar

PhytoLoss-Modul Version 1.2. Ein inverser Grazing-Effekt ist möglich, d.h. der starke Fraßdruck der Cladoceren auf die r rigiousos-modul version i z.e. Unimerser organis Christman industrial, uni der standard and des deutschen au<br>Kleine Fraktion fressbaren Phytoplanktons verbessert evtl. die Konkurrenzbedingungen für das dominante nicht-fr (FQIC=10%). Der Cladoceren-Anteil an der Biomasse ist sehr hoch (>=70%). Hinweis auf Sonderbedingungen!

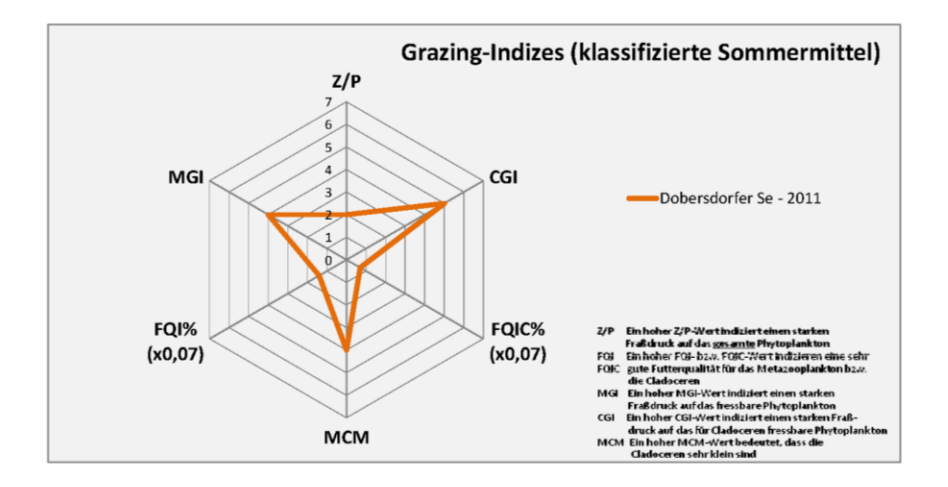

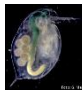

## <span id="page-136-0"></span>**6.5 Beispiel: Plauer See – Typ 10.1 – Sommer 2007**

Der geschichtete Plauer See in Mecklenburg-Vorpommern weist im Sommer 2007 aus der Sicht des Metazooplanktons deutliche Merkmale einer relativ geringen Trophie auf: Das Biovolumen des Metazooplanktons liegt mit 2,2 mm<sup>3</sup>/l im mesotrophen Bereich und Copepoden dominieren deutlich mit 76 %. Die Futterqualität liegt im niedrigen bis mittleren Bereich mit einem FQI und FQIC von 30 %. Der Grazing-Effekt wird als stark, aber nicht sehr stark eingeschätzt (Z/P und MGI: Klasse 5). Die Cladoceren üben mit einem CGI von 5 einen starken Effekt auf ihre Nahrungsressourcen aus. Die MCM-Effektklasse 6 ist durch die Dominanz kleiner Cladoceren (*Bosmina coregoni, Daphnia cucullata, Diaphanosoma*) überraschend hoch, was sich im Radardiagramm in der nach unten gerichteten pfeilförmigen Spitze ausdrückt. Da große Cladoceren bei niedrigen Nahrungskonzentrationen als effektivere Konsumenten gelten, kann die Zusammensetzung des Metazooplankton im Plauer See nur als Resultat des Prädationsdrucks durch planktivore Fische betrachtet werden. Hier liegt ein großes Potential für eine weitere Trophieverbesserung.

## <span id="page-136-1"></span>**6.6 Beispiel: Groß Glienicker See – Typ 13 – Sommer 2008**

Das Metazooplankton-Biovolumen im mesotrophen, dimiktischen Groß Glienicker See an der Grenze zwischen Berlin und Brandenburg liegt im Sommer 2008 bei 2,5 mm<sup>3</sup>/l und damit im mesotrophen Bereich. Es ist neben dem hohen Anteil der Cladoceren (46 %) durch einen besonders hohen Anteil der Calanoiden (37 %) am Biovolumen des Metazooplanktons gekennzeichnet. Das Phytoplankton-Biovolumen ist gering  $(1,23 \text{ mm}^3/1)$ , hat aber eine relativ gute Futterqualität (FQI: 40 %, FQIC: 50 %). Die Grazing-Effektstärke ist mit Effektklasse 6 sehr hoch. Den großen Einfluss des Grazing teilen sich zu gleichen Teilen die Cladoceren (*Daphnia cucullata, Diaphanosoma brachyurum*) und der Calanoide *Eudiaptomus gracilis*. Die MCM-Effektklasse hat den Wert 5, was einen starken Prädationsdruck durch Fische signalisiert und sich im Radardiagramm durch die deutlich nach unten gerichtete Spitze ausdrückt. Ein Problem mit dem der See auch nach der Seentherapie (Phosphorfällung) und dem Übergang in den mesotrophen Zustand zu kämpfen hat. Wenn sich durch ein geeignetes Fischmanagement der Fraßdruck auf die Daphnien weiter verringern ließe, wäre mit der Etablierung größerer, effektiverer Arten (z.B. *D. pulicaria*) in kurzer Zeit zu rechnen, wodurch sich die Sichttiefe weiter deutlich erhöhen könnte und auch das Wachstum von Makrophyten gefördert würde.

## **PhytoLoss: Zooplankton-Steckbrief (Sommer)**

## Übersicht und Darstellung der Sommermittel wichtiger Metazooplankton-Parameter

Name des Arbeitsblatts: "Grazing-Indizes und andere Parameter des Metazooplanktons im Sommermittel des Untersuchungsjahres"

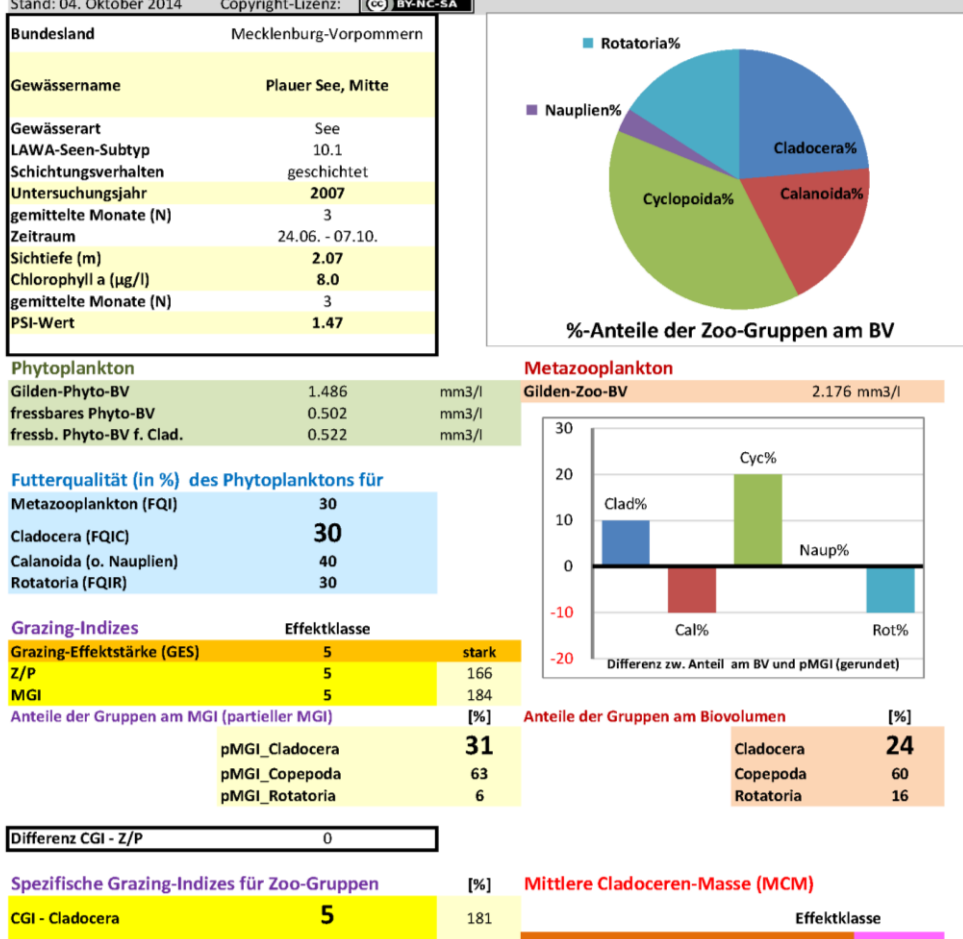

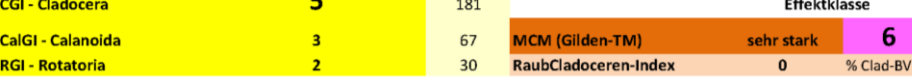

Automatisierter

Kommentar

PhytoLoss-Modul Version 1.2. Das Grazing-Potential ist hoch bis sehr hoch (GES>=5). Der MCM-Index ist sehr nder (> = 5), d.h. die Cladoceren sind klein (<1,5µg/Ind TM). Sie haben trotzdem ein hohes Grazing-Potential (CGI>=5),<br>Hoher Prädationsdruck durch Fische und/oder abiotischer Stress sind mögliche Ursachen. Während intensiv Wachstumsphasen (z.B. Frühjahr) kann auch die Dominanz von Juvenilstadien verantwortlich sein.

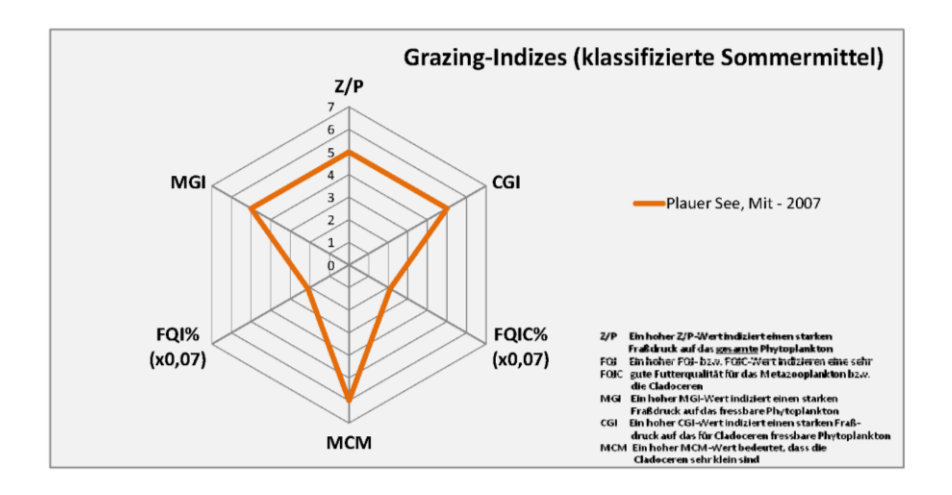

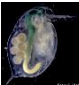

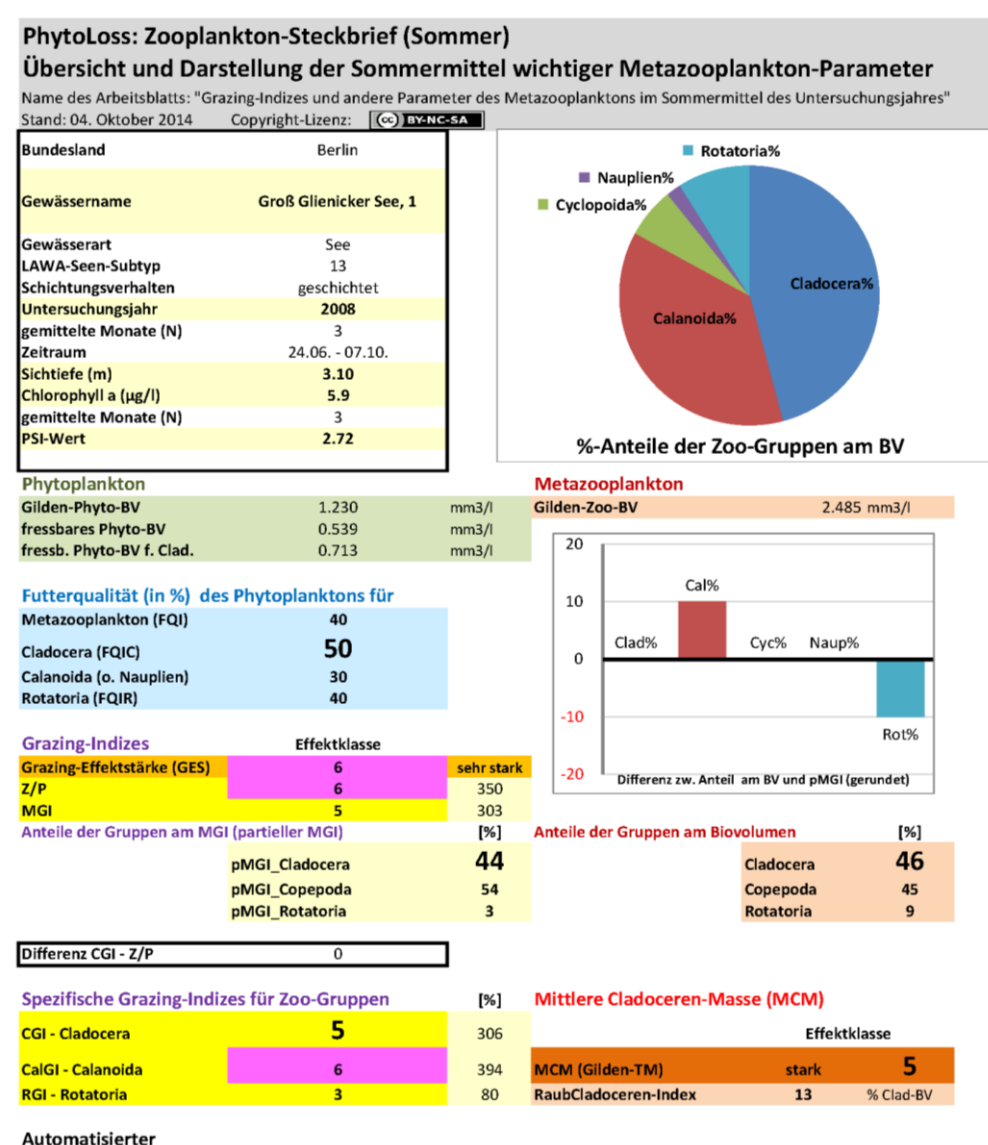

Kommentar

PhytoLoss-Modul Version 1.2. Das Grazing-Potential ist hoch bis sehr hoch (GES>=5). Herbivore calanoide Copepoden tragen wesentlich zum hohen Grazing-Potential bei

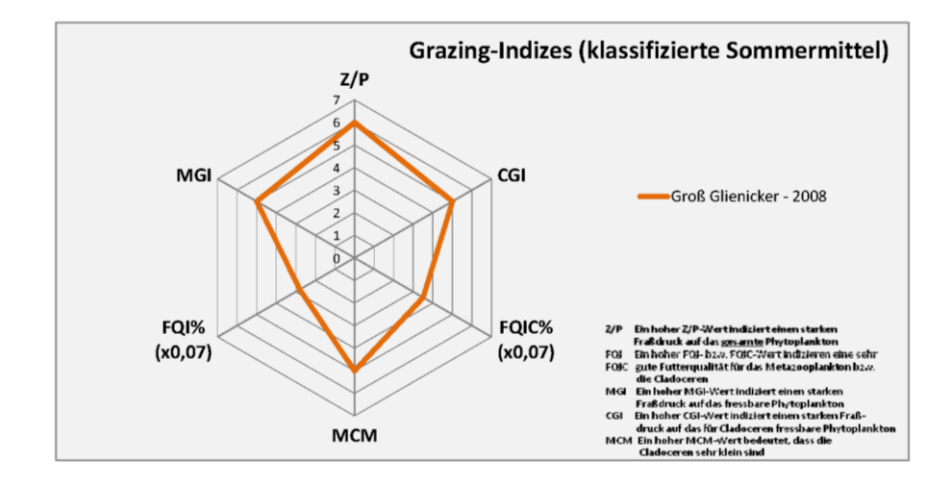

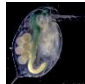

## <span id="page-139-0"></span>**6.7 Beispiel: Kulkwitzer See – Typ 13k – Sommer 2009**

Der geschichtete Kulkwitzer See bei Dresden ist ein ehemaliger Tagebausee, der jetzt in einem oligotrophen Zustand ist. Das Metazooplankton-Biovolumen im Sommer 2009 liegt im Nordbecken mit 1,1 mm<sup>3</sup>/l im mesotrophen Bereich an der Grenze zur Oligotrophie. Es setzt sich zu fast gleichen Teilen aus Cladoceren (52 %) und Copepoden (41 %) zusammen. Das Phytoplankton-Biovolumen ist mit 0,3 mm<sup>3</sup>/l sehr gering, hat aber eine hohe Futterqualität (FQI: 50 %), insbesondere für die Cladoceren (FQIC: 60 %). Vor dem Hintergrund der durch das Metazooplankton indizierten Mesotrophie erscheint die Dominanz der Cladoceren nicht ungewöhnlich. Würde man von starker Oligotrophie ausgehen (Phytoplankton-Biovolumen!) wäre eine noch stärkere Dominanz der Copepoden zu erwarten. Das Nahrungsangebot ist offensichtlich für Cladoceren noch ausreichend. Der Grazing-Effekt ist erwartungsgemäß sehr stark (Effektklasse 6) und trägt zu der hohen mittleren, sommerlichen Sichttiefe von über 10 m bei. Die wichtigsten Grazer sind *Daphnia rosea* (= *Daphnia longispina*), eine mittelgroße Daphnien-Art, und der Calanoide *Eudiaptomus gracilis*. Die Größenstruktur der Cladoceren ergibt eine MCM-Effektklasse von 3, d.h. Fischprädation ist nur schwach ausgeprägt. Das Radardiagramm zeigt eine ausgewogene Struktur ohne Spitzen.

## <span id="page-139-1"></span>**6.8 Beispiel: Hopfensee – Typ 2+3 – Sommer 2007 (2 Termine)**

Der geschichtete Hopfensee in Bayern hat ein ähnlich hohes Metazooplankton-Biovolumen wie der mesotrophe Groß-Glienicker See. Die Zusammensetzung des Metazooplankton-Biovolumens mit einem Anteil der Cladoceren von 75 % signalisiert allerdings einen höheren Trophiegrad, das gleiche gilt auch für die Form des Radardiagramms, die sich dem eutrophen Typus nähert. Eine hohe Abundanz des Rädertiers *Keratella tecta*, das auch als Trophieindikator betrachtet wird, an einem Termin (>1000 Ind/l) weist in die gleiche Richtung. Die Futterqualität für das gesamte Metazooplankton und die Cladoceren im Speziellen liegt nur bei 30 % (FQI, FQIC). Der Wert für die Calanoiden ist deutlich höher (60 %), schlägt sich aber nicht in einem signifikanten Anteil am Biovolumen nieder (2 %). Die Grazing-Effektstärke ist stark, aber nicht sehr stark ausgeprägt. Der Wert der MCM-Effektklasse liegt bei 5 und deutet auf einen starken Prädationsdruck durch Fische hin. Bemerkenswert ist in diesem Zusammenhang das hohe Biovolumen der sehr kleinen und streng litoralen Cladocere *Ilyocryptus agilis*. Sie ist kein Filtrierer im engeren Sinne und könnte das Ergebnis der PhytoLoss-Berechnungen deutlich verfälscht haben, weil die Voraussetzungen nicht gegeben sind. Die Dominanz von *Ilyocryptus* in den Proben spricht, falls die Probenahme repräsentativ für den See ist, deutlich für Flachsee-Bedingungen mit Makrophyten anstatt für einen geschichteten See.

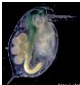

### **PhytoLoss: Zooplankton-Steckbrief (Sommer)**

Übersicht und Darstellung der Sommermittel wichtiger Metazooplankton-Parameter

Name des Arbeitsblatts: "Grazing-Indizes und andere Parameter des Metazooplanktons im Sommermittel des Untersuchungsjahres"<br>Stand: 04. Oktober 2014 Copyright-Lizenz: [Co] D313334

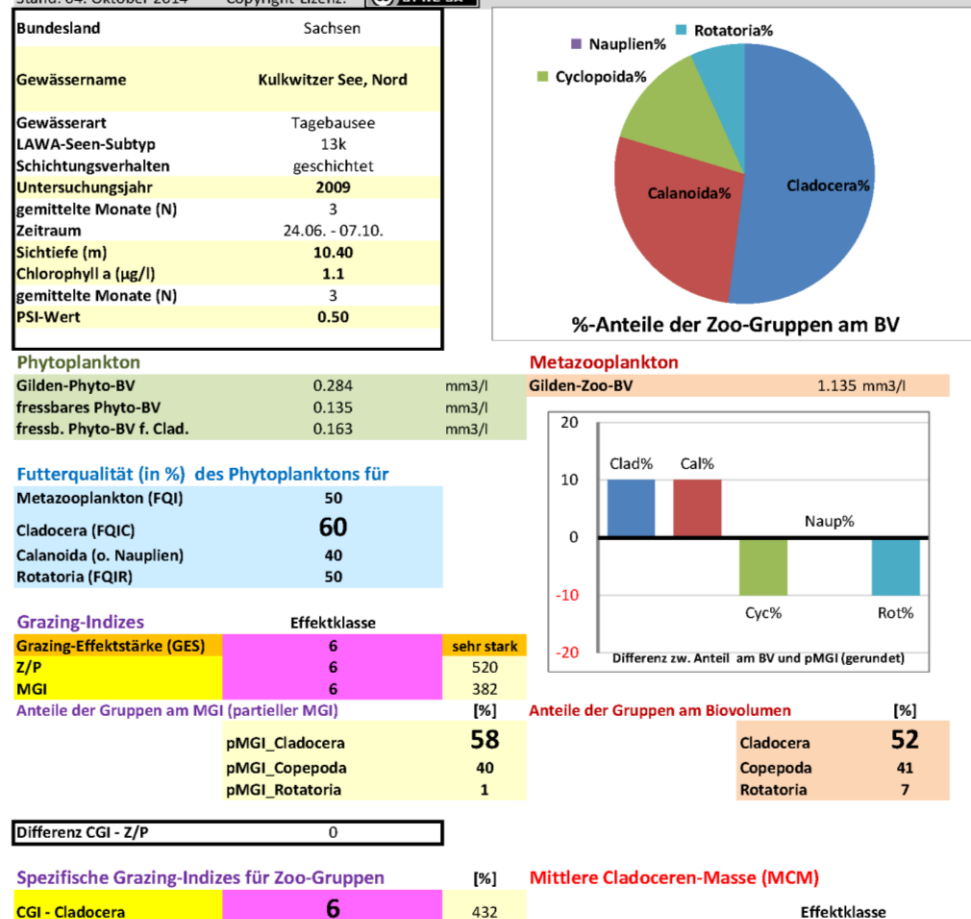

Automatisierter

CalGI - Calanoida

**RGI - Rotatoria** 

Kommentar

PhytoLoss-Modul Version 1.2. Das Grazing-Potential ist hoch bis sehr hoch (GES>=5). Herbivore calanoide Copepoden tragen wesentlich zum hohen Grazing-Potential bei.

MCM (Gilden-TM)

RaubCladoceren-Index

312

55

 $\overline{\mathbf{3}}$ 

% Clad-BV

schwach

 $\overline{\mathbf{0}}$ 

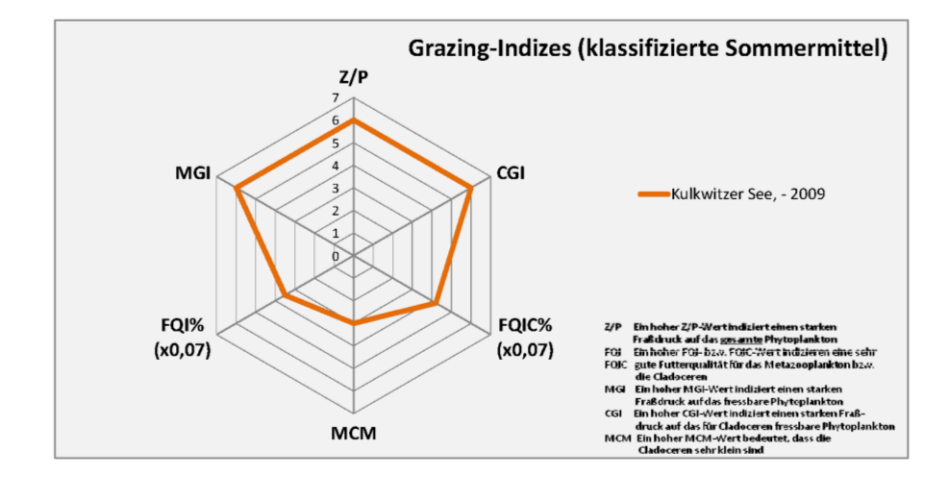

 $\overline{\mathbf{5}}$ 

3

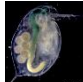

**PhytoLoss: Zooplankton-Steckbrief (Sommer)** 

#### Übersicht und Darstellung der Sommermittel wichtiger Metazooplankton-Parameter Name des Arbeitsblatts: "Grazing-Indizes und andere Parameter des Metazooplanktons im Sommermittel des Untersuchungsjahres" Stand: 04. Oktober 2014 Copyright-Lizenz: (CC) EYSIC-SA Bundesland Bayern Rotatoria% Nauplien% Hopfensee (1231223000) Gewässername Gewässerart See Cyclopoida% LAWA-Seen-Subtyp  $2 + 3$ Schichtungsverhalten geschichtet  $\blacksquare$  Calanoida% Untersuchungsjahr 2007 Cladocera! gemittelte Monate (N)  $\overline{\phantom{a}}$  $24.06. -07.10.$ Zeitraum Sichtiefe (m)  $2.10$ Chlorophyll a (µg/l)  $31.1$ gemittelte Monate (N)  $\overline{\phantom{a}}$ –<br>PSI-Wert 2.76 %-Anteile der Zoo-Gruppen am BV Phytoplankton Metazooplankton Gilden-Phyto-BV Gilden-Zoo-BV 2.459 mm3/l  $3.228$  $mm3/l$ fressbares Phyto-BV 0.938  $mm3/l$  $\overline{20}$ fressb. Phyto-BV f. Clad. 0.922  $mm3/$ Clad% Futterqualität (in %) des Phytoplanktons für 10 Metazooplankton (FQI)  $30$ Cal% Naup% Rot% 30 Cladocera (FQIC)  $\mathbf 0$ Calanoida (o. Nauplien) 60 Rotatoria (FQIR) 20  $-10$ Cyc% **Grazing-Indizes** Effektklasse Grazing-Effektstärke (GES) þ stark  $-20$ Differenz zw. Anteil am BV und pMGI (gerundet)  $Z/P$ Ŧ  $77$ **MGI** 182 Anteile der Gruppen am MGI (partieller MGI)  $[%]$ Anteile der Gruppen am Biovolumen  $[%]$ 86 75 pMGI\_Cladocera Cladocera pMGI\_Copepoda  $\overline{\mathbf{3}}$ Copepoda  $14$ pMGI\_Rotatoria  $12$ Rotatoria  $11$ Differenz CGI - Z/P  $\overline{2}$

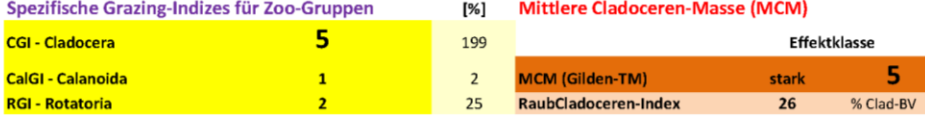

Automatisierter

Kommentar

PhytoLoss-Modul Version 1.2. WARNUNG: für das Sommermittel standen nur 2 Einzelwerte zur Verfügung. Der Cladoceren-Anteil an der Biomasse ist sehr hoch (>=70%). Hinweis auf Sonderbedingungen

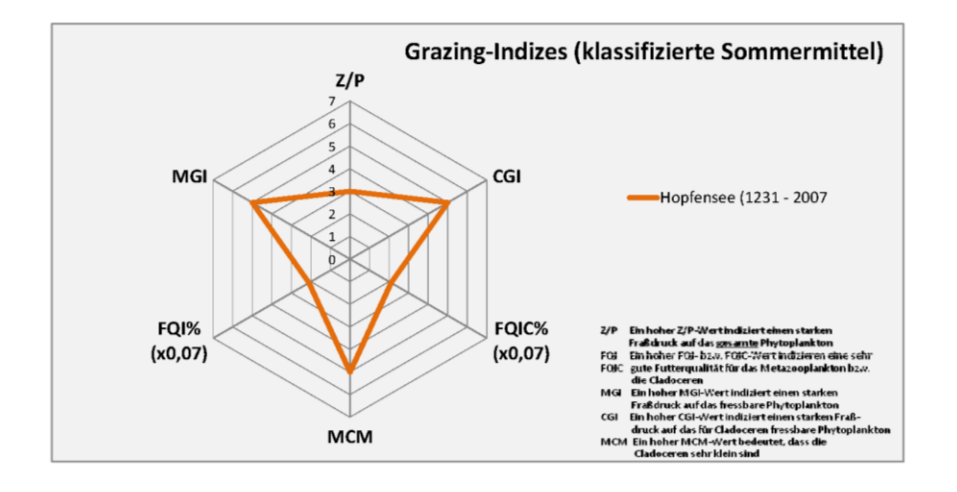

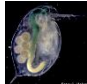

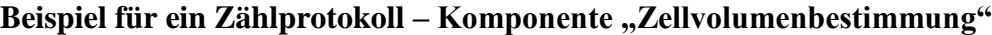

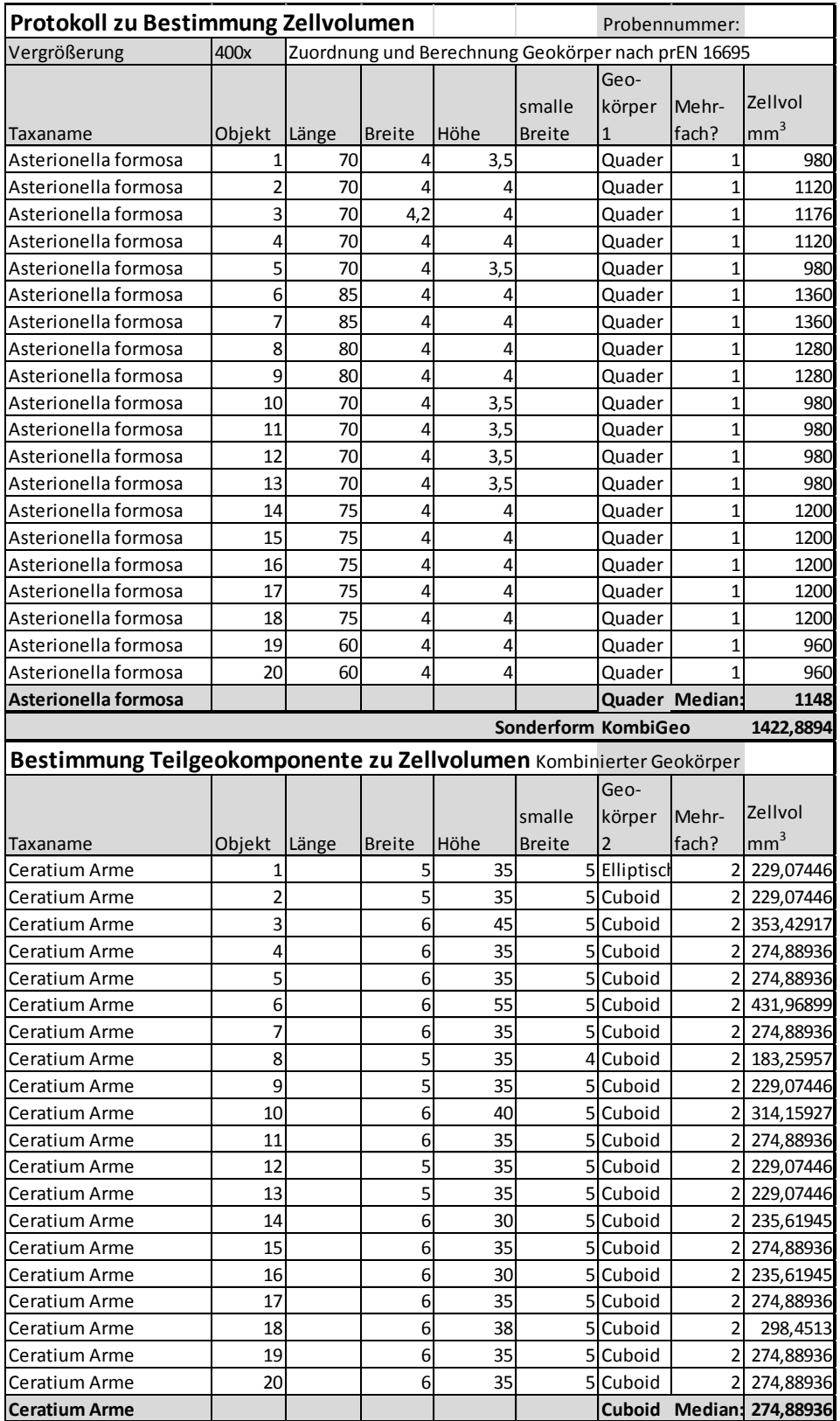